**SÉRGIO LUCIANO ÁVILA**

# **OTIMIZAÇÃO MULTIOBJETIVO E ANÁLISE DE SENSIBILIDADE PARA CONCEPÇÃO DE DISPOSITIVOS**

**APLICAÇÃO: SÍNTESE DE ANTENAS REFLETORAS PARA COMUNICAÇÃO VIA SATÉLITE**

> **FLORIANÓPOLIS 2006**

### **UNIVERSIDADE FEDERAL DE SANTA CATARINA**

## **PROGRAMA DE PÓS-GRADUAÇÃO EM ENGENHARIA ELÉTRICA**

# **OTIMIZAÇÃO MULTIOBJETIVO E ANÁLISE DE SENSIBILIDADE PARA CONCEPÇÃO DE DISPOSITIVOS**

## **APLICAÇÃO: SÍNTESE DE ANTENAS REFLETORAS PARA COMUNICAÇÃO VIA SATÉLITE**

Tese submetida à Universidade Federal de Santa Catarina como parte dos requisitos para a obtenção do grau de Doutor em Engenharia Elétrica

# **Sérgio Luciano Ávila**

Florianópolis, Fevereiro de 2006

# **OTIMIZAÇÃO MULTIOBJETIVO E ANÁLISE DE SENSIBILIDADE PARA CONCEPÇÃO DE DISPOSITIVOS**

### **APLICAÇÃO: SÍNTESE DE ANTENAS REFLETORAS PARA COMUNICAÇÃO VIA SATÉLITE**

Sérgio Luciano Ávila

'Esta Tese foi julgada adequada para a obtenção do Título de Doutor em Engenharia Elétrica, Área de Concentração em *Eletromagnetismo e Dispositivos Eletromagnéticos*, e aprovada em sua forma final pelo Programa de Pós-Graduação em Engenharia Elétrica da Universidade Federal de Santa Catarina.'

> Prof. Walter Pereira Carpes Junior, Dr. Orientador

Prof. Alexandre Trofino Neto, Dr. Coordenador do Programa de Pós-Graduação em Engenharia Elétrica

Banca Examinadora:

Prof. Walter Pereira Carpes Junior, Dr. Orientador - Brasil

*Director de Recherche* Laurent Krahenbhul, Dr. Orientador - França

> Prof. José Ricardo Bergmann, Dr. Co–Orientador

Prof. João Antônio de Vasconcelos, Dr.

Prof. João Pedro Assumpção Bastos, Dr.

Prof. Renato Carlson, Dr.

# *Agradecimentos*

Esta tese foi realizada em duas instituições: Universidade Federal de Santa Catarina (UFSC) e *Ecole Centrale de Lyon* (ECL). Além desta cooperação, foi realizado um estágio na Pontifícia Universidade Católica do Rio de Janeiro (PUC-Rio). Isto posto, fazem-se necessários os seguintes agradecimentos:

Ao orientador brasileiro deste trabalho, Senhor Walter P. Carpes Jr., professor do Departamento de Engenharia Elétrica EEL/UFSC, por ter me acolhido no Grupo de Concepção e Análise de Dispositivos Eletromagnéticos (GRUCAD). Eu o agradeço por toda a confiança e apoio incondicional às minhas decisões.

Ao orientador francês *Monsieur* Laurent Krähenbühl, *directeur de recherche au CNRS* do *Centre de Génie Electrique de Lyon* (CEGELY/ECL), por ter me acolhido durante minha estada na França. *Qu'il sache que c'est avec une grande sincérité que je rends hommage aux qualités scientifiques dont il a toujours fait preuve*.

Ao co-orientador Senhor José R. Bergmann, professor e coordenador central de pós-graduação e pesquisa da PUC-Rio, por ter me acolhido no Centro de Estudos em Telecomunicações (CETUC). Que ele encontre aqui toda a expressão de meu profundo reconhecimento por seus conhecimentos técnicos e qualidades humanas.

Por terem aceitado o convite para ser membro das bancas examinadoras, pelo interesse em meu trabalho e pelas valiosas sugestões, meus mais sinceros agradecimentos:

Ao relator do texto em português, Senhor João A. Vasconcelos, professor do DEE da Universidade Federal de Minas Gerais (UFMG) e membro do Grupo de Otimização e Projeto Assistido por Computador (GOPAC). A ele minha gratidão também pelos inúmeros trabalhos realizados em conjunto desde sua co-orientação em meu mestrado.

Ao relator do texto em francês, Senhor João P. A. Bastos, professor do EEL/GRUCAD/UFSC. A ele sou grato também por conselhos de toda ordem dados ao longo de meus estudos.

Ao relator deste texto em francês, *Monsieur* Jean-Louis Coulomb, *professeur des universités* do *[Laboratoire d'Electrotechnique de Grenoble](http://www.leg.ensieg.inpg.fr/)*. *Qu'il trouve ici l'expression de ma profonde reconnaissance.* 

Ao Senhor Renato Carlson, professor e pesquisador do EEL/GRUCAD/UFSC. Por me conceder a honra de tê-lo como membro da banca de avaliação.

Devido às minhas andanças, preciso agradecer também:

Aos professores, alunos e funcionários do GRUCAD/UFSC, por terem me acolhido durante aproximadamente cinco anos (mestrado e doutorado). Minha gratidão especial à sempre solidária Senhorita Celly D. Mello, secretária executiva deste laboratório.

Aos professores, alunos e funcionários do CEGELY/ECL, por terem me atendido na plenitude de meus anseios durante meu período na França. *Je voudrais remercier tout particulièrement Madame Josiane Chabert et Monsieur Philippe Billoux, gestionnaire et assistant de direction, respectivement, par leur aide et les conseils pour ma « vie française ».* 

Aos professores, alunos e funcionários do CETUC/PUC-Rio, que durante meu estágio não pouparam esforços para o bom andamento de meus estudos na cidade do Rio de Janeiro. Meus agradecimentos particulares à Senhora Célia M. Pereira, assistente da Coordenação Central de Pós-Graduação e Pesquisa.

Ao Programa de Pós-Graduação em Engenharia Elétrica (PGEEL/UFSC), que sempre se mostrou solícito aos meus pedidos. Minha gratidão aos Senhores Wilson S. Costa e Marcelo M. Siqueira, secretários sempre presentes.

Ao Conselho Nacional de Desenvolvimento Científico e Tecnológico (CNPq), organismo do governo brasileiro, por financiar meu doutorado e também meu estágio na PUC-Rio.

À Coordenação de Aperfeiçoamento de Pessoal de Nível Superior (CAPES), organismo do governo brasileiro, por financiar meu estágio no CEGELY/ECL.

Eu destino esta última parte a meus próximos:

Agradeço a todos os amigos que conquistei por onde passei, em especial a Xisto L. Travassos Jr. (CEGELY), Adriano C. Lisboa (GOPAC) e Jean V. Leite (GRUCAD) pela amizade e pelos inúmeros trabalhos realizados em conjunto. A eles minha admiração e estima.

À minha querida Ticiana C. Frigo, por me apoiar e me esperar durante a realização de meus estudos.

Enfim, eu agradeço calorosamente à minha família, em especial aos meus pais, a quem dedico esta tese. Obrigado por sempre respeitarem minhas escolhas e por acreditarem em mim. É graças a vocês que concretizo este sonho.

Resumo da Tese apresentada à UFSC e à ECL como parte dos requisitos necessários para a obtenção do grau de Doutor em Engenharia Elétrica.

## **Otimização Multiobjetivo e Análise de Sensibilidade para Concepção de Dispositivos**

#### **Sérgio Luciano Ávila**

Fevereiro / 2006

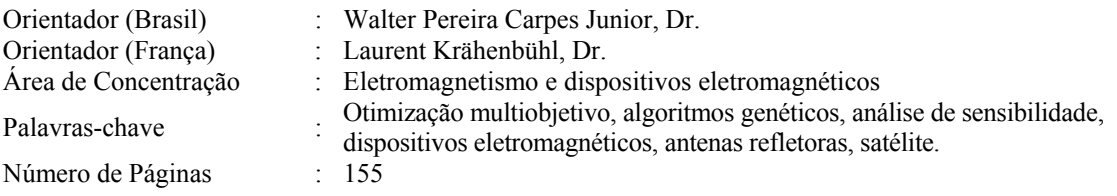

A concepção de produtos de alta qualidade geralmente envolve a resolução de problemas com múltiplos objetivos conflitantes e espaços de busca complexos. Os métodos de otimização evolucionária multiobjetivo são considerados como ferramentas apropriadas para a resolução desses problemas de alto grau de dificuldade.

Esta tese, além de apresentar uma breve revisão sobre conceitos e métodos de otimização, detalha a implementação de um 'Algoritmo Genético MultiObjetivo' (AGMO) aliado a análises de sensibilidade para a otimização de dispositivos. A intenção é proporcionar ao engenheiro não apenas uma vasta gama de possíveis soluções (o que facilita negociações com seu cliente), mas também a possibilidade de conhecer melhor seu próprio problema.

O presente trabalho traz duas contribuições principais:

 Um algoritmo de otimização que trata os espaços de parâmetros e objetivos com igual importância, tornando mais fácil o processo de busca por soluções ótimas;

 O desenvolvimento e incorporação de estudos de sensibilidade, com o intuito de verificar o quão estáveis são as soluções obtidas e de testar o 'modelo' adotado pelo engenheiro para representação de seu problema.

Inúmeros exercícios (projetos) envolvendo o eletromagnetismo foram resolvidos a fim de avaliar a metodologia proposta; a principal aplicação é a otimização de antenas refletoras embarcadas em satélite. O desempenho e as características do AGMO em cada problema são discutidos. Apesar de estas discussões terem sido feitas para problemas específicos, elas são gerais e suas conclusões podem ser estendidas para qualquer tipo de projeto.

Résumé de thèse, présenté à l'UFSC et à l'ECL comme partie des pièces nécessaires à l'obtention du grade de Docteur en Génie Electrique.

## **Optimisation multiobjectif et analyse de sensibilité appliquées à la conception de dispositifs**

#### **Sérgio Luciano Ávila**

Février 2006

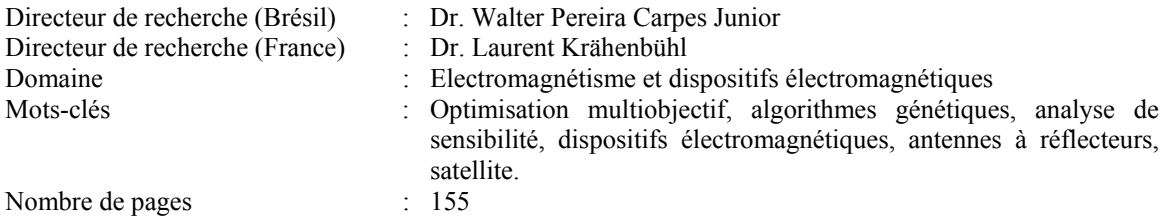

La conception de produits de haute qualité inclut généralement la résolution de problèmes à objectifs multiples antagonistes dans des espaces de recherche complexes. Les méthodes d'optimisation évolutionnaires multiobjectif sont considérées comme des outils appropriés pour la résolution de ces problèmes difficiles.

Cette thèse présente une brève revue des concepts et méthodes d'optimisation et détaille en outre l'implémentation d'un « Algorithme Génétique MultiObjectif » (AGMO) associé à des analyses de sensibilité pour l'optimisation de dispositifs. Le but est de fournir à l'ingénieur non seulement une ample variété de solutions (ce qui facilite les négociations avec son client), mais aussi la possibilité de mieux analyser son propre problème.

Ce travail comprend deux contributions principales :

 Un algorithme d'optimisation qui traite les deux espaces, celui des paramètres et celui des objectifs, sans en privilégier un, ce qui rend plus facile le processus de recherche des solutions optimales ;

 Le développement et l'intégration d'études de sensibilité, destinées à vérifier la stabilité des solutions obtenues, et à tester le modèle adopté par l'ingénieur pour la représentation de son problème.

Plusieurs exemples concernant l'électromagnétisme ont été analysés pour évaluer la procédure proposée ; la principale application est l'optimisation des antennes à réflecteurs pour des systèmes de satellites. La performance et les caractéristiques de l'AGMO sont discutées pour chaque problème. Même si ces discussions ont été proposées pour les quelques exemples spécifiques présentés, elles sont généralisables et leurs conclusions s'appliquent à n'importe quel projet.

Abstract of Thesis presented to UFSC and to ECL as a partial fulfillment of the requirements for the degree of Doctor in Electrical Engineering.

## **Multi-Objective Optimization and Sensitivity Analysis for Conception of the Devices**

#### **Sérgio Luciano Ávila**

February / 2006

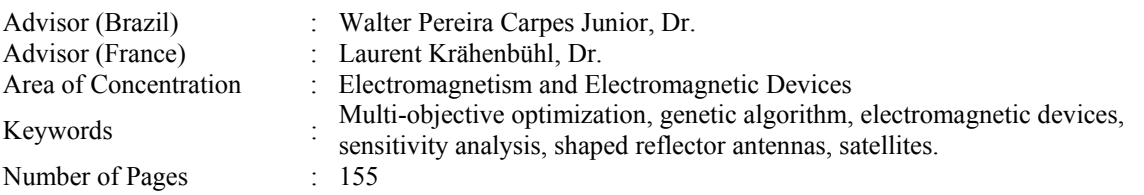

The design of high quality products generally involves the resolution of problems with multiple conflicting objectives and complex search spaces. Multi-objective evolutionary optimization methods are considered as an efficient tool to analyze these highly difficult problems.

 This thesis, besides presenting a brief review about optimization concepts and methods, also describes the implementation of a multi-objective genetic algorithm (AGMO) associated to sensitivity analysis for optimization of devices (projects). The aim is to provide engineers not only several possible solutions (facilitating negotiations with his/her client), but also the possibility of a deeper understanding of the analyzed problem.

The present work brings two main contributions:

- An optimization algorithm that deal with parameters space and objective space with the same importance, making easy the search process for optimal solutions;
- The development and integration of sensitivity studies, whose goal is to verify how stable the obtained solutions are as well as to test the 'model' adopted by the engineer as representation of his/her problem.

Many projects involving electromagnetism were considered to evaluate the procedure proposed; the main application consists in the optimization of an antenna in a satellite system. Remarks are done concerning the action and the characteristics of the AGMO in the analyzed problems. Even if the discussion is based on specific problems, it is general and the conclusions can be extended to any design problem.

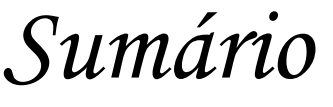

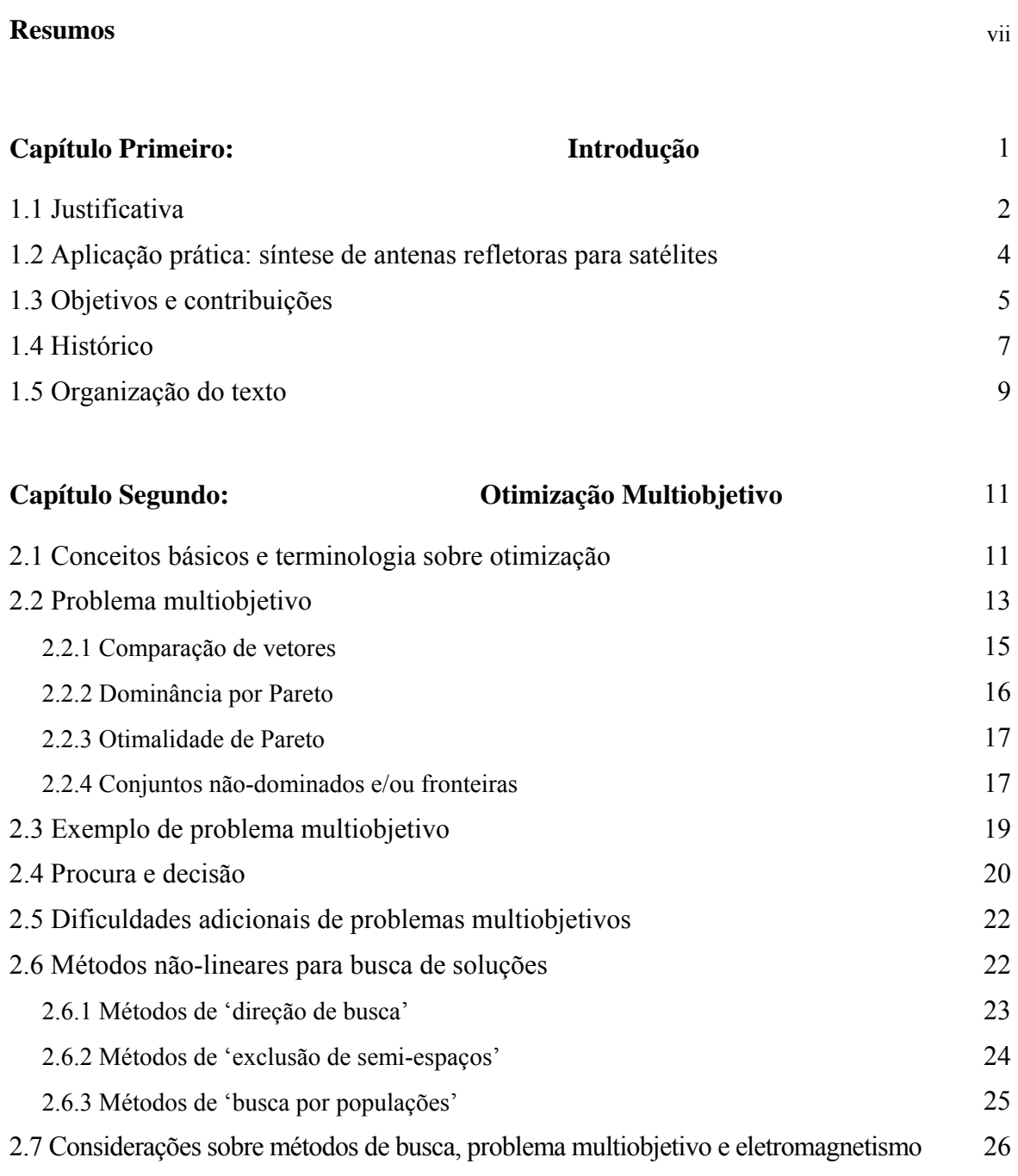

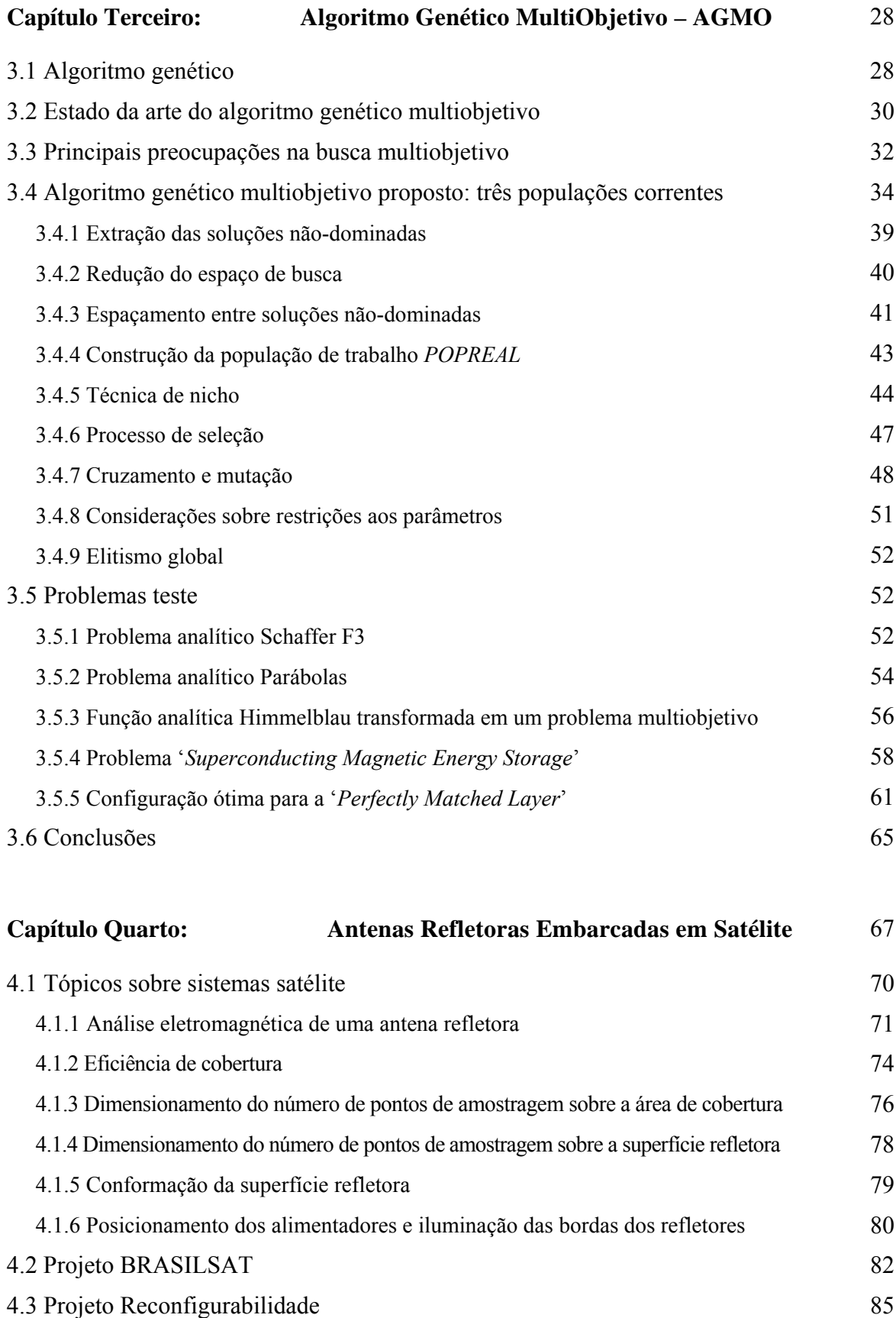

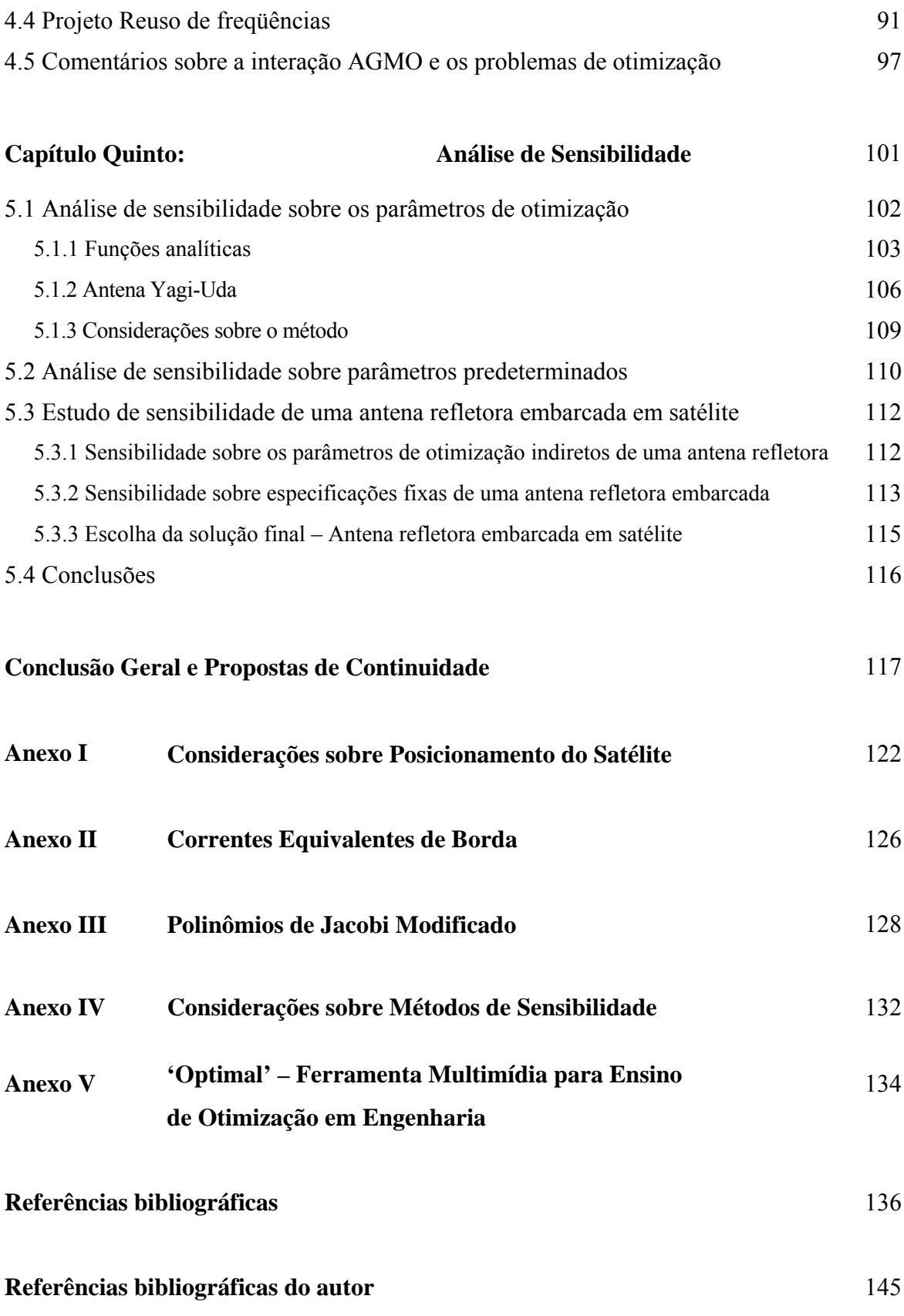

*"Naturalmente deves trabalhar de maneira a não atentar contra a própria consciência." Como se faz uma Tese, Umberto Eco* [1].

# *Introdução*

 A competitividade entre as empresas está cada vez mais acirrada. A constante procura por desenvolvimento tecnológico, o qual fará a diferença dos seus produtos no mercado, é a força motriz das empresas no mundo contemporâneo. Assim, fica flagrante a necessidade da busca por ferramentas de análise que proporcionem aos projetistas recursos para aperfeiçoamento de seus dispositivos. Este é o principal objetivo deste trabalho: o desenvolvimento de uma ferramenta eficiente de otimização e análise. Deseja-se obter uma metodologia versátil e robusta, capaz de solucionar problemas complexos.

 A palavra 'otimização' já se tornou corriqueira, sendo que muitos que a empregam não têm conhecimento de ferramentas específicas para tal fim. Por exemplo, o engenheiro que busca sempre o máximo desempenho de seu produto, sem contrariar as especificações de mínimo custo do projeto. Estes processos de maximização e minimização podem ser, *grosso modo*, chamados de otimização. Otimizar significa buscar a melhor solução para um determinado problema.

 Uma das aplicações práticas da ferramenta elaborada neste trabalho é a otimização de antenas refletoras. O principal alvo é obter dispositivos aptos a integrar sistemas de comunicação via satélite. Os problemas propostos e as soluções obtidas são analisados em detalhe, de modo a esclarecer pontos cruciais na síntese de antenas embarcadas em satélite. Adiciona-se a estas análises uma ampla discussão sobre os pormenores da interação entre o problema, o projetista e o método em si, fazendo com que as experiências aqui obtidas possam ser úteis para a resolução de qualquer projeto envolvendo otimização.

#### **1.1 Justificativa**

 Existem muitos métodos de otimização e cada um deles alcança melhores resultados em determinados tipos de problema  $[A1-A2]^T$  $[A1-A2]^T$  $[A1-A2]^T$ . A escolha do método depende de uma série de características do problema a ser otimizado, principalmente do comportamento da função que o representa, a qual muitas vezes é de difícil determinação. Para esta escolha, faz-se necessário também um bom conhecimento das ferramentas de otimização.

 De acordo com as características dos problemas, podem-se classificar as ferramentas de otimização em dois grandes grupos: programação linear e programação não-linear (Luenberger [2], Bazaraa *et al.* [3], Bertsekas [4], dentre outros). O primeiro grupo trata da resolução de problemas que sejam perfeitamente representados por um sistema de equações lineares. A programação não-linear trata de problemas não lineares.

 De acordo com Bazaraa *et al.* [3], as técnicas para programação não-linear podem ser subdivididas em três subgrupos: métodos determinísticos, estocásticos e enumerativos. Os métodos determinísticos são baseados no cálculo de derivadas do problema, ou em aproximações destas. Necessitam, portanto, de alguma informação do vetor gradiente, seja procurando o ponto onde ele se anula ou usando a direção para a qual aponta. Os métodos estocásticos utilizam um conjunto de ações probabilísticas que buscam a solução ótima de maneira 'aleatória orientada', sem necessitar de qualquer informação de derivadas ou sobre o comportamento do problema. Já os métodos enumerativos fazem uma varredura completa (busca exaustiva) de todas as possíveis soluções, o que, na maior parte dos problemas, implica em um tempo excessivo de cálculo.

 Na engenharia, particularmente em eletromagnetismo, os problemas são geralmente complexos, não-lineares, de difícil representação e necessitam de métodos numéricos para se obter a solução (Bastos & Sadowski [5] e Balanis [6], por exemplo). Por isto, ferramentas de programação não-linear estocásticas são as mais aptas para a otimização destes problemas. Dentre os métodos estocásticos, existe um que vem obtendo destaque devido à sua robustez, simplicidade de implementação e por poder funcionar sem a necessidade do conhecimento do comportamento do problema: os Algoritmos Genéticos (AGs) – apresentado inicialmente por Holland [7] e posteriormente por Goldberg [8].

<span id="page-12-0"></span> 1 Referências bibliográficas do autor em lista à parte.

Inúmeras pesquisas já foram realizadas qualificando os AGs para otimização de problemas em eletromagnetismo, conforme descrito em Haupt [9], Johnson & Rahmat-Samii [10], Weile & Michielssen [11] e Vasconcelos *et al.* [12], por exemplo.

 No que se refere à otimização, existe outra importante consideração. Em muitos problemas, a solução ótima não leva em conta *uma única* característica que deve ser minimizada ou maximizada (abordagem monoobjetivo), mas *várias*. Normalmente, estas características devem ser consideradas simultaneamente na busca pela melhor solução. Por exemplo, um engenheiro não pode conceber um equipamento pensando exclusivamente em obter o melhor desempenho. Também é necessário que o produto final obedeça ao nível máximo de ruído permitido e que o consumo assim como o custo deste equipamento sejam os menores possíveis. Neste caso, uma abordagem multiobjetivo do problema faz-se necessária (Coello [13], Veldhuizen *et al.* [14], Vasconcelos & Dias [15], Di Barba & Mognaschi [16], Coulomb & Lebensztajn [17], dentre outros). A principal diferença deste tipo de abordagem é a maneira de apresentar os resultados. Como os objetivos são freqüentemente conflitantes ou antagonistas, ou seja, a melhora de um acarreta na deterioração de outro(s), a resposta de um problema multiobjetivo não corresponde a uma única solução ótima, mas sim a um grupo de soluções que caracteriza o comprometimento entre os diversos objetivos. Entender este comprometimento leva o projetista/engenheiro a compreender melhor seu problema, o que lhe permite obter um produto melhor.

 Se ainda forem considerados aspectos de ordem prática (imprecisão na construção, por exemplo), é necessário verificar se a qualidade de uma solução permanece aceitável quando os parâmetros a ela associados sofrem pequenas variações. Como ilustração, a obtenção de uma asa de avião que produza um ganho fenomenal em eficiência aerodinâmica pode não significar grande vantagem se, com a variação de alguns milímetros em sua posição (causada por trepidação, por exemplo), este ganho seja completamente diferente. Assim, a maximização da imunidade da solução às perturbações pode se tornar um novo objetivo na obtenção da solução ótima. Em projetos práticos é necessária, portanto, uma análise de sensibilidade das soluções obtidas pelo processo de otimização (Meneguim [18], Takahashi *et al.* [19], Lisboa [20], Barthold [21], dentre outros).

 De acordo com o que foi apresentado até o momento, tem-se como razão de desenvolvimento desta tese a elaboração de um Algoritmo Genético Multiobjetivo (AGMO) que inclua estudos de sensibilidade. Esta ferramenta deverá ser capaz de resolver problemas de grande complexidade, como o caso de aplicações dedicadas de antenas refletoras embarcadas em satélite, descritas a seguir.

#### **1.2 Aplicação Prática: Síntese de Antenas Refletoras para Satélites**

 Antenas refletoras têm sido comumente embarcadas em satélites geoestacionários de maneira a prover uma cobertura eficiente em áreas de serviço (Balanis [6], Angeletti *et al.* [22], Bergmann [23], Bergmann & Hasselmann [24], dentre outros). Em um projeto realista, além de atender a cobertura desejada com alto desempenho (eficiência e ganho diretivo elevado), é necessário satisfazer uma série de demandas suplementares como: sistema operando com larga banda de freqüências e explorando o seu reuso; isolação entre as freqüências utilizadas; reconfigurabilidade (capacidade de mudar o diagrama de radiação através de comandos acionados da terra); estabilidade mecânica (variações milimétricas não devem influenciar o desempenho da antena, o que pressupõe uma análise de sensibilidade), etc. Estas exigências definem cenários em que o projeto de uma antena deve satisfazer simultaneamente múltiplos objetivos, os quais sejam antagonistas ou não.

 Existem inúmeras configurações usadas para antenas embarcadas em satélites (Balanis [6]). O conjunto formado por um único refletor com superfície conformada<sup>[2](#page-14-0)</sup> e um(vários) alimentador(es) se destaca principalmente quando se deseja uma aplicação dedicada de seu diagrama de radiação, ou seja, quando se quer alterar a forma de sua área de cobertura. Metodologias de otimização são aplicadas, tanto para o correto posicionamento do sistema refletor × alimentador(es) como para ajustar a forma da superfície refletora, de modo a satisfazer as especificações de projeto para a área de cobertura<sup>[3](#page-14-1)</sup>. Os métodos usualmente utilizados para este fim são os determinísticos, que além das dificuldades já citadas na seção anterior, produzem uma única solução final (Bergmann & Pereira [25], Duan & Rahmat-Samii [26], dentre outros). O projetista fica, portanto, sem liberdade de escolha, cabendo a ele apenas aceitar a solução obtida. Um melhor entendimento do dispositivo e do problema como um todo fica comprometido.

 Neste trabalho o AGMO será usado em colaboração com análises de sensibilidade para estudar a síntese de antenas refletoras embarcadas. Dentre a grande variedade de possíveis problemas, consideraram-se três: variações de situações envolvendo satélites BRASILSAT –

<span id="page-14-0"></span><sup>2&</sup>lt;br>2 Ondulações na superfície do refletor de maneira a adaptar o diagrama de radiação às exigências de projeto.

<span id="page-14-1"></span>Cobertura é a área terrestre que se deseja 'iluminar' pelo satélite.

TELEBRAS (Bergmann & Hasselmann [24], [A3]); o exercício em que através de um único refletor conformado com posição ajustável e um único alimentador fixo deseja-se iluminar três continentes – caracterizando reconfigurabilidade [A4]; e por fim, o caso de um único refletor conformado fixo e dois alimentadores – caracterizando reuso de freqüências [A5]. O AGMO é o responsável pelo ajuste das estruturas para a resolução dos problemas propostos e por facilitar a compreensão dos conflitos entre os diversos objetivos.

 Dois tipos de estudos serão realizados considerando a análise de sensibilidade, os quais também acarretam uma melhor compreensão do problema: o primeiro refere-se aos efeitos de imprecisões na construção e/ou dilatação térmica etc. (abordando os parâmetros de otimização [A6]); o segundo estudo, relativo a parâmetros não constituintes do processo de otimização, constitui a chamada sensibilidade aos parâmetros fixos do modelo (por exemplo, o deslocamento do satélite para fora de sua órbita de referência [A7]). Estas duas análises são complementares e em conjunto com o AGMO proporcionam ao projetista um melhor conhecimento do seu problema, possibilitando assim uma melhor resposta final.

 Como mostra o capítulo quarto – Antenas Refletoras – os problemas propostos possuem especificações fortemente restritivas, com muitos objetivos conflitantes e grande número de parâmetros a serem ajustados. Tudo isto configura um problema complexo e difícil, deixando ao projetista, por mais experiência que possua, pouca liberdade para prever qual seria a configuração ideal ou mesmo pouca noção dos resultados que podem ser alcançados pela estrutura otimizada. Estas características compõem, portanto, um bom teste para a metodologia de otimização proposta. De posse dos resultados gerados pelo AGMO e dos estudos complementares realizados pela análise de sensibilidade, o projetista aprende com o próprio problema e pode, se desejar, reiniciar o projeto com novas exigências e configurações de modo a obter soluções finais melhores.

Na seqüência estão expostas as contribuições gerais desta tese.

#### **1.3 Objetivos e Contribuições**

 O principal alvo e contribuição deste trabalho é o desenvolvimento de uma ferramenta de otimização estocástica multiobjetivo que, em conjunto com as análises de sensibilidade, permita a resolução de problemas complexos. Esta metodologia deverá ter aplicabilidade nos mais diversos tipos de problemas, sendo, portanto, uma ferramenta versátil e robusta.

 O AGMO proposto foi baseado na união de técnicas consagradas pela comunidade científica, buscando sempre aumentar a eficiência de convergência do método. Também foi sempre preocupação, desde o início dos estudos, a busca por um algoritmo 'equilibrado', concedendo o mesmo grau de importância ao espaço de objetivos e ao espaço de parâmetros. Este balanceamento acarreta em uma melhor exploração do problema, facilitando por conseqüência a obtenção das soluções eficientes. Para isto, mudanças em praticamente todo o código base foram necessárias [A8].

 As metodologias para análise de sensibilidade desenvolvidas neste trabalho só foram possíveis devido ao melhor funcionamento do AGMO, a saber, esta atenção igual dada aos espaços de objetivos e de parâmetros. São duas diferentes abordagens que constituem contribuições desta tese: análise de sensibilidade baseada em uma métrica que relaciona objetivos e parâmetros [A6], a qual não necessita de esforços computacionais adicionais; e análise de sensibilidade sobre especificações fixas do projeto [A7]. Esta última foi adaptada do trabalho de Régnier [27].

 O desenvolvimento de uma ferramenta eficiente para a análise eletromagnética da antena refletora também foi necessária. A descrição das configurações e as discussões sobre inúmeros aspectos práticos envolvidos que tornaram os problemas a serem otimizados próximos das condições reais, também constitui uma contribuição deste trabalho. No que se refere ao caráter inovador da tese, pode-se afirmar que a resolução por otimização multiobjetivo com análises de sensibilidade em problemas de reconfigurabilidade [A4] e reuso de freqüências [A5] para antenas refletoras embarcadas em satélites, é inédita.

 É importante ressaltar que a ferramenta de otimização proposta aqui tem grande aplicabilidade, não sendo apenas capaz de resolver o problema da antena apresentado. Este tipo de proposta já foi objetivo da dissertação de mestrado [A9]: quando foi desenvolvido um algoritmo genético monoobjetivo. A facilidade de adaptação e a generalidade da metodologia elaborada naquela oportunidade resultaram em trabalhos em parceria com outros autores para outras aplicações que as de antenas refletoras (por exemplo, Leite & Avila *et al.* [A10]). Um exemplo do sucesso da aplicabilidade dos métodos e procedimentos aqui apresentados é descrito em Travassos & Avila *et al.* [A11].

 No período de todos estes estudos, existiram ainda objetivos e contribuições 'paralelas' que não são detalhadas no corpo deste texto, mas que são importantes dentro do contexto geral da tese:

- Elaboração de uma ferramenta pedagógica interativa para o ensino de otimização em engenharia [A1], apresentada no Anexo V. O programa desenvolvido já se encontra disponível, contudo o processo de correções e incremento de novas potencialidades é contínuo;
- Preparação de material didático sobre antenas refletoras e sobre o problema de comunicações via satélite.

 Foi o *Grupo de Concepção e Análise de Dispositivos Eletromagnéticos* (GRUCAD) quem teve a iniciativa do tema de tese, tanto com relação à otimização como às antenas refletoras. Em virtude do GRUCAD não possuir, até então, pouca experiência nestes domínios, estágios em outros laboratórios foram realizados visando o melhor andamento dos estudos. Estes estágios estão registrados na própria seção.

#### **1.4 Histórico**

 O início deste trabalho ocorreu em novembro de 2002. O tempo previsto para a sua realização foi de 40 meses (3 anos e 4 meses – Pós-Graduação Integrada – *Conselho Nacional de Desenvolvimento Científico e Tecnológico* – CNPq). Dividiu-se a pesquisa em etapas para que os objetivos fossem atendidos dentro do tempo previsto.

 O levantamento bibliográfico sobre os diversos assuntos aqui tratados foi realizado durante todo o período acima mencionado. Isto facilitou o acompanhamento do estado da arte bem como o desenvolvimento das atividades.

Na primeira etapa (fim 2002 e 2003) foram concluídos os créditos (disciplinas) necessários à obtenção do título de Doutor. No mesmo ano foi dado início aos estudos sobre otimização multiobjetivo com a ajuda dos algoritmos genéticos.

 No segundo ano (2004), deu-se continuidade ao desenvolvimento do AGMO e foi realizado o estudo de metodologias para a análise de sensibilidade. Neste contexto, foi importante o estágio de onze meses no *Centre de Génie Electrique de Lyon* (CEGELY) da *Ecole Centrale de Lyon* (ECL), sob orientação do *Directeur de Recherche* Laurent Krähenbühl, na cidade de Lyon, França. Este estágio de doutoramento no exterior foi essencialmente financiado pela *Coordenação de Aperfeiçoamento de Pessoal de Nível Superior* – CAPES, sob processo número BEX1535/03-0. A competência deste laboratório em projetos envolvendo dispositivos eletromagnéticos é reconhecida pela comunidade científica internacional. Nesta época também, como um projeto para a ECL, foi iniciado o desenvolvimento da ferramenta pedagógica interativa para otimização. Importante salientar, enfim, que uma *convenção de co-tutela de tese* foi assinada entre a ECL e a UFSC. Este acordo possibilita dois diplomas de Doutor, no Brasil e na França. Para isto, é exigida a defesa deste trabalho perante um júri reconhecido pela França, e que o texto seja também escrito em língua francesa.

 No início do ano seguinte (2005), de volta ao Brasil, foi realizado o estudo de métodos para a análise eletromagnética de antenas refletoras e a elaboração de problemasteste. De modo a facilitar este aprendizado, foi realizado um estágio no *Centro de Estudos em Telecomunicações* (CETUC) da *Pontifícia Universidade Católica do Rio de Janeiro*  (PUC-RJ), sob orientação do Professor José Ricardo Bergmann, na cidade do Rio de Janeiro. Este estágio de doutoramento no país foi financiado pelo CNPq, sob processo número 304794/2004-0. O CETUC foi o primeiro laboratório de pesquisa no Brasil dedicado às Telecomunicações. A grande experiência deste laboratório e suas intensas colaborações com empresas, inclusive internacionais, foram fatores importantíssimos para a elaboração dos problemas apresentados neste trabalho, os quais são demandas para a próxima década no mercado mundial de telecomunicações por satélite.

 De volta à UFSC, em agosto de 2005, foi iniciado o processo de redação desta tese. Obviamente, seguiam em paralelo as revisões do código da ferramenta de otimização, do programa multimídia e também a resolução dos exercícios da antena. Após o término da redação em língua portuguesa, ocorreu a transcrição do texto para a língua francesa. A defesa do trabalho ocorreu em fevereiro de 2006.

 É importante ressaltar que em conjunto com estas atividades existem outras também relevantes, como a realização de 3 estágios de docência e a publicação de 22 artigos científicos referentes ao trabalho desenvolvido. Foi possível participar com presença efetiva em 8 congressos e conferências, tanto sobre otimização quanto sobre eletromagnetismo<sup>[4](#page-18-0)</sup>.

 Não se pode esquecer de mencionar aqui um importante estágio realizado durante o mestrado no *Grupo de Otimização e Projeto Assistido por Computador* (GOPAC/UFMG), sob orientação do Professor João Antonio Vasconcelos, em Belo Horizonte. Este estágio de mestrado no país foi financiado pelo *Programa Nacional de Cooperação Acadêmica* – PROCAD – da CAPES, sob processo número 0249/00-9. Neste período ocorreu um avanço significativo nos estudos sobre otimização.

-

<span id="page-18-0"></span><sup>4</sup> Lista de eventos com participação efetiva nas referências bibliográficas do autor.

#### **1.5 Organização do Texto**

 A tese é o objeto de apresentação das principais contribuições sobre o tema tratado durante o período de doutoramento. Optou-se por tentar escrever um texto didático. Didático por se tratar de um trabalho cujo domínio, até então, era pouco conhecido pelo GRUCAD. Entretanto conciso, porque já existem livros e teses sobre o assunto. Um texto de fácil entendimento deve estimular o seu uso e a continuidade das pesquisas na área.

Esta tese foi organizada da seguinte maneira:

- Neste primeiro capítulo foi feita a introdução do objeto de estudo deste trabalho. Foram expostas em linhas gerais as justificativas das escolhas feitas, os objetivos, as contribuições e a metodologia utilizada para alcançar o proposto;
- No segundo capítulo é apresentada a otimização multiobjetivo, com a descrição da natureza dos problemas com multicritérios e toda a sua fundamentação matemática. Apresenta-se ainda uma rápida explanação das diversas metodologias para resolução deste tipo de problema, concluindo com a escolha dos métodos evolucionários;
- Após um breve levantamento do estado da arte dos métodos evolucionários, o terceiro capítulo mostra, em todos os seus pormenores, a implementação de um AGMO. A comprovação de sua eficácia é feita com a resolução de problemas teste, os quais incluem funções analíticas e problemas eletromagnéticos;
- O quarto capítulo trata da antena refletora embarcada em satélite. São apresentadas considerações sobre o sistema de comunicações por satélite, a otimização da forma de refletores, as aplicações propostas e os resultados alcançados. Este capítulo termina com comentários sobre a interação do AGMO com as diversas aplicações aqui analisadas; todavia, estes comentários são mais gerais, podendo ser estendidos para quaisquer problemas;
- No quinto capítulo é discutida a sensibilidade das soluções. As metodologias aqui apresentadas utilizam a grande base de dados gerada pelo AGMO. O problema da antena embarcada em satélite é ainda utilizado como aplicação;

 Por fim, têm-se as conclusões finais da tese, as propostas de continuidade e a bibliografia utilizada.

 Parte dos desenvolvimentos matemáticos utilizados é apresentada nos Anexos, de forma a facilitar a leitura do texto principal. A ferramenta pedagógica interativa para o ensino de otimização à engenharia é também apresentada em anexo, e se encontra disponível no endereço eletrônico do GRUCAD e do CEGELY.

# *Otimização Multiobjetivo*

 A maioria dos problemas reais requer a otimização simultânea de múltiplos objetivos. Enquanto na otimização monoobjetivo a solução ótima é facilmente definida, para o caso de diversos objetivos isto não ocorre. Em vez de uma única solução, o resultado de uma proposição multiobjetivo é geralmente um conjunto de soluções que caracteriza o comprometimento entre os objetivos. Este grupo é conhecido como *Paretoótimo[5](#page-21-0)* . As soluções que o compõem são ótimas no sentido que não existe dentro do universo de busca qualquer solução melhor que elas quando *todos* os objetivos são considerados simultaneamente. Portanto, o principal alvo da Otimização Multiobjetivo, também chamada de Multicritério ou Vetorial, consiste em obter as soluções Pareto e, conseqüentemente, conhecer o conjunto dos compromissos possíveis entre os objetivos. Isto possibilita ao projetista/engenheiro uma melhor compreensão de seu problema.

 Neste capítulo são apresentados os princípios e definidos os conceitos matemáticos relativos à otimização multiobjetivo. Na seqüência, é feita uma rápida explanação das diversas metodologias para resolução deste tipo de problema, concluindo com a justificativa para a escolha dos Métodos Evolucionários.

#### **2.1 Conceitos Básicos e Terminologia sobre Otimização**

-

 Antes de apresentar o problema multiobjetivo, é conveniente definir conceitos comuns a qualquer metodologia de otimização. Os principais são:

 Função objetivo: equação matemática que representa o que se deseja melhorar em um dispositivo. Tem como sinônimos: critério de otimização, função custo ou ainda função de mérito (*fitness function*);

<span id="page-21-0"></span><sup>5</sup> Vilfredo Pareto [28], "*Cours D'Economie Politique*", v. I e II, F. Rouge, Lausanne, 1896. Contextualização matemática entre vetores.

- Parâmetros: correspondem às variáveis da função objetivo. São ajustados durante o processo de otimização visando obter a(s) solução(ões) ótima(s). Podem ser chamados de variáveis de otimização, variáveis objeto, variáveis de concepção ou de projeto (*design variables*);
- Espaço de busca: domínio (delimitado ou não) que contém os valores dos parâmetros. Corresponde ao espaço de soluções. A dimensão do espaço de busca é definida pelo número de parâmetros envolvidos nas soluções (por exemplo, se cada solução é formada por três parâmetros, o espaço de busca é tridimensional). É também conhecido como espaço de parâmetros ou ambiente;
- Espaço de objetivos: conjunto imagem do espaço de busca determinado por todos os valores possíveis das funções objetivo;
- Restrições: especificações do problema que delimitam os espaços de parâmetros (restrições construtivas, etc.) e/ou que não permitem determinada faixa de valores nos objetivos (por exemplo, requisitos de projeto podem impor que abaixo de certo valor a solução não seja considerada);
- Domínio realizável: região do espaço (dos parâmetros e/ou objetivos) onde as restrições são respeitadas. É também conhecido como espaço viável, admissível ou factível;
- Domínio não-viável: região do espaço onde as restrições são violadas.

 Os mecanismos para a exploração do espaço de busca, específicos a cada metodologia de otimização, são condicionados por parâmetros de controle (números de iterações, direção de procura, verificação de convergência, etc.) e por condições iniciais (valores iniciais dos parâmetros, limites dos domínios, etc.). A figura 2.1 ilustra um arranjo genérico das metodologias de otimização.

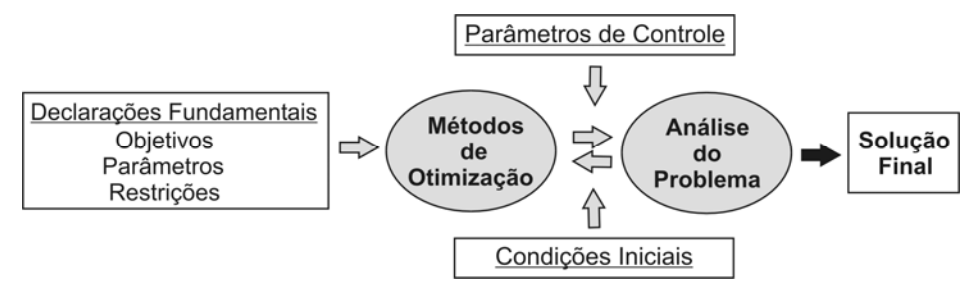

*Figura 2.1. Ilustração da disposição dos diversos componentes em uma metodologia de otimização.*

A figura 2.2 apresenta um exemplo de problema com duas variáveis e dois objetivos sujeitos a duas restrições (*g1* e *g2*) sobre os parâmetros e a uma restrição sobre os objetivos (*e1*). Nesta figura são mostradas algumas situações particulares com o intuito de ilustrar os conceitos apresentados. De modo a ser o mais geral possível, os ótimos das funções não são definidos como pontos em termos de maximização ou minimização, mas por uma região no espaço dos objetivos. Esta representação permite notar que:

- A correspondência de uma solução de *X* (espaço de parâmetros) em *Y* (espaço de objetivos) nem sempre é possível, notadamente para as soluções não factíveis;
- Mesmo as soluções que atendem às restrições impostas aos parâmetros estão também sujeitas às exigências impostas aos objetivos;
- Duas soluções muito distintas (ou diferentes) no espaço de parâmetros podem corresponder a pontos próximos no espaço de objetivos (problema multimodal). O contrário também é possível: duas soluções próximas no espaço de parâmetros podem gerar pontos distantes no espaço de objetivos (descontinuidades ou região muito 'sensível').

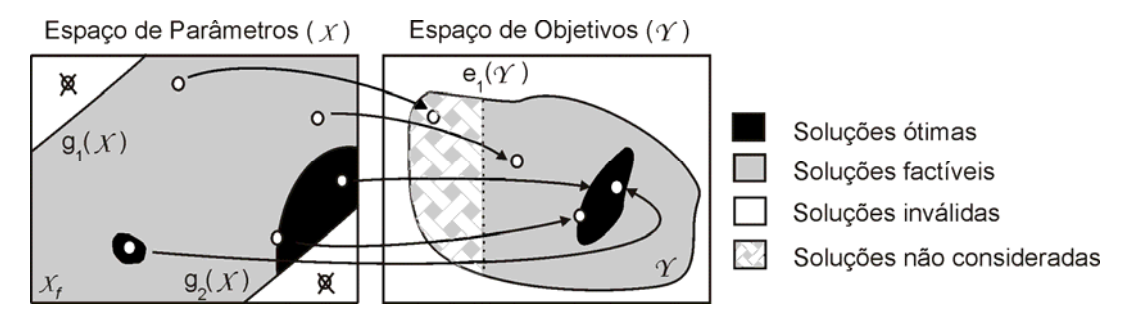

*Figura 2.2. Relações entre os diferentes espaços de um problema de otimização.*

#### **2.2 Problema Multiobjetivo**

 A abordagem monoobjetivo de um problema significa que a função de mérito cujo método de otimização deve minimizar (ou maximizar) é um funcional, ou seja, uma função na qual a imagem é um escalar. Seja  $\vec{x} \in \mathbb{R}^n$  o vetor de parâmetros que devem ser ajustados e  $f(.)$ :  $\mathbb{R}^n \mapsto \mathbb{R}$  o funcional-objetivo que quantifica cada solução  $\vec{x}$  (por convenção, quanto menor  $f(\vec{x})$  melhor será a solução  $\vec{x}$ ). Um problema de otimização monoobjetivo irrestrito pode ser expresso como:

$$
\vec{x}^* = \arg\min_{x} f(\vec{x}) \quad , \tag{2.1}
$$

ou seja, o método de otimização deve ser capaz de determinar o vetor *x* <sup>G</sup><sup>∗</sup> que minimiza o

funcional *f(.)*.

1

 Entretanto, em grande parte dos problemas reais, um projeto deve atender a *k* funções objetivo, a um conjunto de *m* restrições aos parâmetros assim como a *j* restrições aos  $objetivos (otimização multiobjetivo restrita)$ . Portanto, o problema fica assim equacionado<sup>[6](#page-24-0)</sup>:

Maximizar 
$$
\vec{y} = \vec{f}(\vec{x}) = (f_1(\vec{x}), f_2(\vec{x}), ..., f_k(\vec{x}))
$$
,  
\nsujeito à  $\vec{g}(\vec{x}) = (g_1(\vec{x}), g_2(\vec{x}), ..., g_m(\vec{x})) \le 0$  e  
\n $\vec{e}(\vec{y}) = (e_1(\vec{y}), e_2(\vec{y}), ..., e_j(\vec{y})) \le 0$ , (2.2)

com  $\vec{x} = (x_1, x_2, ..., x_n) \in X^n$  e  $\vec{y} = (y_1, y_2, ..., y_k) \in Y^k$ ,

onde  $\vec{x}$  é o vetor de parâmetros,  $\vec{y}$  é o vetor de objetivos, X determina o espaço de parâmetros (*n* dimensões) e *Y* o espaço de objetivos (*k* dimensões). As restrições  $\vec{g}(\vec{x}) \le 0$ determinam o domínio  $X_f$  de soluções factíveis:

$$
X_f = \left\{ \vec{x} \in X^n \mid \vec{g}(\vec{x}) \le 0 \right\} \quad . \tag{2.3}
$$

Cabe aqui salientar que a restrição aos objetivos,  $\vec{e}(\vec{v})$ , mesmo sendo uma especificação de projeto, tem um caráter secundário no processo de otimização. Esta informação é útil como uma redução do espaço de busca 'inversa' (explicada com mais detalhes na seção 3.4.2).

Em relação ao problema mostrado na figura 2.2, o projeto ótimo é o que possui máximo desempenho com mínimo custo e não viola as restrições, por exemplo. Se tal solução existe, basta resolver o problema com uma abordagem monoobjetivo (2.1). A solução ótima para um objetivo também o será para o outro objetivo. Entretanto, a abordagem multicritério é relevante quando a solução ótima correspondente a cada função objetivo é diferente da(s) outra(s). Neste caso, os objetivos são ditos conflitantes, ou seja, a melhora de um acarreta na deterioração de outro(s), e não devem ser otimizados de maneira monoobjetivo (seção 2.4). Este conflito ou compromisso entre os objetivos deve ser compreendido. De modo geral, projetos ou estruturas com alto desempenho tendem a ter alto custo, enquanto dispositivos mais simples e baratos usualmente resultam em baixo desempenho. Dependendo das demandas do mercado, uma solução intermediária (desempenho satisfatório e custo aceitável)

<span id="page-24-0"></span><sup>6</sup> As definições e termos presentes na seção 2.2 correspondem a formulações matemáticas comumente encontradas na literatura sobre otimização multiobjetivo. Ver, por exemplo, Ringuest [29], Siarry & Collette [30] e Deb [31].

pode ser 'ótima'. Esta discussão torna claro que uma outra noção do que vem a ser 'solução ótima' é necessária para problemas multiobjetivos.

#### **2.2.1 Comparação de Vetores**

Na otimização monoobjetivo, as soluções ótimas podem ser 'totalmente ordenadas' de acordo com a função de mérito  $f$  : para duas soluções  $\vec{a}$ ,  $\vec{b} \in X_f$  tem-se que  $f(\vec{a}) \ge f(\vec{b})$  ou  $f(\vec{b}) \ge f(\vec{a})$ . O objetivo é encontrar a solução que possui o maior (ou o menor) valor para *f*. Entretanto, quando múltiplos objetivos estão envolvidos, a situação muda:  $X_f$  não pode, em geral, ser totalmente ordenado, mas apenas ordenado parcialmente. Isto porque f passa a ser um vetor  $(2.2)$ . Para dois vetores quaisquer  $(\vec{u} \cdot \vec{e})$ *v* G ) de *k* objetivos, esta situação pode ser matematicamente expressa da seguinte maneira:

$$
\vec{u} = \vec{v} \text{ se e somente se } \forall i \in \{1, 2, ..., k\} : u_i = v_i
$$
  

$$
\vec{u} \ge \vec{v} \text{ se e somente se } \forall i \in \{1, 2, ..., k\} : u_i \ge v_i
$$
  

$$
\vec{u} > \vec{v} \text{ se e somente se } \vec{u} \ge \vec{v} \land \vec{u} \ne \vec{v} .
$$
 (2.4)

Para as relações "≤" e "<," as expressões são análogas.

 Seguindo com o exemplo de desempenho versus custo, a figura 2.3a apresenta uma disposição de soluções que ilustra este ordenamento parcial.

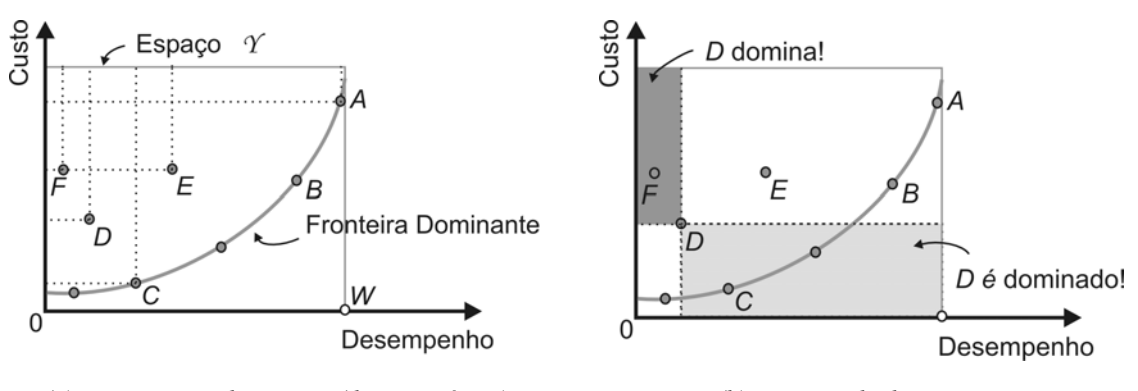

*(a) comparação de vetores (duas variáveis) (b) conceito de dominância Figura 2.3. Relações entre objetivos – Dominância.* 

A solução representada pelo ponto *D* é melhor que a representada pelo ponto *F:* ela possui maior desempenho e menor custo. Comparando *F* e *E*, percebe-se que *E* é também melhor que *F*, pois com um mesmo custo gera um desempenho melhor.

Para utilizar a notação (2.4), deve-se fazer uso primeiro de uma *função de ajuste* de modo a obter dois problemas de maximização ou dois de minimização. Uma maneira simples de construir esta função de ajuste para transformar, por exemplo, um problema de minimização em maximização é: *f* = (*constante – custo*), onde a 'constante' é um valor superior a qualquer possível valor de custo.

Utilizando esta transferência, obtém-se de (2.4): *C* > *D*, *D* > *F*, e, por conseqüência, *C* > *F*. Entretanto, quando as soluções *C* e *A* são comparadas, não se pode definir qual a melhor, pois *A* tem melhor desempenho, mas *C* tem menor custo ( $A \ge C$  e C  $\ge A$ ). Conseqüentemente, para os problemas multiobjetivos, quando duas possíveis soluções *a* e *b* são confrontadas, existem três possibilidades:  $\vec{f}(\vec{a}) \geq \vec{f}(\vec{b})$ ,  $\vec{f}(\vec{b}) \geq \vec{f}(\vec{a})$  e  $\vec{f}(\vec{a}) \ge \vec{f}(\vec{b}) \wedge \vec{f}(\vec{b}) \ge \vec{f}(\vec{a})$ . A solução *W* – desempenho máximo com custo mínimo – é irreal quando os objetivos são conflitantes. Para classificar estas diferentes situações, podese utilizar o conceito de dominância por Pareto.

#### **2.2.2 Dominância por Pareto**

Para quaisquer dois vetores de parâmetros  $\vec{a}$  e  $\vec{b}$  $\overline{a}$ :

$$
\vec{a} \succ \vec{b} \quad (\vec{a} \text{ domain } \vec{b}) \text{ se esomente se } \vec{f}(\vec{a}) > \vec{f}(\vec{b})
$$
\n
$$
\vec{a} \succeq \vec{b} \quad (\vec{a} \text{ domain} \text{ fracamente } \vec{b}) \text{ se esomente se } \vec{f}(\vec{a}) \ge \vec{f}(\vec{b}) \tag{2.5}
$$
\n
$$
\vec{a} \sim \vec{b} \quad (\vec{a} \text{ é indirecte a } \vec{b}) \text{ se esomente se } \vec{f}(\vec{a}) \not\ge \vec{f}(\vec{b}) \land \vec{f}(\vec{b}) \not\ge \vec{f}(\vec{a}).
$$

As definições para problemas de minimização ( $\prec, \preceq, \sim$ ) são análogas.

 Na figura 2.3.b, o retângulo cinza escuro delimita a região no espaço de objetivos que é dominada pelo vetor de parâmetros representado por *D*. Qualquer solução que corresponda a posições dentro do retângulo cinza claro domina a solução representada por *D*. Para qualquer outro caso, soluções fora dos dois retângulos, *D* será indiferente.

Portanto, devido a este caráter vetorial, distinguem-se dois tipos de soluções:

 Haverá soluções que, considerando *todos* os objetivos propostos, serão piores que outras. Estas são chamadas de soluções *dominadas* ou *não-eficientes*;

 Haverá ainda soluções que, quando comparadas com *todas* as outras, serão melhores em um ou mais objetivos e piores em outro ou outros. Neste caso, elas são consideradas como indiferentes; não é possível comparar essas soluções entre elas ou dizer qual é a melhor. Estas soluções são chamadas *eficientes* ou *não-dominadas*.

#### **2.2.3 Otimalidade de Pareto[7](#page-27-0)**

O vetor de parâmetros  $\vec{a} \in X_f$  é dito não-dominado se e somente se:

$$
\vec{\mathbf{x}} \in X_f : \vec{x} \succ \vec{a} \quad . \tag{2.6}
$$

Assim,  $\vec{a}$  é declarado *Pareto-ótimo*<sup>[8](#page-27-1)</sup> se e somente se  $\vec{a}$  é não-dominado em  $X_f$ .

Na figura 2.3 os pontos *A*, *B* e *C* representam soluções Pareto-ótimas. Uma não é melhor nem pior do que as outras quando se levam em conta todos os objetivos. Esta é a principal diferença com relação à abordagem monoobjetivo: para problemas multiobjetivos não existe uma única solução ótima, mas um conjunto ótimo no qual nenhuma destas soluções pode ser identificada como melhor sem uma nova classificação (por exemplo, a preferência por um dos objetivos). A união de todas as soluções não dominadas é chamada de *conjunto Pareto-ótimo*. Por correspondência, o conjunto de seus vetores objetivo forma a *Fronteira Pareto-ótima*.

#### **2.2.4 Conjuntos não-dominados e Fronteiras**

-

Seja *A* ⊆ *X <sup>f</sup>* um grupo de dispositivos factíveis, e *p*(*.*) uma função que determina as soluções não-dominadas em não importa qual subdomínio de *X* (*n* parâmetros e *m* objetivos). *p*(*A*) é então o conjunto de elementos de *A* não-dominados, e o grupo de vetores  $\vec{f}(p(A))$  é a fronteira não-dominada correspondente à *A* no espaço de objetivos. Além disso, o conjunto  $X_p = p(X_f)$  é chamado de Pareto-ótimo e  $Y_p = \vec{f}(X_p)$  é conhecido como fronteira Pareto-ótima.

O principal desafio da otimização multiobjetivo é encontrar o maior número possível de soluções não-dominadas. Isto porque, com a fronteira Pareto-ótima,

<span id="page-27-0"></span><sup>7</sup> Também é possível definir otimalidade pela informação do gradiente das funções: condições de Kuhn-Tucker (Bazaraa *et al.* [3], por exemplo). Entretanto, a obtenção da derivada nos problemas de eletromagnetismo pode não ser evidente, como já exposto no Capítulo I.

<span id="page-27-1"></span><sup>8</sup> Fica a ressalva que só se obtêm o conjunto *Pareto-ótimo* se as soluções não-dominadas forem ótimas (lembrando que 'otimalidade' é usualmente irreal em problemas reais).

consegue-se entender a dependência entre os objetivos e, portanto, o comportamento do problema. A figura 2.4a apresenta um exemplo de problema restrito a um domínio de estudo. Neste exemplo, têm-se duas funções  $(f_1 \cdot f_2)$  quaisquer e são apresentadas combinações para minimização (*min*) e maximização (*max*) de cada um dos objetivos. Estas diferentes combinações definem as várias fronteiras Pareto-ótimas.

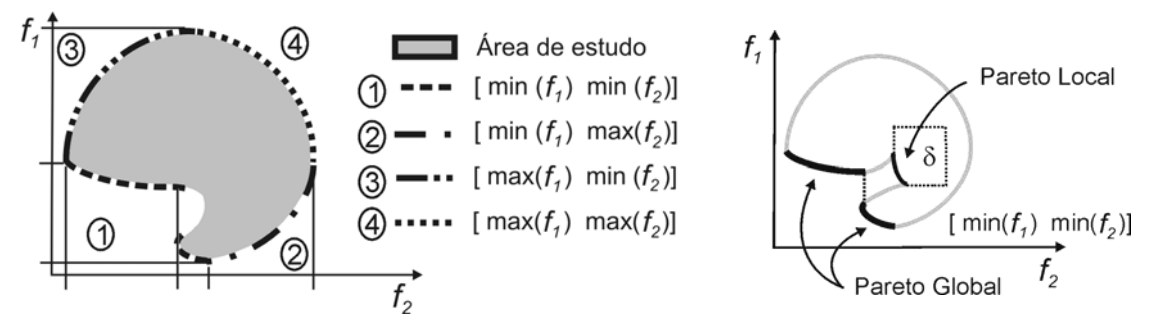

*(a) diversas combinações (espaço bidimensional) (b) Pareto global e local Figura 2.4. Fronteiras Pareto-ótimas.* 

 A fronteira Pareto-ótima contém a totalidade das soluções ótimas. Entretanto, como na abordagem monoobjetivo para problemas multimodais, podem existir também ótimos locais que acabam constituindo conjuntos não-dominados para determinadas vizinhanças. Neste contexto, Deb [32] discute o conceito correspondente à fronteira Pareto-ótima local. Seja  $A ⊆ X_f$  um conjunto de vetores de parâmetros:

1. O conjunto *A* é Pareto-ótimo local se e somente se:

$$
\forall \quad \vec{a} \in A \quad : \quad \vec{\exists} \ \vec{x} \in X_f \quad : \quad \vec{x} \succ \vec{a} \land \|\vec{x} - \vec{a}\| < \varepsilon \land \|\vec{f}\left(\vec{x}\right) - \vec{f}\left(\vec{a}\right)\| < \delta \quad . \tag{2.8}
$$

onde  $\| \cdot \|$  é uma métrica para distância e ε > 0 (raio mínimo no espaço de parâmetros), δ > 0 (raio mínimo no espaço de objetivos). Estes raios mínimos são determinados pelo projetista com a intenção de estudar uma região específica. A seção 3.4.5 apresenta uma maneira alternativa para determinação de Pareto locais, sem a necessidade da experiência do engenheiro na especificação dos raios mínimos.

2. O conjunto *A* é Pareto-ótimo global se e somente se:

$$
\forall \vec{a} \in A : \exists \vec{x} \in X_f : \vec{x} \succ \vec{a} \quad .
$$
 (2.9)

A diferença entre ótimo local ou global pode ser observada na figura 2.4b.

#### **2.3 Exemplo de Problema Multiobjetivo**

 Um problema simples, envolvendo funções analíticas, foi escolhido para esclarecer o que foi exposto até o momento. Seja um problema com uma única variável (parâmetro) *x* e duas funções:

$$
f_1(x) = x^2
$$
 e  $f_2(x) = (x-2)^2$ , (2.10)

sendo que  $x \in [-2, 3]$ . Os objetivos consistem na minimização destas duas funções simultaneamente. A figura 2.5a mostra as funções e as soluções não-dominadas. Observa-se que todas as soluções são não-inferiores para *x* no intervalo [0 2]. A figura 2.5b apresenta  $f_1(x)$  em relação a  $f_2(x)$ . Os pontos não-dominados identificam a fronteira Pareto-ótima.

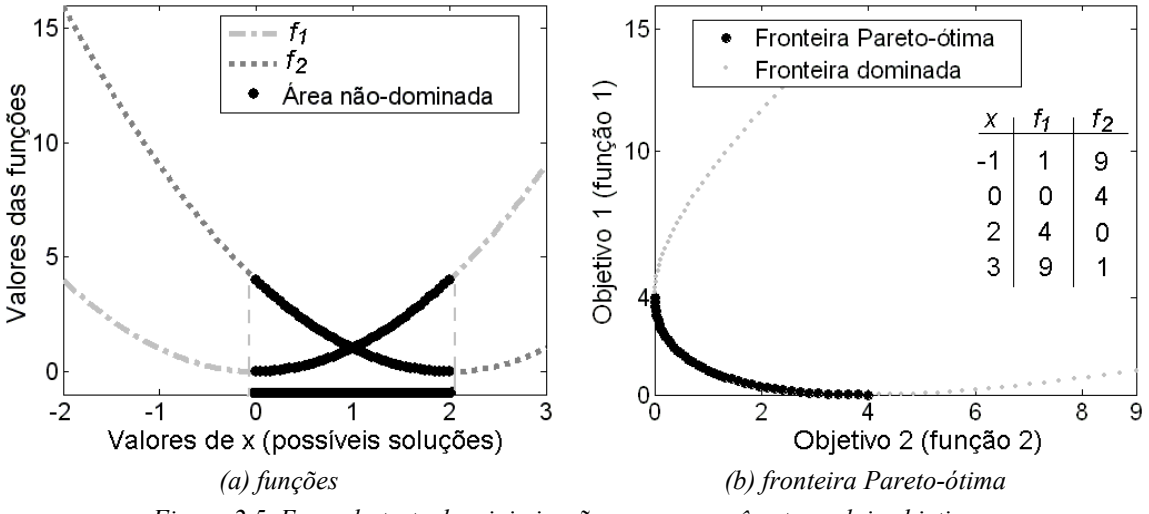

*Figura 2.5. Exemplo teste de minimização com um parâmetro e dois objetivos.* 

Como discutido na seção 2.2 e mostrado neste exemplo, o resultado de um problema multicritério é um grupo de soluções ótimas *x* \* , aqui pertencente ao intervalo [0 2]. Contudo, ao fim de qualquer método de otimização, deseja-se sempre obter uma única solução como resposta final. Este 'processo de seleção' pode ser feito numa etapa de decisão na qual se escolhe a solução de maior interesse segundo algum critério adicional. Estas decisões podem ser feitas antes, durante ou após o processo de otimização. Claro que quando não se conhece o comportamento do problema ou quando se deseja entendê-lo melhor, decisões após o processo de otimização são mais interessantes. Assim sendo, no exemplo dado, pode-se optar por escolher a solução que minimize igualmente as duas funções. Desta forma, para  $x = 1$  tem-se  $f_1(1) = 1$  e  $f_2(1) = 1$ . A solução final após a decisão

é, portanto, *x* = 1. As próximas seções apresentam métodos para a busca de soluções ótimas bem como métodos de decisão em problemas multiobjetivo.

#### **2.4 Busca e Decisão**

 A resolução de problemas multiobjetivo é dividida, basicamente, em duas etapas: determinação das soluções eficientes e a etapa de decisão. O primeiro aspecto consiste na busca de soluções Pareto-ótimas dentro do espaço factível. O segundo aspecto, que envolve um procedimento chamado de decisor, diz respeito à seleção da solução que é um 'compromisso' final dentre aquelas de Pareto. Para tal ação, o projetista/engenheiro toma uma decisão externa ao processo de otimização.

 Dependendo de como e quando o processo de otimização e a etapa de decisão são combinados, os métodos de resolução podem ser classificados em três categorias (Veldhuizen & Lamont [33], dentre outros já citados):

 Decisão antes do processo de procura (*a priori*): o engenheiro decide o compromisso que ele quer obter antes de lançar o método de resolução (busca). Basicamente o que se faz é transformar um problema multicritério em uma aproximação monoobjetivo, por exemplo:

Maximizar 
$$
y = f(\vec{x}) = w_1 \cdot f_1(\vec{x}) + w_2 \cdot f_2(\vec{x}) + \dots + w_k \cdot f_k(\vec{x})
$$
,  
sujeito a  $\vec{x} \in X_f$  e, geralmente,  $\sum w_i = 1$ . (2.11)

 Após está transformação, pode-se aplicar qualquer técnica monoobjetivo para a resolução do problema. Entretanto, a adequação dos 'pesos' *w* para cada objetivo não é evidente, notadamente quando os objetivos são extremamente conflitantes (isto é, quando o máximo de um objetivo é o mínimo de outro(s)) como na figura 2.6a. A figura 2.6b oferece uma possível interpretação da ponderação de objetivos para duas situações diferentes (uma privilegiando o objetivo 1, outra o objetivo 2). A ponderação correspondente a uma projeção de uma fronteira Pareto sobre uma direção (*w1*, *w2*), o acaba criando uma ordenação total (produto escalar clássico). De acordo com a escolha dos valores relativos de *w1* e *w2*, o 'melhor' indivíduo é totalmente outro. Decisões mal feitas podem acarretar na imposição desnecessária de restrições.

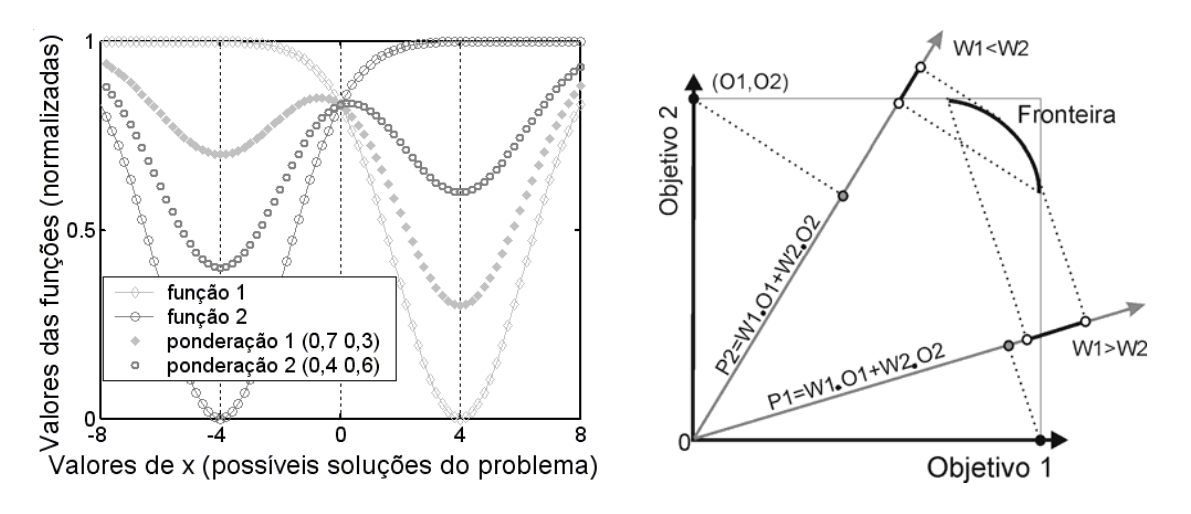

*(a) problema multiobjetivo com objetivos conflitantes (b) ponderações P1 privilegiando o objetivo 1 (W1>W2) e P2 privilegiando o objetivo 2 (W1<W2) Figura 2.6. Ponderação de objetivos conflitantes (ilustração).*

- Decisão durante o processo de procura (progressivo): é o procedimento que faz escolhas durante o processo de obtenção das soluções não-dominadas. O resultado da consulta ao decisor é utilizado na busca de novas soluções eficientes. Nesta abordagem também se faz necessária certa experiência do projetista, já que as escolhas deverão ser tomadas de modo a orientar o processo de otimização a 'caminhar' na direção da formação da fronteira Pareto-ótima. Um dos métodos progressivos mais conhecidos é o *MinMax* (Sainz *et al.* [34]). Eventualmente, a tomada de decisão progressiva pode ser utilizada para a redução do espaço de busca (seção 3.4.2).
- Decisão após o processo de procura (*a posteriori*): A apresentação das decisões após a etapa de definição das soluções eficientes é a mais lógica das três, isto porque as escolhas serão feitas de acordo com as respostas finais encontradas. Ou seja, como já dito, com o conjunto Pareto-ótimo definido torna-se possível conhecer o comportamento do problema em relação aos objetivos analisados. Conhecendo-se as relações de dependência entre eles, a escolha final é facilitada.

 Na próxima seção são comentadas algumas das dificuldades usualmente encontradas nos problemas multiobjetivo. O conhecimento destas dificuldades permite criar critérios para nortear a 'qualificação' das metodologias de busca das soluções nãodominadas, conforme será visto na seção 2.6.

#### **2.5 Dificuldades Adicionais de Problemas Multiobjetivo**

Assim como na otimização monoobjetivo, as dificuldades de resolução de problemas multicritério são decorrentes da presença de restrições e do comportamento das funções objetivo. As principais dificuldades encontradas na otimização de problemas multiobjetivo são apresentadas na figura 2.7: convexidade, descontinuidades e multimodalidade (múltiplos ótimos locais e/ou globais).

Além destas dificuldades, pode-se citar também a 'não uniformidade' das soluções no espaço dos objetivos. Certos problemas e/ou métodos de resolução podem apresentar características que concentram as soluções em determinadas áreas (esta 'concentração de soluções' só diz respeito aos métodos por populações, como será discutido nas páginas seguintes). Se estas regiões não forem próximas às soluções Pareto ou se elas contemplarem apenas um pedaço da fronteira ótima, a caracterização de todo o conjunto Pareto-ótimo pode ser comprometida, como mostra a figura 2.8. A correta determinação do grupo de soluções eficientes é fundamental para entender o comprometimento entre os objetivos.

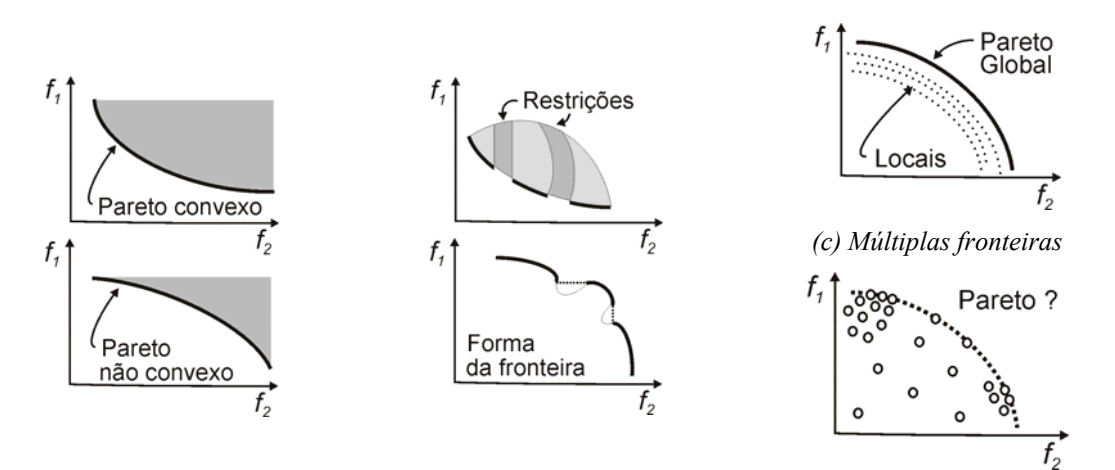

*(a) Convexo ou não-convexo (b) descontinuidades (d) Uniformidade das soluções Figura 2.7. Dificuldades adicionais de problemas multiobjetivo (visto no espaço de objetivos).*

#### **2.6 Métodos Não-Lineares para Busca de Soluções**

 A família de métodos de otimização para problemas não-lineares (como a maior parte dos problemas em eletromagnetismo), como já dito no capítulo primeiro, pode ser dividida em três grandes grupos: métodos determinísticos, estocásticos e enumerativos

(Bazaraa *et al.* [3]). De uma maneira menos ortodoxa, Takahashi [35] classifica os métodos também em três grupos, os quais não abrangem a totalidade dos métodos, mas permitem distinguir a maior parte deles. São eles:

- Métodos de 'direção de busca';
- Métodos de 'exclusão de semi-espaços';
- Métodos de 'busca por populações'.

 A lógica de construção destas metodologias conduz a limitações de uso, as quais tornam a eficiência de cada método dependente do tipo de problema a resolver [A1-A2].

#### **2.6.1 Métodos de 'direção de busca'**

 Estes métodos são baseados na busca sucessiva de pontos no espaço de otimização; esta procura necessita do conhecimento de um vetor na direção de decrescimento da função, o qual depende do gradiente da função a ser minimizada (no caso de problemas de minimização). A procura pelo ponto ótimo usa o ponto corrente  $(\vec{x}_k)$  como ponto de partida para a próxima iteração (*k*+1). Existem muitas maneiras de realizar estas iterações, uma das quais é dada por:

$$
\vec{x}_{k+1} = \vec{x}_k + \lambda_k \vec{d}_k \quad , \tag{2.12}
$$

onde  $\lambda_k$  é o passo de cálculo e  $\vec{d}_k$  é a direção de busca do ponto ótimo.

 A figura 2.8 mostra a aplicação dos métodos Fletcher-Reeves, Newton e BFGS (Bazaraa *et al.* [3]) para a minimização de uma função de duas variáveis. Com relação às dificuldades citadas na seção 2.5, pode-se afirmar que:

- Descontinuidades: A existência de descontinuidades e não-diferenciabilidade nas funções podem causar problemas para o cálculo do gradiente ou de aproximações deste. Em muitos casos, as descontinuidades e nãodiferenciabilidades podem até inviabilizar a resolução do problema;
- Não-Convexidade: se a função for unimodal e não possuir descontinuidades, os algoritmos de 'direção de busca' não encontram dificuldades para convergência em funções não-convexas.
- Multimodalidade: sendo garantida a continuidade e a diferenciabilidade, este tipo de algoritmo chegará ao ponto ótimo. Entretanto, nunca se terá certeza se este ótimo é

local ou global. É necessário repetir inúmeras vezes o processo de otimização, sempre com pontos iniciais diferentes, de modo a confirmar a solução final.

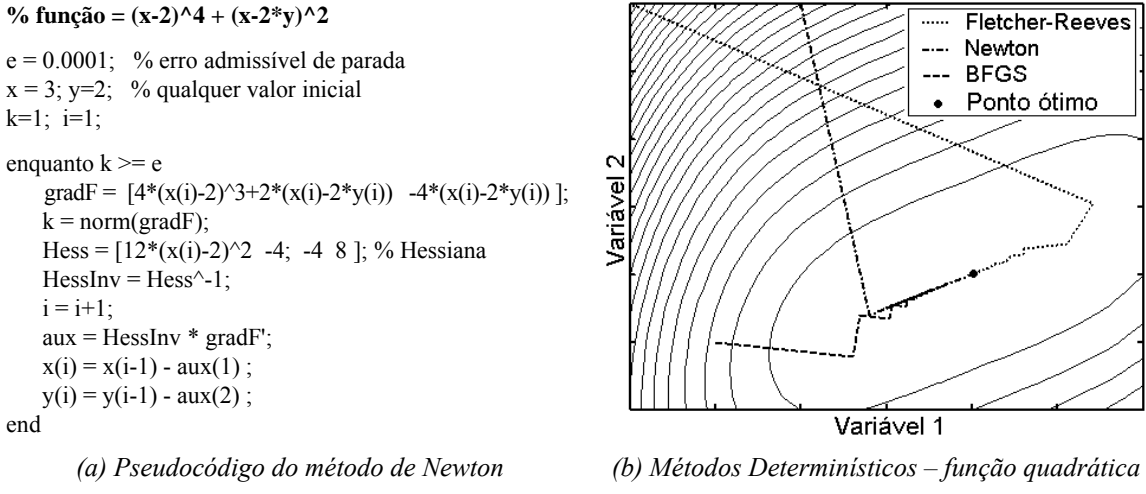

*Figura 2.8. Métodos de 'direção de busca'.* 

#### **2.6.2 Métodos de 'exclusão de semi-espaços'**

 Métodos de 'exclusão de semi-espaços' são aqueles que utilizam aproximações do gradiente dos problemas para definir um plano que divide o espaço de objetivos em dois semi-espaços, sendo que o gradiente deve necessariamente decrescer em um dos semiespaços (Herskovits & Mazorche [36], Abdel-Malek & Hassan [37]). Fazem parte deste grupo os diversos métodos de 'planos de corte' através de restrições, os métodos de pontos interiores, os métodos elipsoidais etc. Basicamente, estes métodos envolvem três etapas: primeiro calcula-se o 'subgradiente' das funções a serem otimizadas em um ponto; após, divide-se o espaço de busca neste ponto em dois, excluindo um deles; na região restante, faz-se uma nova estimação do ponto ótimo. O processo segue esta rotina até alguma condição de convergência ser atendida. Com relação às dificuldades citadas na seção 2.5, pode-se afirmar que:

- Descontinuidades: A existência de descontinuidades e não-diferenciabilidades nas funções não constituem problema e, portanto, não impedem o funcionamento correto dos métodos. No processo iterativo, o próximo ponto não é estimado sobre uma trajetória, mas sim localizado a uma distância finita do ponto anterior;
- Não-Convexidade: A convexidade de todas as funções do problema é o requisito principal destes métodos. Se tal condição for violada, o processo de exclusão trabalhará 'às cegas', de forma que a evolução do método torna-se imprevisível;

 Multimodalidade: esta característica pode ser entendida como um caso particular de não-convexidade, portanto, as conclusões são análogas.

 Em se tratando de velocidade de convergência, nos problemas em que tanto os métodos de 'exclusão de semi-espaços' quanto os de 'direção de busca' possam ser aplicados, em geral há uma tendência para que estes últimos sejam mais rápidos. Portanto, os métodos de 'exclusão de semi-espaços' devem ser usados apenas onde houver nãodiferenciabilidades que impeçam o uso dos métodos de 'direção de busca'.

#### **2.6.3 Métodos de 'busca por populações'**

 As duas famílias de métodos apresentadas até aqui trabalham apenas com uma solução corrente. A solução subseqüente é calculada a partir da solução corrente mais a informação da região onde ela está contida (gradiente). Diferentemente disto, os métodos de 'busca por populações' trabalham com um conjunto de soluções correntes simultaneamente. Além disto, a população subseqüente é baseada nas informações obtidas em mais de um ponto no espaço de parâmetros. Essas informações dizem respeito aos valores das funções objetivo, as quais permitem determinar quais soluções são 'melhores'; não é utilizada, portanto, qualquer tipo de informação do gradiente destas funções. Os métodos de 'busca por populações' mais conhecidos são, provavelmente, os Algoritmos Genéticos (Goldberg [8]) e o *Simulated Annealing* (Laarhoven & Aarts [38], dentre outros).

Com relação às dificuldades citadas na seção 2.5, pode-se afirmar que:

- Descontinuidades: como estes métodos não utilizam nenhuma informação sobre os gradientes das funções, não deve existir, portanto, qualquer dificuldade relativa à não-diferenciabilidade dos problemas;
- Não-Convexidade: por trabalhar com populações, estes métodos não são influenciados por não-convexidades;
- Multimodalidade: a grande vantagem destes métodos em relação àqueles baseados no gradiente ou em aproximações deste é a possibilidade da detecção de ótimos locais e globais. Os métodos de busca por populações são os que mais se aproximam do conceito de 'algoritmo de otimização para problemas genéricos' (multimodais, com restrições, convexos e não convexos, etc.).
Claro que os métodos de busca por populações têm limitações. A primeira é que resultados obtidos por esses métodos dependem da distribuição da população inicial. Dificilmente o método convergirá se o ótimo global estiver afastado da região onde se concentra a população inicial. Fica então evidente que a eficiência desses métodos depende de uma população inicial que explore bem todo o espaço de busca. O segundo aspecto negativo é a velocidade de convergência. Comparando com as outras famílias, os métodos que utilizam populações podem ser mais 'lentos', no sentido de que eles podem necessitar de um maior número de avaliações do problema. O esforço computacional desses métodos pode ser maior para atingir os mesmos resultados (quando os outros métodos conseguem obter um resultado).

# **2.7 Considerações sobre os Métodos de Busca, o Problema Multiobjetivo e o Eletromagnetismo**

 Devido às características dos três grupos de métodos citadas na seção 2.6, mais os aspectos de problemas multiobjetivos que se deseja tratar, a família mais apropriada para a resolução desses problemas é a de 'busca por população'. Como eles trabalham com um grupo de soluções (população), a descoberta da fronteira Pareto é facilitada. Nos outros métodos existe a necessidade de repetir o processo de otimização com restrições ou 'pesos' diferentes para obter uma aproximação da fronteira Pareto-ótima.

 Com o avanço dos recursos computacionais, os métodos estocásticos de 'busca por populações' vêm sendo mais utilizados, principalmente quando os problemas a resolver são de alta complexidade (relembrando o que já foi dito no primeiro capítulo, os métodos estocásticos são aqueles que utilizam procedimentos probabilísticos 'aleatório orientado' para alcançar as soluções ótimas). Em eletromagnetismo, por exemplo, esses problemas são geralmente complexos, não-lineares, de difícil representação e diferenciabilidade, e, muitas vezes, necessitam de ferramentas numéricas para se obter a solução (Bastos & Sadowski [5] e Balanis [6]), o que justifica o uso de métodos que não utilizam informações de derivadas.

 Dentre os métodos estocásticos, os algoritmos chamados *evolucionários* ganharam destaque. Essas metodologias são aptas a trabalhar com grandes e complexos espaços de busca (muitos parâmetros para ajustar, objetivos para alcançar, restrições para obedecer, etc.). Segundo Bäck *et al.* [39]:

"... a vantagem mais significativa da utilização de uma ferramenta de busca evolucionária é o ganho de flexibilidade e adaptação ao problema em questão, combinada a um desempenho robusto (embora isto dependa do problema) e uma característica de busca global... ".

 Este capítulo apresentou os conceitos necessários para a compreensão de um problema multiobjetivo, bem como as definições do conjunto Pareto-ótimo – que é a representação de sua solução. Metodologias tradicionais de otimização também foram discutidas considerando aspectos relacionados às dificuldades do caráter multicritério e do eletromagnetismo, foco deste trabalho. A partir das análises realizadas, optou-se pelos algoritmos evolucionários de 'busca por população' para um estudo detalhado, a saber, o Algoritmo Genético Multiobjetivo, o qual será apresentado no próximo capítulo. Além do estado da arte, são discutidos os pormenores da implementação de um método eficiente para a resolução de problemas complexos.

*AGMO* 

 'Algoritmo Evolucionário' (AE) é o nome dado a uma classe de métodos de otimização estocásticos que simulam o processo de evolução natural, descrito por Darwin [40]. A origem dos AEs data dos anos 50. Entretanto, o desenvolvimento de inúmeras técnicas só foi ocorrer com o advento, e posterior aumento da capacidade de processamento, dos computadores já na década de 80. Atualmente, as técnicas de AE ganham visibilidade cada vez maior (*Evolutionary Computation Journal* – Schoenauer *et al.* [41], Coello [13], Deb [31], Veldhuizen & Lamont [33], Bäck *et al.* [39], por exemplo).

 Dentre a grande variedade de métodos de AE, destaca-se o Algoritmo Genético (AG) (Holland [7] e Goldberg [8]). Porém, recentemente, vários outros procedimentos para otimização que simulam diversos sistemas naturais vêm sendo estudados, como por exemplo: as Redes Neurais (Hertz *et al.* [42]), o sistema imunológico (Castro & Timmis [43]) ou as colônias de formigas (Dorigo & Stützle [44]).

 Neste capítulo são apresentados os princípios e os detalhes de implementação de um eficiente Algoritmo Genético Multiobjetivo. A comprovação de sua eficácia é feita com a resolução de problemas teste que incluem funções analíticas e dispositivos eletromagnéticos.

## **3.1 Algoritmo Genético**

 O AG é uma técnica de otimização estocástica baseada nos conceitos de seleção natural e genética. O algoritmo é iniciado com um conjunto de possíveis soluções do problema (indivíduos), constituindo uma população. Os indivíduos são formados por variáveis, as quais são os parâmetros a se ajustar de um problema (por exemplo, o comprimento e a largura de uma peça a ser otimizada). Esta população é criada aleatoriamente dentro de limites pré-definidos (por exemplo, limites ditados por aspectos construtivos). Soluções da primeira população são utilizadas para formar, através de operadores genéticos (cruzamento, mutação, etc.), uma nova população. Isto é motivado pela esperança de que a nova população seja melhor que a anterior. Soluções que formarão novas soluções são selecionadas probabilisticamente de acordo com seus méritos (obtidos através de uma 'função objetivo' que avalia a qualidade do indivíduo em relação ao problema, seja ele de minimização ou maximização): quanto melhor for o indivíduo, maiores serão suas chances de se reproduzir (maior será a sua probabilidade de ser selecionado e sofrer os operadores genéticos). Isto é repetido até que algum critério de convergência seja satisfeito (por exemplo, número de gerações ou mérito da melhor solução). A idéia básica dos AGs pode ser vista na figura 3.1 [A9].

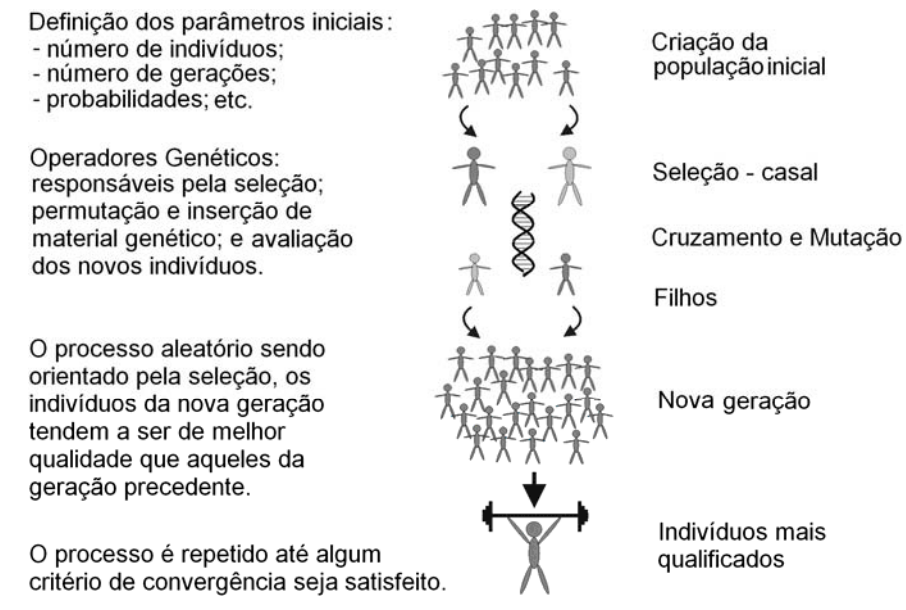

*Figura 3.1. Conceitos básicos de um Algoritmo Genético.*

 Entre as vantagens dos AGs, podem-se citar a facilidade para trabalhar com parâmetros discretos ou contínuos (ou com os dois tipos de variáveis simultaneamente), e a não necessidade da informação do gradiente da função; as possíveis descontinuidades presentes na função objetivo têm pequeno efeito sobre o desempenho destes algoritmos; eles são resistentes a ficarem presos em ótimos locais; podem lidar com um grande número de parâmetros e são bem apropriados à computação paralela; eles geram uma lista de soluções semi-ótimas em lugar de uma única solução (o que é de grande valia para a otimização multiobjetivo, como já mencionado); eles trabalham da mesma forma com dados gerados numericamente, experimentalmente ou analiticamente; etc. Todas estas características contribuem para que os AGs sejam eficientes em uma grande variedade de problemas de otimização.

 Como o AG é uma ferramenta probabilística, pode ser necessário otimizar o problema inúmeras vezes para comprovar, através de repetição, que a solução encontrada é a melhor que o método de otimização conseguiu obter. Portanto, esta necessidade de repetição pode ser considerada uma desvantagem dos AGs. Outro inconveniente deste método é que em todas as gerações faz-se necessário conhecer o mérito de cada indivíduo. Dependendo do problema a ser solucionado, esta análise pode ser custosa (por exemplo, a análise eletromagnética de um dispositivo pelo método de elementos finitos).

 Como indicado no primeiro capítulo, inúmeras pesquisas já foram realizadas utilizando os AGs para a otimização de problemas envolvendo o eletromagnetismo, conforme descrito em Haupt [9], Johnson & Rahmat-Samii [10], Weile & Michielssen [11], Vasconcelos *et al.* [12] e [A9], por exemplo.

 Numerosos outros trabalhos comprovam a eficácia dos AGs na resolução de problemas multiobjetivos, podendo-se citar: Coello *et al.* [14], Dias [15], Di Barba & Mognaschi [16], Coulomb & Lebensztajn [17], Regnier [27], Todd [45] e Zitzler [46]. O trabalho de Nepomuceno [47] apresenta uma breve lista dos grupos de pesquisa no mundo que trabalham com estes problemas. Coello [48] disponibiliza uma série de livros, teses, relatórios e artigos sobre otimização multiobjetivo. A maioria dos trabalhos citados neste texto foi encontrada no sítio referenciado em [48].

# **3.2 Estado da Arte do Algoritmo Genético Multiobjetivo**

-

 O surgimento dos AGs para otimização multiobjetivo é recente. Conforme Veldhuizen & Lamont em *Analyzing the State-of-the Art* [33], publicado em 2000, o primeiro trabalho foi proposto por Schaffer [49] em 1984. Desde então, o número de publicações nesta área tem crescido exponencialmente (estão disponíveis atualmente em Coello [48] mais de 2500 referências). Em 1999, Coello [50] apresentou uma revisão classificando e avaliando inúmeras técnicas de otimização multiobjetivos. Este estudo concluiu que a maioria dos métodos é baseada nos AGs monoobjetivo. A diferença está na proposta de seleção dos indivíduos. De acordo com vários autores já citados, os principais procedimentos, segundo uma ordem cronológica de publicação<sup>[9](#page-40-0)</sup>, são:

 AG baseado em Vetor de Avaliação (*Vector Evaluated Genetic Algorithm* – VEGA) 1984 – Schaffer [49], Schaffer [51]. Modifica-se o operador genético seleção de um

<span id="page-40-0"></span><sup>9</sup> Existem inúmeras maneiras de classificar os diversos métodos. Aqui, a classificação foi realizada segundo o método de seleção dos métodos mais citados na literatura.

AG monoobjetivo de modo a criar populações separadas para cada objetivo. Isto acaba gerando 'especializações', ou seja, cada população tenderá ao ponto ótimo para aquele objetivo e não para a fronteira Pareto-ótima associada ao problema;

- AG Multiobjetivo (*Multiobjective Genetic Algorithm*  MOGA), 1993 Fonseca & Fleming [52]. A idéia do MOGA é estabelecer uma ordem dos indivíduos: os nãodominados têm classificação igual; já os dominados são penalizados de acordo com sua dominância. A dificuldade está em encontrar uma forma de interpolar estes dois grupos de modo a permitir uma boa conformação da fronteira Pareto-ótima;
- AG baseado em Ordenação Não-Dominada (*Nondominated Sorting Genetic Algorithm*) – NSGA I 1993 – Srinivas & Deb [53], NSGA II 2000 – Deb *et al.* [54]. Neste caso, somente as soluções não-dominadas são selecionadas. Por todas serem eficientes, terão a mesma probabilidade para se reproduzir. Nesta metodologia, a desvantagem é a dificuldade em conseguir manter a diversidade da população. A falta de diversidade pode gerar uma fronteira incompleta, ou seja, a concentração de soluções em algumas regiões;
- AG baseado em Pareto Dominante (*Niched Pareto Genetic Algorithm*  NPGA) 1993 – Horn & Nafpliotis [55]. Uma das técnicas de seleção para AG monoobjetivo é o 'torneio' entre os indivíduos (Goldberg [8]). Horn & Nafpliotis implementaram um torneio em que a regra de competição é a idéia de dominância por Pareto. Neste método existe a dificuldade de determinar quais e quantos indivíduos participarão do torneio;
- Método das Populações Intermediárias, 1996 Viennet & Marc [56]. O método segue três passos básicos: a determinação dos pontos mínimos de cada objetivo; a procura de uma população intermediária (baseada na escolha de *n* indivíduos para cada objetivo); e, a partir desta população, a definição da fronteira Pareto-ótima. A principal restrição desta metodologia é que cada objetivo deve haver um único ótimo no espaço de estudo (função unimodal);
- Algoritmo evolucionário baseado na 'força' de Pareto (*Strength Pareto Evolutionary Algorithm*) – SPEA I 1998 – Zitzler & Thiele [57], SPEA II 1999 e 2001 – Zitzler [46], Zitzler *et al.* [58]. Um escalar indicando uma medida de 'força' para cada indivíduo é criado para o processo de seleção. Os indivíduos nãodominados devem possuir maior 'força'.

Inúmeros trabalhos comparando as diversas metodologias dos AGMO já foram feitos. Entre os mais recentes, podem-se citar: Zitzler [46] em 1999, Dias [59] em 2000, Dias & Vasconcelos [15] em 2002 e Régnier [27] em 2003. Segundo este último, os métodos SPEA e NSGA merecem destaque:

#### *" ...o SPEA-II e o NSGA-II parecem ser atualmente os procedimentos mais sólidos…"*

 Trabalhos adicionais para complementar estas metodologias também vêm sendo desenvolvidos. Para exemplificar, pode-se citar a incorporação do uso de restrições ao espaço de estudo (como proposto em 2003 por Vieira *et al.* [60]) ou a possibilidade de resolução através de computação paralela (como apresentado em 2003 por Veldhuizen *et al.* [61]). Algumas metodologias para testes de desempenho também estão sendo criadas, como as publicadas por Veldhuizen & Lamont [62] (2000) e Takahashi *et al.* [63] (2003).

 Na próxima seção são descritos os princípios básicos dos Algoritmos Evolucionários, assim como sua interação com a busca multiobjetivo. Isto resume as idéias fundamentais dos trabalhos citados. Baseado nestes preceitos e no estado da arte aqui apresentado, foi desenvolvido um eficiente AGMO (seção 3.4).

## **3.3 Principais Preocupações na Busca Multiobjetivo**

 De maneira geral, um algoritmo evolucionário é caracterizado por três elementos: (1) um conjunto de soluções candidatas é submetido (2) a um processo de seleção e (3) as soluções escolhidas são manipuladas por operadores genéticos com a intenção de melhorar este conjunto. Devido ao seu inerente paralelismo, os AEs têm o potencial de encontrar múltiplas soluções Pareto em uma única iteração. Entretanto, em aplicações complexas, nem sempre é possível obter soluções ótimas, muito menos um conjunto Pareto-ótimo completo (lembrando que a noção de 'ótimo' é uma idealização na maioria dos problemas reais). Conseqüentemente, o principal alvo da otimização de problemas multicritério pode ser reformulado e generalizado, consistindo de três objetivos:

- A distância entre a fronteira não-dominada resultante e a fronteira Pareto-ótima deve ser minimizada;
- Uma boa distribuição (uniformidade) das soluções encontradas é desejável. A ausência de soluções em partes da fronteira pode dificultar a escolha final; e

 O espalhamento da fronteira não-dominada deve ser maximizado. Isto é, valores extremos para cada objetivo devem ser alcançados, permitindo assim, um melhor entendimento do compromisso entre os objetivos.

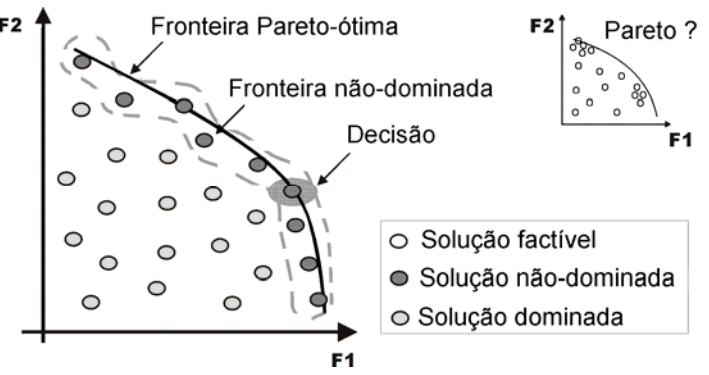

*Figura 3.2. Princípios da Otimização Multiobjetivo.*

 Além destes três preceitos, ilustrados na figura 3.2, existem duas preocupações principais quando se aplica um AE na resolução de um problema de otimização multiobjetivo:

- Como intermediar a informação dos méritos de cada indivíduo com o processo de seleção de maneira a guiar a busca pelo conjunto Pareto-ótimo; e
- Como manter a diversidade da população de modo a prevenir uma convergência prematura, e assim garantir a obtenção de uma fronteira não-dominada ampla e uniformemente distribuída.

 Para dirimir estas dificuldades, vários procedimentos (operadores genéticos) são empregados<sup>[10](#page-43-0)</sup>. Os mais utilizados são:

- Seleção: forma os pares (pais) que poderão sofrer os demais operadores genéticos. A seleção deve, ao mesmo tempo, garantir a rápida definição da fronteira Pareto e não conduzir a concentração da população em um só ponto. Assim, o processo de seleção deve trabalhar com dois conceitos 'antagônicos': rápida convergência mantendo diversidade das soluções (seção 3.4.6);
- Cruzamento: geração de novos indivíduos (filhos) por permutação de 'informações' dos pares (pais). Responsável maior pela exploração do espaço de busca (seção 3.4.7);

-

<span id="page-43-0"></span><sup>&</sup>lt;sup>10</sup> As referências bibliográficas e detalhes de implementação de cada procedimento são apresentadas na seqüência do texto, nas seções indicadas.

- Mutação: inserção aleatória de 'informações' novas nos indivíduos, o que aumenta a diversidade da população (seção 3.4.7);
- Nicho: capacidade de explorar simultaneamente regiões distintas, descobrindo ótimos locais e/ou globais (seção 3.4.5);
- Espaçamento: permite eliminar da fronteira não-dominada as soluções muito próximas umas das outras (seção 3.4.3);
- Reflexão: controle dos valores das variáveis de maneira a respeitar os limites impostos (seção 3.4.8);
- Elitismo: manutenção das 'boas' soluções no processo evolutivo (seção 3.4.9);
- Redução do Espaço de Busca: diminuição do espaço factível dos parâmetros de acordo com informações obtidas da fronteira não-dominada (seção 3.4.2).

 A seguir é apresentada uma implementação particular de um Algoritmo Genético Multiobjetivo. Neste trabalho não houve a aplicação direta dos métodos discutidos na seção 3.2. O que se fez, na verdade, foi utilizar conceitos básicos. Isto porque, como já explicado no capítulo primeiro, buscou-se um maior equilíbrio entre o espaço de parâmetros e o espaço de objetivos, a fim de melhorar a eficiência do método e facilitar os estudos de sensibilidade das soluções. Este equilíbrio é explicado no detalhamento de cada procedimento, após a apresentação da estrutura do AGMO. Obviamente, aumentar a confiabilidade da fronteira Pareto e diminuir o tempo para convergência são também preocupações. Os resultados obtidos nos problemas teste (analíticos e eletromagnéticos) atestam à eficiência do algoritmo proposto.

# **3.4 Algoritmo Genético Multiobjetivo: Três populações correntes**

-

O AGMO proposto aqui é baseado em três populações correntes<sup>[1](#page-44-0)1</sup>. A figura 3.3 apresenta esta metodologia. O algoritmo inicia como o AG monoobjetivo, ou seja, são estipuladas as especificações iniciais do processo (probabilidades de cruzamento e

<span id="page-44-0"></span><sup>&</sup>lt;sup>11</sup> Publicado primeiramente em [A12], melhorado em [A3-A7] e em versão 'definitiva' em [A8]. Todos os procedimentos aqui apresentados foram desenvolvidos para a codificação real. Isto significa que os parâmetros (variáveis de otimização) são números reais, não necessitando de qualquer codificação, como por exemplo, a transformação para números binários.

mutação, tamanho da população e número máximo de gerações). Devem ser previamente conhecidos: o número de variáveis de cada indivíduo, os limites aceitáveis de cada variável e o número de objetivos que serão abordados.

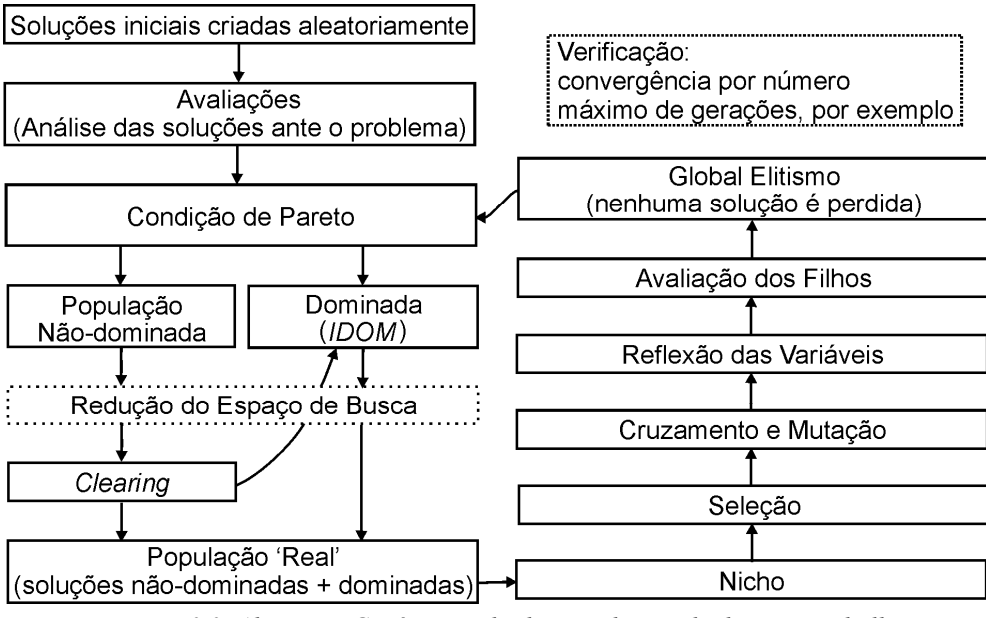

*Figura 3.3. Algoritmo Genético Multiobjetivo desenvolvido neste trabalho.*

Conhecidas estas informações iniciais, o primeiro passo é criar a população inicial de possíveis soluções do problema. Estes indivíduos são gerados aleatoriamente dentro dos limites pré-estabelecidos. Estas soluções são avaliadas perante o problema e a condição Pareto-ótima (2.6) é testada. Resumidamente:

$$
P = \left\{ \text{ não deve existir } \vec{x} \in X_f \mid
$$
  
(1) exista *i* tal que  $f_i(\vec{x}) > f_i(\vec{x}^*)$  e (2)  $\forall j \neq i$   $f_j(\vec{x}) \ge f_j(\vec{x}^*)$   $\left\}$ , (3.1)

onde *Xf* é o espaço factível. O conjunto *P* contém as soluções eficientes ( *x* <sup>G</sup><sup>∗</sup> ) do problema.

A verificação (ou a não verificação) da condição de Pareto (3.1) separa a população em dois grupos de soluções: um formado pelas soluções não-dominadas (*POPNDOM*); e outro por soluções dominadas (*POPDOM*). Um índice (*IDOM*) que indica por quantas vezes cada solução é dominada por outras é criado. Isto é importante para que o processo de seleção trabalhe somente com as soluções que estão na região próxima ao conjunto Pareto, o que permite uma convergência mais rápida.

Após esta verificação, pode-se aplicar uma técnica de 'espaçamento' (*clearing*), cujo propósito é obter uma repartição regular dos indivíduos sobre a fronteira Pareto. Se similaridades entre os indivíduos são detectadas (no espaço de parâmetros e/ou no espaço de objetivos), algumas destas soluções podem ser punidas, ou seja, retiradas de *POPNDOM*.

Para melhor controle de todo o processo evolucionário, um número fixo de indivíduos (*nbind*) é usado nas ações de cruzamento e mutação. Estudos sobre os melhores valores para a percentagem de indivíduos que sofrerão as operações genéticas já foram feitos e estão disponíveis na literatura. Vasconcelos *et al.* [64], por exemplo, afirmam que o mais importante é o número de avaliações do problema. Ou seja, se o número de indivíduos for baixo, deve-se compensar aumentando o número de gerações. O contrário também é válido.

Este grupo de tamanho mínimo fixo é chamado de 'população real' (*POPREAL*), o qual é recriado a cada geração. *POPREAL* é sempre composto por todas as soluções de *POPNDOM* (após *clearing*) somadas a *nbind*/4 soluções de *POPDOM* (escolhem-se as que possuem os menores índices *IDOM*), de maneira a manter certa diversidade. Se o número de indivíduos de *POPREAL* for ainda menor que *nbind*, ela é completada com mais indivíduos de *POPDOM* (escolhidas outras que tiverem os menores índices). O contrário, ou seja, o caso em que o número de indivíduos de *POPREAL* for maior que *nbind*, será tratado no processo de seleção.

Quando for necessário, a técnica de nicho pode ser executada após a montagem de *POPREAL*. Esta técnica permite a exploração de regiões distintas contendo ótimos locais. Isto é possível através de uma transformação da função objetivo: os valores de méritos são trocados por índices de semelhanças entre soluções, nos espaços de objetivos e no espaço de parâmetros.

O número de indivíduos selecionados de *POPREAL* é sempre *nbind*. A seleção é feita pela ação conjunta de dois procedimentos. Os pais são em parte escolhidos por amostragem determinística (baseada na média dos méritos da população, o que aumenta a possibilidade de seleção de indivíduos da parte central da fronteira não-dominada) e em parte por Torneio (baseado em cada objetivo individualmente, facilitando a escolha de indivíduos dos extremos da fronteira não-dominada).

Após a seleção, os operadores de cruzamento e mutação são executados. Geração após geração, estes operadores criam novos indivíduos (filhos) baseados nas informações contidas nos indivíduos correntes (pais), de maneira a explorar eficientemente o espaço de busca. A geração destes novos indivíduos pode não respeitar as restrições sobre as variáveis (dimensões construtivas máximas, por exemplo). Neste caso, é necessário ajustar: ou os novos indivíduos são modificados de modo a respeitar os limites ou estes são redefinidos (quando isto for possível).

Os novos indivíduos são avaliados e diretamente inseridos em *POPREAL*. Então, *todas* as soluções (correntes e novas) são submetidas à condição de Pareto (3.1). Isto resulta em uma *POPNDOM* modificada, cujo tamanho varia a cada geração (aumenta e diminui), enquanto que *POPDOM* pode somente aumentar. Como nos AGs monoobjetivo, novas 'boas' soluções podem aparecer em qualquer momento do processo. Entretanto, estes indivíduos podem ser perdidos durante o processo evolucionário. É o conceito de elitismo global quem garante a permanência das soluções eficientes. No AGMO proposto aqui, o elitismo global é implicitamente incorporado devido ao uso de todas as soluções não-dominadas (*POPNDOM*) para compor *POPREAL*. Finalmente, o processo evolucionário é reiniciado com novas populações *POPDOM* e *POPNDOM*.

Para reduzir o custo computacional necessário para determinar a tabela de dominância *IDOM*, um tamanho máximo de *POPDOM* é estipulado, ou seja, é fixado um número máximo de soluções dominadas. As soluções que possuírem os piores índices *IDOM* são transferidas para um população externa ao processo evolutivo (*POPDOMold*).

Ainda com o intuito de reduzir o custo computacional, pode-se pensar em diminuir o espaço de busca a ser explorado. De posse da fronteira não-dominada a cada geração, o engenheiro/projetista pode estabelecer valores extremos mais interessantes para os objetivos e, assim, restringir os limites dos parâmetros. Esta ação caracteriza um método de otimização com decisão progressiva.

O processo evolutivo pode ser finalizado por um número máximo de gerações, por um número máximo de soluções não-dominadas, por verificação da não melhoria na fronteira ou por qualquer outra decisão do usuário. A figura 3.4 apresenta um esquema da rotina principal. O pseudocódigo mostra passo a passo o algoritmo proposto, sendo possível observar a ordenação e entender a dinâmica da metodologia. Na seqüência, cada procedimento é explicado em detalhes.

```
% Sérgio Luciano Avila - Algoritmo Genético Multiobjetivo 
% Declarando as variáveis iniciais: 
   nbind = 30; % número de indivíduos - tamanho da população; 
   pcross = 0,9; % probabilidade de cruzamento;
   pmut = 0,025; % probabilidade de mutação;
   nbgen = 50; % número máximo de gerações;
   nvar = 5; % número de variáveis;
   limites = [1 1,2; 1 1,2; 50 150; 50 150; 90 500]; % limites das variáveis [mínimo máximo];
   nvar = size(limites,1); % número de variáveis; 
   fniche = 0; % técnica de nicho - 0:off 1:on;
   fclear = 1; % técnica de espaçamento - 0:off 1:on; 
   freduc = 0; % redução do espaço de busca - 0:off 1:on; 
%% Rotina principal – i define o número de vezes que a rotina será executada. 
para i = 1:10% AVDOM : avaliação de POPDOM : população de indivíduos dominados; 
                % AVDOMold : avaliação de POPDOMold : população de indivíduos dominados por muitas soluções; 
  % AVNDOM : avaliação de POPNDOM : população de indivíduos não-dominados; 
  % AVPOP : avaliação de POPREAL: população dos indivíduos que serão submetidos aos operadores 
genéticos; 
  % rPOPREAL : auxiliar de POPREAL; 
                 % rAVPOP : auxiliar de AVPOP; 
  % Gera a População Inicial 
  POPREAL = aleatório(nbind, nvar, limites); 
  % Avalia População Inicial 
  AVPOP = mérito(POPREAL); 
  % % Início do processo evolutivo 
  n =1; POPDOM=[ ];POPNDOM=[ ]; POPDOMold=[ ]; AVDOM=[ ];AVNDOM=[ ]; AVDOMold = [ ]; %inicialização matrizes
  enquanto n < nbgen 
        IDOM = 1:
         % Verificando Pareto 
        [POPDOM, POPNDOM, AVDOM, AVNDOM, IDOM] = pareto(POPREAL, AVPOP); 
        Se ( freduc == 1 ) % Redução do Espaço de Busca 
        [POPDOM, POPNDOM, AVDOM, AVNDOM, AVDOMold, POPDOMold, limites] = redução(...
                 ...POPREAL, AVPOP, POPDOM, AVDOM, AVDOMold, POPDOMold, limites); 
        fim_se 
        Se ( fclear == 1 ) % Técnica de Espaçamento
        [POPNDOM,AVNDOM, POPDOM, AVDOM, IDOM]= clear( POPNDOM, AVNDOM, POPDOM, AVDOM, IDOM); 
        fim_se 
         % Criando População POPREAL 
        POPREAL=[]; AVPOP=[];
        [POPRREAL, AVPOP, AVDOMold, POPDOMold, AVDOM, POPDOM]=criar(...
                 ...POPNDOM, POPDOM, AVNDOM, AVDOM, IDOM, nbind, AVDOMold, POPDOMold); 
         AV=[ ]; % Técnica de Nicho
        Se ( fniche == 1 ) 
               [NicheSig]=niche( POPREAL, AVPOP); 
               AV=NicheSig; 
        Senão AV=AVPOP; fim_se
        rPOPREAL = [ ]; % Seleção 
         rPOPREAL = seleção( POPREAL, AV, nbind);
         % Cruzamento 
         rPOPREAL = cruzamento( rPOPREAL, pcross); 
         % Mutação 
        rPOPREAL = mutação( rPOPREAL, pmut); 
         % Reflexão 
        rPOPREAL = reflexão( rPOPREAL, limites); 
         % Avaliando os novos indivíduos 
         rAVPOP = Mérito(rPOPREAL); 
          % Montando nova POPREAL – Elitismo Global 
        POPREAL=[POPREAL ; rPOPREAL; POPDOM]; AVPOP = [AVPOP ; rAVPOP ; AVDOM]; 
        n=n+1;
  fim_enquanto 
fim_para % fim
```
*Figura 3.4. Pseudocódigo: Algoritmo Genético Multiobjetivo.*

#### **3.4.1 Extração das soluções não-dominadas**

Para distinguir as soluções não-dominadas, é necessário testar uma a uma todas as soluções que compõem *POPREAL*, usando (3.1). O índice indicativo de quantas vezes uma solução é dominada por outras (*IDOM*) é calculado durante esta verificação. O conhecimento deste índice permite completar *POPREAL* com indivíduos pouco dominados, o que acelera o processo de convergência. Em contrapartida, o número de verificações da condição de Pareto aumenta com a obtenção deste índice. Entretanto, o tempo para este cálculo é insignificante quando comparado ao tempo de cálculo necessário para a avaliação da solução (análise do problema), como por exemplo, a modelagem eletromagnética de um dispositivo. A figura 3.5 mostra o procedimento de verificação de Pareto (a) com e (b) sem o cálculo de *IDOM*.

```
% identificando dominância - minimização 
[nbp,nvar]=size(POPREAL); 
IDOM=zeros(nbp,1); 
para i=1:nbp
   para j=1:nbp 
        se AVPOP(i,:) < = AVPOP(j,:) 
             se \angleAVPOP(i,:) = \angleAVPOP(i,:)
                    IDOM(j) = IDOM(j) + 0; senao IDOM(j) = IDOM(j) + 1; fim_se
        fim_se 
   fim_para 
fim_para 
% separação 
airN=1;air=1;
AVNDOM=[ ]; POPNDOM=[ ]; AVDOM=[ ];POPDOM=[ ]; 
se IDOM(i)==0
    AVNDOM(auxN,:)=AVPOP(i,:);
     POPNDOM(auxN,:)=POPREAL(i,:); 
     auxN=auxN+1; 
senão AVDOM(aux,:)=AVPOP(i,:); 
      IDOM(aux)=b(i); 
      POPDOM(aux,:)=POPREAL(i,:); 
      aux=aux+1; 
fim_se
                                                          % identificando dominância - minimização 
                                                          [nbp,nvar]=size(POPREAL); 
                                                          D=zeros(nbp,1); 
                                                          para i=1:nbp-1
                                                             para j=i+1:nbp 
                                                                  se D(j) == 0
                                                                       \mathbf{s}e AVPOP(i, j) < p AVPOP(i, j)\mathsf{se} AVPOP(i,:) == AVPOP(j,:)
                                                                                     D(j) = 0; senao D(j) = 1; fim_se
                                                                        fim_se 
                                                                  fim_se 
                                                              fim_para 
                                                          fim_para 
                                                          % separação 
                                                          Mesmo código, troca-se IDOM(i) por D(i)
            (a) pseudocódigo com IDOM (b) pseudocódigo sem IDOM
```
*Figura 3.5. Pseudocódigo: Verificação da condição de dominância de Pareto.*

Outro aspecto importante consiste em verificar a repetição de soluções, que deve ser evitada. Pode acontecer que um par de indivíduos não sofra nem cruzamento nem mutação. Essas soluções retornariam à verificação de Pareto e seriam idênticas a soluções já existentes. Tal verificação deve ser feita comparando os parâmetros da solução, e não seus méritos. Méritos idênticos para soluções diferentes podem existir num problema multimodal.

Para reduzir o custo computacional necessário para calcular *IDOM*, estipula-se um tamanho máximo para *POPDOM*. As soluções com os piores índices de dominância são movidas para uma população externa ao processo evolutivo (*POPDOMold*).

## **3.4.2 Redução do Espaço de Busca**

-

 Pode-se pensar em reduzir o espaço dos parâmetros como procedimento para minimizar o custo computacional (algo semelhante ao proposto por Vasconcelos *et al.* [64] para a otimização monoobjetivo). Isto porque, diminuindo-se a complexidade da procura, o número de gerações necessário para a obtenção da fronteira Pareto-ótima pode ser menor. Esta ação funciona como um decisor progressivo. Na medida em que uma aproximação da fronteira Pareto é conhecida, o engenheiro/usuário pode analisar e, se desejar, estipular níveis mínimos (ou máximos) para determinados objetivos. Assim, as soluções que não atenderem a estas especificações são eliminadas (*POPDOMold*) e os limites de busca redefinidos. Obviamente, esta operação depende da experiência do projetista.

 A figura 3.6 ilustra este procedimento num problema fictício de maximização de desempenho e minimização de custo. Uma vez estipulados um valor mínimo para o desempenho e um valor máximo para o custo, pode-se excluir grande parte da região factível. Seguem no processo evolutivo somente as soluções que estão dentro destes novos limites. Para melhor exploração desta região restrita, uma população nova pode ser criada dentro destes limites redefinidos, juntando-se às soluções remanescentes.

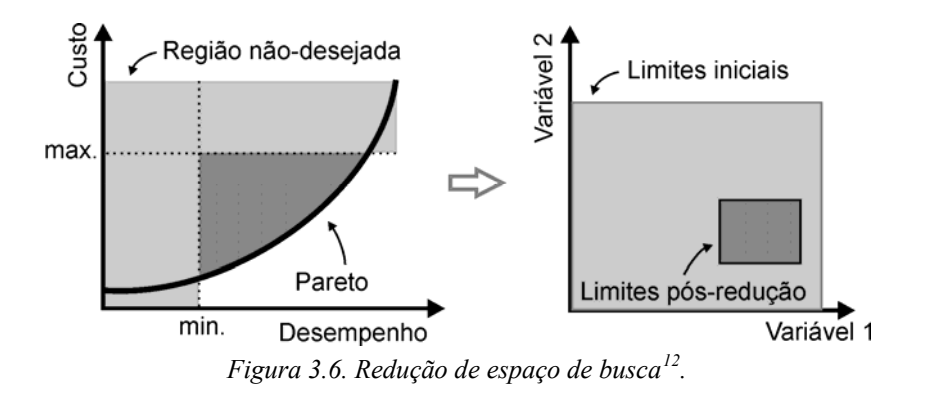

 Em problemas simples, estas decisões podem ser feitas no início do processo de otimização, como um decisor *a priori*. Entretanto, em problemas complexos, a localização das melhores soluções pode não ser rápida, mas sim dependente de uma evolução lenta. Restrições fortes desde o início podem dificultar ou até mesmo inviabilizar o processo evolutivo. Assim como em problemas monoobjetivo, a redução do espaço de busca deve ser usada com cautela. Com a má utilização da redução, existe o risco de perda de informações, como por exemplo, possíveis ótimos locais.

<span id="page-50-0"></span><sup>&</sup>lt;sup>12</sup> Esta ilustração corresponde a um caso particularmente simples: poder-se-ia obter no espaço de parâmetros uma forma qualquer, sem limitação clara para os valores extremos dos parâmetros ou mesmo múltiplas zonas separadas.

#### **3.4.3 Espaçamento entre Soluções Não-Dominadas**

 Em certos problemas, o conjunto Pareto-ótimo pode ser extremamente amplo ou, ainda, conter um número infinito de soluções (sobretudo para os problemas com variáveis contínuas). A permanência de um número excessivo destas soluções no processo evolutivo leva à diminuição da diversidade, podendo acarretar em uma convergência prematura. Isto porque, a grande concentração de soluções não-dominadas reduz a importância ('pressão') do processo de seleção (explicada na seção 3.4.5), diminuindo a exploração do espaço de busca.

 O procedimento 'espaçamento'[1](#page-51-0)3, também chamado de *clearing*, tem como princípio melhorar o estabelecimento da fronteira Pareto, evitando uma possível convergência prematura ou ainda aglomerações de soluções em determinadas regiões [A13]. A figura 3.7a ilustra o procedimento usualmente encontrado na literatura. A figura 3.7b mostra a ação adotada neste trabalho.

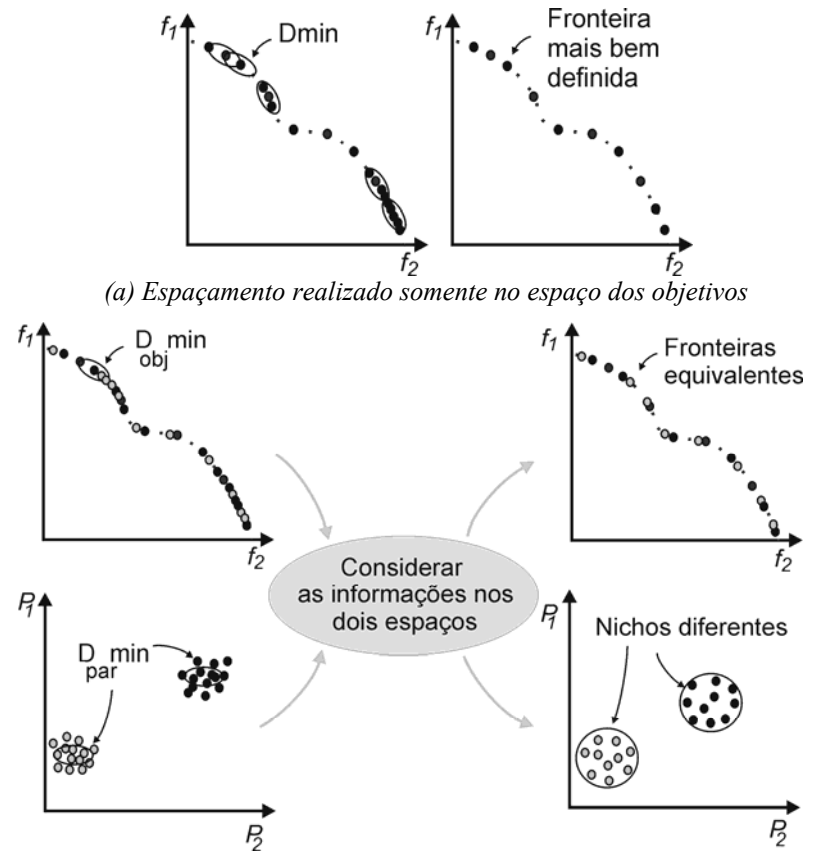

*(b) maior equilíbrio – espaçamento realizado sobre os dois espaços: objetivos (f) e parâmetros (p) Figura 3.7. Espaçamento entre soluções não-dominadas.* 

-

<span id="page-51-0"></span><sup>13</sup> Existe na literatura certa confusão de denominações. Não raro é encontrar técnicas de *clearing* sendo chamadas de nicho, como em [A13], por exemplo. Aqui, a técnica de nicho auxilia na resolução de problemas multimodais. Já a técnica de espaçamento tem por natureza ajudar na boa conformação da fronteira Pareto, considerando aqui a possibilidade de multimodalidade.

 Com a intenção de melhorar a repartição dos indivíduos sobre a fronteira Pareto, pode-se estipular uma distância mínima (*Dmin*) entre os indivíduos não-dominados. Em Deb *et al.* [54], por exemplo, este procedimento é chamado de 'preservação da diversidade' (*Diversity Preservation*) e o cálculo de *Dmin* é realizado somente no espaço de objetivos (ver figura 3.7a; vários outros autores fazem o mesmo, como Zitzler *et al.* [58]). Esta ação funciona bem em problemas com apenas uma fronteira ótima. No caso de problemas com múltiplas fronteiras, conforme figura 3.7b, é conveniente também observar a distância entre os indivíduos no espaço de parâmetros, evitando assim que soluções de nichos diferentes sejam penalizadas por terem objetivos parecidos ou mesmo idênticos. Pode-se pensar em fazer o cálculo de *Dmin* somente sobre o espaço de parâmetros, mas isto poderia resultar em efeitos indesejáveis. Por exemplo, poderia ocorrer a eliminação de soluções que estão próximas no espaço de parâmetros, mas que possuem desempenhos bastante diferentes devido a descontinuidades.

 Uma vez detectada a semelhança entre soluções não-dominadas nos dois espaços, indivíduos são penalizados. A penalidade consiste em mover o indivíduo punido para *POPDOM*, alterando seu *IDOM* de 0 para um índice de dominância aleatório (0 para nãodominado e 1,2,...*k* para um indivíduo dominado *k* vezes). A figura 3.8 apresenta o pseudocódigo para o 'espaçamento'. Este método necessita da experiência do projetista/usuário para a definição das distâncias mínimas no domínio dos objetivos (*Dobjmin)* e no domínio dos parâmetros (*Dparmin)*.

```
% Espaçamento [nbp,nvar]=size(POPNDOM); aux=size(POPDOM,1)+1; 
para i=1:nbp-1
   para j=i+1:nbp 
       se AVNDOM(j,1) ~= 1e8 
                se abs(POPNDOM(i,:)-POPNDOM(j,:)) < Dparmin & se abs(AVNDOM(i,:)-AVNDOM(j,:)) < Dobjmin
POPDOM(aux,:) = POPNDOM(j,:); AVDOM(aux,:) = AVNDOM(j,:);IDOM(aux) = round(10*rand(1)); AVNDOM(j,1) = 1e8; aux=aux+1; fim_se 
       fim_se 
   fim_para 
fim_para % segue 'limpeza' de AVNDOM (1e8).
```
*Figura 3.8 Pseudocódigo: Espaçamento entre soluções não-dominadas.*

 Métodos dinâmicos, sem a necessidade de declaração de distâncias mínimas, já foram publicados, como Deb *et al.* [54], dentre outros. Foi aqui testada uma adaptação da técnica de nicho (seção 3.4.5) para a ação dinâmica do 'espaçamento'. Na técnica de nicho, as duas informações (distâncias entre objetivos e parâmetros) são utilizadas. Optou-se por manter o processo de distâncias explícitas proposto aqui, isto porque o projetista tem maior controle definindo ele mesmo as distâncias, o que permite também um aprendizado sobre o

comportamento do problema. O método dinâmico ainda tem como aspecto negativo o aumento do custo computacional.

 É preciso atenção ao fato de que é muito importante manter a solução extrema de cada objetivo, que pode vir a ser indesejavelmente excluída se não obedecer às distâncias mínimas. Outro aspecto a ser observado, *Dparmin* e *Dobjmin* são vetores com variáveis condizentes aos parâmetros [*Dpar1, Dpar2,...nvar*] ou objetivos [*Dobj1, Dobj2,...nobj*], respectivamente.

## **3.4.4 Construção da população de trabalho** *POPREAL*

 A população de trabalho ou 'real', chamada de *POPREAL*, é a maneira aqui utilizada para relacionar o grupo de soluções dominadas e não-dominadas. A partir desta população será feita a seleção dos indivíduos que sofrerão os demais operadores genéticos.

 Como já mencionado, *POPREAL* possui um tamanho mínimo definido por *nbind*, mas não um máximo. A intenção é representar bem a diversidade de soluções, porém buscando a convergência ao conjunto Pareto. Desta forma, *POPREAL* é montada com todos os indivíduos de *POPNDOM* (após *clearing*); somados a *nbind*/4 soluções de *POPDOM* de maneira a manter certa diversidade. Estes indivíduos dominados são escolhidos entre os que possuírem os menores índices *IDOM* (quando houver soluções com índices de dominância iguais, a escolha é feita aleatoriamente, escolhendo a solução primeira encontrada). Se o número de indivíduos de *POPREAL* for ainda menor que *nbind*, ela é completada com mais indivíduos de *POPDOM* (escolhidas outras que tiverem os menores índices). A figura 3.9 ilustra um exemplo de população de trabalho. A figura 3.10 apresenta o pseudocódigo para este procedimento.

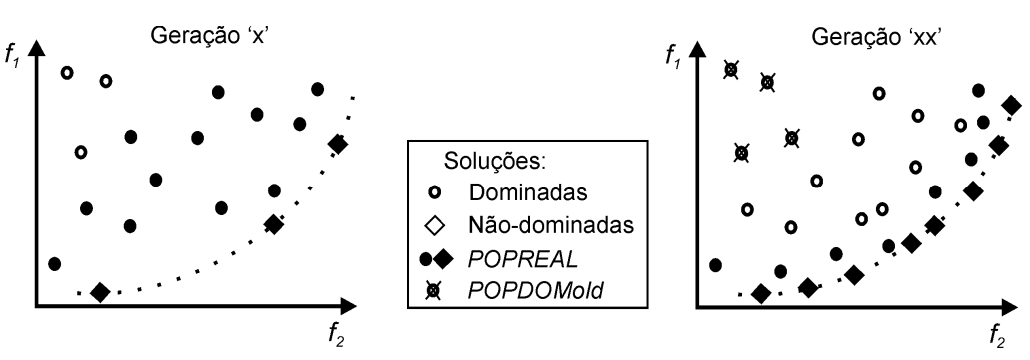

*Figura 3.9 População de trabalho (POPREAL) baseada no índice de dominância IDOM.*

 Nesta operação, limita-se também o tamanho de *POPDOM* ao dobro de *nbind*, de modo a reduzir o custo computacional envolvido no cálculo do índice de dominância *IDOM*. As soluções excluídas de *POPDOM* são armazenadas em *POPDOMold*, população esta que não participa do processo evolutivo. Este controle é feito em duas etapas: primeiro são excluídas as soluções que possuem *IDOM* demasiadamente alto, ou seja, aquelas que se encontram distantes da fronteira Pareto (*IDOM* > 200, por exemplo); se o tamanho de *POPDOM* for ainda superior a 2 × *nbind* , retiram-se as soluções de maior *IDOM* até restar o número desejado.

```
% Completando POPREAL 
POPREAL=POPNDOM; AVPOP=AVNDOM; % todas as não-dominadas<br>para i=1:round(0.25*nbind) %1/4 dominados
para i=1:round(0.25*nbind)
      [a,p]=min(IDOM); IDOM(p)=1e10; % por dominância<br>POPREAL(end+1,:)=POPDOM(p,:); AVPOP(end+1,:)=AVDOM(p,:);
      POPREAL(end+1,:) = POPDOM(p,:);
fim_para 
aux=size(POPREAL,1); 
se aux<nbind % ainda menor que nbind ?
      para i=(aux+1):nbind 
           [a,p]=min(IDOM); % por dominância
            IDOM(p)=1e10; 
          POPREAL(i,:)=POPDOM(p,:); AVPOP(i,:)=AVDOM(p,:);
      fim_para
fim_para
```
*Figura 3.10 Pseudocódigo: Montando POPREAL.*

## **3.4.5 Técnica de Nicho**

 O procedimento para a detecção de nichos em problemas multiobjetivos parte do conceito adaptado da mesma técnica para o AG monoobjetivo (Sareni *et al.* [65], dentre outros). Esta técnica permite a exploração de regiões distintas que constituem ótimos locais, conforme ilustrado na figura 3.11 e na figura 3.7b. Em projetos práticos, por exemplo, a detecção de soluções diferentes proporciona ao projetista a possibilidade de escolha final não só pelos objetivos pré-definidos, mas também pela facilidade de construção desta ou daquela solução.

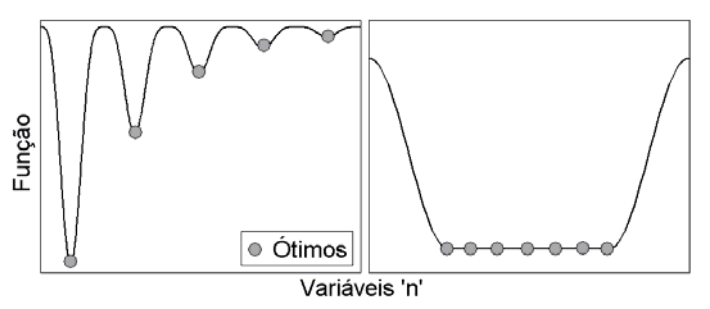

*Figura 3.11 Nicho em problemas monoobjetivo.*

 Proposição: calcular dois índices de nicho (ou de semelhança), no domínio dos objetivos (*Nobj*) e dos parâmetros (*Npar*), de maneira a respeitar os dois domínios. Estes índices são as distâncias entre indivíduos subseqüentes segundo a ordem estabelecida pelos valores de cada objetivo. O operador genético de seleção irá trabalhar com estes índices e

não com as avaliações do problema. O que se deseja é detectar nichos distintos (espaço de parâmetros), ou seja, a detecção de ótimos locais e/ou globais num problema multimodal, conforme ilustrado na figura 3.11 – [A8].

 O processo é constituído de duas etapas. Primeiro, para cada objetivo *k*, dispõe-se a população em ordem crescente (ou decrescente) segundo o objetivo em análise (é necessário guardar um ponteiro que indique a ordem original). Na seqüência são calculadas as distâncias entre os indivíduos nos dois espaços, *Nobjk* e *Npark*, conforme a ordem estabelecida. A segunda etapa consiste na junção dos dois índices de semelhança através de uma função de transferência.

#### **Índice de Nicho no domínio dos objetivos**

Este índice é calculado conforme Deb *et al.* [54]<sup>[14](#page-55-0)</sup> e Sareni *et al.* [66]:

$$
Nobj_{k}(\vec{x}_{i}) = f_{k}(\vec{x}_{i+1}) - f_{k}(\vec{x}_{i-1}),
$$
\n(3.2)

onde *x* G *i:nbp* é a solução em análise e *nbp* é o tamanho de *POPREAL.* É necessário atribuir o maior índice aos indivíduos situados nos extremos da fronteira ( $\vec{x}_1$  e  $\vec{x}_{nbp}$ ), de modo a conservar estas soluções no processo.

#### **Índice de Nicho no domínio dos parâmetros**

Este índice é calculado conforme abaixo:

$$
Npar_k\left(\vec{x}_i\right) = \left\|\vec{x}_i - \vec{x}_{i-1}\right\| + \left\|\vec{x}_{i+1} - \vec{x}_i\right\|.
$$
\n(3.3)

É preciso lembrar que *x* <sup>G</sup> pode ser constituído por *nvar* variáveis, de modo que é imperativo fazer a normalização das variáveis, pois estas são somadas entre si.

#### **Função de Transferência**

1

Com a intenção de somar as distâncias (*Nobjk e Npark* ), deve-se primeiro tornar as grandezas correspondentes, para que elas variem de maneira equivalente. Para tal, usa-se aqui uma função sigmóide, como ilustra a figura 3.12, onde *Nmin* e *Nmax* são os mínimos e máximos de cada índice.

<span id="page-55-0"></span><sup>&</sup>lt;sup>14</sup> Deb. [32] discute sobre a aplicação da técnica de nicho nos espaços de objetivos ou de parâmetros, concluindo pela escolha da análise no espaço dos parâmetros. Entretanto, no NSGA-II (Deb. [54]), o nicho é calculado no espaço de objetivos.

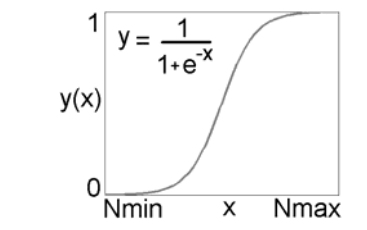

*Figura 3.12. Função de transferência – técnica de Nicho.* 

 Realizada esta transformação, pode-se construir para objetivo *k* um índice de semelhança único, levando em conta os dois espaços (como por exemplo, pelo produto dos dois índices: *Nobjk* × *Npark*). Quando a técnica de nicho é necessária, o processo de seleção é realizado com base estes índices no lugar das funções *fitness*. A figura 3.13 apresenta o pseudocódigo da técnica de nicho aqui descrita. A seção 3.5.3 mostra a resolução de um problema multimodal.

```
% técnica de Nicho nbobi = size(AVPOP.2); [nbo.nvar] = size(POPREAL); AVaux = AVPOP;
Paux=[]; %normalizando os parâmetros
para i=1:nvar 
       Paux(:,i) = POPREAL(:,i) / max(POPREAL(:,i)); 
fim_para 
Signar = [ ]; Sigobj =[];
para k=1:nbobj 
   % colocando em ordem crescente AV=[ ]; POP=[ ]; Pos=[ ]; 
   para w=1:nbp 
        [v, p] = min(AVaux(:,k)); AV(w) = AVaux(p,k); POP(w,:) = Paux(p,:); AVaux(p,k) = 1e10; Pos(w) = p; fim_para 
   % cálculo da distância 
   Nobjk=zeros(nbp,1); Npark=zeros(nbp,1); 
   para i=2:(nbp-1) 
    Nobjk(Pos(i)) = (AV (i+1)-AV(i-1));Npark(Pos(i)) = sqrt(sum((POP(i,:)-POP(i-1,:)).^2)) + sqrt(sum((POP(i+1,:)-POP(i,.)).^2)) fim_para 
    % salvando extremos 
 Nobjk(Pos(end)) = max(Nobjk(2:end-1))+.1; Nobjk(Pos(1)) = Nobjk(Pos(end))+.1; 
 Npark(Pos(end)) = max(Npark(2:end-1))+.1; Npark(Pos(1)) = Npark(Pos(end))+.1; 
   % função sigmóide Lmax=7; Lmin=-7; 
  %objetivos<br>Dmax = max(Nobik):
                                   Dmin = min(Nobik); a = (Lmax-Lmin)/(Dmax-Dmin); b = Lmin-a*Dmin;Domo = a.*Nobjk+b; Signobj(:,k) = 1/(1+exp(-Domo)); %parâmetros 
  Dmax = max(Npark); Dmin = min(Npark); a = (Lmax-Lmin)/(Dmax-Dmin); b = Lmin-a*Dmin;<br>Domp = a.*Npark+b: Sigpar(:.k) = 1./(1+exp(-Domp));
                                   Signar(:,k) = 1./(1+exp(-Domp));fim_para 
% Indice de Nicho Nicho = Sigobj.*Sigpar;
```

```
Figura 3.13 Pseudocódigo: Técnica de Nicho.
```
 Outros cuidados devem ser tomados para a correta resolução de problemas multimodais, sendo o mais importante: as soluções não-dominadas com avaliações iguais, porém com parâmetros diferentes, devem ser consideradas como Pareto. A própria montagem da população de trabalho *POPREAL* e a maneira como foi proposto o *clearing* contribuem para a determinação de múltiplas fronteiras. Ainda sobre o *clearing*, cabe mencionar que a formulação apresentada aqui na técnica de nicho pode ser utilizada para a exclusão de soluções não-dominadas. As soluções com menores índices seriam excluídas

automaticamente até que um número mínimo de soluções não-dominadas fosse atingido. Para isto, a cada exclusão seria necessário recalcular todos os índices, pois a disposição das soluções foi alterada. Como já dito, o custo computacional deste procedimento seria muito elevado em comparação à técnica de *clearing* adotada.

#### **3.4.6 Processo de Seleção**

 A seleção é responsável pela escolha dos casais que sofrerão os operadores genéticos de cruzamento e mutação. O importante é, através das soluções escolhidas, amostrar satisfatoriamente a população corrente, permitindo a estes operadores a possibilidade de explorar bem o espaço de busca.

 O número de indivíduos selecionados de *POPREAL* é sempre *nbind*. A seleção é feita pela ação conjunta de dois procedimentos. Os pais são em parte escolhidos por amostragem determinística (*deterministic sampling* – *AMDET* – baseada na média dos méritos da população, a qual dá ênfase à parte central da fronteira Pareto) e em parte por Torneio (baseado em cada objetivo individualmente, o qual enfatiza os extremos da fronteira Pareto). Estes dois métodos de seleção são descritos por Goldberg [8]. Assim, em um problema com dois objetivos por exemplo, a população de soluções selecionadas será constituída por três grupos: pela média dos dois objetivos, por torneio para o primeiro objetivo e por torneio para o segundo objetivo. Este procedimento facilita a obtenção de um conjunto Pareto bem distribuído. A figura 3.14 ilustra processos de seleção. A figura 3.15 apresenta o pseudocódigo deste procedimento. Apenas uma preocupação: para a amostragem determinística, deve-se calcular a média das avaliações com cuidado, pois qualquer tipo de ponderação é desaconselhado em problemas conflitantes, como já discutido na seção 2.4. Este cálculo é feito somente sobre as avaliações da população que sofrerá a seleção, o que acelera o processo de convergência.

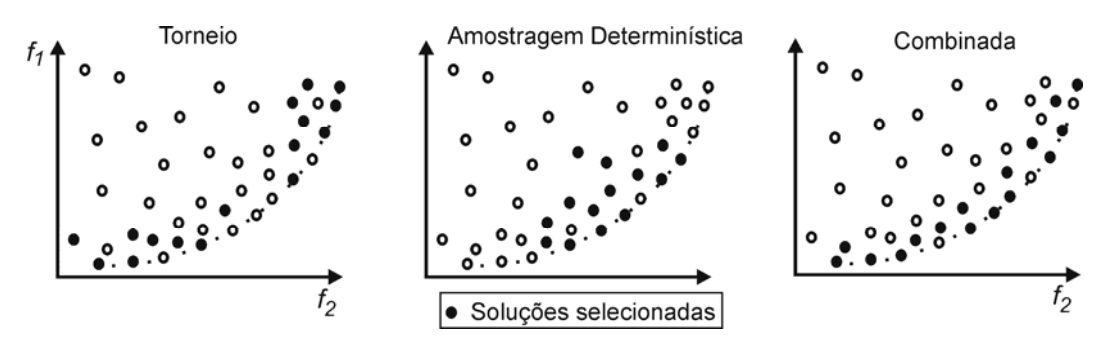

*Figura 3.14 Ilustração do processo de seleção.*

```
% Seleção
rPOPREAL=[ ]; 
[nbp,nvar]=size(POPREAL); 
[nbp,nbobj]=size(AVPOP); 
MED=sum(popAV)/size(AVPOP.1):
% número de soluções por sub-população
nn=ceil(nbind/(nbobj+1)); 
% seleção por Torneio 
rpopTorneio =[ ];<br>aux = ceil(nbp/20);
                     % 10% de nbp a cada torneio
para b=1:nn 
   aux2=b;<br>para i=1:nbobi
                     % uma sub-população por objetivo
         ind1=randperm(nbp); 
        ind2=ind1(1:aux); av=[ ]; av=AVPOP(ind2,i); 
        [a,p]=min(av); rpopTorneio(aux2,:)=POPREAL(ind2(p),:); 
         aux2=aux2+nn; 
    fim_para 
fim_para (1)
                                                     % seleção por Amostragem Determinística
                                                     aux=1; rpopAMDET=[1;
                                                     para i = 1:size(POPREAL,1) 
                                                           se AVPOP(i,:)<MED 
                                                                rpopAMDET(aux,:)=POPREAL(i,:); 
                                                                aux=aux+1; 
                                                           fim_se
                                                     fim_para 
                                                     % verificando o tamanho de rpopAMDET 
                                                     nbrpop=size(rpopAMDET,1); 
                                                     se nbrpop<nn
                                                           para x=1:(nn-nbrpop) 
                                                                ind=ceil(nbp*rand(1)); 
                                                                rpopAMDET(nbrpop+x,:)=POPREAL(ind,:); 
                                                           fim_para 
                                                     fim_se 
                                                     se nbrpop>nn 
                                                           rrpop=rpopAMDET(1:nn,:); 
                                                           rpopAMDET=[ ]; 
                                                           rpopAMDET=rrpop; 
                                                 fim_se (2) 
rPOPREAL=[rpopTorneio; rpopAMDET]; (3)
                                   Figura 3.15 Pseudocódigo: Seleção.
```
## **3.4.7 Cruzamento e Mutação**

 Com a seleção feita, os operadores que geram novos indivíduos são aplicados: cruzamento e mutação. Para explorar eficientemente o espaço de busca de um problema multiobjetivo, foram desenvolvidas metodologias modificadas para os operadores genéticos cruzamento e mutação, apresentados em [A9 e A14] para a abordagem monoobjetivo. As duas referências citadas unem, basicamente, os trabalhos de Vasconcelos *et al.* [64] e Qing *et al.* [67], além de inserir dois novos aspectos: a direção para o cruzamento e para a mutação, bem como a análise do comportamento da população para quantificar a mutação. A adaptação destes procedimentos para o AGMO foi publicada em [A15]. Seja a população selecionada:

$$
X^{n} = \begin{bmatrix} X_{1}^{n,1} & X_{2}^{n,1} & \cdots & X_{n \text{var}}^{n,1} \\ \vdots & \vdots & \vdots & \vdots \\ X_{1}^{n,n \text{bind}} & X_{2}^{n,n \text{bind}} & \cdots & X_{n \text{var}}^{n,n \text{bind}} \end{bmatrix},
$$
(3.4)

onde cada linha representa um indivíduo na *n-*ésima geração, *nbind* é o tamanho da população e *nvar* é o numero de variáveis de otimização.

## **Cruzamento**

 O objetivo do cruzamento é permutar material genético entre os pares de indivíduos previamente selecionados. Após a formação dos pares (feita de maneira aleatória), os indivíduos são submetidos ao cruzamento, sendo que este processo pode ou

não ocorrer, de acordo com uma dada probabilidade. Este operador genético é o responsável maior pela criação de novos indivíduos. Por isto, a probabilidade de cruzamento (*pcross*) deve ser alta (geralmente entre 70 e 100%), como ocorre na natureza, em que a maioria dos casais possui filhos.

 Agrupados os pares (*i*, *j*), verifica-se a ocorrência ou não do cruzamento segundo a probabilidade *pcross*. Se for o caso, a permutação de material genético é feita conforme:

$$
X_{\text{kcross...dir}}^{n+1,i} = \alpha_{pol} X_{\text{kcross...dir}}^{n,i} + (1 - \alpha_{pol}) X_{\text{kcross...dir}}^{n,j}, \qquad (3.5)
$$

$$
X_{\text{kcross...dir}}^{n+1,j} = (1-\alpha)X_{\text{kcross...dir}}^{n,i} + \alpha X_{\text{kcross...dir}}^{n,j}, \qquad (3.6)
$$

onde *kcross* ∈ [1 *nvar*] é um número inteiro aleatório com distribuição uniforme que define o ponto de corte para a realização do cruzamento; *dir* é uma variável binária aleatória que indica em qual direção será realizado o cruzamento: se *dir = zero* a direção é do ponto de corte até a última variável *nvar*, ou na outra direção se igual a *dir =* 1; <sup>α</sup>*pol* é o coeficiente de multiplicação polarizado, fixado em 0,9;  $\alpha \in [-0,1,1]$  é um coeficiente de multiplicação aleatório com distribuição uniforme;  $X_{kcross-dir}^{n,i}$  representa a porção do indivíduo *i* que inclui todas as variáveis de  $X^{n,i}_{kcross}$  até  $X^{n,i}_{dir}$ . As variáveis que não estão incluídas no intervalo *kcross ... nvar* (*dir* =0) ou 1 *... kcross* (*dir* = 1) são copiadas diretamente do progenitor.

 Com a abordagem (3.5), o primeiro filho, gerado a partir de 3.5, é forçosamente muito próximo do primeiro pai (este é o filho 'polarizado' pela escolha do valor de <sup>α</sup>*pol*), enquanto o segundo filho, gerado por 3.6 (onde  $\alpha$  é uma distribuição de probabilidade uniforme), pode estar mais perto de um ou do outro pai. Para que a população evolua rapidamente, é imperativo que o pai deste filho polarizado tenha mérito maior que o segundo pai, ou seja:

$$
f\left(X^{n,i}\right) > f\left(X^{n,j}\right). \tag{3.7}
$$

onde *f*(.) representa a função *fitness* na otimização monoobjetivo. Para um problema multiobjetivo, utiliza-se a dominância como indicativo. O indivíduo *i* será sempre o indivíduo dominante. No caso em que os indivíduos são ambos não-dominados, a posição em (3.7) é indiferente.

Pode-se ilustrar esta operação com um exemplo para melhor compreensão. Sejam

os dois indivíduos dados em (3.8). Escolheu-se  $\alpha_{pol} = 0.9$ ;  $\alpha = 0.5$ ; *kcross* = 3 (barra vertical) e *dir* = 0, ficando assim o cruzamento determinado pelas duas últimas variáveis de cada indivíduo. Os filhos correspondentes são apresentados em (3.9) e (3.10). Como o cruzamento ocorreu para apenas duas das cinco variáveis, tem-se, portanto, um universo de cruzamento de duas dimensões, conforme figura 3.16a.

$$
Pai 1 = [2 4 6 | 8 10] \qquad Pai 2 = [1 3 5 | 2 4]
$$
 (3.8)

$$
\text{Filho 1} = [2 \ 4 \ 6] \cup 0.9 \times [8 \ 10] + 0.1 \times [2 \ 4] = [2 \ 4 \ 6 \ 7,4 \ 9,4] \tag{3.9}
$$

$$
\text{Filho 2} = [1 \ 3 \ 5] \cup 0.5 \times [8 \ 10] + 0.5 \times [2 \ 4] = [1 \ 3 \ 5 \ 5 \ 7] \tag{3.10}
$$

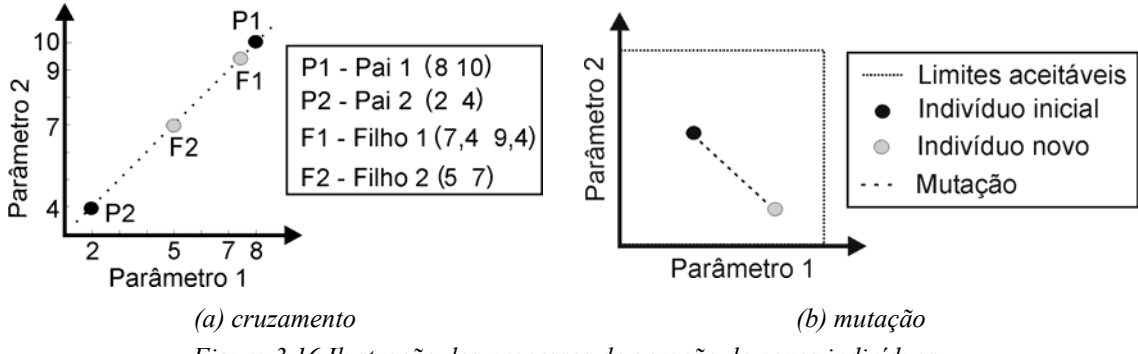

*Figura 3.16 Ilustração dos processos de geração de novos indivíduos.*

## **Mutação**

 Entende-se por mutação a inserção de material genético novo na população. Igualmente ao cruzamento, a mutação também é realizada ou não de acordo com uma dada probabilidade (*pmut*). Esta probabilidade deve ser bem baixa (algo entre 0 e 5%) para que a busca pelo conjunto ótimo não seja puramente aleatória ou muito errática. Isto é análogo ao comportamento da natureza, em que raramente se vêem mutações nos indivíduos. De maneira similar ao cruzamento, a mutação consiste em somar um vetor de perturbação (*γ* ) a porção do indivíduo que irá sofrer a mutação. No início do processo evolutivo, o vetor perturbação é dado por:

$$
\gamma_{kmu...dir}^{n,i} = 0,05\beta \lim_{kmu...dir}^{n,i} \quad , \tag{3.11}
$$

onde *lim* é definido pelos limites aceitáveis (faixas) de cada variável e β é um número aleatório com distribuição uniforme no intervalo [-1 1]. Neste caso, a mutação corresponde a uma variação máxima de  $\pm 5\%$  dos limites iniciais de cada variável. Esta perturbação permite uma exploração do espaço de busca sem tornar o processo errático.

Durante o processo evolutivo, o vetor de perturbação muda para:

$$
\gamma_{kmu...dir}^{n,i} = 0,05\beta \ range_{kmu...dir}^{n,1...nbpop} \tag{3.12}
$$

 Neste caso, *γ* depende dos valores das variáveis no momento da mutação. Isto é, para cada variável, novos limites são calculados a partir do comportamento da população. Esta estratégia reduz a amplitude das perturbações, o que permite melhorar a varredura de uma região do espaço restrita, possibilitando um ajuste 'fino' das soluções em busca dos ótimos. A figura 3.16b ilustra a mutação para duas variáveis selecionadas do exemplo anterior (neste caso *kmut* = 3). Os limites aceitáveis são definidos por (3.11) ou (3.12). É importante lembrar que, como  $\beta$  é um número aleatório, a mutação pode ocorrer em todas as direções.

#### **3.4.8 Considerações sobre restrições aos parâmetros**

 Pode ocorrer que a geração de novos indivíduos não respeite os limites prédeterminados das variáveis, ou seja, a busca das soluções Pareto-ótimas durante o processo evolutivo pode gerar indivíduos que possuem uma ou mais variáveis fora de suas faixas de valores permitidos. Nestes casos, é necessário ajustar ou os novos indivíduos para dentro dos limites ou permitir a redefinição destes.

 Esta ação pode ser feita de muitas maneiras. A mais simples e interessante consiste na saturação (figura 3.17), isto é, atribuem-se às variáveis que extrapolam seus limites os valores máximos correspondentes. Este procedimento é interessante porque o projetista pode aprender com o problema, pois o comportamento de cada variável que toca os limites poderá ser observado. Isto pode ser feito, por exemplo, reiniciando o processo evolutivo com as mesmas populações, mas adaptando os limites. Na prática, entretanto, esta variação de limites nem sempre pode ser feita (por exemplo, quando os valores máximos das variáveis são definidos por aspectos construtivos imutáveis).

```
% reflexão por saturação 
[rnbp,rnvar]=size(rPOPREAL);
para i=1:rnbp 
       para j=1:rnvar 
             se rPOPREAL(i,j) < limites(j,1) 
                  rPOPREA<sup>L</sup>(i,j) = limites(j, 1);
             fim_se 
             se rPOPREAL(i,j) > limites(j,2) 
                  rPOPREAL(i,j) = limites(j,2);
             fim_se 
      fim_para 
fim_para
```
#### **3.4.9 Elitismo Global**

 Com a geração e posterior controle de novos indivíduos (*rPOPREAL*), estes são avaliados perante o problema. De modo a não perder nenhuma solução, todo o conjunto formado pela união de *rPOPREAL* e *POPDOM* é adicionado à população corrente *POPREAL* (lembrando que esta é constituída por todos os elementos de *POPNDOM*). Este é o conceito de elitismo global proposto por Vasconcelos *et al.* [64]: nenhum indivíduo se perde durante o processo evolutivo e os filhos podem ocupar os lugares de qualquer indivíduo corrente, se possuírem melhores méritos. A nova *POPREAL* é submetida à condição de Pareto (3.1). Isto resulta em uma *POPNDOM* modificada, cujo tamanho que aumenta e diminui continuamente, enquanto que *POPDOM* aumenta sempre. No AGMO proposto nesta tese, o conceito de elitismo global é utilizado, portanto, quando da junção das três populações a cada geração.

Por fim, o processo evolucionário é reiniciado com novas *POPDOM* e *POPNDOM*.

## **3.5 Problemas Teste**

 Nesta seção será apresentada exemplos de otimização multiobjetivo utilizando a metodologia proposta na seção precedente. Numa primeira etapa, vários testes com funções analíticas foram realizados. Neste texto são apresentados dois problemas unimodais e um multimodal. Na seqüência foram otimizados alguns dispositivos eletromagnéticos, aqui também serão apresentados dois. O primeiro é um dispositivo supercondutor para armazenamento de energia chamado SMES (*Superconducting Magnetic Energy Storage*); o segundo problema é a busca de uma configuração ótima de uma PML (*Perfectly Matched Layer*), utilizada para o truncamento da região de estudo no método de diferenças finitas no domínio do tempo (FDTD). A aplicação da formulação multiobjetivo proposta aos problemas teste facilitara a sua compreensão.

#### **3.5.1 Problema Schaffer F3**

Apresentado por Schaffer [51], o conjunto  $F_3$  é um teste interessante devido à descontinuidade na sua fronteira Pareto-ótima. O problema consiste em minimizar as seguintes funções:

$$
F_{31}(x) = \begin{cases}\n-x & \text{se} \quad x \le 1 \\
-2 + x & \text{se} \quad 1 < x \le 3 \\
4 - x & \text{se} \quad 3 < x \le 4 \\
-4 + x & \text{se} \quad x > 4\n\end{cases} \quad \text{e} \quad F_{32}(x) = (x - 5)^2 \quad , \tag{3.13}
$$

sendo *x* pertencente ao intervalo [-1 ; 10]. O indivíduo é, portanto, formado por uma única variável (*x*). Já o vetor objetivo é constituído por dois valores (*F31* e *F32*). As figuras 3.18a e 3.18b apresentam as curvas das funções. Nestas figuras são mostradas também as regiões de soluções não-dominadas e a fronteira Pareto-ótima.

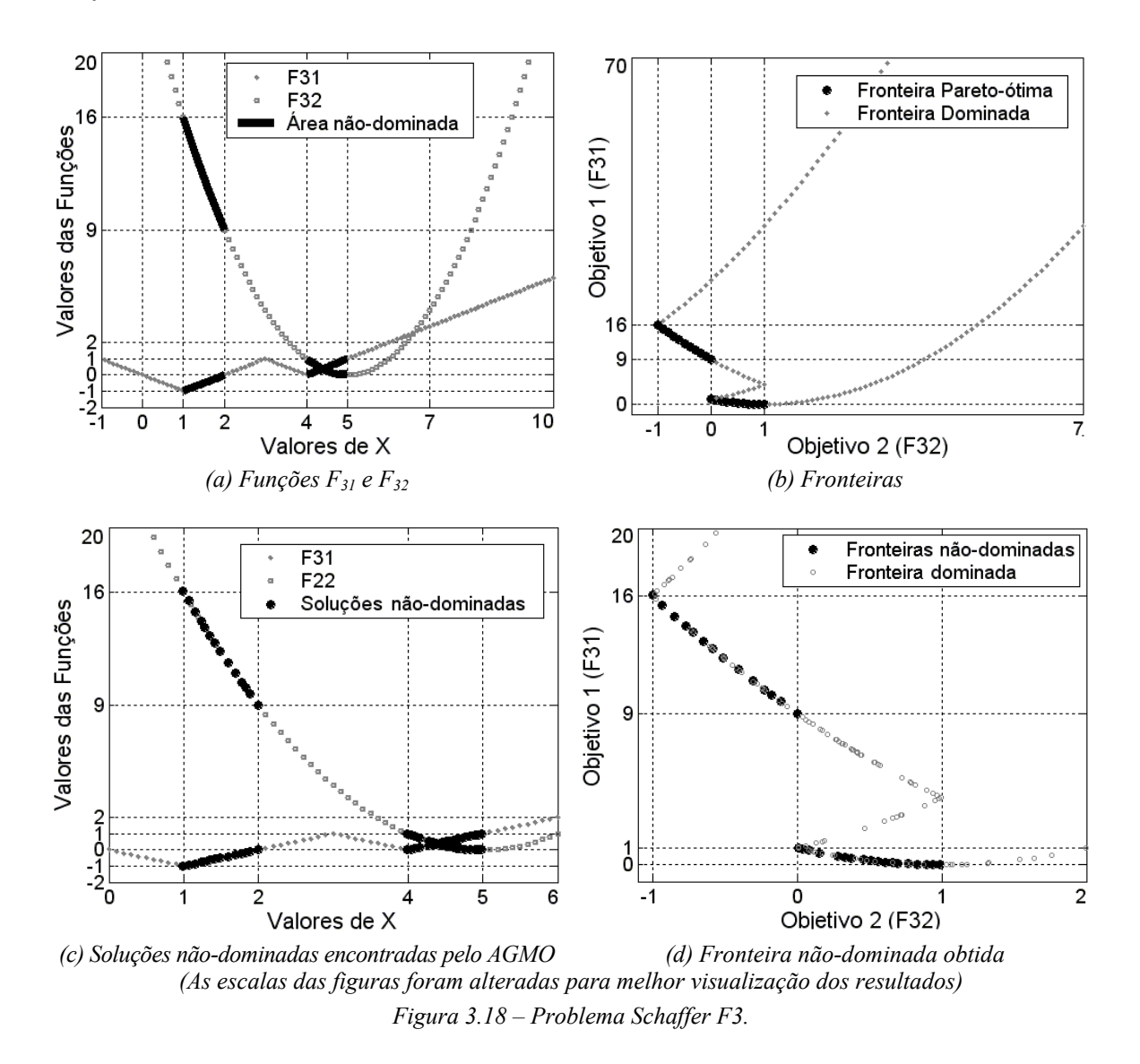

 A figura 3.18c mostra as soluções não-dominadas encontradas na otimização. Na figura 3.18d é possível perceber a fronteira determinada por estas soluções. Para tal resultado foram utilizados 100 indivíduos correntes e uma distância mínima entre indivíduos (*clearing*) de 0,5% da faixa permitida da variável (neste caso igual a 11, já que a variável pertence ao intervalo [-1 ; 10]). O critério de convergência foi a obtenção de um número máximo de soluções não-dominadas (neste exemplo igual a 30). A convergência ocorreu na terceira geração, com 32 indivíduos não-dominados e 239 indivíduos dominados. Pode-se observar a boa qualidade dos resultados obtidos<sup>[1](#page-64-0)5</sup>.

 É importante ressaltar que, alterando o valor do *clearing* e do critério de convergência, os números finais poderão ser diferentes. Um aumento da distância mínima entre os indivíduos leva a um acréscimo na dificuldade de obtenção das soluções nãodominadas, o que pode aumentar sensivelmente o número de gerações para a convergência. É claro que se o valor de espaçamento for muito grande, possivelmente não se conseguirá atingir o número de indivíduos necessário para satisfazer o critério de convergência. Os 'pontos claros' na figura 3.18d que aparecem dentro da fronteira não-dominada são também soluções eficientes, mas que foram penalizadas pela técnica de *clearing*.

#### **3.5.2 Problema Parábolas**

-

 Apresentado por Dias [59], este problema consiste em minimizar simultaneamente três parábolas. O problema é interessante pela dificuldade de se obter os vértices da fronteira, pois os objetivos são todos conflitantes. As funções que definem as parábolas são:

$$
F_1(x) = x_1^2 + (x_2 - 1)^2, \ F_2(x) = x_1^2 + (x_2 + 1)^2 + 1 \ \text{e} \ \ F_3(x) = (x_1 - 1)^2 + x_2^2 + 2 \ . \tag{3.14}
$$

 Aqui, cada indivíduo é formado por duas variáveis (*x1* e *x2*) pertencentes ao intervalo  $[-2; 2]$ . Já o vetor objetivo é constituído por três valores  $(F_1, F_2 \in F_3)$ . Nas figuras 3.19a e 3.19b estão desenhadas as curvas de nível das funções  $F_1$ ,  $F_2$  e  $F_3$ . Mostram-se também a região das soluções não-dominadas e a fronteira Pareto-ótima. A figura 3.19c mostra as soluções não-dominadas encontradas na otimização. Na figura 3.19d é possível perceber a fronteira não-dominada formada por estas soluções. Para tal resultado foram utilizados 100 indivíduos correntes e uma distância mínima entre indivíduos de 0,1% da faixa permitida das variáveis (neste caso igual a 4, já que cada variável pertence ao intervalo [-2 ; 2]).

<span id="page-64-0"></span><sup>15</sup> Naturalmente, neste caso, uma cobertura sistemática do espaço com 200 indivíduos, respeitando o critério de espaçamento das soluções, é suficiente para determinar a fronteira Pareto-ótima com aproximadamente 36 indivíduos não dominados (figuras 3.18 (a) e (b)); Assim, este exercício pode ser resolvido com menos cálculos que utilizando o AGMO. Este exemplo serve, então, unicamente para mostrar que o algoritmo funciona em um caso muito simples e verificável, mas não para demonstrar que o AGMO é mais eficaz que qualquer outro método.

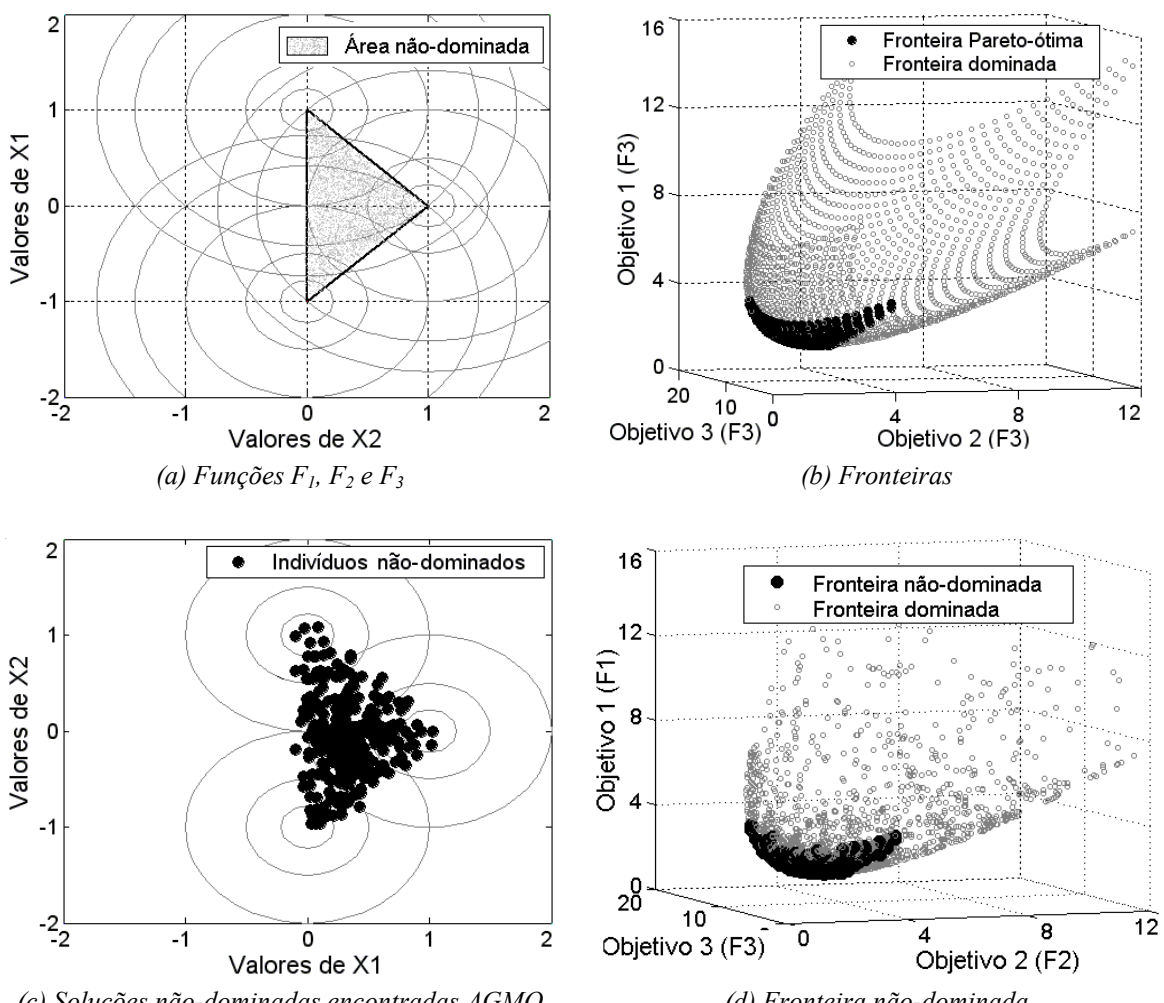

*(c) Soluções não-dominadas encontradas AGMO (d) Fronteira não-dominada Figura 3.19 – Problema Parábolas.* 

O critério de convergência foi a obtenção de um número máximo de soluções nãodominadas (neste exemplo igual a 100). A convergência ocorreu na décima quarta geração, com 103 indivíduos não-dominados e 1112 indivíduos dominados. As considerações a respeito da técnica de espaçamento e do critério de convergência feitas para a função Schaffer F3 também são válidas aqui.

As figuras 3.20a e 3.20b são apresentadas com a intenção de analisar o procedimento de seleção e a importância do espaçamento entre as soluções não dominadas. A correta determinação da fronteira Pareto (figura 3.19b) é facilitada com o auxilio da técnica de clearing e com seleção utilizada (AMDET + Torneio). Como já dito, a técnica AMDET concentra os filhos no centro da fronteira (figura 3.20a) e o Torneio nas extremidades (figura 3.20b). É importante ressaltar que nas três figuras citadas (3.19c, 3.20a e 3.20b) o processo foi parado quando se atingiu um número de soluções nãodominadas acima de 100. Neste problema, o comportamento das soluções no espaço de parâmetros e no dos objetivos é idêntico. Sendo assim, a percepção dos efeitos das técnicas em ambos os domínios é a mesma. Escolheu-se mostrar no espaço de parâmetros por maior facilidade de visualização.

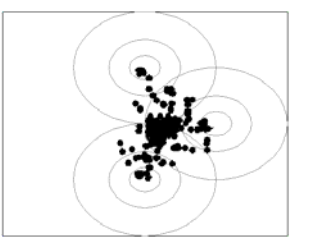

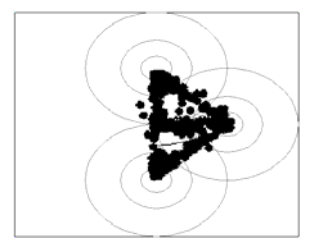

*(a) Seleção por AMDET sem clearing (b) Seleção por Torneio sem clearing Figura 3.20 – Problema Parábolas – verificando dos dois tipos de seleção com ausência de 'espaçamento'.* 

#### **3.5.3 Função Himmelblau transformada em um problema multiobjetivo**

Problemas com um ou múltiplos objetivos e *n* parâmetros podem ser construídos com a ajuda da metodologia proposta por Deb [32]. Para uma dada função, o problema multiobjetivo pode ser escrito desta forma:

Minimizar 
$$
f_1(x) = x_1
$$
 e  $f_2(x) = g(x_2, x_3) * h(g(x_2, x_3), f(x_1))$ ,

onde 
$$
h(x) = \left(1 - \sqrt{\frac{f(x_1)}{g(x_2, x_3)}}\right),
$$
 (3.15)

$$
\text{sendo} \hspace{1cm} g(x_2, x_3) = 1 + (x_2^2 + x_3 - 11)^2 + (x_2 + x_3^2 - 7)^2.
$$

Este conjunto de equações transforma a função *g* (no caso a Himmelblau, mostrada em curvas de nível na figura 3.21a) em um problema multiobjetivo, multimodal e com fronteira convexa. A função Himmelblau possui quatro mínimos nos pontos (*x2\*, x3\**) de coordenadas (3 , 2), (3,584 , -1,848), (-3,779 , -3,283) e (-2,805 , 3,131). Sendo os limites possíveis para *x*<sub>1</sub> ∈ [0 1] e *x*<sub>2,3</sub> ∈ [−5 5], o problema de otimização multiobjetivo definido por (3.15) apresentará então quatro fronteiras Pareto iguais, semelhante à figura 3.21c.

A técnica de nicho foi a responsável por permitir a obtenção das quatro fronteiras, ou seja, os quatro grupos de soluções não-dominadas. Contribuem também para o sucesso na resolução deste problema a técnica de *clearing* e a montagem de *POPREAL* através de *IDOM*, conforme mostrado na figura 3.22.

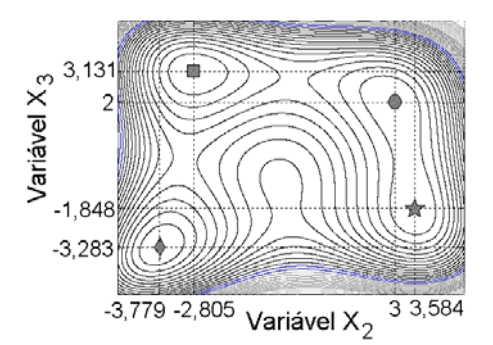

*(a) Função Himmelblau em curvas de nível*

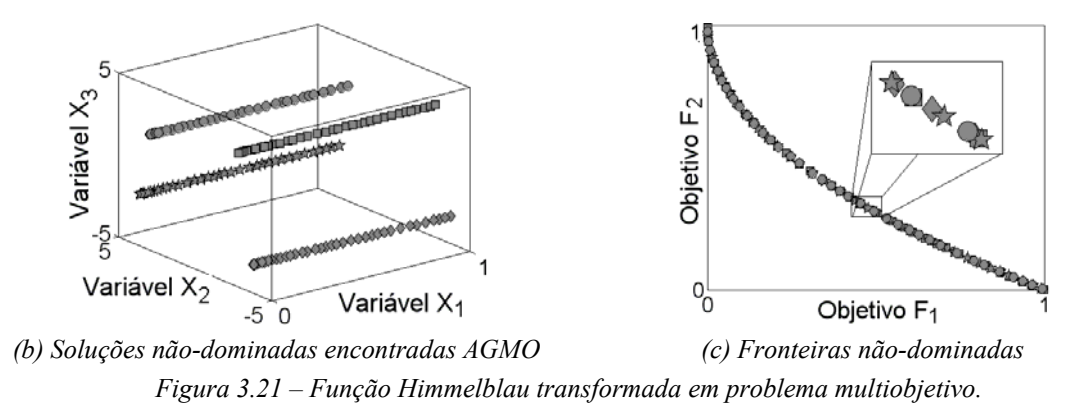

Percebe-se, na figura 3.22, que a população *POPREAL* é constituída pelas soluções que estão em torno da fronteira não-dominada (lembrando que são escolhidas aquelas que possuem os índices de dominância *IDOM* mais baixos). Isto acelera e facilita a convergência do processo de otimização na direção de uma fronteira Pareto bem definida.

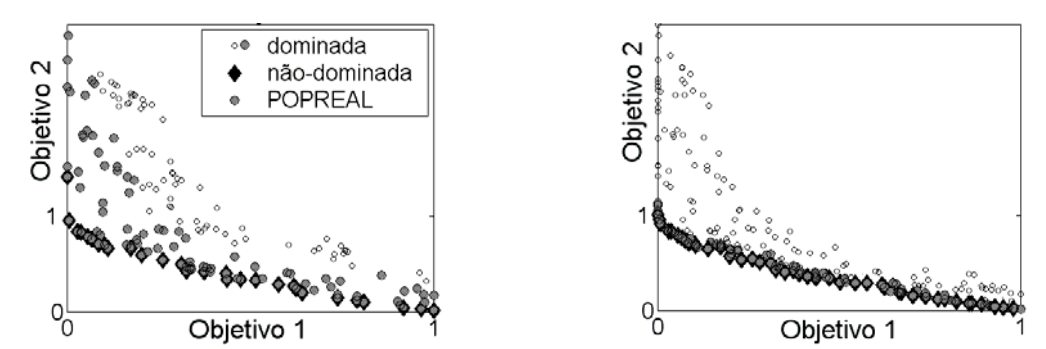

*(a) POPREAL no início do processo evolutivo (b) POPREAL no final do processo evolutivo Figura 3.22 – Função Himmelblau – verificando montagem de POPREAL.* 

 As funções analíticas servem como um primeiro teste para o AGMO proposto, as quais foram também utilizadas para estudar e entender melhor os conceitos anteriormente discutidos. Na seqüência, foram resolvidos alguns problemas envolvendo dispositivos eletromagnéticos, para avaliar a metodologia proposta perante projetos realistas.

#### **3.5.4 Problema SMES – Benchmark Problem 22**

 O SMES (*Superconducting Magnetic Energy Storage*) permite armazenar energia elétrica diretamente, sem uma prévia conversão para energia mecânica ou química. Esta energia é armazenada nos campos magnéticos gerados por um solenóide supercondutor, conforme mostrado na figura 3.23. O solenóide é constituído de duas bobinas coaxiais onde circulam correntes com direções contrárias. Como a estrutura é axissimétrica (com simetria de rotação), a figura mostra um plano de corte vertical. A estrutura em três dimensões pode ser obtida girando a figura em torno do eixo '*x'*. A idéia fundamental é confinar a energia dentro do solenóide.

 Um problema teste para métodos de otimização envolvendo SMES é o *TEAM Benchmark problem 22* (IGTE [68])<sup>[16](#page-68-0)</sup>. Alterando-se os dados construtivos do solenóide, deve-se atender aos seguintes requisitos:

A energia armazenada no dispositivo (*Pot*) deve ser igual a 180MJ (*Potref*):

$$
F_1 = min\Big(\Big| Pot_{ref} - Pot\Big|\Big) \quad ; \tag{3.16}
$$

 A densidade de fluxo magnético disperso (*Bstray*), medida a uma distância de 10m do dispositivo em 21 pontos de aferição, deve ser a mais baixa possível:

$$
F_2 = min(Bstray^2) \text{ onde } Bstray^2 = \frac{\sum_{i=21}^{21} |Bstray|^2}{21} ; \qquad (3.17)
$$

 A densidade de fluxo magnético do sistema não pode violar as condições físicas que garantem a supercondutividade das bobinas. Para atender a esta restrição, busca-se uma densidade máxima (*Bmax*) menor que um valor de referência (*Bref* , calculado a partir dos valores das correntes nas bobinas), obtido através de:

$$
F_3 = min(B \, max - Bref) \tag{3.18}
$$

 As funções *F1* e *F3*, mesmo parecendo semelhantes, têm comportamento diferente. Em *F1*, o valor mínimo ocorre quando *Pot* é igual a *Potref*. Já em *F3,* o valor mínimo acontece quando *Bmax* é nulo.

-

<span id="page-68-0"></span><sup>16</sup> O programa para a análise eletromagnética do dispositivo foi gentilmente cedido pelo Professor João Antônio de Vasconcelos (GOPAC / UFMG), autor também de um dos trabalhos adotados para comparação dos resultados. A validação dos resultados do programa de análise foi feita através de comparação com resultados obtidos usando o programa EFCAD (*Electromagnetic Fields Computer Aided Design*) [69], versão didática, cedido pelo Professor João Pedro Assumpção Bastos (GRUCAD / UFSC).

 Em [A12-A13] foram analisadas duas situações para o problema descrito. Na primeira é permitido ajustar somente a geometria da bobina externa do dispositivo. A segunda aplicação trata do ajuste de todas as possíveis variáveis indicadas na figura 3.23a, incluindo as correntes. Aqui somente a segunda situação é apresentada. Optou-se por trabalhar, neste caso, com apenas dois objetivos (*F1* e *F2*), tornando *Bref* uma restrição de projeto. A intenção é simplificar o problema (pois quanto maior o número de objetivos, mais difícil é a otimização) e também facilitar a visualização da fronteira nãodominada. Os limites aceitáveis para todos os parâmetros de otimização são apresentados na Tabela 3.1 (IGTE [68]).

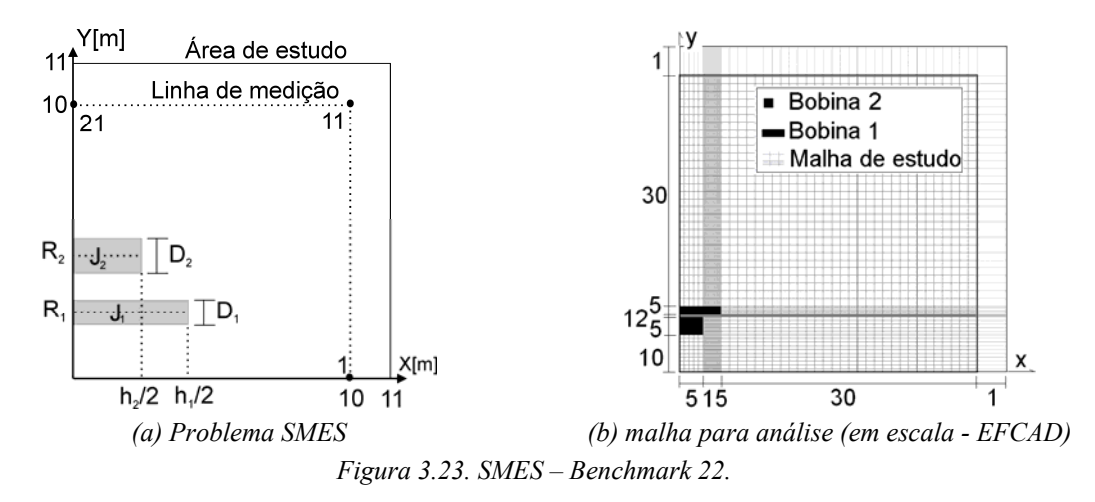

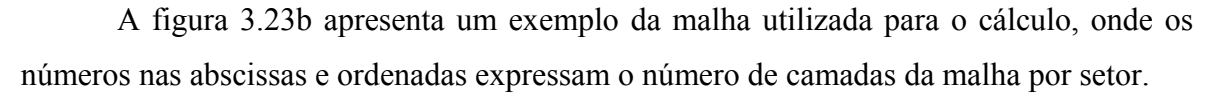

 Neste caso, a população de indivíduos é apresentada conforme equação 3.19, onde cada linha representa um indivíduo na geração *n* e *nbpop* é o tamanho da população:

$$
Pop^{n} = \begin{bmatrix} R_1^{n,1} & R_2^{n,1} & h_1^{n,1} & h_2^{n,1} & d_1^{n,1} & d_2^{n,1} & J_1^{n,1} & J_2^{n,1} \\ \vdots & \vdots & \vdots & \vdots & \vdots & \vdots & \vdots \\ R_1^{n,nbpop} & R_2^{n,nbpop} & h_1^{n,nbpop} & h_2^{n,nbpop} & d_1^{n,nbpop} & d_2^{n,nbpop} & J_1^{n,nbpop} & J_2^{n,nbpop} \end{bmatrix} .
$$
 (3.19)

| Limites<br>Iniciais | Variáveis de Otimização |                |     |     |     |  |  |       |  |
|---------------------|-------------------------|----------------|-----|-----|-----|--|--|-------|--|
|                     | R1                      | R <sub>2</sub> | h l | h2  |     |  |  |       |  |
| mínimo              | 1,0                     | 2,05           | 0,2 | 0,2 | 0.1 |  |  | $-30$ |  |
| máximo              | $\mathbf b$             | 5.0            | 3.6 | 3,6 | 0.6 |  |  | -10   |  |
| Unidades:           | m                       |                |     |     |     |  |  |       |  |

*Tabela 3.1. Valores construtivos – SMES – Benchmark 22.* 

 O AGMO foi configurado para um máximo de 10000 avaliações do problema (200 indivíduos e 50 gerações). A semelhança entre indivíduos, utilizada para o c*learing*, foi na quarta casa decimal (0,0001 em cada variável e também em cada objetivo). Em uma das simulações foram encontradas 86 soluções não-dominadas e 9769 dominadas. A fronteira não-dominada pode ser vista na figura 3.24, onde é possível notar o comprometimento entre os objetivos. Buscando atingir 180MJ de energia armazenada, ocorre conseqüentemente o aumento de *Bstray2* . A etapa de decisão foi implementada de modo a selecionar o indivíduo que armazene 180MJ, que respeite *Bref* e que tenha *Bstray*<sup>2</sup> o mais baixo possível. A Tabela 3.2 e a figura 3.25 mostram a solução final aqui obtida e a apresentada por IGTE [68] (usando *Global Search Algorithm*). Percebe-se a concordância entre os resultados.

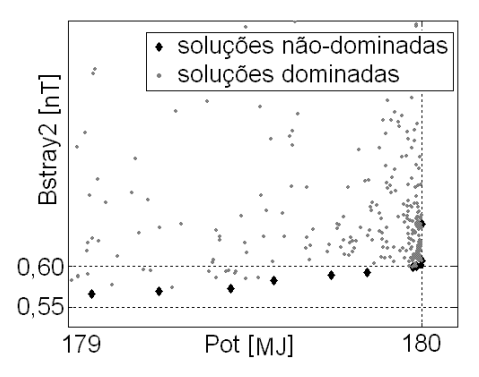

*Figura 3.24 – Problema SMES – fronteira não-dominada.* 

| Limites            |             | Variáveis de Otimização |                 |                   |       |               |       |        |                |  |
|--------------------|-------------|-------------------------|-----------------|-------------------|-------|---------------|-------|--------|----------------|--|
|                    |             | R <sub>1</sub>          | R <sub>2</sub>  | h1                | h2    | d1            | d2    | J1     | J <sub>2</sub> |  |
| Pareto             | mín.        |                         | $1,550$ $2,100$ | 1,560             |       | 2,823 0,593   | 0,254 | 17,020 | $-12,544$      |  |
|                    | máx.        | 1,575                   |                 | 2,125 1,572 2,837 |       | $0,605$ 0,257 |       | 17,142 | $-12,375$      |  |
| Soluções<br>Finais | <b>IGTE</b> | 1,570                   | 2,100           | 1,569             | 2,837 | 0,594         | 0.256 | 17,337 | $-12,574$      |  |
|                    | Avila       | 1,565                   | 2,113           | 1,566             | 2,824 | 0,603         | 0,254 | 17,111 | $-12,487$      |  |
| Unidades:          |             | m                       |                 |                   |       |               |       | A/mm   |                |  |

*Tabela 3.2. Resultados: SMES.* 

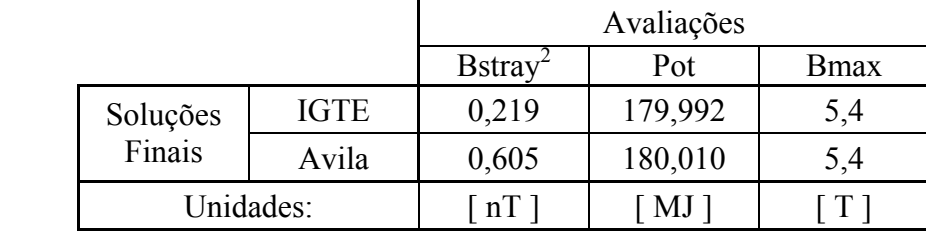

Este problema é extremamente 'sensível'. O ajuste fino, por assim dizer, é delicado. Isto fica claro na figura 3.24, em que os limites das escalas utilizadas mostram o grau de dificuldade, e na Tabela 3.2, onde se observa que pequenas diferenças entre os dados construtivos resultam em respostas diferentes (a análise eletromagnética também é dificultada devido a esta característica). Este aspecto reforça a eficácia do AGMO, pois mesmo que as soluções possuam parâmetros similares (levando em conta os amplos limites iniciais), o algoritmo foi capaz de obter uma fronteira não-dominada. A técnica de *clearing* aplicada nos parâmetros e objetivos foi imprescindível para o sucesso do AGMO neste problema, visto que a diferença nos parâmetros não poderia ser a única informação considerada no processo de exclusão de soluções similares.

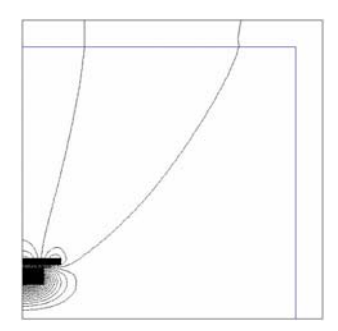

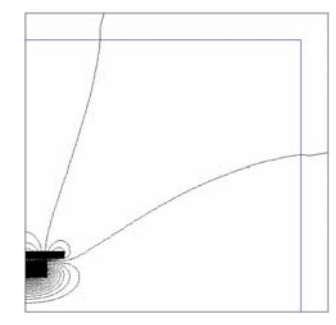

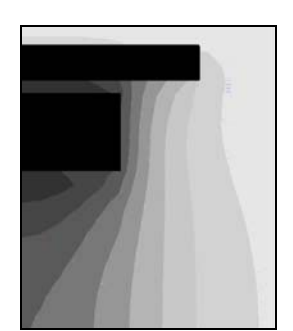

*(a) IGTE - Linhas de campo magnético (Bstray). (a') Avila - Linhas de campo magnético (Bstray).*

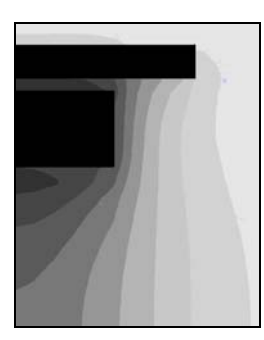

*(b) IGTE -Densidade de fluxo magnético – (Bmax). (d) Avila -Densidade de fluxo magnético. Figura 3.25 – Análise eletromagnética do problema SMES.* 

É importante ressaltar que a otimização trabalha com as respostas obtidas pela análise eletromagnética do dispositivo. Utilizando uma malha diferente, conseqüentemente uma precisão de cálculo diferente, os resultados poderão ser outros.

#### **3.5.5 Configuração ótima para a PML – Perfectly Matched Layer**

 Na análise de problemas eletromagnéticos em domínios abertos (em que os campos se estendem ao infinito), é necessário efetuar o truncamento artificial do domínio de estudo, de modo a limitar o custo computacional envolvido. Para o método FDTD, uma das opções para este truncamento é a 'camada absorvente perfeita' (PML, Berenger [70]). A PML corresponde a um meio com perdas que envolve o domínio de cálculo e é composta por camadas (*L*) com
condutividades diferentes com a intenção de absorver gradativamente a onda eletromagnética sem causar reflexões, conforme ilustrado na figura 3.26. Esta técnica vem sendo alvo de muitos trabalhos, como por exemplo: Kim & Choi [71], Prescott & Shuley [72], Taflove & Hagness [73], Schneider & Ramashi [74], dentre outros. Em [A11] é apresentada a otimização dos parâmetros de uma PML para a obtenção de uma estrutura com mínima reflexão e baixo custo computacional. Além disso, como especificação de projeto, a PML obtida deve ser efetiva em uma larga faixa de ângulo de incidência da onda. Este projeto é mostrado aqui $^{17}$  $^{17}$  $^{17}$ .

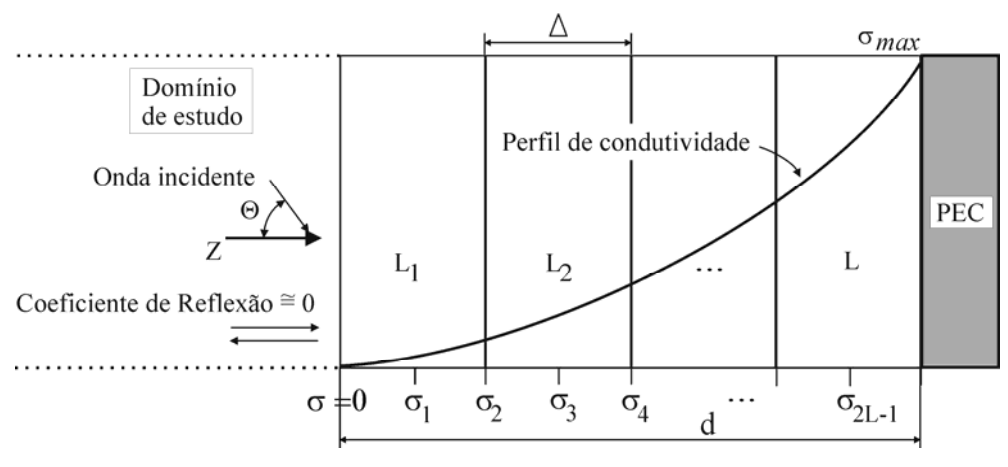

*Figura 3.26 Desenho esquemático de uma PML.* 

 A metodologia analítica desenvolvida por Prescott & Shuley [72] calcula com precisão a reflexão causada por uma PML, quando esta absorve uma onda com determinado ângulo de incidência, sem a necessidade de simular qualquer problema no FDTD. Para tal, são equacionados dois aspectos: a reflexão na interface entre a PML e o espaço livre bem como a reflexão entre as camadas da PML. As variáveis necessárias para a obtenção deste coeficiente de reflexão são: o comprimento de onda normalizado em relação ao passo de discretização espacial (λ*/*Δ), o número de camadas absorvedoras (*L*), o ângulo de incidência (θ) e a ordem de incremento (*n*) da condutividade (σ). Esta última varia desde zero até um valor máximo (<sup>σ</sup>*max*) na última camada antes da 'parede condutora perfeita' (PEC – *Perfect Electric Conductor*), conforme figura 3.26.

 O processo de otimização da PML foi dividido em duas etapas: primeiro foi efetuada a otimização multiobjetivo de um perfil de condutividade pré-determinado com a intenção de conhecer o comprometimento entre o custo computacional e o coeficiente de reflexão

-

<span id="page-72-0"></span><sup>&</sup>lt;sup>17</sup> O projeto da PML otimizada foi desenvolvido em conjunto com Xisto Lucas Travassos Jr, doutorando no CEGELY / ECL na época. A ele, meus agradecimentos e minha estima.

desejado. A segunda etapa consiste no ajuste da condutividade de cada camada visando diminuir ainda mais o coeficiente de reflexão (isto é, uma otimização monoobjetivo).

## **Abordagem Multiobjetivo**

 Muitos perfis têm sido usados para a gradação da condutividade. Os que alcançam melhores resultados são aqueles que relacionam um polinômio ou variação geométrica da condutividade máxima com a profundidade total (*d*) da PML, como por exemplo:

$$
\sigma(z) = \sigma_{\text{max}} \left(\frac{z}{d}\right)^n, \tag{3.20}
$$

onde *z* é a distância medida a partir da entrada da PML. Baseado neste perfil, os parâmetros a serem ajustados pelo AGMO são as variáveis necessárias para obter a reflexão na PML: o número de camadas L (valores inteiros tal que  $4 \le L \le 24$ ); o incremento *n* da condutividade ( $n \le 10$ ) e o máximo valor do produto  $\sigma_{max} * \Delta \le 10^8$ ). Estes valores foram assim definidos baseados nas referências já citadas. Deste modo, a população de indivíduos fica caracterizada como:

$$
Pop^{g} = \begin{bmatrix} L^{g,1} & n^{g,1} & \sigma_{\max^{*}} \Delta^{g,1} \\ \vdots & \vdots & \vdots \\ L^{g,nbpop} & n^{g,nbpop} & \sigma_{\max^{*}} \Delta^{g,nbpop} \end{bmatrix},
$$
 (3.21)

onde *g* é a geração corrente e *nbpop* o número de indivíduos na população.

 Neste primeiro momento, como já dito, os objetivos são a minimização do custo computacional (estimado a partir do número de operações devido às dimensões da PML – Schneider & Ramashi [74]) e a minimização do máximo coeficiente de reflexão detectado (obtido pela metodologia de Berenger [70]). O cálculo do coeficiente de reflexão foi feito considerando uma faixa de ângulo de incidência  $0 \le \theta \le 50^{\circ}$ , com incrementos de 2°. O alvo é conhecer o comprometimento entre coeficiente de reflexão e custo computacional para soluções que atendam a uma larga faixa de ângulos de incidência.

 Várias simulações foram feitas para garantir uma boa aproximação da fronteira Pareto. Algumas destas soluções são mostradas na Tabela 3.3. Percebe-se que aumentando *L* e *n* sob ajuste de <sup>σ</sup>*max \** <sup>Δ</sup> ocorre a redução do valor máximo do coeficiente de reflexão (|R|max). Em contrapartida, com a melhora da eficácia da PML, ocorre o aumento do custo computacional. Uma vez conhecido este comprometimento, a escolha final pode ser feita dependendo do grau de exigência do projeto. A figura 3.27 mostra os valores do coeficiente de reflexão obtidos para duas soluções não-dominadas.

|                                   | Soluções | Avaliações |                     |                                     |
|-----------------------------------|----------|------------|---------------------|-------------------------------------|
| L<br>$\sigma_{max}$ * $\varDelta$ |          | n          | $ R max^1$          | Custo<br>Computacional <sup>2</sup> |
| 8                                 | 2634,629 | 3,812      | $2,94\times10^{-5}$ | 136496                              |
| 10                                | 2375,880 | 3,273      | $2,51\times10^{-6}$ | 142400                              |
| 12                                | 2184,965 | 4,266      | $5,30\times10^{-7}$ | 148016                              |
| 14                                | 2298,271 | 4,972      | $1,06\times10^{-7}$ | 153344                              |
| 16                                | 2525,573 | 5,342      | $1,96\times10^{-8}$ | 158384                              |

*Tabela 3.3. Soluções Pareto para PML (0 - 50°).* 

 $<sup>1</sup>$  valor ótimo (ideal) igual à zero;  $<sup>2</sup>$  adimensional.</sup></sup>

#### **Abordagem Monoobjetivo**

 De maneira a melhorar estes resultados, ou seja, para reduzir ainda mais o coeficiente de reflexão mantendo o mesmo custo computacional, pode-se pensar em modificar o perfil de condutividade das soluções encontradas pelo AGMO, permitindo que este perfil não siga mais uma lei polinomial ou geométrica. Para isto, um procedimento monoobjetivo foi adotado [A9]. Agora, os parâmetros a ajustar são as condutividades de cada camada. Os limites para cada variável foram criados em torno das condutividades dadas pelo perfil (3.20) da solução em estudo, com um desvio máximo de ± 2,5%. O objetivo é minimizar o maior coeficiente de reflexão na faixa do ângulo de incidência  $0 \le \theta \le 50^{\circ}$ . A figura 3.27 apresenta duas soluções melhoradas (para 8 e 10 camadas, respectivamente). Como pode ser observado, houve uma melhora significativa nos resultados. A Tabela 3.4 compara as condutividades da solução com 10 camadas antes e depois do aperfeiçoamento do perfil.

|                 | Valores das condutividades |               |               |               |                   |               |               |               |               |                       |  |
|-----------------|----------------------------|---------------|---------------|---------------|-------------------|---------------|---------------|---------------|---------------|-----------------------|--|
| Valores         | $\sigma_0$                 | $\sigma_1$    | $\sigma$      | $\sigma_3$    | $\sigma_4$        | $\sigma_{5}$  | $\sigma_6$    | $\sigma_7$    | $\sigma_8$    | $\sigma$ <sup>o</sup> |  |
| iniciais        | 0.0                        | 0.007         | 0,125         | 0,700         | 2,396 6,217       |               | 13,55 26,18   |               | 46,33         | 76,64                 |  |
| ajustados       | 0.0                        | 0,006         | 0,130         |               | 0,715 2,410 6,219 |               | 13,53         | 26,16         | 46,32         | 76,67                 |  |
|                 | $\sigma_{10}$              | $\sigma_{11}$ | $\sigma_{12}$ | $\sigma_{13}$ | $\sigma_{14}$     | $\sigma_{14}$ | $\sigma_{16}$ | $\sigma_{17}$ | $\sigma_{18}$ | $\sigma_{19}$         |  |
| <i>n</i> iciais | 120.2                      | 180.7         | 262,1         | 368,9         |                   | 506,4 679,9   | 895,8         | 1161          | 1482          | 1910                  |  |
| ajustados       |                            | 180,6         | 261,9         | 368,6         | 506,2             | 680,1         | 895,0         | 1156          | 1482          | 1914                  |  |

*Tabela 3.4 Ajuste da condutividade de cada camada da PML.* 

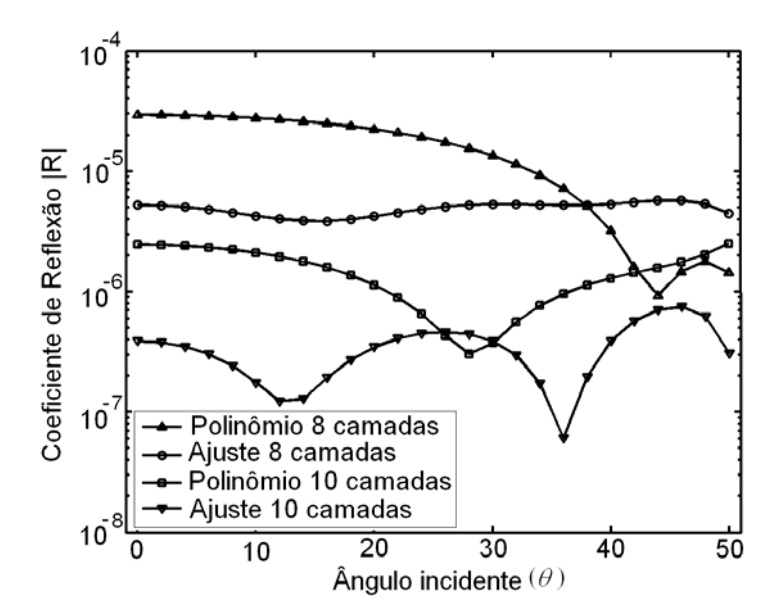

*Figura 3.27 Melhoramento do perfil da PML por Algoritmo Genético monoobjetivo.* 

 O projeto de uma PML ótima é complicado pois é difícil encontrar o balanceamento ideal entre o nível de reflexão, as variáveis λ*/*Δ, *L*, <sup>σ</sup>*max* e a gradação polinomial *n*. Um grande número de camadas resulta em um perfil de condutividade relativamente constante próximo à superfície da PML, o que, a princípio, não produzirá uma grande reflexão logo na entrada. Entretanto, quanto mais profundo na PML for o aumento de σ*(z)*, maior será a variação da própria condutividade. Esta variação abrupta pode gerar reflexões. Outro detalhe: se <sup>σ</sup>*max* for pequena, reflexões oriundas da PEC serão significativas; se <sup>σ</sup>*max* for um valor muito alto, reflexões serão criadas devido à variação abrupta das condutividades entre camadas. Se o tamanho da PML é aumentado para atenuar as variações entre as camadas, o custo computacional de cálculo da estrutura pode se tornar proibitivo.

 Todo este entendimento e, obviamente, a obtenção das soluções, só foi possível devido ao procedimento de otimização adotado aqui. Os resultados comprovam a eficácia dessa metodologia.

# **3.6 Conclusões**

 As funções analíticas e os problemas eletromagnéticos apresentados neste capítulo tiveram por objetivo não só testar o algoritmo proposto (AGMO), mas também explicar

mais concretamente os diferentes procedimentos utilizados. O AGMO mostrou-se uma ferramenta extremamente eficiente, sendo sua principal vantagem às inúmeras possibilidades que ele oferece para compreensão do problema que se deseja resolver, como ficará ainda mais evidente nos próximos capítulos. O inconveniente desta metodologia é o custo computacional necessário para a descoberta das soluções eficientes, o qual, em muitos problemas, pode ser superior às metodologias de otimização tradicionais (quando estas são capazes de os resolverem). Este custo computacional excedente é devido principalmente a maior generalidade do AGMO.

 O próximo capítulo trata do problema da antena refletora embarcada em satélite, projeto complexo que é a aplicação prática desta tese. O capítulo subseqüente apresenta estudos de sensibilidade aplicados aos problemas de antenas. Estes capítulos permitem também uma discussão das vantagens e inconvenientes do AGMO na resolução de problemas muito complexos. A intenção é repassar as experiências obtidas com a resolução destes problemas, as quais poderão ser úteis para qualquer projetista.

# *Antena embarcada em Satélite*

 A *IEEE Standard Definitions of Terms for Antennas* (*IEEE Std* 145-1993) [75] define antena como qualquer dispositivo capaz de transmitir ou receber sinais através de ondas eletromagnéticas. Os primeiros estudos sobre tráfego de informações utilizando tais dispositivos datam do final do século XIX, quando *Heinrich Hertz* e *Guglielmo Marconi*  deram início à aplicação prática das Leis de Maxwell realizando transmissões de rádio. Durante a Segunda Grande Guerra (1939~1945) houve um avanço significativo no desenvolvimento da teoria e dos projetos de antenas. Um novo impulso ao estudo de antenas foi dado com o aparecimento da contemporânea 'era da informação', devido ao aumento da demanda por qualquer troca de dados. As comunicações via satélite são, atualmente, essenciais para o suporte deste grande trânsito de informações.

 As configurações de antenas mais utilizadas em sistemas de comunicação via satélite são compostas por 'sistemas de refletores', assim chamados por serem formadas por superfícies refletoras metálicas iluminadas por um ou mais alimentadores. O funcionamento de uma antena refletora é baseado na conversão da distribuição da energia, usualmente esférica e produzida por algum tipo de alimentador, numa distribuição de onda quase planar. Isto acontece por meio de reflexões ocorridas nas superfícies constituintes do sistema, de acordo com os princípios da ótica geométrica (Balanis [6]). O objetivo é concentrar a energia radiada numa única direção do espaço, aumentando assim a diretividade da antena, o que é fundamental para a comunicação a longa distância.

 As antenas refletoras, cuja eficiência e potencialidade de aplicação já foram comprovadas, continuam sendo intensamente estudadas. Estudos que demonstram isto e indicam caminhos para pesquisas futuras são publicados constantemente, podendo-se citar: "*The Current State of the Reflector Antenna Art-Entering*," por Rusch [76] em 1992; "*Reflectors, Lenses and Horns: Past, Present and Future*," por Rahmat-Samii [77] em 2000; "*Antennas for Broadband and Mobile Satellite Communications*," por Angeletti *et al.* [22] em 2002; "*Living Antennas on Communication Satellites*," por Lumholt [78] em 2003; dentre outros. Conforme estas referências, o controle do diagrama de radiação pode ser obtido através de dois tipos de configurações de antenas refletoras:

- um único ou poucos alimentadores associados a refletores modelados (figura 4.1a).
- $\cdot$  um conjunto de alimentadores associados a um ou mais refletores (figura 4.1b);

 Comparando estas configurações é possível perceber que a utilização de um conjunto de alimentadores para a obtenção das especificações de cobertura permite a fácil reconfiguração do diagrama de radiação, apresentando em contrapartida custos mais elevados de montagem, dificuldade no controle e maior peso do sistema de alimentação devido à inclusão do *Beam Forming Network* (Balanis [6]). Por outro lado, a principal limitação atualmente das configurações com refletores modelados é que elas produzem um diagrama de radiação fixo, portanto, de difícil reconfigurabilidade.

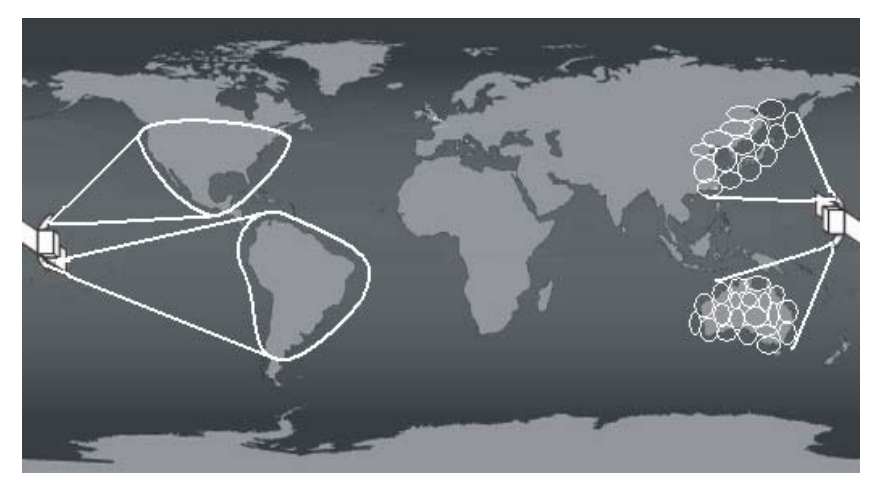

*(a) Conformação de superfície (b) Conjunto de alimentadores Figura 4.1. Desenho esquemático de cenários de cobertura.* 

As principais qualidades para um sistema eficiente, do ponto de vista da antena, são:

- Alto desempenho: eficiência e ganho diretivo elevados;
- Sistema operando numa larga banda de freqüências;
- Isolação entre as freqüências utilizadas;
- Isolação entre polarização principal e cruzada;
- Área de cobertura bem definida, evitando interferência com áreas vizinhas;
- Reconfigurabilidade, significando a capacidade de mudar o diagrama de radiação através de comandos acionados de terra, seja programando a excitação de um conjunto de alimentadores ou atuando sobre dispositivos que mudam a forma ou a posição do refletor;
- Estabilidade mecânica: variações milimétricas não devem influenciar no desempenho da antena.

 Além destes aspectos, as antenas são projetadas atualmente para atender especificações fixas durante aproximadamente quinze anos (tempo médio de 'vida' dos satélites). Durante este tempo, as características geográficas do tráfego podem variar, tornando o posicionamento de certos satélites pouco atraente do ponto de vista comercial. Outra questão relevante na concepção de satélites é a necessidade de atender picos esporádicos de demandas geradas por eventos esportivos, políticos, etc. Existe ainda a dificuldade de predição de mercados futuros. Por exemplo, para satisfazer hoje as necessidades de telecomunicação da China, o cenário da expansão econômica do Oriente nos anos 90 deveria ter sido previsto no início da década de 80. Como complicador de tudo o que foi citado, existe a preocupação corrente sobre o número de satélites em órbita geoestacionária, pois esta começa a ficar saturada. A figura 4.2 mostra o cenário atual (2005) do sistema INTELSAT [79]. Todas estas características concedem ao projeto de satélite uma alta complexidade, exigindo grande versatilidade da solução proposta.

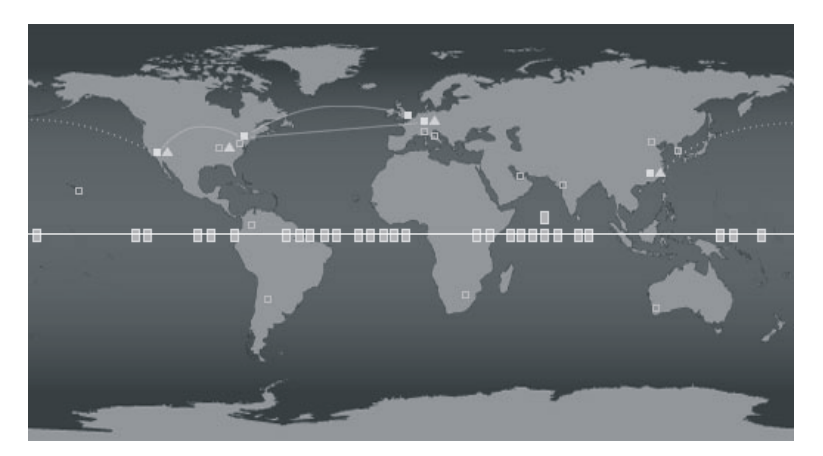

*Figura 4.2. Cenário 2005 do sistema INTELSAT. Quadrados: satélites (existentes ou em projeto); linha contínua clara: órbita geoestacionária; linha contínua: fibras óticas existentes; linha tracejada: fibras óticas em projeto; demais símbolos: estações terrenas.* 

 Devido à complexidade das especificações e a dinâmica dos cenários, metodologias de otimização se tornam ferramentas indispensáveis na busca de soluções satisfatórias. Os parâmetros comumente ajustados para atender as demandas aqui citadas são o posicionamento do sistema refletor × alimentador(es) e a conformação da superfície refletora. Os métodos determinísticos são os usualmente utilizados para este fim. Estes métodos, além das dificuldades já discutidas nos capítulos precedentes, produzem uma única solução final (Bergmann & Pereira [25], Duan & Rahmat-Samii [26], dentre outros). O projetista fica, portanto, sem liberdade de escolha, cabendo a ele apenas aceitar a solução obtida. Detalhes relevantes para um melhor entendimento do dispositivo e do problema como um todo podem ser ignorados. Para o sucesso destes processos é fundamental o contínuo acompanhamento da melhor solução, isto para que se possam fazer correções e escolhas de modo a direcionar a otimização no sentido da melhoria dos objetivos propostos. Geralmente, o que estes métodos fazem é buscar a melhor solução para um determinado objetivo. Após, com este objetivo satisfeito, o objetivo seguinte é procurado. É preciso lembrar que, em muitas dessas metodologias, a função objetivo baseia-se numa estimação do que seria factível como valor máximo ou mínimo: um valor 'ótimo' deve ser préestabelecido baseado na experiência do projetista. Portanto, este tipo de metodologia depende fortemente do conhecimento *a priori* do projetista sobre o problema. Um método de otimização fundamentado no que foi exposto é o 'Min-Max' (Sainz *et al.* [34]).

 Neste capítulo são apresentados, primeiramente, tópicos sobre sistema de satélites, necessários para uma correta análise do problema. Na seqüência são discutidos alguns projetos sobre reconfigurabilidade e reuso de freqüências, de modo a aumentar a versatilidade de satélites. Estes projetos são desenvolvidos, obviamente, usando o AGMO descrito neste trabalho. Além da procura pela melhor solução possível, a intenção aqui é obter o máximo de informações e explorar as numerosas possibilidades, permitindo ao projetista aprender com o problema. Em qualquer projeto real, um conjunto de soluções 'equivalentes' é sempre bem vindo. Quanto maior o número de informações que o projetista possui acerca do problema e das possibilidades de soluções, maior o grau de liberdade em negociações de toda ordem. Este capítulo é pontuado com comentários sobre o desempenho do AGMO neste problema complexo de uma antena embarcada em satélite, mas sempre generalizando para qualquer projeto de otimização. A análise de sensibilidade, a qual também contribui para a aprendizagem do problema, é apresentada no quinto capítulo.

## **4.1 Tópicos de Sistemas Satélites**

-

 Alguns aspectos sobre sistemas satélite, necessários para uma correta análise eletromagnética, são apresentados nesta seção. Neste trabalho, o 'sistema satélite' opera em órbita geoestacionária apontando o centro de sua abertura para o ponto central da região de cobertura. As considerações acerca deste posicionamento e a matemática necessária para as transformações dos sistemas de coordenada estão expostas no Anexo  $I^{18}$  $I^{18}$  $I^{18}$ .

<span id="page-80-0"></span><sup>&</sup>lt;sup>18</sup> O estudo do sistema satélite foi elaborado, inicialmente, em conjunto com Adriano Chaves Lisboa, doutorando no GOPAC / CPDEE – UFMG na época. A ele, meus agradecimentos e minha estima.

## **4.1.1 Análise Eletromagnética de uma Antena Refletora**

 A antena utilizada em todos os exercícios apresentados neste texto é do tipo *offset*, com a projeção do refletor sendo uma abertura circular. Ela foi escolhida por ser uma estrutura simples e bastante utilizada em satélites. A figura 4.3a mostra a configuração da antena, constituída de um alimentador e de uma superfície refletora parabólica, onde *F* é a distância focal do refletor, *H* é o deslocamento *offset* do alimentador, θ*0* é o ângulo de inclinação do *offset*, *s'* representa a superfície do refletor, *c'* é a linha correspondente à borda do refletor,  $\hat{n}$  é o vetor normal à superfície do refletor,  $\hat{t}$  é o vetor tangente à borda, A é a área de abertura circular, e *L* e *a* são, respectivamente, o contorno e o raio da abertura.

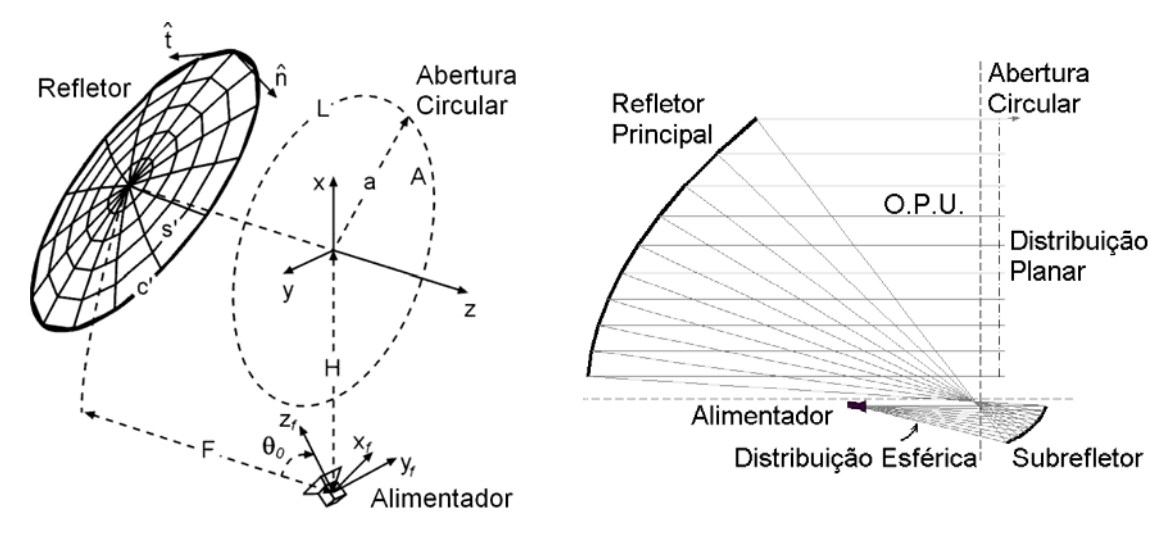

*(a) Antena refletora do tipo offset (b) Onda esférica versus distribuição planar Figura 4.3. Ilustrações de Antenas Refletoras.*

#### **Alimentador**

O modelo do alimentador utilizado aqui é do tipo RCF (*Raised-Cosine Feed*), descrito em Silver [81]. Dentre vários, este modelo foi escolhido por ser simples e por permitir uma representação adequada do feixe principal dos alimentadores usualmente empregados nestes tipos de projetos. Como ele é uma representação aproximada para a região de campo distante, em alguns casos pode apresentar limitação na predição de campos próximos (Johns & Prata [82]). Admitindo uma polarização linear na direção *x*ˆ , de acordo com a terceira definição de Ludwig [83], os fasores campo elétrico ( $\vec{E}_f$ ) e campo magnético ( $\vec{H}_f$ ) do modelo RCF são descritos por:

$$
\vec{H}_f(\vec{P}_f) = \frac{1}{\eta} \hat{r}_f \times \vec{E}_f(\vec{P}_f) , \qquad (4.2)
$$

$$
\vec{E}_f(\vec{P}_f) = \begin{cases}\n\cos^h \theta_f \left(\cos \phi_f \hat{\theta}_f - \sin \phi_f \hat{\phi}_f\right) \frac{e^{-jkr_f}}{r_f} & , & \theta_f \le 90^\circ \\
0 & , & \theta_f > 90^\circ\n\end{cases}
$$
\n(4.1)

onde  $r_f$ ,  $\theta_f$  e  $\phi_f$  são as coordenadas esféricas associadas ao sistema fixo do alimentador,  $\eta$ é a impedância intrínseca do meio (<sup>η</sup> = 377Ω para o espaço livre) e *k* é a constante de fase da onda (em rad/m). O parâmetro *h* controla o formato (largura) do lóbulo principal do diagrama de radiação do alimentador e é ajustado para representar adequadamente o decaimento desejado do campo na direção da borda do refletor.

 A potência total radiada pelo alimentador (*Prad*) é calculada por meio da integração da densidade superficial de potência associada ao campo eletromagnético radiado. Segundo Silver [81], *Prad* é dada por:

$$
P_{rad} = \Re \{ \int_{s} (\vec{E}_f \times \vec{H}_f^*) \cdot d\vec{s} \} , \qquad (4.3)
$$

onde *s* é uma superfície fechada que envolve o alimentador e *Re*{⋅} representa a parte real de um número complexo. O produto vetorial  $\vec{E}_f \times \vec{H}_f^*$ , onde  $\vec{H}_f^*$  é o conjugado complexo do fasor campo magnético, representa o vetor de Poynting, cujo módulo corresponde à densidade superficial de potência (em  $W/m<sup>2</sup>$ ) associada à onda eletromagnética (Sadiku [84]). Como a parte imaginária da potência corresponde a uma potência reativa que não é radiada e permanece oscilando na região próxima à antena, utiliza-se na integração apenas a parte real (*Re* ), ou seja, a parcela da potência associada ao campo distante.

#### **Refletor**

-

 O refletor parabólico tem como função direcionar a energia proveniente do alimentador até a abertura da antena, transformando uma onda esférica em uma onda plana[19](#page-82-0), conforme ilustrado na figura 4.3b. Este sistema pode ser composto por uma ou mais superfícies condutoras cônicas confocais.

 Nos casos onde se deseja uma superfície modelada para controlar o diagrama de radiação, os refletores podem ser representados por expansões em série de funções conhecidas. O controle dos coeficientes de expansão permite alterar a forma do refletor. Este tema será discutido na seção 4.1.5.

<span id="page-82-0"></span><sup>&</sup>lt;sup>19</sup> A uniformidade, ocasionando em uma onda plana uniforme (O.P.U.), depende também do diagrama do alimentador.

# **Cálculo do Campo distante**

 A análise eletromagnética da antena é feita através dos conceitos da ótica física (OF) e do teorema de equivalência, ambos descritos em Balanis [6]. Para um refletor com superfície condutora perfeita, é possível determinar a corrente induzida ( $\vec{J}_{OF}$ ) em um ponto qualquer na superfície do refletor devido a um campo magnético incidente ( $\vec{H}_{_{inc}}$ ):

$$
\vec{J}_{OF} \cong 2\hat{n} \times \vec{H}_{inc} \quad , \tag{4.4}
$$

onde *n*ˆ é o vetor unitário normal à superfície no ponto considerado (figura 4.3a). Admitindo que o refletor seja o único elemento que cause o espalhamento da onda incidente e considerando somente o campo em região distante, o campo elétrico refletido  $(\vec{E}_{rf})$  é calculado da seguinte forma (Silver [81]):

$$
\vec{E}_{rf} \cong -j\frac{k\eta}{4\pi}\frac{e^{-jkr}}{r}\int_{s'}\Big[\vec{J}_{OF}-(\vec{J}_{OF}.\hat{r})\hat{r}\Big]e^{jk\vec{r}\cdot\hat{r}}ds'\quad ,\qquad (4.5)
$$

onde *r*ˆ é o vetor que localiza o ponto de observação e *r*ˆ' é o vetor que localiza o ponto fonte.

 A ótica física não é precisa para predizer campos numa região angular afastada do lóbulo principal do diagrama de radiação, ou para polarizações cruzadas, pois não considera o campo difratado na borda do refletor. Para corrigir este problema e aumentar a precisão do cálculo, podem ser utilizadas as correntes equivalentes de borda para o cálculo do campo elétrico difratado ( $\vec{E}_{df}$ ), conforme Rego *et. al* [85]. Neste caso, o campo difratado é dado por:

$$
\vec{E}_{df} \cong -j\frac{k\eta}{4\pi}\frac{e^{-jkr}}{r}\int_{c} \left\{ \left[ \vec{J}_c - (\vec{J}_c \cdot \hat{r})\hat{r} \right] - \frac{1}{\eta} \hat{r} \times \vec{M}_c \right\} e^{jk\vec{r}\cdot\hat{r}} dc' \quad , \tag{4.6}
$$

onde *c* ' é a borda do refletor e  $J_c$  $\rightarrow$ e  $\vec{M}_c$  são as densidades de correntes equivalentes elétrica e magnética de borda, respectivamente. O cálculo destas densidades de correntes está detalhado no Anexo II.

 Desta forma, o campo elétrico distante é a soma do campo refletido pela superfície do refletor ( $\vec{E}_{rf}$ ), do campo difratado na borda do refletor ( $\vec{E}_{df}$ ) e mais uma contribuição do campo que sai do alimentador e chega diretamente até a região de cobertura (através de lóbulos posteriores).

#### **Ganho diretivo**

 O ganho diretivo da antena (*G(*θ*,*φ*)*) é calculado a partir do campo elétrico e da potência radiada. De acordo com a terceira definição de Ludwig [83], as polarizações principal  $(\hat{\rho}_{CO})$  e cruzada  $(\hat{\rho}_{CX})$  relativas a um campo polarizado linearmente na direção  $\hat{x}$  quando  $\theta = 0$  são dadas por:

$$
\hat{\rho}_{CO} = \cos\phi\hat{\theta} - \sin\phi\hat{\phi} \quad \text{e} \quad \hat{\rho}_{CX} = \text{sen}\,\phi\hat{\theta} + \cos\phi\hat{\phi} \quad . \tag{4.7}
$$

Assim, os ganhos diretivos para as polarizações principal  $(G_{CO})$  e cruzada  $(G_{CX})$ , em relação a uma antena isotrópica, são obtidos por:

$$
\begin{cases}\nG_{CO} \\
G_{CX}\n\end{cases} = \frac{2\pi r^2 \left|\vec{E}.\begin{bmatrix}\n\hat{\rho}_{CO} \\
\hat{\rho}_{CX}\n\end{bmatrix}\right|^2}{\eta P_{rad}}\n\tag{4.8}
$$

## **4.1.2 Eficiência de Cobertura**

 A eficiência do feixe, ou eficiência de cobertura, é a relação entre os ganhos diretivos máximo (*Gmax*) e o mínimo encontrados na área de cobertura. Para uma determinada cobertura, *Gmax* é dado por:

$$
G_{\text{max}} = 10 \log \left( \frac{4\pi \left( R_g \right)^2}{Ac} \right) \quad \text{[dBi]}, \tag{4.9}
$$

onde *Ac* é a área a ser coberta e *Rg* a altura da órbita geoestacionária. Esta relação é baseada na conservação de energia e na definição do ganho (Balanis [6]).

 O valor máximo de *Gmax* poderia somente ser obtido por um refletor com diâmetro infinito, o qual permitiria espalhar uniformemente toda a energia sobre a área de cobertura, sendo nulos os campos fora dela. É tipicamente um parâmetro ótico onde toda a energia radiada pelo alimentador é dirigida para a área a ser coberta. Como refletores reais têm superfície finita, uma parte desta energia é espalhada para fora da área de cobertura, nos domínios onde o lóbulo principal se atenua e nos lóbulos secundários. Além disso, o campo no interior da área de cobertura não é uniforme. A taxa de decaimento do lóbulo principal (*rolloff*) depende do diâmetro do refletor: quanto maior ele for, maior será esta taxa. De maneira

recíproca, quanto menor for o refletor, mais difícil será obter a uniformidade do campo na área de cobertura. Pontoppidan *et al* [86] demonstram que a eficiência de um refletor real é de aproximadamente 25%\**Gmax*.

 O objetivo da utilização de um refletor modelado, em comparação ao refletor parabólico, é dar ao diagrama de radiação a forma de um pulso, tornando mais íngreme a transição da área de cobertura para a região de lóbulos secundários. Pensando em um pulso temporal, o que define quão abrupta é a transição de 'zero' para 'um' é a banda de freqüência associada ao pulso. A antena comporta-se como um filtro passa–faixa espacial, onde o limite superior de 'freqüência espacial' é inversamente proporcional ao diâmetro da abertura (diâmetro do refletor). Portanto, em relação à eficiência de cobertura, os objetivos consistem em maximizar o mínimo ganho diretivo na área de iluminamento e minimizar a energia fora dela. É necessário assegurar que todos os pontos na área de cobertura estejam acima de um valor pré-determinado. Isto é fundamental para o projeto de um sistema.

 A figura 4.4 ilustra o que seria o ideal em relação à eficiência de cobertura assim como a iluminação proporcionada por uma antena parabólica. Em um problema no qual se deseja 25dBi como valor mínimo para o ganho diretivo (*Gmin*) em uma área de cobertura, com coordenadas  $\theta$  e  $\phi$  variando ambas entre –6° e 6°, por exemplo, a dificuldade estará em conformar a superfície refletora de modo a tornar o ganho uniforme em toda a cobertura e eliminar os lóbulos secundários do diagrama de radiação.

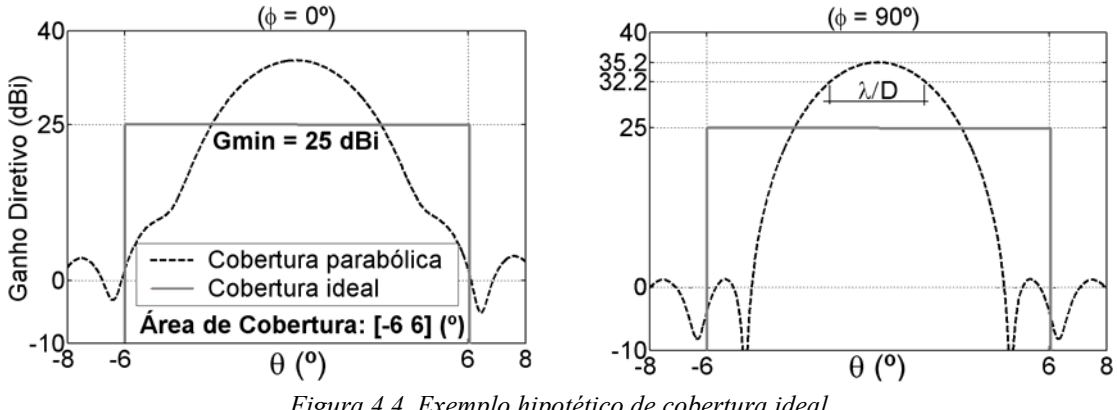

*Figura 4.4. Exemplo hipotético de cobertura ideal.* 

 A figura 4.5 ilustra uma possível iluminação do território brasileiro. Para este exemplo, onde *Gmax* é 33dBi (valor obtido da equação (4.9)), a cobertura 'ótima' deve possuir um ganho mínimo de aproximadamente 27dBi (25%\**Gmax*). É o que acontece na otimização mostrada na figura 4.5a', onde a solução final atingiu o valor esperado em todo o território [A3].

#### **4.1.3 Dimensionamento do número de pontos de amostragem sobre a área de cobertura**

 A cobertura produzida por uma determinada antena pode ser caracterizada por uma amostragem dos campos na área de cobertura, definida através de uma grade de pontos de amostra sobre ela. O número destes pontos deve permitir a correta definição do diagrama de radiação, isto é, a densidade deste mapa de medição deve obedecer à taxa de Nyquist.

 O Teorema de Nyquist estabelece que a quantidade de amostras por ciclo de um sinal, também chamada de taxa ou freqüência de amostragem, deve ser maior que o dobro da maior freqüência contida no sinal a ser amostrado para que o mesmo possa ser reproduzido integralmente sem erro (Haykin [87]). É preciso lembrar que, no domínio do tempo, um ciclo corresponde ao período *T* enquanto que no espaço um ciclo corresponde ao comprimento de onda λ. Portanto, de modo a respeitar a taxa de Nyquist, a distância angular entre os pontos de amostragem na região de cobertura deve ser menor que λ*/(2D)* (radianos), o que corresponde à metade do período mínimo dado pelo ângulo de -3dB (meia potência – figura 4.4), onde *D* é o diâmetro do refletor. Como os campos eletromagnéticos são uma função harmônica cujo argumento é dado por [*r.sen*θ*.cos*φ] e admitindo que o período desta função ao longo da abertura é *2*π*/*[*r.sen*θ*.cos*φ] (Balanis [6]), a taxa de Nyquist dependerá então de θ e φ. Assim, quanto maior θ (limitado pelo raio da abertura – *a=2D*), menor o período e maior o número de pontos na cobertura. Deste modo, quanto mais eficiente se deseja o sinal na cobertura, maior deverá ser a participação dos componentes de alta periodicidade na composição do diagrama de radiação, e para isto, maior deverá ser a taxa de amostragem (ou menor deverá ser o espaçamento entre os pontos).

 Existe ainda na borda da cobertura a presença de fortes oscilações de campo (*overshooting*), decorrentes do efeito de Gibbs (Haykin [87]). Assim sendo, é necessário colocar pontos adicionais sobre a borda da área de cobertura para levar em conta este efeito.

 Para ilustrar o que foi dito nesta seção, a figura 4.5a mostra um exemplo de mapa de amostragem, onde a área de cobertura é o território brasileiro. Considerando uma freqüência de 12GHz e um refletor com diâmetro igual a 1,8m, a taxa de Nyquist exige um afastamento angular máximo entre os pontos de amostragem em campo distante de 1/115 radianos. Isto representa aproximadamente 0,5° na região de cobertura. Na fronteira, para este exemplo, utilizou-se um ponto de amostra a cada 0,25° aproximadamente, portanto duas vezes a taxa mínima de amostragem.

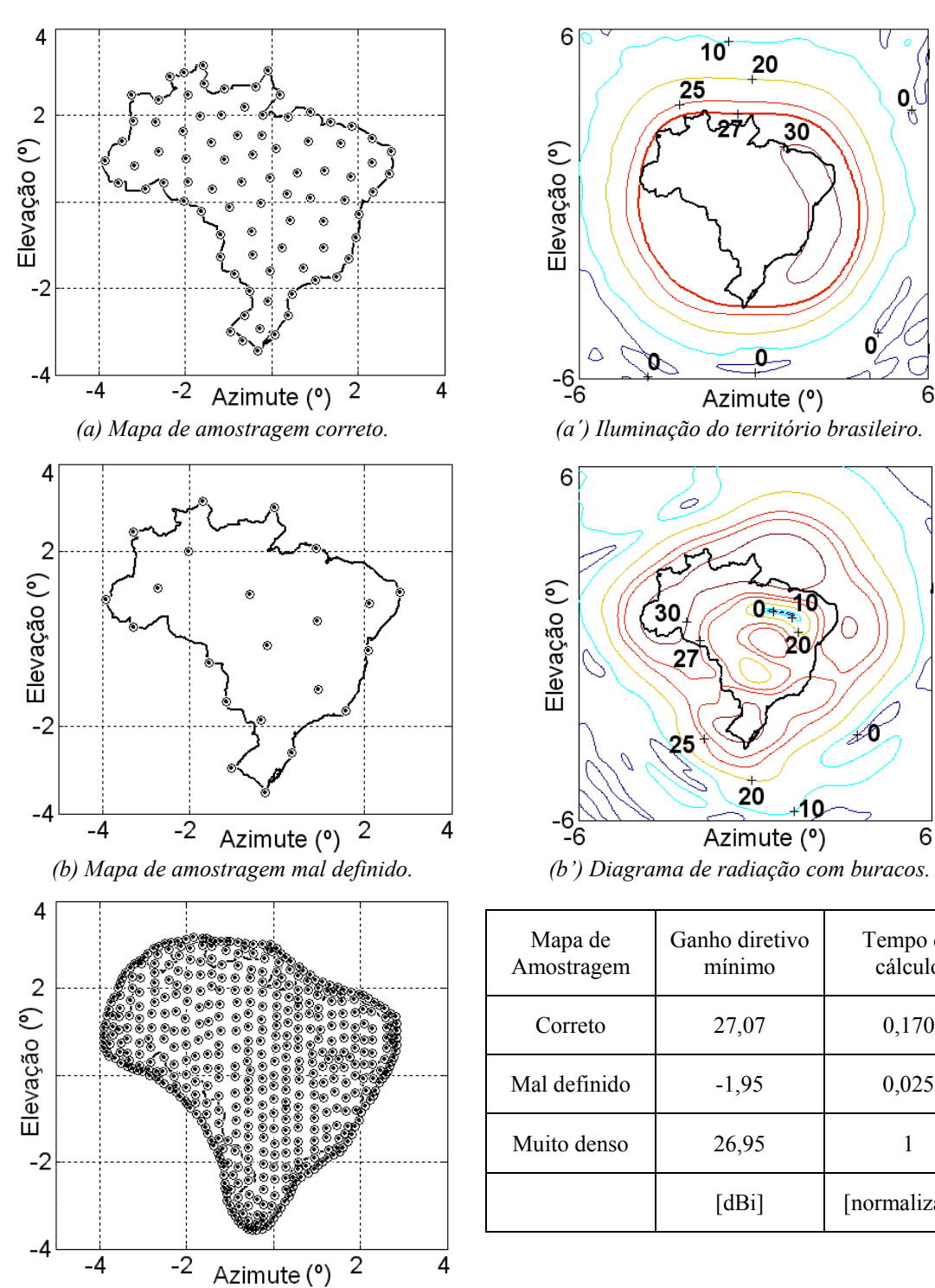

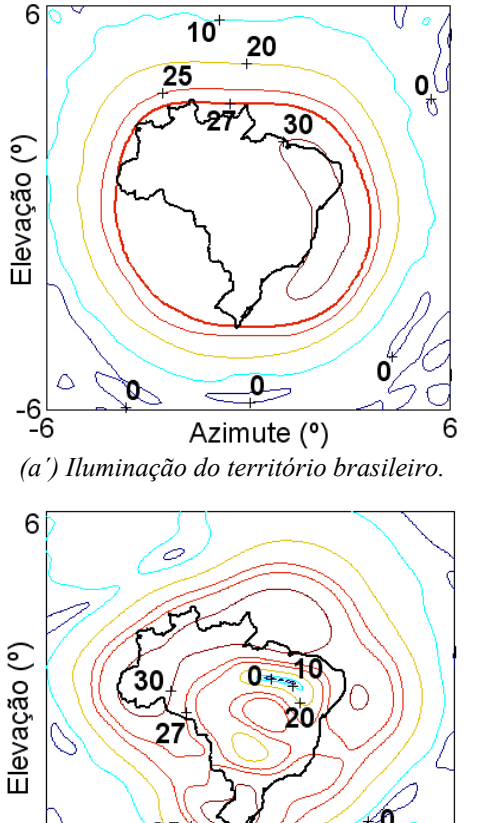

25

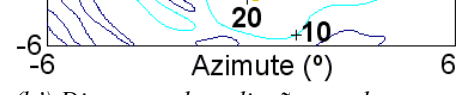

| Mapa de<br>Amostragem | Ganho diretivo<br>mínimo | Tempo de<br>cálculo |
|-----------------------|--------------------------|---------------------|
| Correto               | 27,07                    | 0,170               |
| Mal definido          | $-1,95$                  | 0,025               |
| Muito denso           | 26,95                    |                     |
|                       | [dBi]                    | [normalizado]       |

*(c) Mapa de amostragem muito denso. (c') comparativo entre os mapas de amostragem Figura 4.5. Exemplo de problemas na síntese decorridos de falha na amostragem sobre a área de cobertura (curvas de contorno do ganho diretivo recebido para polarização principal, em dBi).* 

 A figura 4.5a' mostra as curvas de contorno do ganho diretivo recebido para a polarização principal correspondentes ao resultado da síntese do refletor utilizando o mapa de amostragem da figura 4.5a. Quando o correto dimensionamento não é respeitado (figura

4.5b), podem aparecer buracos de iluminação sobre a cobertura, como mostra a figura 4.5b'. Por fim, a utilização de um mapa 'muito denso' quando comparado às exigências de Nyquist (figura 4.5c) para a síntese da antena, conduz a um tempo de calculo elevado (figura 4.c') sem nenhuma melhora dos resultados (o diagrama obtido é visualmente idêntico ao mostrado na figura 4.5a').

 Faz-se necessário mencionar que as curvas de contorno de ganho, imagem do diagrama de radiação, foram traçadas com uma malha muito fina quando comparada a discretização utilizada para a síntese da forma da antena.

 O dimensionamento apropriado do número de pontos do mapa de amostragem segundo o teorema de Nyquist garante, além da correta avaliação dos campos para a otimização, um esforço computacional reduzido. O produto do número de pontos sobre a área de cobertura pelo número de pontos da malha sobre o refletor (seção seguinte) determina o número de cálculos necessários para a avaliação dos campos, ou seja, o custo computacional.

 Cabe aqui explicar a obtenção destes mapas. O primeiro passo é a determinação das coordenadas de longitude e latitude que especificam os limites da cobertura desejada (representados pela linha contínua na figura 4.5), utilizando por exemplo o programa SATSOFT [88]. A partir dessas coordenadas, a transformação para o sistema de referência da antena em azimute × elevação é feito conforme o equacionamento mostrado no Anexo I. Conhecidos os limites da área de cobertura, o mapa de amostragem pode ser construído de maneira a respeitar o teorema de Nyquist.

#### **4.1.4 Dimensionamento do número de pontos de amostragem sobre a superfície refletora**

 Outro aspecto importante é o cálculo do número de pontos da malha sobre o refletor para a correta avaliação numérica do campo radiado. A lógica é a mesma do dimensionamento do mapa de cobertura. Grosso modo, o espaçamento entre pontos de amostras sobre o refletor deve ser menor ou igual a λ*/sen*θ (deduzido a partir de simplificações do integrando de (4.5)), ou seja, quanto maior a distância angular ( $\theta$ ) do ponto de avaliação sobre a área de cobertura, mais pontos sobre o refletor serão necessários. A pior situação (máxima amostragem para integração numérica) acontece para a máxima cobertura possível, a saber, o contorno da superfície da terra vista do satélite, o qual pode ser incluído em um cone com semi-ângulo de 12°. A figura 4.3a ilustra uma possível malha.

A figura 4.6 apresenta o diagrama de radiação (polarização principal em forma

retangular) de uma antena refletora parabólica (dimensões conforme seção 4.2) com a intenção de exemplificar os efeitos do dimensionamento da malha sobre o refletor na precisão de predição dos campos. Para o problema apresentado na figura 4.5a (uma área territorial de interesse com 12° de largura angular e freqüência de 12GHz), três situações são analisadas: primeiro usando uma malha pouco densa; segundo, uma malha que obedece a uma 'taxa' mínima dada por λ*/sen*θ – lembrando que se deseja predizer corretamente os campos na cobertura até o semi-ângulo de 6°; e o terceiro com uma malha bastante densa. O correto dimensionamento do número de pontos desta malha segundo o teorema de Nyquist garante, além da correta avaliação dos campos, um esforço computacional menor (conclusão semelhante a da seção anterior).

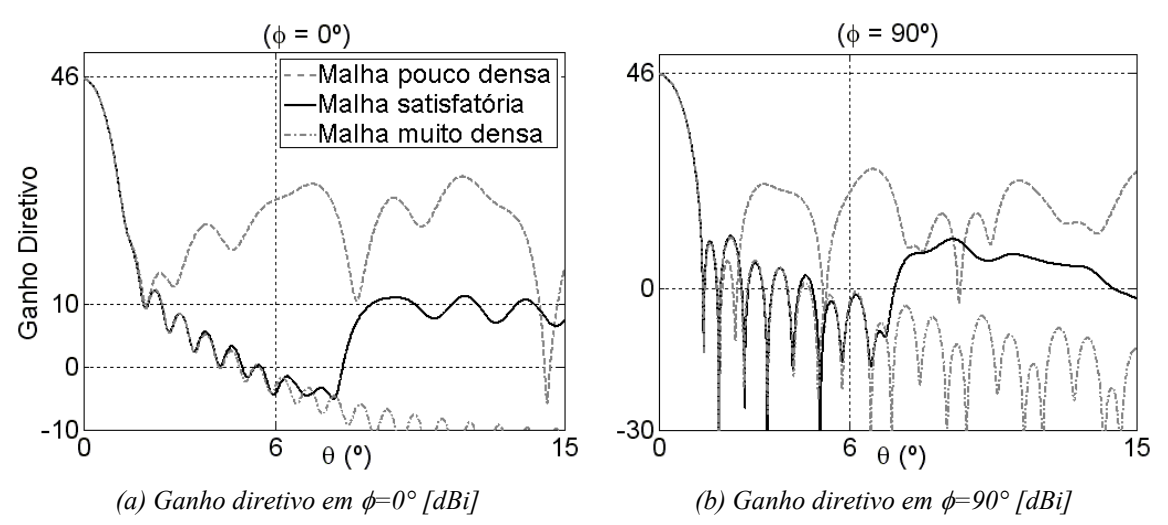

*Figura 4.6. Importância da taxa de amostragem sobre o refletor para correta predição dos campos.* 

#### **4.1.5 Conformação da superfície refletora**

 A conformação da superfície refletora é feita a partir da malha especificada na seção anterior. Para a antena adotada neste trabalho, a projeção da superfície refletora no plano *z* = 0 corresponde a um círculo de raio *a* (abertura circular). Assim, qualquer ponto no refletor  $(P_r = (x_r : y_r : z_r))$  pode ser localizado seguindo a parametrização de sua superfície. A abertura circular do refletor pode ser descrita por:

$$
x_r(\tau,\psi) = a\,\tau\cos\psi \quad , \quad y_r(\tau,\psi) = a\,\tau\sin\psi \quad , \tag{4.10}
$$

onde  $\tau$  e  $\psi$  são coordenadas polares definidas no plano da abertura, com  $0 \le \tau \le 1$  e 0 ≤ <sup>ψ</sup> ≤ 2π. Estas coordenadas são discretizadas, definindo uma malha. Para cada ponto desta malha, a coordenada *z* correspondente é calculada.

 Existem muitas maneiras de fazer a expansão ortogonal global para a coordenada *z* destes pontos. O importante é que estas funções resultem em superfícies com circunferências bem definidas, suaves (lisas, sem irregularidades e enrugamentos) e com derivadas de segunda ordem. Isto é necessário para que se respeitem às restrições impostas pelas ferramentas de análise eletromagnética da antena. Muitas funções são usualmente utilizadas para modelagem de superfícies. Hasselmann *et al.* [89] apresentam um estudo comparativo sobre a utilização de três famílias de funções globais para conformação de refletores: as *pseudosplines*, as séries polinomiais de *Fourier* e as expansões polinomiais sinusoidais de *Jacobi*. Neste estudo, as três foram declaradas apropriadas para a síntese de antenas refletoras, com certa preferência pelos polinômios de *Jacobi*, devido à necessidade de um menor número de coeficientes para representar um refletor.

 Aqui, será utilizada a expansão de Jacobi (Duan & Rahmat-Samii [26]), detalhada no Anexo III, definindo *z* como:

$$
z_r(\tau,\psi) = \sum_{n=0}^{N} \sum_{m=0}^{M} \left( C_{nm} \cos n\psi + D_{nm} \sin n\psi \right) F_m^n(\tau) \quad , \tag{4.11}
$$

onde  $F_m$ <sup>n</sup>(τ) são os polinômios de Jacobi modificados, *n* é o número de harmônicas da série, *m* é a ordem do polinômio de Jacobi e *Cnm* e *Dnm* são coeficientes de expansão.

 O número de coeficientes de expansão necessários para uma determinada área de cobertura depende diretamente do número de restrições exigidas (número de pontos de amostragem sobre a área de cobertura). Portanto, para atender *n* restrições são necessários *n* graus de liberdade (o desenvolvimento da forma da antena é uma expansão linear sobre uma base ortogonal, mais os efeitos nos campos sobre a malha na área de cobertura é não linear). A forma do contorno da área de cobertura também é importante, visto que curvaturas agudas não são possíveis de serem obtidas no diagrama de radiação: de acordo com Pontoppidan *et al.* [86], o menor raio de curvatura ('quebra') possível das linhas de nível de iluminação no diagrama de radiação é maior que λ*/D* (raio de curvatura associada às curvas de -3dB do diagrama de radiação de uma abertura circular uniformemente iluminada – figura 4.4).

#### **4.1.6 Posicionamento dos alimentadores e iluminação das bordas dos refletores**

 A intensidade de iluminação das bordas do refletor é um fator importante no desempenho das antenas (seção 4.1.2). Uma redução da iluminação da borda permite diminuir os lóbulos laterais, mas pode, por outro lado, comprometer a eficiência do feixe (nível de cobertura) e a capacidade de adaptar o diagrama às necessidades de cobertura. Um compromisso entre estes diversos aspectos do desempenho pode ser obtido com um nível de iluminação de -12dB na borda do refletor, conforme sugerido em Balanis [6] e Rego *et al.* [85]. No modelo RCF (4.1), o controle do diagrama do alimentador pode ser efetuado através do parâmetro *h*.

 Para sistemas refletores iluminados por múltiplos alimentadores, dois cuidados extras devem ser tomados na síntese das superfícies. Primeiro com relação à mínima distância entre os alimentadores, já que, quando muito próximos podem gerar interferência mútua. Moreira [91] mostra que um afastamento maior que *3*λ*/D* entre os centros das aberturas dos alimentadores permite obter uma interferência menor que -45dB. O segundo cuidado diz respeito às áreas de iluminamento no refletor de cada alimentador. Se os feixes forem destinados a áreas diferentes no refletor, a otimização de sua forma é facilitada (figura 4.7a). Isto porque a série de expansão dos coeficientes ganha graus de liberdade, permitindo descrever quase que independentemente diferentes áreas da superfície refletora. Já com os feixes apontados para a mesma região do refletor (figura 4.7b), não é eventualmente mais possível obter bons resultados, os graus de liberdade podem não ser suficientes. É preciso lembrar que não ocorre retorno de energia para dentro dos alimentadores, pois eles estão deslocados em relação ao eixo *z* (construção *offset* – figura 4.7c).

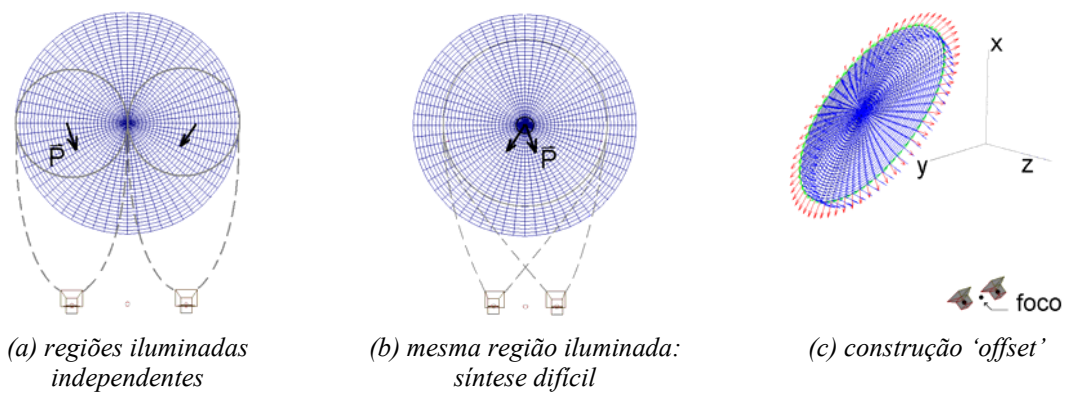

*Figura 4.7. Sistema refletor* × *alimentadores.* 

 Com o estudo do posicionamento dos alimentadores encerra-se a discussão sobre os principais aspectos para uma correta síntese de antenas refletoras embarcadas em satélite. A seguir são apresentados alguns casos concretos de otimização dessas antenas. A intenção é não só testar o AGMO proposto, mas também esclarecer a interação entre a metodologia de otimização e o problema a ser resolvido. Os três casos tratados são: projeto BRASILSAT [A16]; reconfigurabilidade do satélite para três continentes [A4]; e reuso de freqüências na Europa [A5].

## **4.2 Aplicação: Projeto BRASILSAT**

 De maneira a atender especificações semelhantes às do sistema BRASILSAT (Bergmann & Hasselmann [24]), trabalhar-se-á somente na conformação da superfície refletora mantendo a estrutura 'alimentador  $\times$  refletor' fixa, como ilustrado na figura 4.3a. O projeto BRASILSAT, no que diz respeito à iluminação, exige que: para uma banda de freqüência comercial de 12GHz até 14GHz, o valor do ganho diretivo para a polarização principal deve ser superior a um valor mínimo pré-determinado para quatro regiões específicas do território brasileiro. A figura 4.8 apresenta cada uma destas áreas. Os valores de ganho mínimo requeridos e as cidades que delimitam o contorno de cada região são: 31dBi para Belo Horizonte, Rio de Janeiro, São Paulo e Curitiba; 29dBi para Rio de Janeiro, São Paulo, Porto Alegre, Brasília, Fortaleza, Natal e Recife; 27dBi para Rio de Janeiro, São Paulo, Curitiba, Pelotas, Cuiabá, Porto Velho, Boa Vista, Macapá, Natal e Porto Seguro; e 24dBi para todo o território. Estas áreas foram assim determinadas por interesses comerciais. Os valores de ganho diretivo citados foram especificados baseados na experiência daqueles que redigiram o projeto.

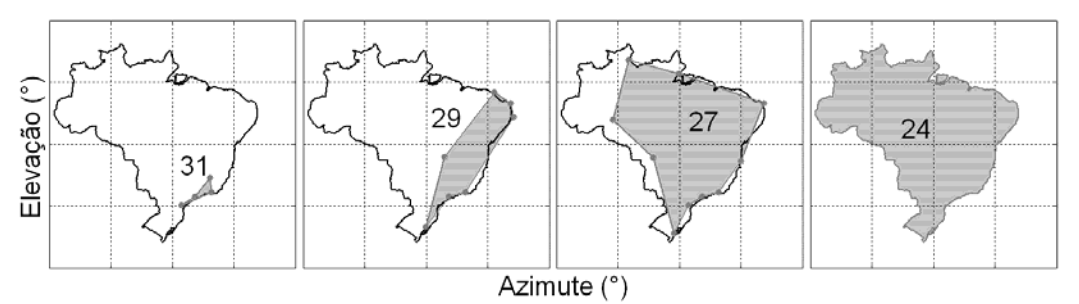

*Figura 4.8. Especificações mínimas de iluminação – Projeto BRASILSAT (em dBi).* 

 Os dados relativos à latitude e à longitude dos limites territoriais brasileiros e das cidades foram obtidos do projeto *SPRING* – GeoMinas e DPI / INPE [92]. A transformação de coordenadas para o sistema em elevação e azimute é apresentada no Anexo I.

 A antena para a aplicação proposta (figura 4.3a) possui diâmetro *D = 2a =* 1,803m, distância focal *F* = 1,524m, deslocamento *offset* do alimentador *H* = 1,279m e um ângulo de inclinação do *offset*  $\theta_0 = 40^\circ$ . Para um refletor parabólico, os coeficientes de expansão da equação (4.11) podem ser calculados analiticamente, conforme Anexo III.

 De modo a obter um refletor que atenda às exigências de iluminação descritas, o AGMO foi ajustado para trabalhar com indivíduos que representassem possíveis refletores modelados. O vetor de objetivos é constituído de oito termos, pois são quatro demandas diferentes (ganhos diretivos mínimos = [24 27 29 31] dBi) para cada uma das duas freqüências (12GHz e 14GHz). Após várias simulações para confirmar a fronteira não-dominada encontrada, foi implementado um decisor para selecionar a solução final: a escolhida é aquela que, além de respeitar as especificações iniciais, possui os maiores ganhos na área de 31dBi (tal escolha baseia-se no interesse comercial de priorizar a área mais densamente habitada). A Tabela 4.1 apresenta os valores de ganho da solução que atende a tal decisão. A figura 4.9 mostra os diagramas de radiação para as duas freqüências. Os objetivos propostos foram alcançados.

*Tabela 4.1. Valores de ganho diretivo da solução otimizada – Projeto BRASILSAT.* 

| Regiões    |  |  | 29 |       |      |         |       |                | uв |
|------------|--|--|----|-------|------|---------|-------|----------------|----|
| Frequência |  |  |    |       |      |         |       | $\overline{4}$ |    |
| Solução    |  |  |    | 29,57 | 7.82 | $.32 -$ | 25.51 |                |    |

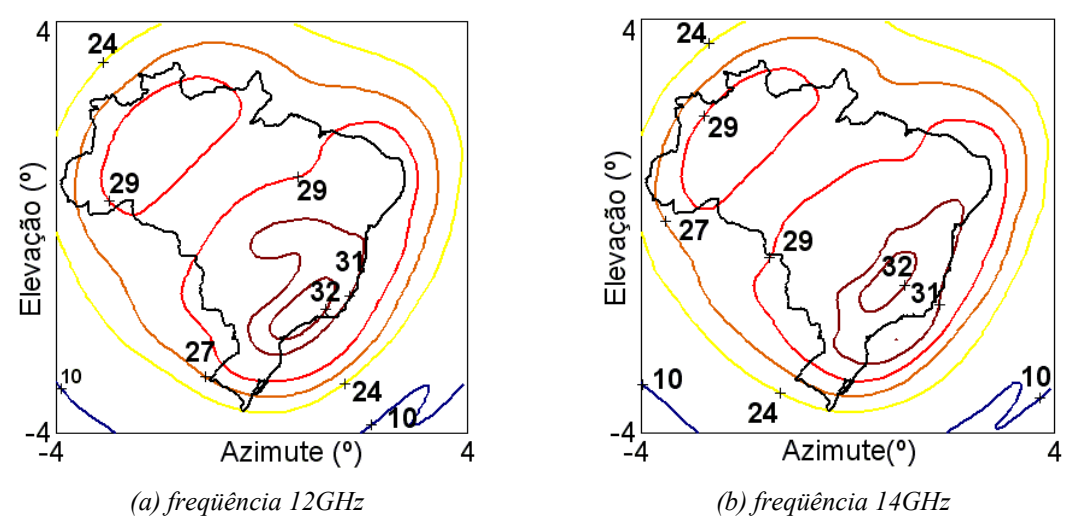

*Figura 4.9. Diagramas de radiação da solução – tipo footprint – BRASILSAT (em dBi) [A16].* 

 Este exercício foi bem resolvido pelo AGMO; entretanto, esta mesma solução final poderia eventualmente ter sido obtida por métodos clássicos, como o 'Min-Max', por exemplo. Obviamente, para a determinação desta solução 'ótima', deve ser considerado o fato de que o cálculo de derivadas de primeira e segunda ordem deste problema pode não ser evidente, além de haver a possibilidade de existência de múltiplos ótimos locais. Estas características não impõem restrições ao uso do AGMO, mas podem impossibilitar a aplicação de um método clássico. Além disso, com uma metodologia tradicional não restaria ao projetista qualquer escolha ou análise do problema. A ele caberia somente aceitar a solução final – como o feito propositalmente aqui.

 Com respeito à solução final obtida, analisando os diagramas de radiação e as demandas do projeto, é possível perceber que existe uma sobra de energia considerável em algumas regiões. Se o projetista desejar, as especificações do projeto (tamanho do refletor, por exemplo) poderiam ser revistas, de forma a obter justo o que foi pedido. Cabe aqui ressaltar que em muitas metodologias clássicas de otimização é imperativo escrever as funções objetivo vislumbrando valores ótimos a serem alcançados. Desta maneira, o método buscará exatamente o que foi especificado antes do processo de otimização. Portanto, soluções com valores de objetivos superiores ao pedido, como a apresentada na figura 4.9, poderiam não ser encontradas. A determinação desses valores de 'máximos' ou 'mínimos' depende da experiência do projetista. No caso de problemas com grande complexidade (como os apresentados nas próximas duas seções), dificilmente é factível vislumbrar valores ótimos ou mesmo saber até que ponto o dispositivo especificado (a solução inicial ou os limites impostos) atenderá as exigências de projeto. Usando o AGMO como algoritmo de otimização, isto não ocorre. Não é necessário estipular 'valores máximos ou mínimos': o algoritmo é livre para buscar as melhores soluções.

 Os próximos exercícios exploram as principais características do AGMO, eliminando a dependência 'do aceite' de uma única solução final. O estudo de sensibilidades apresentado no quinto capítulo também foi possível devido a utilização do AGMO, a saber, a possibilidade da análise de comportamento do grande número de soluções conhecidas em torno da fronteira não-dominada. Este conjunto de ações permite uma melhor interação entre o problema a resolver e o engenheiro.

## **4.3 Projeto Reconfigurabilidade – Satélite para três continentes**

Este exercício poderia ser chamado de 'refletor móvel e alimentador fixo'. A intenção é iluminar a Europa, a América do Norte e a América do Sul com um único alimentador e um único refletor modelado – explorando o conceito de reconfigurabilidade apresentado na introdução deste capítulo. O satélite, neste caso, tem a capacidade de se mover em órbita de maneira a ocupar posições 'sobre' cada área de cobertura, como mostrado na figura 4.10.

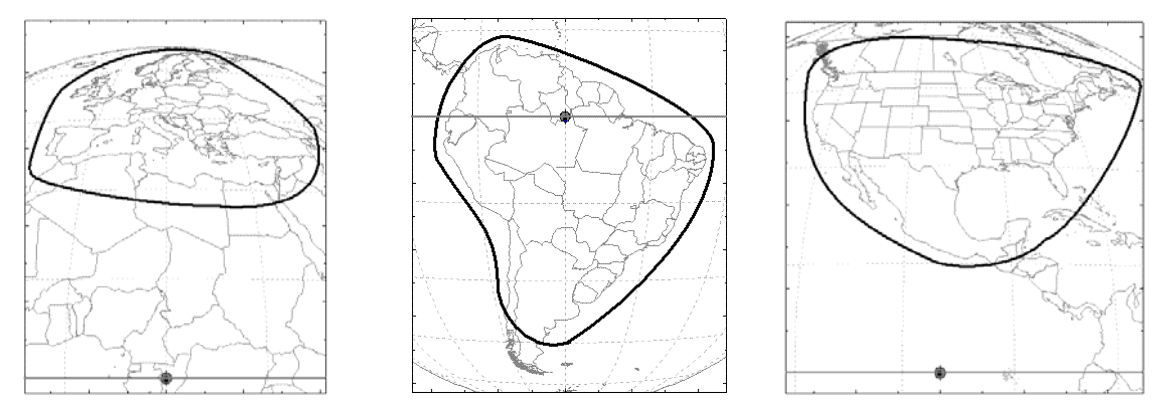

*(a) Europa (b) América do Sul (c) América do Norte Figura 4.10. Satélite em órbita geoestacionária sobre cada área de cobertura. Longitude: Europa = 15°; América do Sul = -60°; América do Norte = -100°; Como o satélite se desloca somente sobre a órbita geoestacionária, a latitude é sempre 0°.* 

A idéia é, além da síntese da superfície refletora, ajustar a posição espacial do refletor  $(y, z, \theta)$  para cada área de cobertura e o tamanho da abertura do alimentador. Com isto, cada região territorial poderia ser atendida por diferentes setores do refletor, algo como o ilustrado na figura 4.7, mas usando apenas um alimentador e movendo o refletor. Este reposicionamento do refletor pode ser feito através de um sistema de atuadores mecânicos. Mover o refletor, que é uma casca metálica, é mais simples que alterar a posição do alimentador, pois este é mais pesado e sensível. Em Lumholt [78] e Theunissen [93] tais atuadores são utilizados para alterar a forma do refletor (cuja superfície é maleável), o que implica em muitos atuadores para gerar um refletor 'diferente'. Aqui, poucos atuadores deslocam um refletor não flexível em todas as direções possíveis. A figura 4.11 ilustra o movimento em  $(y, z, \theta)$  almejado.

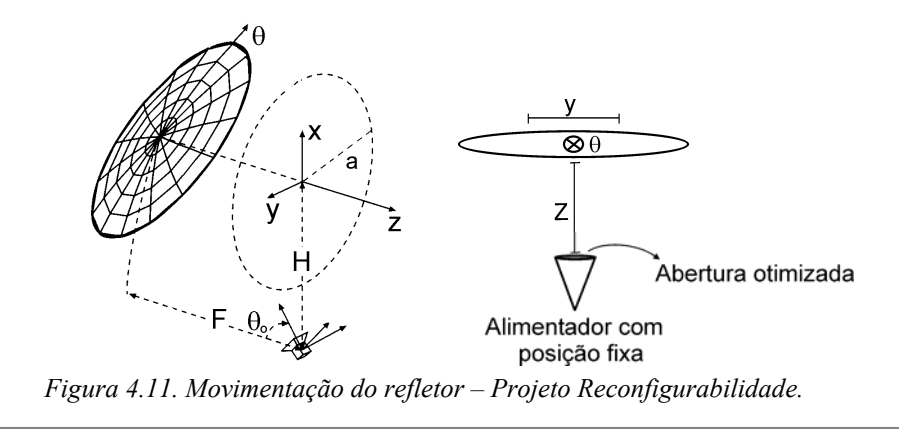

São três os objetivos a serem alcançados, correspondendo à maximização do mínimo ganho diretivo para polarização principal em cada um dos três continentes. Após alguns testes, o número de coeficientes de expansão (equação 4.11) para a síntese do refletor foi fixado em 200 (*n*=20 e *m*=10, lembrando que o primeiro termo é fixo – Anexo III), número que atende as recomendações da seção 4.1.5. Com as três coordenadas de posicionamento do refletor para cada área de cobertura (nove variáveis) mais o ajuste da largura (*h*) do lóbulo principal do diagrama de radiação do alimentador (uma variável), chega-se a um total de 209 variáveis para otimização. Os limites de cada variável são apresentados na Tabela 4.2. Tais limites foram assim especificados para permitir, ao mesmo tempo, grande liberdade na conformação da superfície refletora e ampla variação de sua posição. Os limites do posicionamento do refletor são iguais para não privilegiar este ou aquele continente.

A antena para esta aplicação possui diâmetro *D = 2a =* 3m, distância focal *F* = 2,7471m, deslocamento *offset* do alimentador *H* = 1,75m, um ângulo de inclinação do *offset*  $\theta_0 = 35,33^\circ$  e opera em uma frequência fixa de 12GHz. As referidas dimensões foram assim estipuladas de modo a obter a máxima eficiência para um parabolóide (RASCAL [94]).

|                 |             |                | Variáveis a serem ajustadas                       |                  |                       |                 |                |             |               |  |  |
|-----------------|-------------|----------------|---------------------------------------------------|------------------|-----------------------|-----------------|----------------|-------------|---------------|--|--|
|                 |             |                | Coeficientes de Expansão                          |                  | Alimentador           |                 |                |             |               |  |  |
|                 |             | $C_{0I}$       |                                                   | 2:19             | $C_{10}$              |                 | 21:199         |             | h             |  |  |
| Mín.<br>Limites |             | 0,235          |                                                   | $-0,0005$        | $-0,0005$<br>$-0,043$ |                 | 30             |             |               |  |  |
|                 | Máx.        | 0,245          |                                                   | 0,0005           | $-0,041$              |                 | 0,0005         | 400         |               |  |  |
|                 |             |                |                                                   |                  |                       |                 |                |             |               |  |  |
|                 |             |                | Variáveis a serem ajustadas - posição do refletor |                  |                       |                 |                |             |               |  |  |
|                 |             | Europa         |                                                   | América do Norte |                       |                 | América do Sul |             |               |  |  |
|                 |             | $\overline{z}$ | $\theta$                                          |                  | z                     | $\theta$        |                | Ζ           |               |  |  |
| Mín.            | $-5\lambda$ | $-5\lambda$    | $30,33^{\circ}$                                   | $-5\lambda$      | $-5\lambda$           | $30,33^{\circ}$ | $-5\lambda$    | $-5\lambda$ | $30,33^\circ$ |  |  |
| Máx.            | $5\lambda$  | $5\lambda$     | $40,33^{\circ}$                                   | $5\lambda$       | $5\lambda$            | $40,33^{\circ}$ | $5\lambda$     | $5\lambda$  | $40,33^\circ$ |  |  |

*Tabela 4.2. Limites das variáveis de otimização – Projeto Reconfigurabilidade.* 

Várias simulações foram realizadas para adquirir confiança na curva não-dominada obtida. A visualização desta fronteira é difícil por se tratar de uma casca tridimensional. Desta maneira, preferiu-se mostrar um gráfico representativo das soluções extremas para cada objetivo (mais uma solução com a maior média ponderada dos objetivos – [obj1+obj2+1,25×obj3]), figura 4.12. A Tabela 4.3 mostra os ganhos alcançados.

Conforme mostra a figura 4.12 e a Tabela 4.3, o objetivo crítico é a iluminação da Europa, pois uma maior concentração de energia nesta região impede uma cobertura com ganhos elevados nos outros continentes. Explicando melhor: o continente da Europa, por possuir menor área, exige uma maior concentração de energia, o que impede o espalhamento desta nos outros continentes, os quais possuem superfícies semelhantes. Isto também pode ser visto através dos diagramas de radiação, apresentados na figura 4.13. Houve uma 'soma' das coberturas das Américas, ou seja, por serem áreas semelhantes em tamanho, o método de otimização encontrou como melhor opção a composição (ou sobreposição) das áreas de cobertura na mesma região do refletor. Esta composição só ocorreu porque ela foi permitida na demarcação dos limites iniciais dos parâmetros que definem a posição do refletor, conforme Tabela 4.2.

| Soluções Extremas                               | Areas de Cobertura |                    |                    |  |  |  |
|-------------------------------------------------|--------------------|--------------------|--------------------|--|--|--|
|                                                 | Europa (obj. 1)    | Am. Norte (obj. 2) | Am. Sul $(obj. 3)$ |  |  |  |
| Objetivo 1                                      | 27,66              | 25,42              | 20,89              |  |  |  |
| Objetivo 2                                      | 23,26              | 27,11              | 23,87              |  |  |  |
| Objetivo 3                                      | 22,91              | 25,95              | 25,19              |  |  |  |
| Solução média<br>$[obj1+obj2+1,25 \times obj3]$ | 26,85              | 26,32              | 23,94              |  |  |  |

*Tabela 4.3. Ganhos diretivos mínimos – Projeto Reconfigurabilidade* [dBi]

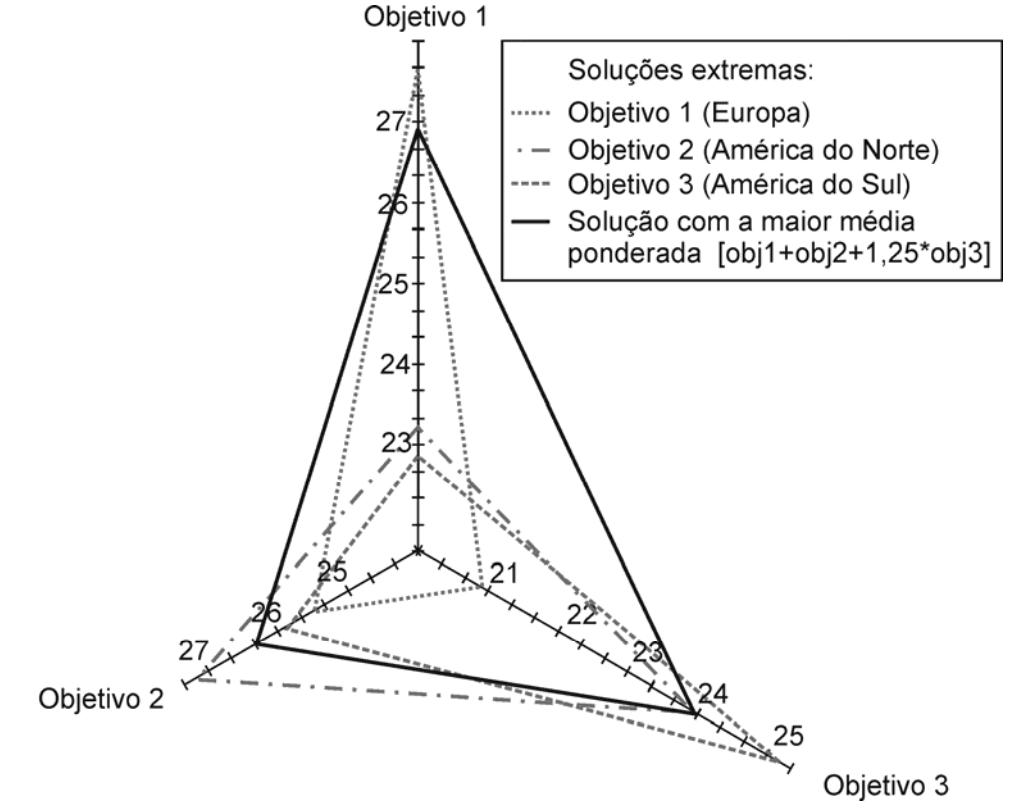

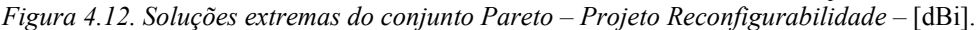

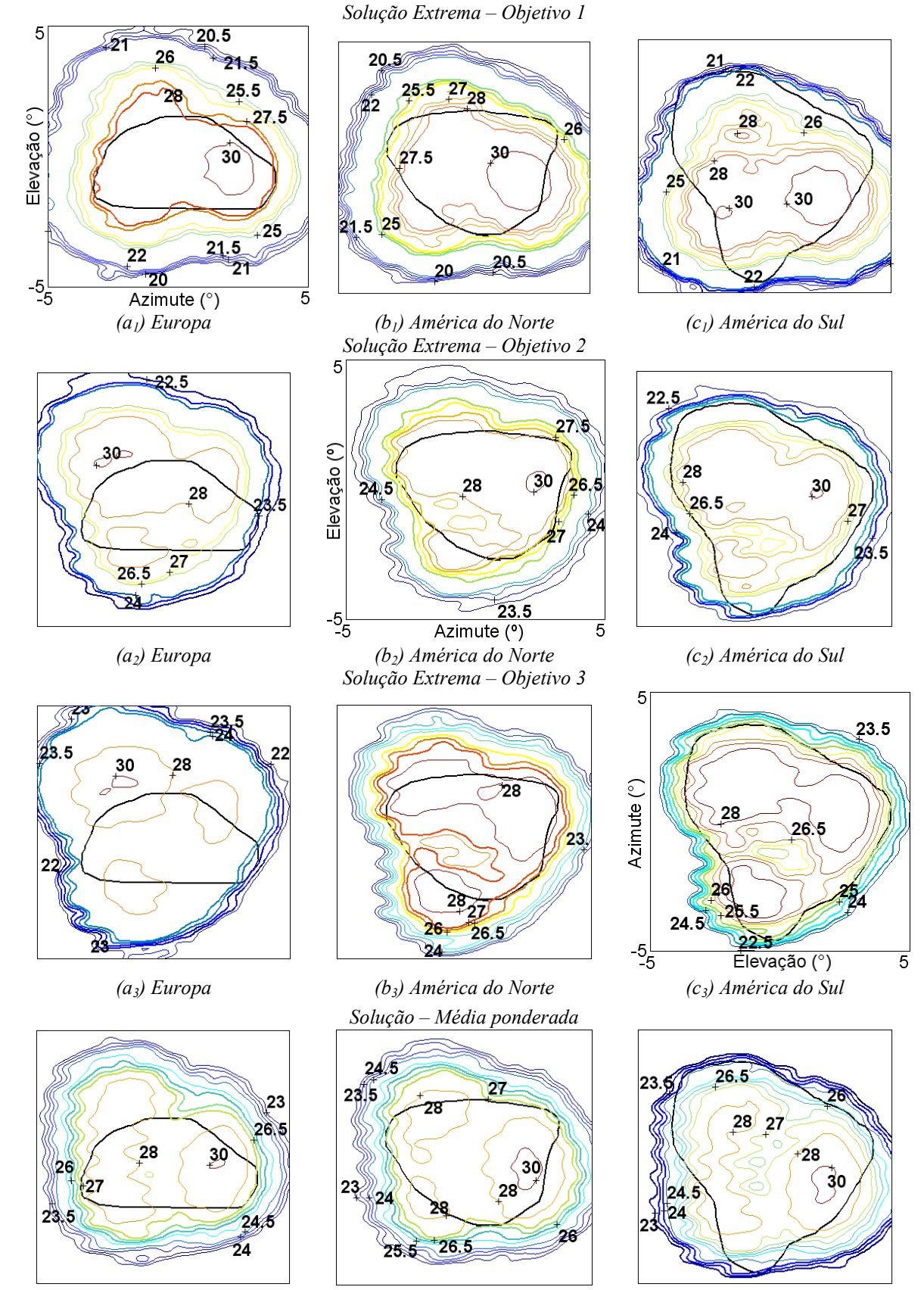

*(a4) Europa (b4) América do Norte (c4) América do Sul Figura 4.13. Diagrama de radiação das soluções extremas em Pareto – Projeto Reconfigurabilidade – [dBi].* 

A Tabela 4.4 mostra como ficou o posicionamento dos refletores e o parâmetro *h* do modelo do alimentador para as quatro soluções apresentadas. Percebe-se a pequena variação nos valores, quando comparados aos valores dos limites iniciais, o que corrobora a afirmação de que ocorreu uma 'soma' das áreas de cobertura. É possível notar também que mesmo os extremos da fronteira não-dominada são soluções semelhantes. Isto pode significar, provavelmente, que as soluções obtidas pertencem ao mesmo nicho – particularmente os parâmetros que posicionam o refletor.

|                    | Posição do refletor |                |          |                  |       |          |                |       |         |  |
|--------------------|---------------------|----------------|----------|------------------|-------|----------|----------------|-------|---------|--|
| Solução<br>Extrema | Europa              |                |          | América do Norte |       |          | América do Sul |       |         |  |
|                    |                     | $\overline{z}$ | $\theta$ |                  | Ζ     | $\theta$ | ν              | Ζ     |         |  |
| Obj. $1$           | $-0,043$            | 0,017          | 33,64    | $-0,617$         | 0,728 | 33,33    | $-0.421$       | 2,116 | 33,43   |  |
| Obj. $2$           | 0,033               | $-0,057$       | 33,08    | $-0.721$         | 0,782 | 32,94    | $-0,428$       | 2,112 | 32,50   |  |
| Obj. $3$           | 0,041               | $-0,062$       | 33,06    | $-0,735$         | 0,792 | 32,93    | $-0,503$       | 2,077 | 32,48   |  |
| Média              | 0,007               | $-0,031$       | 33,44    | $-0,612$         | 0,729 | 33,09    | $-0,421$       | 2,120 | 32,94   |  |
|                    | ⋏                   |                | $\circ$  | $\lambda$        |       | $\circ$  | $\lambda$      |       | $\circ$ |  |

*Tabela 4.4. Variáveis ajustadas – Projeto Reconfigurabilidade.* 

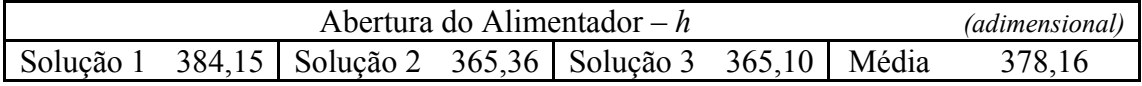

 A solução 'média' foi escolhida para a apresentação dos coeficientes de expansão. Como são 200 valores, os coeficientes serão mostrados em uma representação matricial, conforme figura 4.14a. Nesta representação gráfica, o tamanho de cada quadrado é proporcional a:

$$
-\log_{10}\left|\frac{Cnm}{\max(Cij)}\right|ou - \log_{10}\left|\frac{Dnm}{\max(Dij)}\right| \quad . \tag{4.12}
$$

 O termo *C00* não é mostrado por ser o mesmo para todos os indivíduos e por ser muito maior que os demais, como pode ser visto no Anexo III. Percebe-se que a representação da superfície do refletor da antena otimizada utiliza todas as harmônicas da série de expansão. Testes foram feitos com séries mais longas, ou seja, com um número de harmônicas maior e com ordens superiores, mas os resultados obtidos foram praticamente idênticos.

 É possível ainda utilizar uma outra maneira de visualizar a diferença de curvatura entre o refletor perfeitamente parabólico e o otimizado. Cada refletor é formado por uma malha (*x*, *y*, *z*) de pontos, conforme parametrização mostrada em (4.10) e (4.11), em que as coordenadas *x* e *y* são iguais para os dois refletores. Para verificar a diferença na curvatura dos refletores, basta subtrair uma superfície da outra (no caso, foi subtraido o refletor parabólico do otimizado). Esta diferença no eixo *z* é mostrada na figura 4.14b. Este gráfico pode ser utilizado apenas para uma comparação de formas entre um refletor parabólico e o otimizado, não permitindo qualquer análise sobre campos refletidos, pois existe um reposicionamento para cada área de cobertura.

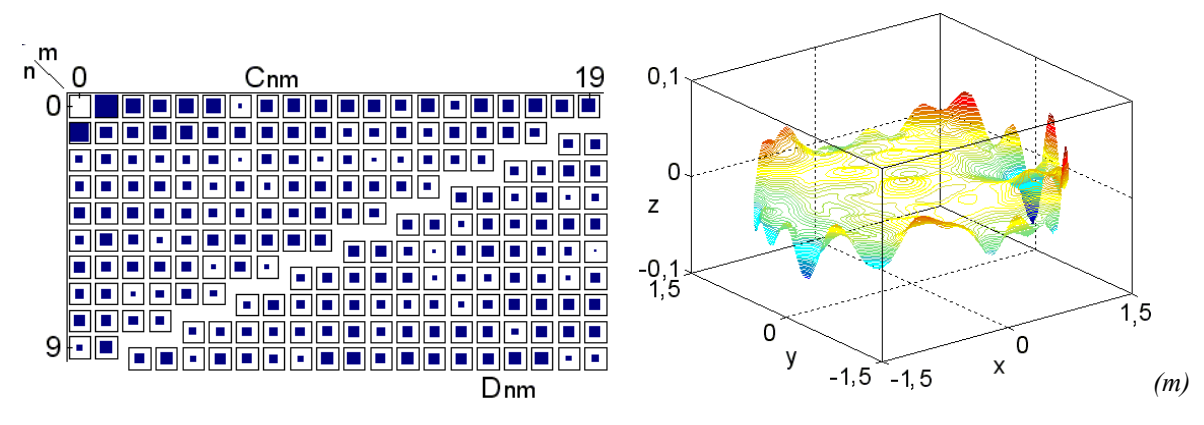

*(a) Representação gráfica dos coeficientes (b) Diferença entre as superfícies parabólica e otimizada Figura 4.14. Análise dos coeficientes de expansão do refletor da solução 'média' Projeto Reconfigurabilidade.* 

 Conhecendo as possíveis soluções para o problema proposto e analisando o comportamento das variáveis de otimização, passam a existir elementos relevantes que permitem a determinação da solução final dentre todas aquelas propostas pelo AGMO. Estas informações permitem ao projetista liberdade para negociações com seu 'cliente'. Se uma solução com um maior iluminamento da Europa for de interesse de quem 'compra', a antena requerida está disponível. Se for de interesse uma melhor cobertura da América do Sul, também é possível. Claro que, após esta primeira análise e negociação, o projetista pode reiniciar o processo de otimização procurando soluções melhores para demandas específicas.

 O próximo exercício explora o reuso de freqüências, uma maneira diferente de utilizar o conceito de reconfigurabilidade.

# **4.4 Reuso de Freqüências**

O conceito de reconfigurabilidade também pode ser estendido para o reuso de freqüências, polarização e isolação de áreas adjacentes. Um exemplo disto é o cenário de cobertura por satélite apresentado na figura 4.15. Todos os polígonos contornados pelo mesmo tipo de 'linha' (*A*, *B* e *F* ; *C* e *D* ; *E* e *I* ; *G* e *H*) devem ser iluminadas com uma mesma freqüência; contudo, devem manter uma isolação entre seus próprios feixes de no mínimo -27dBi (por exemplo, o feixe 'centrado sobre' *E* deve ter sobre *I* um ganho mínimo atenuado de 27dBi em comparação ao ganho mínimo sobre *E*). Balling *et al*. [95] utilizam uma configuração composta de um refletor parabólico iluminado por um grande conjunto de alimentadores (90 no total) para resolver este problema, de maneira semelhante ao ilustrado na figura 4.1b. Esta solução é complexa por causa do *Beam Forming Network* (BFN) utilizado para controlar o diagrama de radiação. Aqui, optou-se por trabalhar com uma configuração composta de um refletor modelado para controle do diagrama, iluminado por poucos alimentadores, o que reduz drasticamente a complexidade do BFN. Cada 'sistema' é associado a um feixe do conjunto. Por exemplo, para iluminar as áreas *E*-*I*, foram utilizados um refletor modelado e dois alimentadores (ver figura 4.15 e 4.16). Para ilustrar a aplicação do método AGMO no projeto desta configuração de antena, é apresentada a solução para o conjunto *E*-*I* na seqüência.

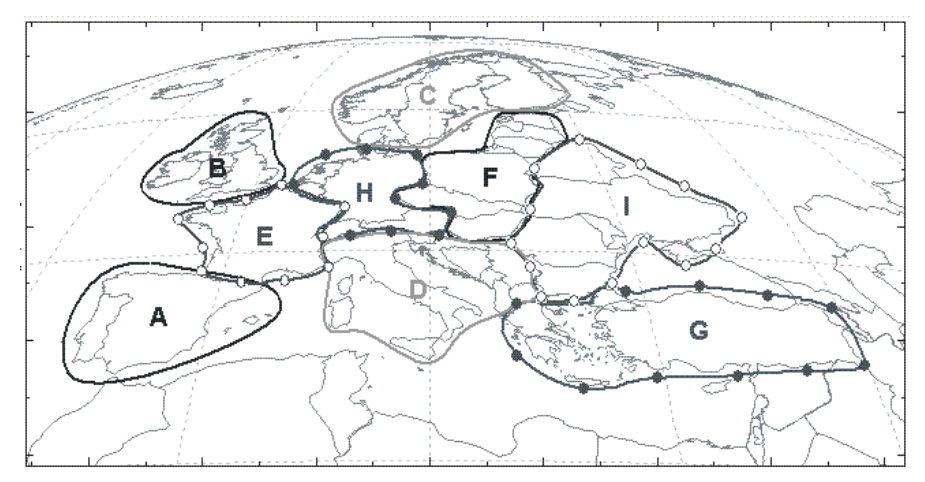

*Figura 4.15. Possível cenário para reuso de freqüências na Europa.* 

A antena para a aplicação proposta possui diâmetro *D = 2a =* 4m, distância focal *F* = 4,4m, deslocamento *offset* do alimentador *H* = 2,375m e opera em uma freqüência fixa de 12GHz. As referidas dimensões foram assim escolhidas de modo a obter a máxima eficiência para um parabolóide perfeito, obedecendo-se aos limites construtivos (RASCAL [94]). O

satélite está em órbita geoestacionária apontado para o centro do continente europeu, aproximadamente na longitude =  $15^{\circ}$  e latitude =  $48^{\circ}$ .

Para o conjunto *E* e *I*, são quatro os objetivos a serem alcançados: maximizar o ganho diretivo mínimo para polarização principal em cada área e a maximizar a isolação entre elas. Uma isolação mínima de pelo menos 27dB é a única restrição imposta. Para a síntese do refletor foram utilizados 120 coeficientes de expansão (lembrando que o primeiro termo é fixo), número que atende às recomendações da seção 4.1.5. Ao contrário da aplicação dos três continentes, aqui se trabalhou com um refletor cujo posicionamento é fixo em relação ao satélite, mas permitindo o ajuste da posição dos alimentadores (*y*, *z*, θ para dois alimentadores → seis variáveis), conforme ilustrado na figura 4.16. Foi permitido também o ajuste da largura do lóbulo principal do diagrama de radiação dos alimentadores (*h –* duas variáveis), de modo a obter uma separação dos setores utilizados para cada área de cobertura sobre o refletor (seção 4.1.6). Tem-se, assim, um total de 127 variáveis para otimização. Os limites de cada variável são apresentados na Tabela 4.5.

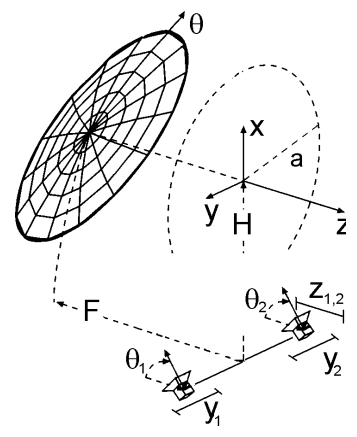

*Figura 4.16. Movimentação dos alimentadores – Projeto reuso de freqüências.* 

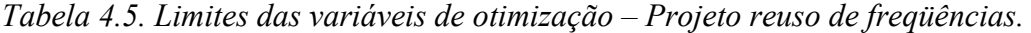

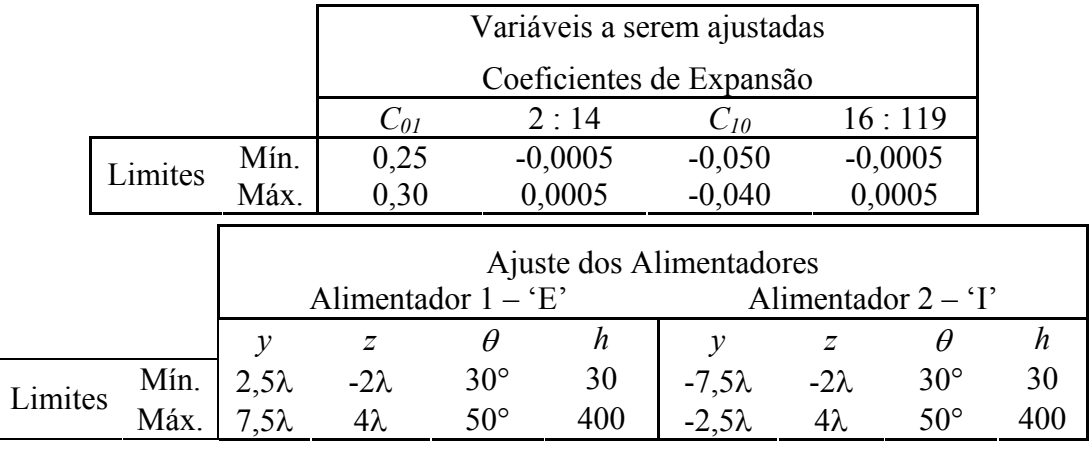

Várias simulações foram realizadas para garantir as soluções não-dominadas. A visualização desta fronteira é difícil por se tratar de uma superfície em um espaço de quatro dimensões (quatro objetivos). Assim sendo, um gráfico representativo das soluções extremas para cada objetivo (mais a solução com a maior média ponderada – [obj1+obj3]/2) é apresentado na figura 4.17. A Tabela 4.6 mostra os ganhos alcançados.

|                                             | Objetivos   |           |             |           |  |  |  |
|---------------------------------------------|-------------|-----------|-------------|-----------|--|--|--|
|                                             | (1)         | (2)       | (3)         | (4)       |  |  |  |
| Soluções Extremas                           | Área 'E'    |           | Área 'I'    |           |  |  |  |
|                                             | maximização | isolação  | maximização | isolação  |  |  |  |
| Máx(Objetivo 1)                             | 41,544      | 13,340    | 36,117      | 5,170     |  |  |  |
| Mín(Objetivo 2)                             | 40,002      | $-12,001$ | 35,038      | $-9,226$  |  |  |  |
| Máx(Objetivo 3)                             | 40,844      | 13,665    | 38,085      | 11,048    |  |  |  |
| Mín(Objetivo 4)                             | 40,044      | 4,807     | 35,011      | $-17,316$ |  |  |  |
| Solução média<br>$\left[obj1+obj3\right]/2$ | 41,410      | 14,360    | 37,850      | 7,775     |  |  |  |

*Tabela 4.6. Ganhos diretivos mínimos – Projeto reuso de freqüências* [dBi]*.* 

*Observação:* houve redução do espaço de busca (seção 3.4.2) em 40dBi mínimo para a área *E* e em 35dBi mínimo para a área *I*. Este procedimento será comentado na próxima seção.

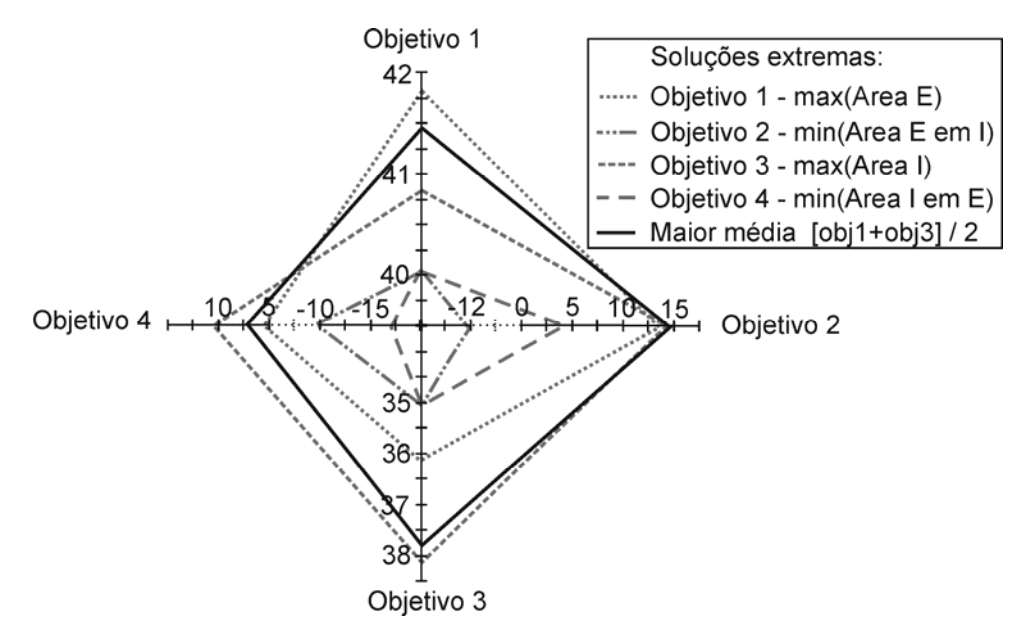

*Figura 4.17. Soluções extremas do conjunto Pareto – Projeto reuso de freqüências – [dBi].* 

 A figura 4.17 apresenta, de fato, um balanço de energia. É possível perceber que um aumento na iluminação em uma área de cobertura conduz obrigatoriamente à diminuição do ganho médio no resto do diagrama de radiação. Da mesma forma, o aumento do ganho em uma área pode efetivamente conduzir a um aumento do ganho médio nas áreas vizinhas. Estas negociações são, basicamente, um conflito de ajuste dos coeficientes. Melhorando a iluminação em uma área ocorre a diminuição do ganho na outra. O refletor, neste caso, não possui liberdade suficiente para melhorar o ganho diretivo nas duas áreas simultaneamente. Testes com mais coeficientes de expansão foram feitos tentando dar mais liberdade para a forma da superfície refletora, mas tais alterações não ocasionaram melhoramentos significativos.

 Resumindo, o que governa este tipo de exercício é a taxa de decaimento dos lóbulos (seção 4.1.2), a qual depende da freqüência de operação e do diâmetro do refletor. Estas afirmações também podem ser verificadas nos diagramas de radiação das figuras 4.18 e 4.21.

 A Tabela 4.7 mostra como ficou o posicionamento dos alimentadores e suas respectivas aberturas para as cinco soluções apresentadas. Não houve surpresas na resolução deste exercício. As áreas ficaram bem separadas uma da outra (mas não isoladas), até porque os próprios limites especificados foram condicionados para que um alimentador não interferisse no outro (seção 4.1.6). Este afastamento e conseqüente separação das áreas também podem ser verificados pela distribuição de correntes sobre a superfície refletora, conforme mostrado na figura 4.19.

| Solução  | Ajuste dos Alimentadores |       |                       |              |           |       |                     |              |  |
|----------|--------------------------|-------|-----------------------|--------------|-----------|-------|---------------------|--------------|--|
| extrema  |                          |       | Alimentador $1 - 'E'$ |              |           |       | Alimentador $2 - T$ |              |  |
|          | 12                       | Ζ     | $\theta$              | h            |           | Ζ     | H                   |              |  |
| Obj. $1$ | 5,246                    | 1,051 | 42,34                 | 104,23       | $-6,130$  | 0,026 | 38,13               | 117,26       |  |
| Obj. $2$ | 5,208                    | 1,075 | 42,53                 | 104,90       | $-5,911$  | 0,006 | 38,02               | 117,05       |  |
| Obj. $3$ | 5,294                    | 1,044 | 42,28                 | 104,49       | $-6,256$  | 0,056 | 38,26               | 116,74       |  |
| Obj. $4$ | 5,157                    | 1,078 | 42,59                 | 105,54       | $-5,892$  | 0,010 | 38,02               | 116,06       |  |
| Média    | 5,277                    | 1,054 | 42,36                 | 104,62       | $-6,151$  | 0,038 | 38,18               | 116,89       |  |
|          | $\lambda$                |       | $\circ$               | adimensional | $\lambda$ |       |                     | adimensional |  |

*Tabela 4.7. Variáveis ajustadas – Projeto reuso de freqüências.* 

 Da mesma maneira que no exercício anterior, a solução 'média' foi escolhida para apresentar os coeficientes de expansão (figura 4.20). A figura 4.20b mostra que existem ondulações em todas as partes da superfície do refletor.

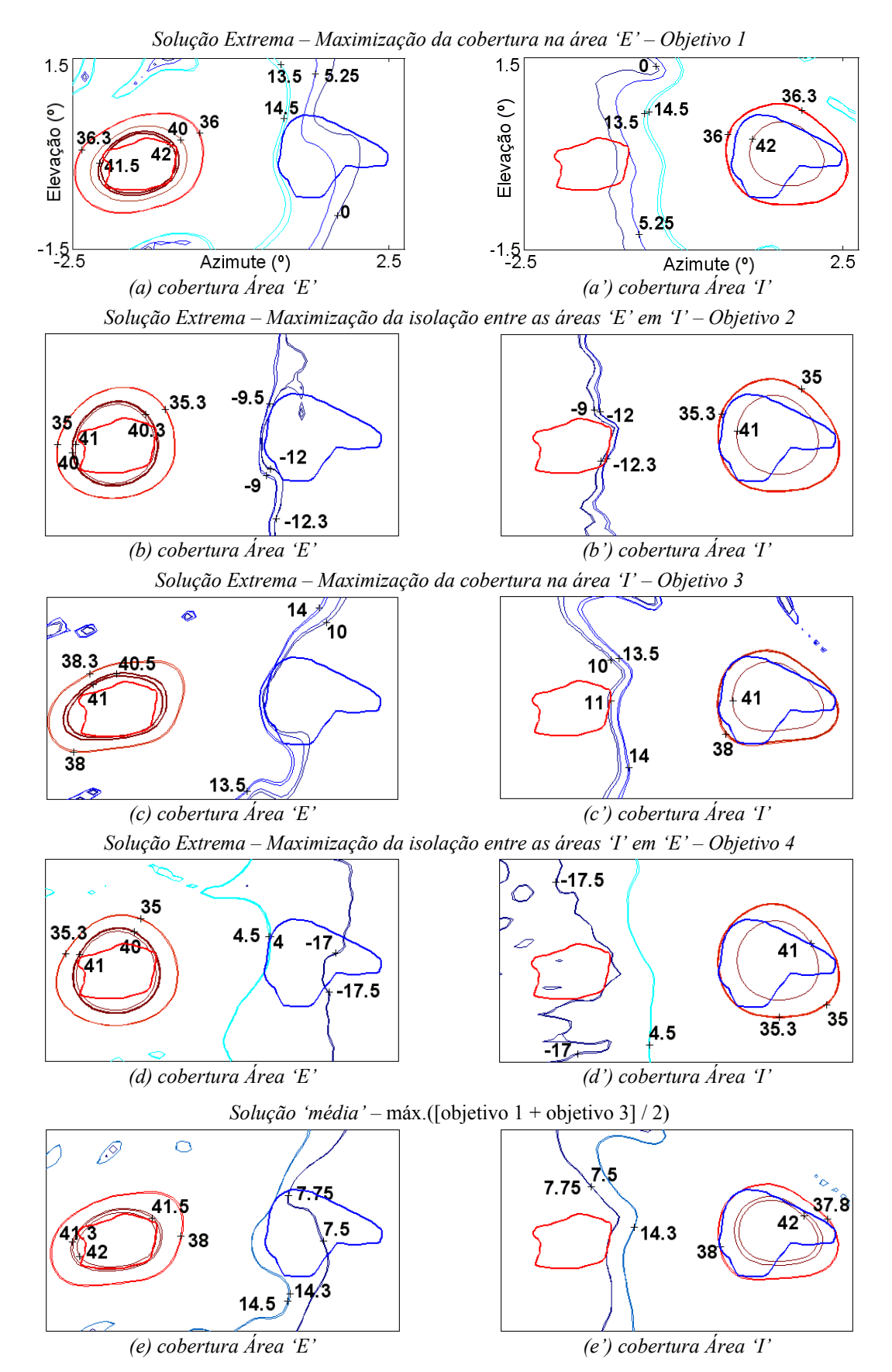

*Figura 4.18. Diagrama de radiação das soluções extremas em Pareto – reuso de freqüências – [dBi].* 

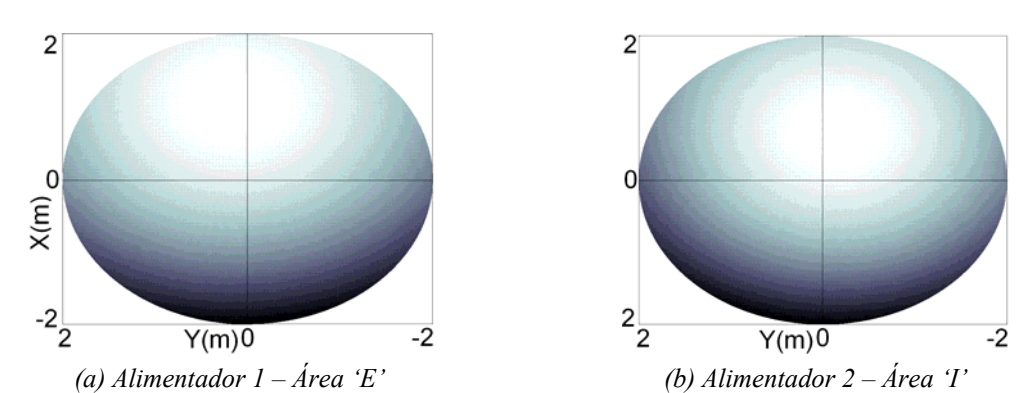

*Figura 4.19. Distribuição de correntes sobre o refletor – solução 'média' – reuso de freqüências. (quanto mais clara a região, mais intenso a densidade de corrente)* 

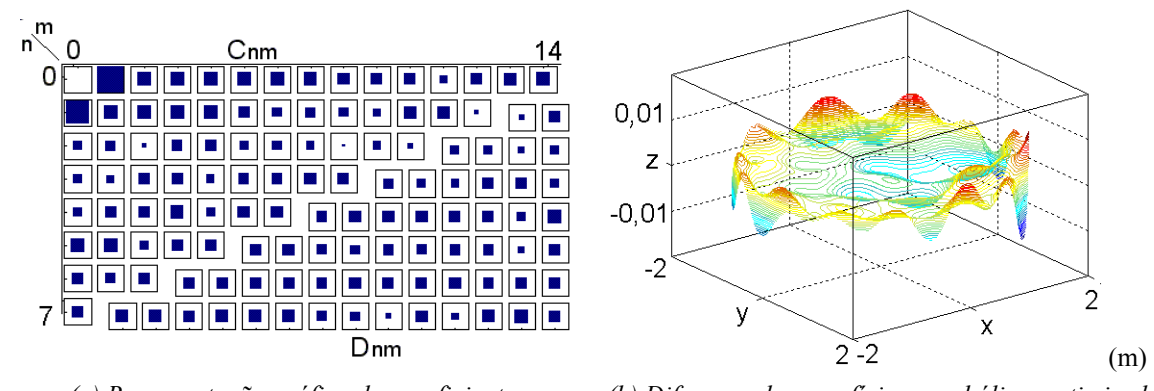

*(a) Representação gráfica dos coeficientes (b) Diferença de superfícies parabólica e otimizada Figura 4.20. Análise dos coeficientes de expansão da solução 'média' Projeto reuso de freqüências.* 

 Outra análise possível consiste em estudar o comportamento dos campos dentro da área de cobertura. Como explicado na seção 4.1.2, o ganho diretivo não é homogêneo dentro da região de interesse, como pode ser verificado na figura 4.21. Os valores mínimos localizam-se, provavelmente, nos extremos das regiões de cobertura. Percebe-se também que o valor do ganho máximo para efeito do cálculo de isolação sempre ocorre nos extremos das áreas, isto devido à maior proximidade entre as mesmas.

 Como conclusão deste exercício, é possível afirmar que se não existisse o comprometimento com as isolações e se houvesse uma única área de cobertura por refletor, o ganho diretivo mínimo na cobertura seria muito mais elevado. O caráter 'multiobjetivo concorrente' limita os valores ótimos.

 Com este exemplo é finalizada a parte de aplicações deste capítulo. A próxima seção apresenta alguns comentários relevantes sobre a interação do AGMO com o problema de síntese de antenas refletoras embarcadas em satélite. Apesar de terem sido

feitos para o problema de síntese de antenas, estes apontamentos são gerais e servem para qualquer tipo de problema.

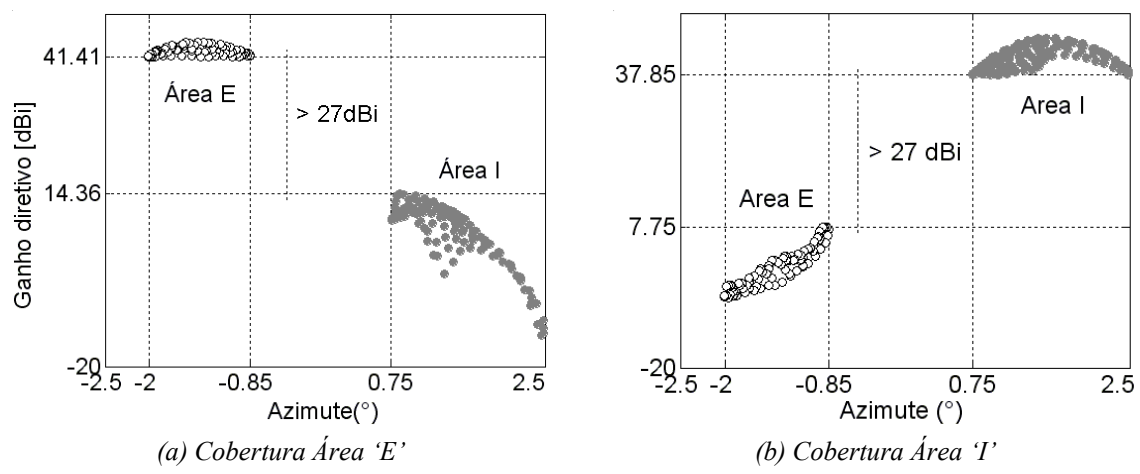

*Figura 4.21. Comportamento dos campos nas áreas de cobertura – Projeto reuso de freqüências.* 

# **4.5 Considerações sobre a interação AGMO e problemas de otimização**

- O acompanhamento do processo de otimização deve ser constante, feito pelo projetista ou dinamicamente pela própria rotina computacional, se possível. A aquisição de informações deve ser a prioridade no início de qualquer processo quando não se conhece o problema. Somente compreendendo plenamente o problema será possível utilizar toda a potencialidade do método de otimização, seja ele qual for, obtendo assim soluções mais próximas das ideais.
- Em problemas reais, quando se trabalha com objetivos muito concorrentes, é possível que os extremos da fronteira Pareto-ótima não tenham valor prático: eventualmente, valores muito baixos ou muito altos dos objetivos podem não ser interessantes. A figura 4.22 ilustra tal situação. Isto pode ser contornado de duas maneiras:
- 1. por medidas restritivas durante a avaliação da solução; se a avaliação for menor que um valor mínimo, a solução é penalizada;
- 2. pela redução do espaço de busca (seção 3.4.2): novos limites são estipulados a partir das soluções que estão dentro da região de interesse. O processo evolutivo é
reiniciado com uma nova população criada aleatoriamente dentro desses novos limites, mais aquelas soluções pré-selecionadas.

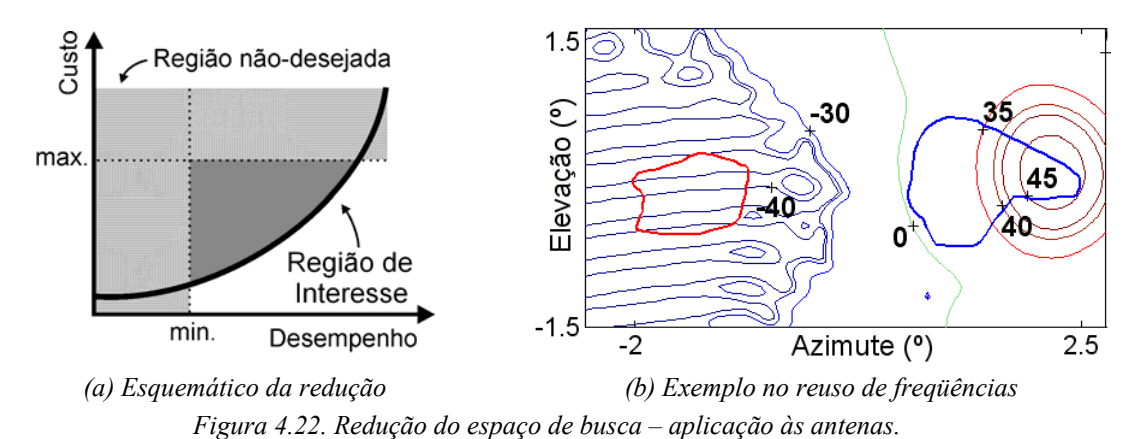

 Na verdade, estes procedimentos funcionam como critérios de decisão durante o processo evolutivo (seção 2.4). Estes artifícios podem e devem ser utilizados em conjunto quando forem necessários. No caso do exemplo da figura 4.22b, não é inteligente manter uma alta isolação entre as regiões de interesse se o ganho diretivo mínimo sobre a área de cobertura é muito baixo. Aqui, ocorreu o deslocamento do feixe principal para fora da região de

 No caso deste tipo de problema, boa cobertura da área de interesse e boa isolação entre as outras áreas, os objetivos são concorrentes. A experiência mostra que se deve dar prioridade, em um primeiro momento, a área de cobertura, centrando sobre ela o lóbulo principal, depois se busca ajustar os lóbulos secundários, menos energéticos, para obter a isolação desejada.

cobertura, acarretando na melhora do valor de isolação.

- Como complemento ao parágrafo anterior, pode-se acrescentar ainda que os limites de cada variável são determinados pela mínima experiência do projetista sobre o problema (por exemplo, limites construtivos). Se não existe experiência sobre o problema tratado, deve-se optar por limites amplos. Obviamente isso aumenta a dificuldade de resolução do problema.
- Um controle com saturação nos limites das variáveis (seção 3.4.8) é recomendável na otimização de problemas reais. Este controle é entendido como o procedimento que corrige indivíduos que escapam dos limites propostos. A saturação seria o método que recoloca o indivíduo exatamente no limite imposto. Desta maneira, tem-se um melhor entendimento e um maior controle do processo de otimização. Estudar a evolução das variáveis é importante.
- Pequenas mudanças eventuais na função objetivo ajudam na evolução do processo. A intenção é introduzir uma perturbação que force uma reorganização (adaptação) da população. Isto é similar ao que ocorre na natureza, em que perturbações no ecossistema podem gerar indivíduos mais bem adaptados às dificuldades. Evidentemente essas mudanças devem ser mínimas e, de certa maneira, complementares. Para ilustrar isto, volta-se ao problema da antena. No exemplo estudado, foi desejo maximizar o ganho diretivo mínimo (*Gmin*) em todas as áreas. Como função objetivo, seria possível começar com a maximização do valor médio destes ganhos (*Gmed*). Este procedimento força um rápido espalhamento da energia em toda a área de cobertura sem se preocupar com possíveis 'buracos' ou regiões menos iluminadas. Após algumas gerações, já com soluções satisfatórias, altera-se a função objetivo para a maximização de *Gmin*, procurando assim penalizar aquelas soluções com 'buracos' no diagrama. Este jogo entre *Gmed* e *Gmin* deve ser feito periodicamente, pois *Gmed* força a concentração de energia sobre a área de cobertura (eliminação de lóbulos secundários) e *Gmin* preocupa-se com um diagrama mais uniforme (refinamento). São aspectos complementares que, por isso, podem ser utilizados de modo a acelerar o processo evolutivo.
- A variação dinâmica das probabilidades de cruzamento e mutação ferramenta utilizada no Algoritmo Genético monoobjetivo (Vasconcelos *et al.* [64], [A9]) – também tem por objetivo causar perturbações na população corrente através do aumento da 'pressão' dos operadores de cruzamento e mutação. Este procedimento age sobre as variáveis de otimização e não sobre os objetivos, como proposto no parágrafo anterior. (Esta metodologia ainda não foi implementada no AGMO, ficando como proposta para continuação dos estudos).
- Os métodos clássicos de otimização dificilmente resolveriam a contento estes exercícios de antenas. Simplesmente porque a montagem de uma única função objetivo não é evidente. Como criar uma equação quando não se vislumbra onde se pode chegar (quais os resultados de ganho esperados quando o problema é constituído de múltiplas áreas de cobertura, múltiplas restrições, etc. e uma só superfície refletora)? Quais pesos atribuir a cada área? Como a série de expansão é

global, qualquer alteração na superfície altera o ganho em todas as áreas de cobertura, o que torna os objetivos muito conflitantes. O sistema de pesos utilizados tanto na abordagem monoobjetivo quanto por métodos determinísticos dificilmente seria eficaz nos exemplos tratados aqui.

 Aumentando-se a complexidade do problema (tamanho e número de áreas, números de alimentadores, áreas de isolação, número de restrições impostas, etc.), os graus de liberdade da síntese (liberdade de curvaturas mais bruscas ou maior número de coeficientes) do refletor devem ser aumentados na mesma proporção. Isto ocasiona também o incremento do número de pontos sobre a superfície para a correta estimação do campo radiado. Portanto, tornando o problema mais real, mais complexa e custosa será sua otimização. É sabido que os métodos estocásticos têm como principal desvantagem a necessidade de inúmeras avaliações do problema para a sua resolução. Aumentando-se sua complexidade, maior será o tempo necessário para a sua otimização. Os Algoritmos Genéticos podem levar vantagem neste aspecto se forem equacionados para trabalhar usando processamento paralelo. Como suas operações são repetidas, ou seja, como cada indivíduo é avaliado de maneira independente, o paralelismo é direto. Este assunto será novamente abordado nas propostas de continuidade dos estudos no último capítulo.

 Com estes comentários finaliza-se o quarto capítulo. A análise de sensibilidade, apresentada no próximo capítulo, ajuda a compreender ainda mais o problema a ser resolvido.

# *Análise de Sensibilidade*

 Na concepção de dispositivos, o papel da análise de sensibilidade é verificar quão estável é o desempenho de soluções otimizadas quando as mesmas sofrem perturbações inevitáveis em projetos reais. A fonte destas variações pode ser erros inerentes à construção e montagem ou ainda mudanças nas condições de operação (Meneguim [18], Barthold [21], Kwon-Hee Lee *et al.* [96], dentre outros). Por exemplo, a obtenção de uma asa de avião que produza um ganho fenomenal em eficiência aerodinâmica pode não significar grande vantagem se, com a variação de alguns milímetros em sua posição (causada por trepidação, por exemplo), este ganho seja completamente diferente. A figura 5.1 ilustra a necessidade de buscar soluções robustas. Neste exemplo, a solução  $S_2$  é mais estável que *S1*, pois, quando sujeita aos mesmos valores de perturbações, tem seus objetivos menos alterados.

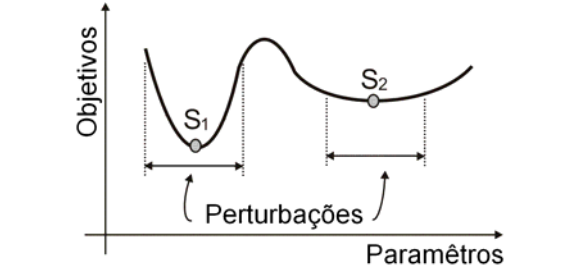

*Figura 5.1. Análise de Sensibilidade buscando soluções robustas.* 

 Como já visto nos capítulos anteriores, o AGMO produz um vasto conjunto de soluções, o qual reflete o comportamento das funções objetivo. Após o processo evolutivo, o engenheiro escolhe a solução final dentre as inúmeras possibilidades. A idéia é utilizar estudos complementares de maneira a qualificar as soluções perante sua sensibilidade às perturbações, facilitando a decisão final e o aprendizado do comportamento do problema. São duas diferentes abordagens apresentadas neste texto: análise de sensibilidade baseada em uma métrica que relaciona objetivos e parâmetros [A6]; e análise de sensibilidade sobre especificações fixas do projeto, verificando a confiabilidade da arquitetura do problema ou projeto [A7].

## **5.1 Análise de Sensibilidade sobre os parâmetros de otimização**

 Este procedimento é um estudo sobre o desempenho do dispositivo quando suas variáveis de otimização são submetidas a perturbações decorridas da imprecisão na construção, por exemplo. Entre as várias metodologias de análise de sensibilidade existentes, a constante de Lipschitz pode ser utilizada (Lisboa [20], Vieira *et al.* [97], dentre outras). Para uma dada solução, esta constante é definida como a taxa de variação máxima dos objetivos dentro de um domínio finito de perturbações. Outro procedimento, baseado no método de elipsóides interiores, é utilizado para aproveitar a grande quantidade de soluções geradas pelos métodos estocásticos (Takahashi *et al.* [19]). Nos dois procedimentos citados, uma avaliação precisa da sensibilidade exige grande esforço computacional, além da necessidade do gradiente da função objetivo em algumas situações. O Anexo IV faz uma concisa explanação sobre os fundamentos das metodologias clássicas para este tipo de análise de sensibilidade.

 Neste trabalho é apresentado um estudo de sensibilidade baseado em uma métrica diretamente calculada dos dados gerados pelo AGMO [A6], não necessitando, entretanto, de qualquer esforço computacional adicional no que diz respeito a novas avaliações das soluções ou cálculos de derivadas. Como mostrado na figura 5.2, ao final do processo evolutivo ocorre uma concentração de soluções em volta da fronteira Pareto, o que torna razoável o uso destes dados para a realização de análises referentes ao comportamento dos valores de objetivos em relação às variáveis de otimização. O método proposto aqui também permite a identificação de qual parâmetro é o mais importante para a manutenção da 'otimalidade' do dispositivo. A efetividade deste procedimento está condicionada a um espaço de busca apropriadamente representado no entorno da solução estudada, ou seja, não deve ocorrer uma convergência prematura do processo evolutivo [A13]; utiliza-se todo o conjunto de indivíduos gerado desde a primeira geração.

A metodologia proposta tem os seguintes passos de execução:

 Primeiramente, determina-se os valores máximos para perturbações nos parâmetros de otimização, definindo o tamanho de um domínio finito de estudo no espaço dos parâmetros. As amplitudes destas variações são especificadas pelo projetista, sendo estipuladas segundo os possíveis valores de desvios que podem ocorre no dispositivo devido às imperfeições na construção, montagem, dilatações térmicas, etc;

- Escolher algumas soluções (*V\**) segundo algum interesse particular (ou um grupo de soluções amostradas na fronteira Pareto de maneira a estudar a sensibilidade do conjunto). No entorno de cada solução *V\** é estabelecido um domínio de estudo (*D\**) no espaço de parâmetros (onde se encontram os indivíduos), no qual se pode estudar os desempenhos de cada objetivo dessas soluções constituintes, e os comparar com os objetivos de *V\**. O tamanho de *D\** é definido pelas amplitudes das perturbações determinadas anteriormente;
- Para conhecer a maior mudança de desempenho no domínio *D\**, faz-se necessário encontrar a maior degradação de cada objetivo no interior do domínio *D\**. Isto configura uma procura critério a critério, que busca a pior solução para cada objetivo;
- Se para cada objetivo o pior valor da alteração for aceitável, é possível afirmar que a solução é estável para as exigências do projetista;
- De modo a comparar soluções ditas estáveis, pode-se calcular a 'distância' dos piores casos à solução em estudo. Quanto maior esta distância, ou seja, quanto mais longe ocorre o pior caso, mais estável é a solução.

A procura critério a critério pode ser feita utilizando as ferramentas tradicionais de otimização, como métodos baseados em derivadas ou mesmo o AG monoobjetivo, entretanto, isto pode ser muito custoso computacionalmente. De maneira a reduzir este custo (eliminar a necessidade de novas avaliações de soluções), é possível utilizar as soluções geradas pelo processo evolutivo do AGMO. A partir das amostras de Pareto ou qualquer outra solução em análise (*V\**) e com base nos limites máximos para perturbações preestabelecidos, é possível verificar quais soluções dentre todas aquelas geradas pelo AGMO (*POPNDOM* + *POPDOM* + *POPDOMold*) estão contidas em *D\**. Definido o grupo de soluções a ser estudado, basta procurar dentro deste conjunto os indivíduos com os piores valores de objetivos. A idéia é simples e resulta em uma noção satisfatória de sensibilidade, como será comprovado na resolução dos exercícios a seguir.

#### **5.1.1 Funções Analíticas – análise de sensibilidade – parâmetros de otimização**

A figura 5.2a mostra as soluções geradas pelo AGMO na minimização simultânea de duas funções quadráticas ( $f_1 \in f_2$ ) com duas variáveis de otimização cada ( $x_1 \in x_2$ ):

$$
f_1 = (x_1 - 1)^2 + x_2^2
$$
 e  $f_2 = (x_1 + 1)^2 + x_2^2$ . (5.1)

 A região com soluções ótimas é uma linha que conecta os vértices das duas parábolas. A figura 5.2b mostra a fronteira não dominada deste problema encontrada pelo AGMO. Neste exercício analítico, a solução escolhida para o teste de sensibilidade é a  $V^* = [x_1 = 0.003387, x_2 = -0.004788]$ , a qual é a solução mais próxima dos objetivos  $[f_1 = 1.0003387, x_2 = -0.004788]$  $f_1 f_2 = 1$ ] encontradas pelo AGMO e que corresponde ao meio da fronteira<sup>[20](#page-114-0)</sup>.

 O domínio de perturbação *D\** foi definido como sendo o desvio entorno de *V\** de intervalo [-0,2 , 0,2] para cada uma das variáveis. Determinados estes limites, buscou-se dentre as soluções constituintes deste domínio a pior solução para cada objetivo. Neste exercício, as piores soluções dos dois objetivos estão nas 'quinas' do domínio estipulado (figuras 5.2c e 5.2c'). Isto porque o comportamento de ambos os espaços, objetivos e parâmetros, é uniforme. O projetista considera a solução como estável se estas piores avaliações forem aceitáveis.

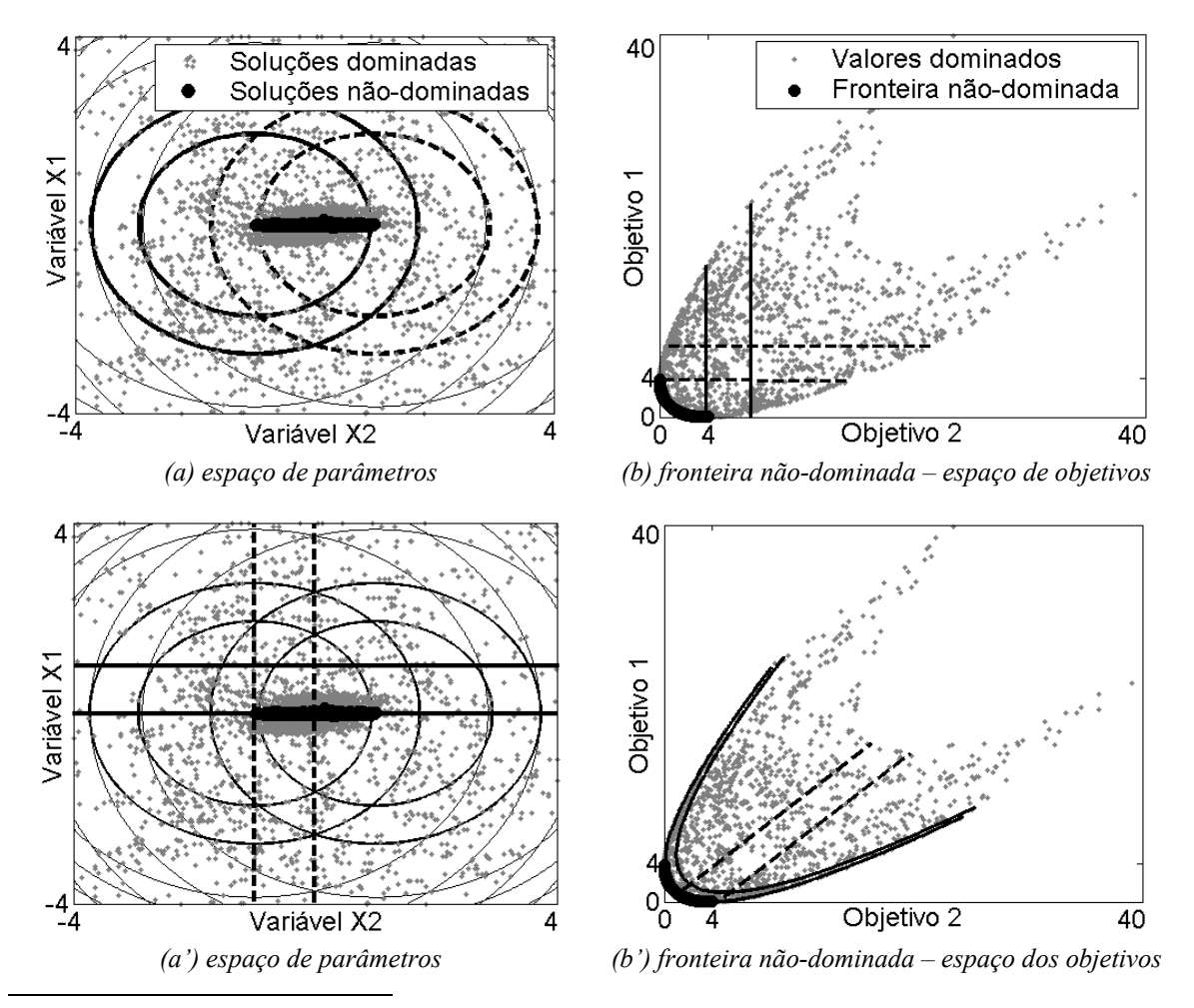

<span id="page-114-0"></span> $20$  A 'transformação geométrica' de um espaço para outro nem sempre é simples. De modo a explicar esta transformação, podem-se traçar sobre as figuras (b) as linhas transpostas de mesmo valor das figuras (a). A comparação das figuras permite compreender como se passa esta transformação. Sobre a fronteira Pareto deste exercício, verifica-se que existem sempre dois pontos de (a) que possuem a mesma imagem em (b).

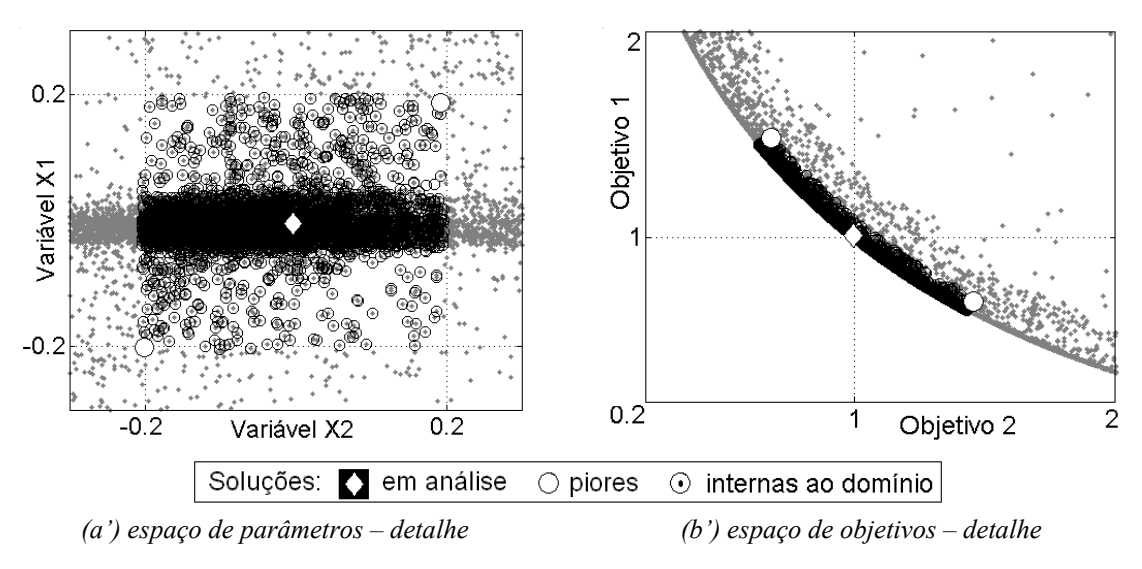

*Figura 5.2. Duas parábolas – funções analíticas para o estudo de análise de sensibilidade.* 

 Para comparar as soluções 'estáveis', buscando saber qual é a menos sensível entre elas, pode-se associar as variações nos objetivos com a distância correspondente no espaço dos parâmetros (*Bk*(.)): a solução analisada é estável se a distância é grande no domínio dos parâmetros e se ela é pequena no domínio dos objetivos. Este comportamento *Bk*(.) associado ao ponto ótimo *V\** para cada função objetivo *fk*(.), dentro de um domínio de perturbação *D\**, pode ser dado por:

$$
B_{k}(V^{*}) = \max_{V_{i}, V_{j} \in D^{*}, i \neq j} \quad \frac{|f_{k}(V_{i}) - f_{k}(V_{j})|}{\left\|V_{i} - V_{j}\right\|} , \tag{5.2}
$$

onde *Vi* e *Vj* são soluções que estão dentro de *D\** (este cálculo é feito comparando duas à duas todas as soluções de *D\** ). Note que *D\** é definido por uma variação possível preestabelecida sobre *V\** (*n* variáveis de otimização). O cálculo de *Bk* é simples – pois ele é feito com soluções já conhecidas; e confiável, desde que o AGMO tenha feito uma boa exploração do espaço *D\** (como disposto na figura 5.2.a). Ademais, *Bk* é um valor assimptoticamente similar à constante de Lipschitz quando o número de soluções dentro do domínio *D\** tende ao infinito. Isto significa que *Bk* é uma aproximação da taxa de variação máxima dos objetivos dentro de um domínio finito de perturbações. Resumindo, quanto maior *Bk* , mais instável será a função *fk* dentro do domínio *D\**. De modo a obter *Bk* com valor significativo, deve-se ter o cuidado de normalizar cada parâmetro por seu valor máximo em  $V^*$  e cada objetivo por  $|f_k(V^*)|$ . Isto será demonstrado no exercício a seguir.

### **5.1.2 Antena Yagi-Uda**

-

 Para permitir uma melhor compreensão do que foi exposto, é realizada aqui a otimização de uma antena Yagi-Uda com cinco elementos (refletor, alimentador e três elementos diretores), conforme figura 5.3.

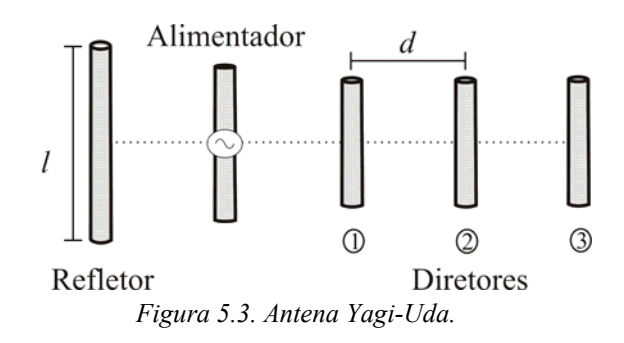

 As variáveis para ajuste pelo AGMO são os comprimentos (*l*) de cada elemento e a distância (*d*) entre eles. A Tabela 5.1 mostra os limites de cada parâmetro, os quais definem o espaço factível de busca. Para uma freqüência de operação fixa, os objetivos do projeto são a maximização da diretividade (*D*) e a maximização da razão frente-costa (*FBR* – *front-back ratio*). Como restrição de projeto foi imposto que a impedância de entrada (*Zin*) deva estar entre 45Ω e 55Ω. O método da 'força eletromotriz induzida' (EMF) é utilizado para a análise eletromagnética da antena, considerando uma distribuição senoidal de correntes ao longo de cada elemento. Este método é rápido e razoavelmente preciso se os raios dos elementos forem muito menores que do  $\lambda$  e menores do que as distâncias entre os elementos (Balanis [6])<sup>[21](#page-116-0)</sup>.

|              | Limites    | Refletor     | Alimentador Diretor 1 Diretor 2 Diretor 3 |              |              |              |
|--------------|------------|--------------|-------------------------------------------|--------------|--------------|--------------|
| $l(\lambda)$ | min<br>máx | 0,40<br>0,65 | 0,40<br>0,65                              | 0,30<br>0.50 | 0,30<br>0.50 | 0,30<br>0,50 |
| $d(\lambda)$ | mín<br>máx |              | 0,10<br>0,10<br>0,50<br>0,30              |              | 0,10<br>0,50 | 0,10<br>0,50 |

*Tabela 5.1. Limites dos parâmetros de otimização – Antena Yagi-Uda.* 

 A fronteira não-dominada encontrada é mostrada na figura 5.4. Como exemplos, foram selecionados duas soluções (*S1* e *S2*) para avaliar a sensibilidade em relação a variações nos parâmetros. O domínio de perturbação foi definido como sendo ±0,0025λ de desvio em todas as variáveis de otimização (Tabela 5.1).

<span id="page-116-0"></span><sup>&</sup>lt;sup>21</sup> O método EMF foi implementado por Adriano Chaves Lisboa, doutorando no GOPAC/CPDEE–UFMG na época. Este trabalho sobre sensibilidade foi realizado em conjunto, publicado em [A6].

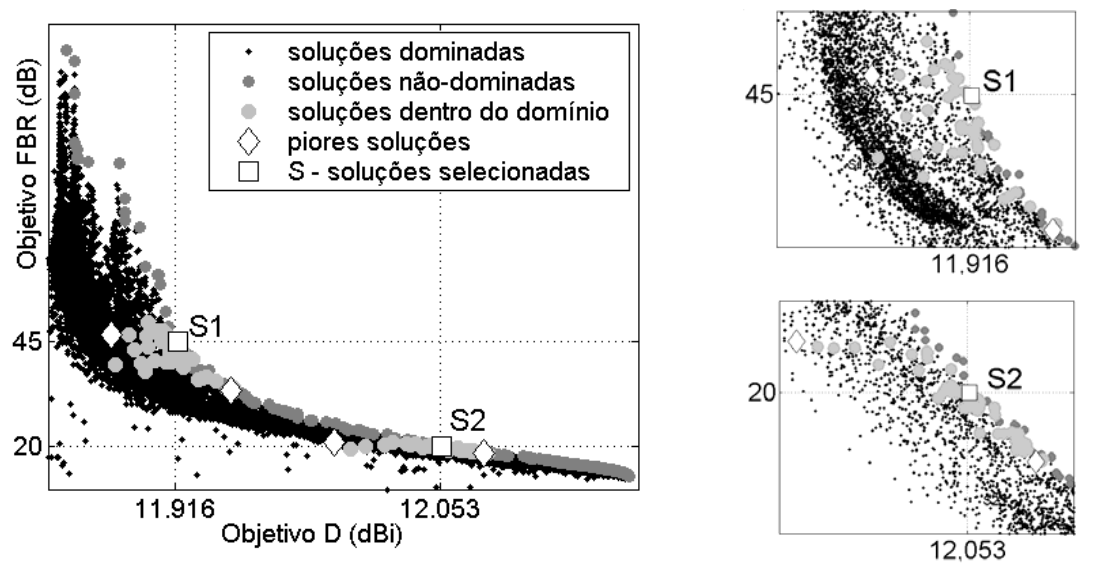

*Figura 5.4. Análise de Sensibilidade – parâmetros de otimização – Antena Yagi-Uda.* 

 As soluções escolhidas (*S1* e *S2*) estão apresentadas na Tabela 5.2 e 5.3. A comparação dos parâmetros de otimização de *S1* e *S2*, apresentados na Tabela 5.2, mostra que mesmo soluções distantes na fronteira não-dominada possuem pequena diferença em suas variáveis. Isto justifica a necessidade de um estudo do comportamento das soluções perante as perturbações. Na Tabela 5.3, é possível perceber que a solução *S1* possui uma relativa estabilidade de *D* e uma *FBR* instável; já *S2* possui *D* e *FBR* igualmente estáveis. Note que, nestes casos, a maior variação do valor da função objetivo corresponde à solução mais instável. Isto pode não ser sempre assim, pois o comportamento dos parâmetros também é considerado no cálculo de *Bk*.

| S              |                              |         | Parâmetros Refletor Alimentador Diretor 1 Diretor 2 Diretor 3 |                         |         |  |
|----------------|------------------------------|---------|---------------------------------------------------------------|-------------------------|---------|--|
| <i>S1</i>      | $l(\lambda)$<br>$d(\lambda)$ | 0,48132 | 0,59724 0,43109 0,42024 0,42337<br>0,24293                    | 0,28425 0,33277 0,32856 |         |  |
| S <sub>2</sub> | $l(\lambda)$<br>$d(\lambda)$ | 0,48123 | $0,60380$ $0,42992$ $0,41973$ $0,42333$<br>0,25216            | 0,29835<br>0,34257      | 0,33225 |  |

*Tabela 5.2. Soluções otimizadas escolhidas – Antena Yagi-Uda.* 

 O comportamento *Bk* obtido com o auxílio do AGMO é sempre menor que os valores determinados pela constante de Lipschitz, como pode ser visto na Tabela 5.3. Isto porque, em teoria, o valor de *Bk* tenderá ao valor de Lipschitz quando existirem infinitas amostras regularmente repartidas nos dois espaços (de parâmetros e de objetivos).

Desconsiderando as discrepâncias, os valores de *Bk* gerados pelo AGMO têm significado como uma medida de sensibilidade.

| S              | Objetivo                    | Solução        | Pior           | $B_k$<br>AGMO | Constante<br>Lipschitz     |
|----------------|-----------------------------|----------------|----------------|---------------|----------------------------|
| SI             | (dBi)<br><b>FBR</b><br>(dB) | 11,92<br>44,90 | 11,88<br>33,40 | 44<br>158925  | 79,5<br>$23,5\times10^{6}$ |
| S <sub>2</sub> | (dBi)<br>FBR<br>(dB)        | 12,05<br>19,99 | 11,99<br>18,46 | 73<br>1485    | 74,8<br>9650               |

*Tabela 5.3. Análise de Sensibilidade sobre os parâmetros – Antena Yagi-Uda.* 

*Nota: Bk e Lipschitz são números adimensionais.* 

-

 Para apontar qual parâmetro é mais relevante de modo a não degradar o desempenho do dispositivo, é suficiente calcular  $B_k$  para cada variável separadamente. Neste caso, para criar o domínio *D\** adaptado, faz-se uma grande perturbação no parâmetro de interesse e pequenos desvios nos outros.

 Utilizando *S2* como exemplo (±0,05λ de perturbação no parâmetro em estudo e ±0,005λ de desvio para todos os outros), a variável que perturba mais os objetivos é o comprimento do alimentador  $(B_k = [402 \ 96715])$ , seguido pelos comprimentos dos diretores<sup>[22](#page-118-0)</sup> ( $B_k$  = [370 91576]). Em outras palavras, neste exercício, estas são as duas variáveis que, para uma mesma perturbação, mais degradam o desempenho da antena. Os outros parâmetros têm quase a mesma importância no que concerne à estabilidade da solução. A Tabela 5.4 mostra todos estes valores.

|  | B | Refletor Alimentador Diretor 1 Diretor 2 Diretor 3 |               |      |       |               |      |       |
|--|---|----------------------------------------------------|---------------|------|-------|---------------|------|-------|
|  |   | 313                                                | 402           |      | 370   | 370           |      | 370   |
|  |   | 78753                                              | 96715<br>1985 | 5321 | 91576 | 91576<br>2843 | 1858 | 91576 |

*Tabela 5.4. Análise de Sensibilidade – por variável – Antena Yagi-Uda.* 

<span id="page-118-0"></span> $^{22}$  A sensibilidade é a mesma para todos os parâmetros de otimização 'comprimento dos diretores'. É importante observar dois aspectos: 1) os valores ótimos destas variáveis são também iguais entre elas; 2) a população selecionada em *D\** é a mesma para estes três parâmetros. Tudo isto significa que o comportamento destes parâmetros é idêntico (eles têm a mesma importância).

 Como visto, a metodologia proposta permite obter uma noção satisfatória de sensibilidade sem nenhum esforço computacional adicional, no que diz respeito a novas avaliações da função objetivo. É possível determinar qual solução não-dominada (ou qualquer outra) mantém suas características quando submetida a possíveis perturbações.

### **5.1.3 Considerações sobre a análise de sensibilidade – parâmetros de otimização**

- Para melhorar a confiança dos resultados obtidos com os métodos estocásticos (para o AGMO, é desejável confirmar e/ou melhorar a aproximação para a fronteira Pareto), existe a necessidade de repetir simulações (seção 3.1). Todas as soluções geradas durante estas execuções sucessivas podem ser utilizadas para a análise de sensibilidade, o que também melhora a qualidade deste estudo;
- A análise de sensibilidade aqui apresentada foi tratada como um decisor *a posteriori* (seção 2.4). Entretanto, este procedimento pode ser aplicado durante o processo evolutivo, obedecendo obviamente à necessidade de uma boa varredura do espaço de busca. De modo a acelerar o processo de otimização na direção de soluções estáveis, a informação de sensibilidade poderia ser utilizada para descobrir soluções instáveis e, então, puni-las de alguma maneira;
- O método de análise descrito nesta seção usa variáveis 'diretas' (comprimento, largura, ângulo, peso, valores de corrente ou tensão elétrica, etc.). No caso de parâmetros de otimização 'indiretos', como os coeficientes de séries de expansão (por exemplo, aquela usada na conformação da antena refletora), o procedimento apresentado pode não ter um significado real. Nestes casos, é necessário criar uma parametrização para as perturbações, relacionando os possíveis desvios às variáveis utilizadas no processo de otimização. Voltando ao exercício da antena refletora, por exemplo, deve ser criada uma parametrização que represente possíveis efeitos térmicos na superfície do refletor e suas implicações nos coeficientes de expansão. Entretanto, também é possível trabalhar de uma maneira reversa (sem utilizar tal parametrização). Partindo do pressuposto que determinada percentagem de variação dos objetivos é aceitável, um domínio finito de soluções pode ser definido em torno das soluções selecionadas. Então, são procuradas dentro deste domínio as soluções com o máximo 'afastamento' no

espaço de parâmetros. Quanto maior estas variações, mais estável é a solução sob análise. Este procedimento será mais bem explicado na resolução de um exercício com a otimização de uma antena refletora, na seção 5.3.

## **5.2 Análise de Sensibilidade sobre os parâmetros predeterminados.**

A otimização multiobjetivo tem como principal ação encontrar as soluções ótimas de um problema segundo uma série de objetivos que o estabelecem. Os objetivos, os parâmetros a encontrar/ajustar e as especificações fixas (demais características) constituem o modelo criado pelo projetista que representa o problema a ser otimizado. Saber caracterizar o problema e entender mudanças não previstas (em virtude de desvios em parâmetros pré-fixados) ajuda a compreender o problema.

O estudo comparativo do comportamento das soluções ótimas quando aplicadas às mudanças no modelo pode ajudar na escolha da solução final, bem como pode levar a um melhor entendimento do problema como um todo. No seu trabalho consagrado à otimização de sistemas, Régnier [27] elabora um procedimento deste tipo, entretanto, os 'parâmetros fixos' de seu *modelo global de sistema* são os diferentes 'modelos elementares' do sistema. Ele relata, então, uma 'análise de sensibilidade *pertinente ao modelo*', já que ele testa a sensibilidade de uma solução ótima quando submetida às modificações de um *modelo particular de subsistema*. Transportando esta idéia para a presente tese, a 'análise de sensibilidade *sobre parâmetros fixos*' será discutida [A7]. Ao contrário da seção 5.1, esta análise não diz respeito diretamente aos parâmetros de otimização, mesmo se a intenção é de ajudar nas escolhas de quais variáveis são mais importantes para a inserção no processo de otimização.

Como exemplo, cita-se o problema da antena embarcada em satélite. O projetista concebe o satélite para operar em um ponto fixo na órbita geoestacionária, mesmo sabendo que o satélite está sujeito a deslocamentos em sua posição, e esta deve ser corrigida de tempos em tempos: a posição orbital não faz parte dos parâmetros de otimização, mas estes parâmetros devem ser escolhidos para que uma variação orbital tenha a menor influência possível. Outro exemplo, o engenheiro que otimiza as dimensões de um motor elétrico buscando maximizar seu desempenho, mas que, por razões quaisquer, ocorrem variações constantes de tensão e corrente na sua alimentação. Estas são alterações que o projetista não controla, mas que ele pode estimar. Conhecendo as degradações resultantes nos objetivos, pode-se escolher como solução final aquela que sofre menos perturbação com mudanças em parâmetros ditos fixos.

Nas especificações do problema, é necessário atenção para distinguir aquelas que são 'dados', chamados aqui de parâmetros fixos, daquelas que são especificações que devem ser 'atendidas', ou seja, os objetivos ou restrições. A análise de perturbações sobre os parâmetros fixos ajuda na escolha da solução final. Pode-se definir como objetivo suplementar de otimização a minimização das perturbações dos objetivos principais, associadas as variações das 'especificações fixas', mais isto aumenta a dificuldade de resolução do problema (maior o número de objetivos, mais difícil é encontrar uma boa discretização da fronteira Pareto).

O procedimento deste estudo é simples: todas as soluções não-dominadas e algumas dominadas (aquelas mais 'próximas' da fronteira – menor IDOM) são reavaliadas com as mudanças no modelo do problema. Isto resultará em um reposicionamento destas soluções no espaço dos objetivos (figura 5.6b). De modo a estimar a estabilidade da solução basta verificar:

$$
d_{1...n} = (x^* - x_{1...n}, y^* - y_{1...n}), \ D = \sum_{i=1}^n |d_i|,
$$
 (5.3)

onde *D* é o desvio ocorrido por *n* perturbações, *x*\* e *y*\* são dois objetivos da solução em estudo. Se as *n* perturbações são correlatas, constituindo na realidade uma apenas, pode-se encontrar a sensibilidade aplicando (5.3) com *n* = 1. Se as perturbações são não correlatas, e é desejo obter um só valor de sensibilidade, então a expressão (5.3) é conveniente (quanto mais baixo for o valor *D* calculado, mais estável é a solução).

 A análise de sensibilidade de uma antena refletora embarcada em satélite esclarece o que foi exposto até agora – seção 5.3.2.

## **5.3 Estudo de Sensibilidade de uma Antena Refletora embarcada em Satélite**

 Para esclarecer as duas metodologias de análise de sensibilidade propostas neste capítulo, usar-se-á o exercício de otimização de uma antena refletora para reuso de freqüências (seção 4.4). Os aspectos construtivos do problema são basicamente os mesmos apresentados anteriormente, apenas o número de objetivos foi reduzido. Aqui, optou-se por trabalhar com dois objetivos, a saber, a maximização do ganho diretivo nas duas áreas de cobertura (GE e GI). A restrição de mínima isolação entre as áreas de 27dBi permanece ativa. Após muitas simulações para garantir a fronteira não-dominada e uma vez entendido o comprometimento entre os objetivos (neste caso: o aumento do ganho diretivo em uma área implica na diminuição do ganho na outra área; isto caracteriza o já comentado 'balanço de energia' na seção 4.4, agora apresentado na figura 5.5a), podem ser aplicados os estudos complementares abordados neste capítulo, auxiliando o entendimento do problema e facilitando a escolha da solução 'ótima' na decisão final.

### **5.3.1 Análise de Sensibilidade sobre os parâmetros de otimização de uma Antena Refletora**

 Para este tipo de estudo, foram escolhidas duas soluções não-dominadas: *S1,* com GE = 41,605dBi e GI = 36,901dBi; e *S2,* com GE = 41,477dBi e GI = 37,934dBi (figura 5.5b).

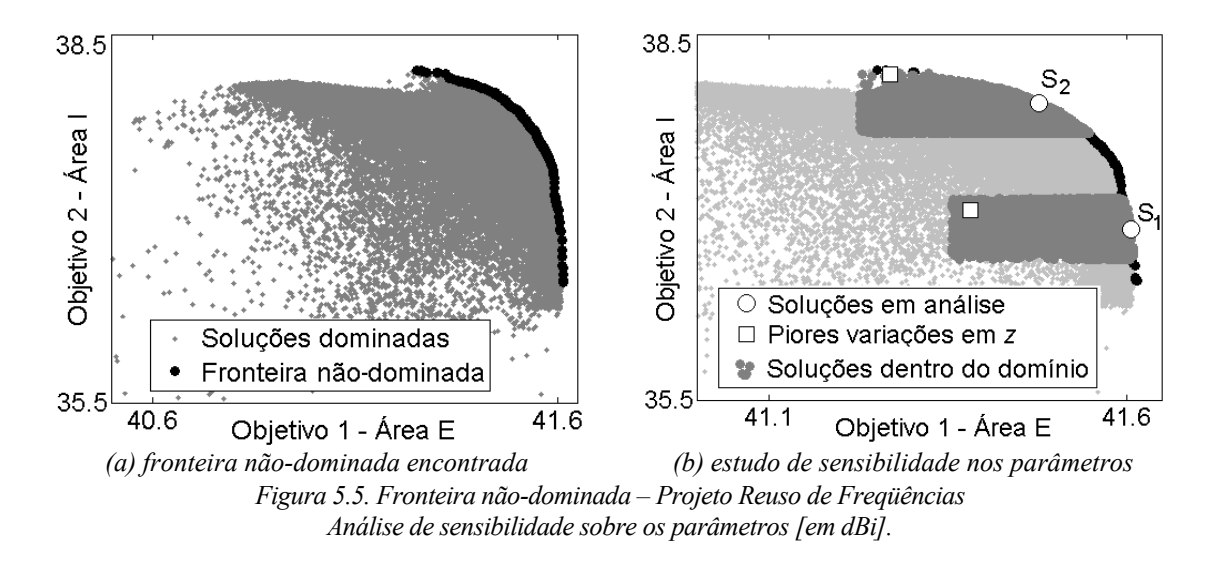

 Como já explicado na seção 5.1, os coeficientes de expansão para a conformação da superfície refletora não são variáveis diretas. Isto significa que variações em alguns parâmetros não se traduzem em mudanças facilmente previsíveis na forma da superfície

refletora uma vez que a série de expansão é global. Isto exige, para o estudo de sensibilidade em curso, uma parametrização paralela capaz de simular possíveis desvios decorridos de imperfeições na construção da superfície refletora e/ou dilatações térmicas, por exemplo. A elaboração destas parametrizações não é simples, até porque pouco se divulga sobre as características físicas, procedimentos de formatação, efeitos térmicos, etc da superfície metálica (muitas vezes tais características constituem um segredo industrial).

 Para estudar perturbações reais nas ondulações do refletor, é possível trabalhar de maneira reversa (sem modelos térmicos complexos, por exemplo): aceitando uma variação de ±0,25dBi em cada objetivo como tolerável, um domínio finito de soluções (*D\**) é definido em torno de cada solução selecionada  $S_1$  e  $S_2$  $S_2$  (figura 5.5b)<sup>23</sup>. Dentro de cada domínio é procurada a maior disparidade nas superfícies entre a solução selecionada e as constituintes em termos da diferença medida na coordenada *z*, como feito para obtenção da figura 4.14b. No domínio onde ocorrer a maior diferença, com as mesmas dimensões de *D\** obviamente, a solução é considerada como a mais estável. É necessário verificar se a perturbação ocorrida pode realmente acontecer.

Neste exercício, a solução *S*<sub>2</sub> (com uma variação máxima de 0,582λ) é mais estável que *S1* (variação máxima de 0,438λ) pois, com uma diferença maior de sua forma, respeita os limites de perturbações nos objetivos propostos. Note que nos dois casos estudados, as piores soluções não estão nos extremos dos domínios, como o acontecido no problema das funções analíticas (seção 5.1.1). Neste exemplo, o comportamento dos espaços de parâmetros e objetivos não é idêntico. Analisar os dois espaços de busca (parâmetros e objetivos) é, portanto, fundamental.

#### **5.3.2 Análise de Sensibilidade em especificações fixas de uma Antena Refletora**

 A posição do satélite na órbita geoestacionária é sempre fixa em todos os exercícios aqui feitos. Entretanto, é sabido que esta posição sofre variações que necessitam ser corrigidas de tempos em tempos de modo a manter o satélite entre limites pré-especificados (Gordon & Morgan [98], Sanctis *et al.* [99]). As oscilações orbitais factíveis são ilustradas na figura 5.6a. Na parte final do período de utilização do satélite, estes limites podem ser estendidos para economizar combustível e prolongar a vida útil do satélite, contudo

-

<span id="page-123-0"></span><sup>23</sup> Cabe aqui um esclarecimento: na proposta inicial, as perturbações ocorrem nos parâmetros de otimização, portanto, *D\** é estabelecido no espaço de parâmetros; na proposta reversa, *D\** é definido no espaço de objetivos.

aceitando uma degradação da iluminação nas bordas da cobertura. A análise de sensibilidade concernente ao modelo será aplicada com a intenção de estimar quanto estas perturbações degradam as avaliações das soluções otimizadas.

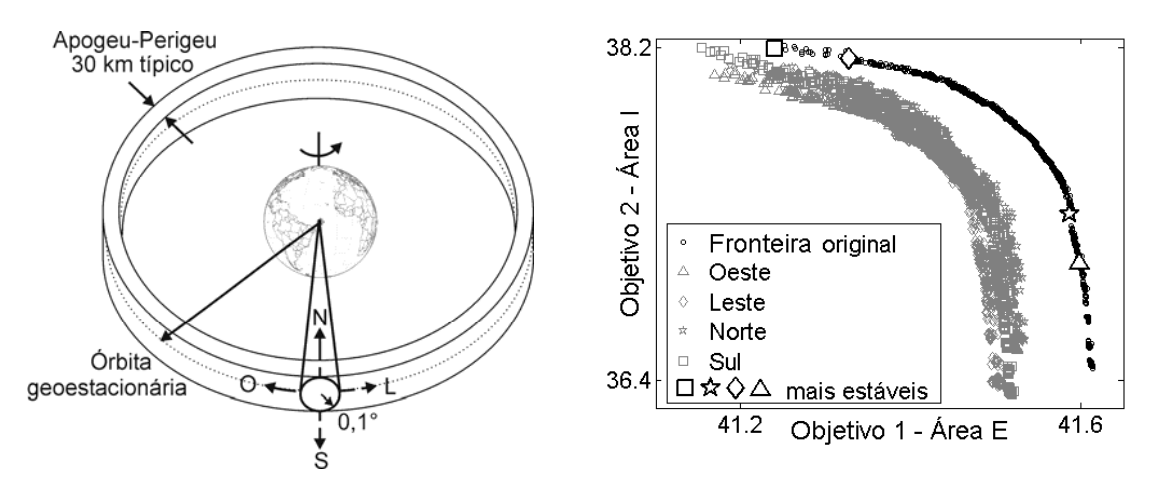

*(a) oscilações orbitais de um satélite (b) variação dos objetivos devido às oscilações Figura 5.6. Fronteiras não-dominadas após mudanças na especificação do 'modelo': Projeto Reuso de freqüências – análise de sensibilidade [em dBi].* 

 Neste exercício, optou-se por perturbações no valor de deslocamento angular de  $\Delta\phi$  = +0,1°, de modo que o satélite não apontará mais exatamente para o centro da região de interesse. Todas as especificações do sistema permanecem iguais, menos a posição orbital angular, como mostra a figura 5.6a. Isto significa que o diagrama de radiação não estará mais centrado sobre a área de cobertura, e eventualmente, as bordas das áreas serão prejudicadas. A variação em distância (Apogeu – Perigeu) não será contemplada neste caso. Para efeito de predição do ganho diretivo, a perturbação assumida implica em um recálculo dos pontos em azimute × elevação do mapa de amostragem existente (seção 4.4). A figura 5.6b apresenta a mudança das avaliações de um grupo de soluções (todas as soluções não-dominadas mais aquelas dominadas com *IDOM* até 10). Com as novas fronteiras conhecidas, é possível calcular o desvio (5.3) de modo a encontrar a solução mais estável, a saber, aquela que possuir as menores variações nos objetivos. A Tabela 5.5 mostra o mínimo desvio dentre aquelas soluções avaliadas para cada perturbação.

 Com todos os dados apresentados, é possível concluir que a mudança na posição do satélite altera a 'otimalidade' das soluções encontradas. Baseado nesta análise, concebe-se que em um projeto real seria possível recomeçar o processo de otimização considerando esta oscilação orbital como uma restrição ou como um objetivo a minimizar. Evidentemente, isto aumenta a dificuldade de resolução do problema, como já discutido.

|          |     | Perturbações $(\Delta \phi)$ |       | Mínimo         | Mínimo Ganho diretivo |             |
|----------|-----|------------------------------|-------|----------------|-----------------------|-------------|
| Norte    | Sul | Leste                        | Oeste | Desvio         | Área E - GE           | Área I - GI |
| 0,1      |     |                              |       | 0,0130         | 41,599                | 37,028      |
| $\theta$ | 0.1 |                              |       | 0,0155         | 41,327                | 38,140      |
|          |     | 0.1                          |       | 0,0109         | 41,587                | 37,300      |
|          |     |                              |       | 0,0094         | 41,240                | 38,195      |
|          |     |                              |       | (adimensional) | dBi                   |             |

*Tabela 5.5. Análise de Sensibilidade no que concerne ao Modelo – Antena Refletora.* 

#### **5.3.3 Escolha da Solução Final – Antena refletora embarcada em satélite**

 A figura 5.7 mostra os diagramas de radiação da solução mais estável após a etapa de decisão (com ganhos diretivos mínimos GE = 41,50dBi e GI = 37dBi – esta etapa de decisão permite reduzir o espaço de busca), e após os dois estudos de sensibilidade apresentados. De modo a considerar estas duas análises de sensibilidade, o seguinte procedimento foi utilizado: o cálculo das novas avaliações para o 'estudo do modelo' (mantendo  $\Delta\phi = 0.1^{\circ}$ ) foi feito somente para as soluções que, para uma variação máxima na superfície de 0,25λ, tiveram uma perturbação menor ou igual a 0,15dBi em cada objetivo (sensibilidade sobre os parâmetros).

 A solução mais estável, apresentada na figura 5.7, possui GE = 41,525dBi e GI = 37,773dBi. É importante mencionar que esta solução não é uma não-dominada. A solução 'ótima' escolhida, segundo preferências do projetista e dos estudos de sensibilidade, faz parte do conjunto de soluções dominadas, e ela teria sido rejeitada sem os estudos de sensibilidade apresentados neste capítulo. Isto evidencia ainda mais a importância dos estudos de sensibilidade realizados.

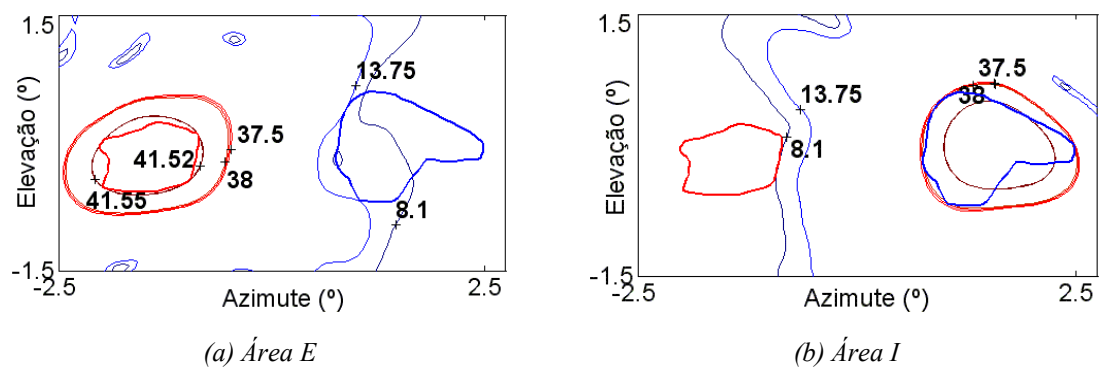

*Figura 5.7. Solução final para o problema de reuso de freqüências – dois objetivos – análise de sensibilidade.* 

 Conhecendo a fronteira Pareto (ou seja, o comprometimento entre os objetivos) e todos estes estudos complementares, o engenheiro pode escolher a solução final que ele julga 'ótima', ou reiniciar o processo de otimização com diferentes especificações, para usar como vantagem seu melhor entendimento do problema.

# **5.4 Conclusões**

 Este capítulo mostrou que, quando são considerados aspectos de ordem prática, é necessário verificar se a qualidade de uma solução permanece aceitável quando os parâmetros a ela associados sofrem variações. Conforme os exercícios realizados, fica evidente a importância dos estudos aqui apresentados. Fica também evidente as inúmeras possibilidades de análises, estudos e considerações que podem ser realizadas com o grande número de soluções encontradas pelo AGMO. Esta é a grande vantagem deste método estocástico em comparação as clássicas metodologias de otimização. Saber lidar com esta vasta gama de informações é importante e necessário para a obtenção da melhor solução possível.

 O próximo capítulo apresenta as conclusões gerais desta tese e as propostas de continuidade dos estudos.

# *Conclusão*

 Esta tese, de maneira geral, envolveu duas áreas de conhecimento: o estudo de ferramentas de otimização e a análise de dispositivos eletromagnéticos. O foco principal foi o desenvolvimento de um Algoritmo Genético Multiobjetivo (AGMO), o qual, em conjunto com estudos de sensibilidade, é capaz de resolver problemas complexos, como a concepção e o entendimento de dispositivos envolvendo o eletromagnetismo.

 A síntese de antenas refletoras embarcadas em satélite ilustra bem um problema de otimização difícil de resolver. A conformação de superfície refletora, o correto posicionamento do sistema alimentador(es)  $\times$  refletor(es) e a abertura do(s) alimentador(es), por exemplo, são algumas das variáveis de otimização que podem ser ajustadas para atender as múltiplas especificações conflitantes de projeto. Estas especificações, que são os objetivos e as restrições de um problema de otimização, podem ser o máximo ganho diretivo sobre a(s) área(s) de cobertura(s), a máxima eficiência do feixe, o reuso de freqüências, a reconfigurabilidade etc.

 A opção pelo algoritmo genético multiobjetivo é o resultado de um trabalho de revisão acerca dos métodos de otimização, observando em cada um suas vantagens e inconvenientes perante as características dos problemas que envolvem o eletromagnetismo (a saber, possíveis não linearidades, descontinuidades das funções objetivo, dificuldade em obter suas derivadas, necessidade freqüente de métodos numéricos para a modelagem, etc.). O caráter multiobjetivo é necessário na abordagem de problemas em que existam múltiplos aspectos a serem melhorados. Explica-se: o trabalho do engenheiro é, na grande maioria dos projetos, solucionar o inquietante compromisso de máximo desempenho versus mínimo custo de seus dispositivos, por exemplo. Entender o comprometimento entre os objetivos ajuda o projetista a compreender melhor o problema, facilitando assim a obtenção da solução ótima.

 Quando da resolução de problemas 'reais', dificuldades adicionais podem estar presentes. São previsíveis, por exemplo, imprecisões no processo de construção dos dispositivos ou mesmo alterações nas condições nominais de operação. Deve-se pensar,

então, em estudos suplementares para conhecer melhor e avaliar as soluções ditas 'ótimas', quando estas são submetidas a possíveis perturbações da 'vida real'. Estes estudos complementares foram aqui chamados de análise de sensibilidade.

 Deste modo, a grande contribuição desta tese é o desenvolvimento de uma ferramenta de otimização robusta que, além de resolver o problema proposto, tem a capacidade de gerar inúmeras possibilidades para análise do problema e das próprias soluções. Isto significa que o diferencial do presente trabalho é a capacidade que a metodologia proposta tem de possibilitar ao projetista conhecer melhor seu problema e, entendendo melhor os conflitos assim como as características do projeto e de suas soluções, ele possa obter resultados finais ainda melhores.

 O primeiro capítulo situa o problema de otimização e expõe os objetivos desta tese. O segundo capítulo apresenta a matemática necessária para a compreensão de problemas multiobjetivos. O terceiro capítulo apresenta o AGMO, identificando suas vantagens e seus inconvenientes em comparação a outras metodologias de otimização. Além disto, este capítulo explica detalhadamente como implementar a metodologia proposta. Fica como contribuição um AGMO mais 'equilibrado', no sentido que ele trabalha nos dois espaços (de objetivos e de parâmetros de otimização) com o mesmo interesse, o que, entre outras vantagens, acelera o processo de convergência. O capítulo quatro apresenta o projeto simplificado para a síntese de antenas refletoras embarcadas em satélite, o que também constitui uma contribuição deste trabalho. Os inúmeros exercícios resolvidos a partir deste projeto constituem testes complicados para o AGMO, mas eles são apresentados, sobretudo, por permitir uma melhor compreensão da metodologia proposta e da interação 'problema versus ferramenta de otimização'. A partir das soluções obtidas nestes exercícios, foram executados estudos de sensibilidade, apresentados no quinto capítulo. Estes estudos complementares vêm ajudar ainda mais o engenheiro a conhecer seu problema e suas soluções. Os métodos de análise de sensibilidade apresentados também são contribuições desta tese. Vários textos anexos completam este texto, os quais explicam em detalhes alguns temas tratados no texto principal.

 Em suma, a metodologia proposta (o AGMO mais as análises de sensibilidade) é uma ferramenta de otimização eficaz para a concepção e a compreensão de dispositivos, em particular os que envolvem o eletromagnetismo, como comprovam os diversos exercícios resolvidos.

Várias perspectivas podem ser enumeradas como propostas de continuidade deste trabalho:

- Terminado o processo de elaboração da teoria, implementação e testes, pode-se pensar na formatação do código fonte numa ferramenta computacional mais robusta. Uma primeira versão didática já foi desenvolvida [A1] e se encontra disponível nos endereços eletrônicos do GRUCAD e do CEGELY. Entretanto, para uma versão mais 'profissional', faz-se necessária uma revisão de todo o código de modo a melhorar sua lógica interna e sua eficácia. Obviamente, deve-se pensar na utilização de uma linguagem de programação 'livre' com alto rendimento, como por exemplo, *Java Applet* [105];
- Existe também o interesse de publicar um artigo 'educacional' mostrando os aspectos mais importantes para a síntese de antenas refletoras embarcadas em satélite [A17];
- Como mencionado no capítulo dois, a otimalidade de Pareto também pode ser determinada pela informação do gradiente das funções, usando, por exemplo, as condições de Kuhn-Tucker (Bazaraa *et al.* [3]). Isto poderia eliminar a incerteza do AG na determinação dos pontos mínimos e/ou máximos, o que poderia facilitar a determinação da fronteira Pareto. Portanto, um estudo sobre estas condições e como esta informação pode ser adicionada no processo de otimização seria desejável. Entretanto, fica a ressalva de que a obtenção da derivada nos problemas de eletromagnetismo pode não ser evidente, como já exposto no primeiro capítulo;
- Com a intenção de atribuir mais importância à análise de sensibilidade no processo de otimização, pode-se pensar em realizá-la durante a evolução das soluções. Um decisor progressivo, baseado na sensibilidade das soluções a determinadas perturbações, poderia acarretar em soluções finais mais confiáveis. A dificuldade maior determinar qual deve ser o grau de influência deste decisor sobre a otimização: se muito forte, corre-se o risco de inviabilizar o processo evolutivo; se muito fraca, o decisor fica sem utilidade;
- Os métodos modernos de concepção, como o AGMO proposto, conduzem a um grande número de soluções interessantes para o mesmo problema. Cabe ao projetista a difícil tarefa de estabelecer critérios para escolher a solução final.

Estudos sobre ferramentas de auxílio à exploração dessas soluções poderiam ser interessantes. Podem-se imaginar procedimentos de dois tipos: técnicas de visualização utilizando a interação 'homem–máquina', de maneira a ajudar a exploração e a percepção dos espaços com mais de duas dimensões; e técnicas de tratamento de informação permitindo agrupar soluções em classes (ou 'espécies', na linguagem genética);

 Uma concepção 'perfeita' de um dispositivo pressupõe a simulação precisa do problema à ser tratado. Em muitos casos, o problema a ser otimizado é um sistema complexo no qual interagem múltiplos dispositivos ou subsistemas, os quais devem ser considerados no processo de otimização se a intenção for avaliar todas as suas possibilidades. Pode-se citar como exemplo de sistema o acionamento eletrônico de uma máquina elétrica girante. A análise do sistema conversor × máquina pode envolver diferentes métodos, sejam eles numéricos e/ou analíticos, o que eventualmente pode tornar o problema muito custoso do ponto de vista computacional. O avanço das necessidades do projetista aliado à melhora das análises (evolução constante de métodos como o de elementos finitos, por exemplo) podem paradoxalmente inviabilizar a metodologia apresentada nesta tese, devido ao tempo computacional envolvido. Considerando o exposto, pode-se pensar em duas propostas para encorajar o seu uso:

− Além das possibilidades de uma programação mais eficiente do ponto de vista da redução do tempo computacional, como explicado anteriormente, pode-se pensar em implementar a ferramenta usando computação paralela (Snir *et al.* [106]). Os AGs são bastante apropriados para o paralelismo, já que a avaliação de cada indivíduo é independente da dos outros, além de constituir um processo repetitivo. Considerações acerca dos métodos evolucionários multiobjetivos paralelizados podem ser encontrado em Veldhuizen *et al.* [61], por exemplo. O processo de paralelismo seria facilitado no GRUCAD, pois existe já trabalhos nesta área, como por exemplo Fischborn [107];

− Outra maneira de reduzir o esforço computacional necessário para a análise de sistemas é a utilização de 'metodologias de extração de modelos' a partir de soluções numéricas. A idéia é um procedimento que, de acordo com um número mínimo de resoluções por elementos finitos, por exemplo, estabeleça um ou vários modelos simplificados para, posteriormente, ser feita a otimização do problema por meio desse(s) modelo(s). Os possíveis 'métodos de extração' a serem explorados são numerosos, sendo que alguns trabalhos a respeito já foram publicados utilizando redes neurais (Hertz *et al*. [42]) ou as '*Parallel Layer Perceptron*' (PLP – Vieira *et al.* [108]), por exemplo. Entretanto, muitas outras metodologias podem ser estudados, tais como a exploração 'visual' de algumas soluções obtidas (reconhecimento da forma, dados, tratamento de imagem, extração de curvas de nível, etc.); a análise direta da matriz dos elementos finitos; a exploração de funções de correlação 'entradas–saídas', etc.

 A enumeração de alguns caminhos para continuação dos estudos tratados nesta tese conclui este texto. Existe a convicção de que os objetivos propostos foram alcançados. Espera-se que os conhecimentos adquiridos no desenvolvimento desta tese sejam de grande valia não só para os laboratórios envolvidos neste trabalho, mas também para todos os pesquisadores que trabalham com otimização $^{24}$  $^{24}$  $^{24}$ .

 Por fim, existe a certeza de que muito se pode avançar nos estudos de metodologias de otimização, e isto certamente será feito. Fica a confiança em que o número de áreas de conhecimento que podem usufruir dessas ferramentas é grande e tende a crescer com os avanços aqui propostos e os que virão.

-

<span id="page-131-0"></span><sup>&</sup>lt;sup>24</sup> As referências bibliográficas do autor e as participações efetivas em congressos estão em lista separada.

# *Considerações sobre Posicionamento de Satélites*

O problema prático a ser tratado nesta tese é otimização de antenas refletoras embarcadas em um satélite localizado em órbita geoestacionária. Como mostra a figura A1.1, a antena é fixada de modo a ter o centro de sua abertura apontando para o centro da área de cobertura (neste caso o território brasileiro), na direção do eixo  $\hat{z}_a$ . As distâncias da figura A1.1 são proporcionais ao raio de órbita geossíncrona (Rg) e ao raio médio da Terra (Ra), que medem aproximadamente 42200 km e 6370 km, respectivamente (Halliday *et. al* [80]).

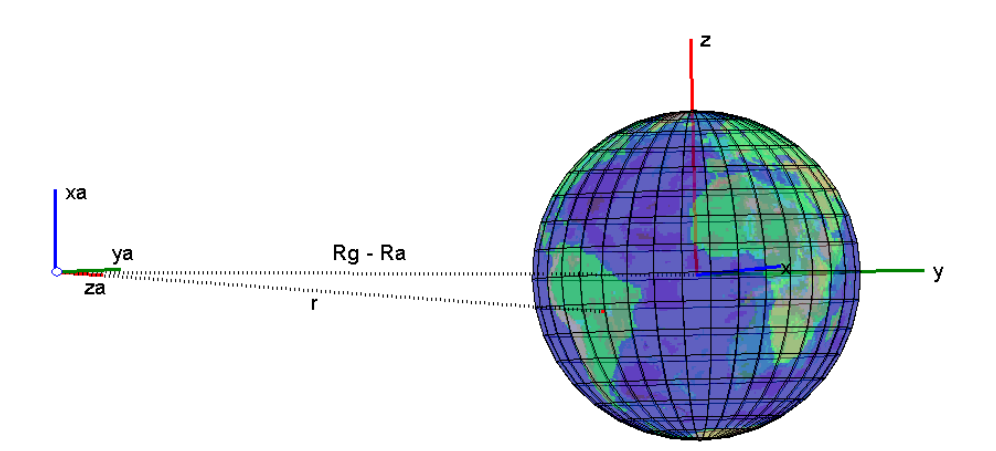

*Figura A1.1 Posicionamento da antena embarcada em satélite sobre órbita geoestacionária (em escala).*

 Qualquer ponto no espaço pode ser descrito num sistema próprio (ou local) de coordenadas espaciais. Neste trabalho foi escolhido como sistema principal de coordenadas os eixos do globo terrestre, tendo como origem o seu centro. Para fazer a passagem do vetor de posicionamento de um ponto no sistema principal ( *P*  $\overline{a}$ ) para outro sistema ( $P_e$  $\overline{a}$ ) e vice-versa, é utilizada a seguinte transformação:

$$
\vec{P} = R_e \vec{P}_e + \vec{T}_e \quad \Longleftrightarrow \quad \vec{P}_e = R_e^T (\vec{P} - \vec{T}_e) \quad , \tag{A1.1}
$$

em que *Te*  $\rightarrow$  é o vetor de translação, *Re* a matriz de rotação em relação ao sistema principal de coordenadas e *Re T* a matriz de rotação transposta. Por exemplo, para obter o campo elétrico radiado pelo alimentador ( $\vec{E}_f$ ) em termos de componentes do sistema principal de coordenadas em pontos específicos do espaço, também no sistema de coordenadas principal, aplica-se:

$$
\vec{E}(\vec{P}) = R_f \vec{E}_f(\vec{P}_f) = R_f \vec{E}_f(R_f^T(\vec{P} - \vec{T}_f)) ,
$$
\n(A1.2)

\nonde 
$$
\vec{T}_f = \begin{bmatrix} -H & 0 & 0 \end{bmatrix} \in R_f = \begin{bmatrix} \cos \theta_0 & -\sin \theta_0 & 0 \\ \sin \theta_0 & \cos \theta_0 & 0 \\ 0 & 0 & 1 \end{bmatrix}.
$$

 Explicado como se faz a transformação das coordenadas, é necessário também saber localizar um ponto qualquer num espaço tridimensional. Existem muitas maneiras para fazer isto, sendo que a mais comum consiste em definir uma origem com três eixos ortogonais fixos e obter as componentes do vetor que localiza o ponto em cada eixo (coordenadas cartesianas):  $P = [x \ y \ z]$ . Existem outros sistemas de coordenadas em que a origem é fixa, mas os eixos coordenados dependem da posição. Os mais comuns são:

- Cilíndricas:  $P = [\rho \cos \phi \quad \rho \sin \phi \quad z]$ ;
- Esféricas:  $P = [r \text{ sen } θ \cos φ \text{ r} \text{ sen } θ \text{ sen } φ \text{ r} \cos θ]$ ;
- Azimute-Elevação:  $P = [z \tan(AZ) \quad z \tan(EL) \quad z]$ .

 Uma representação destes sistemas é feita na figura A1.2, onde *o* é a origem, *P* é o ponto no espaço e *r* a distância da origem ao ponto *P*.

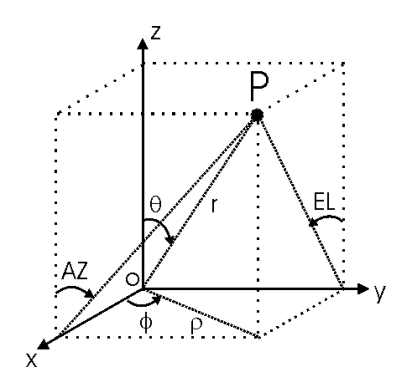

*Figura A1.2 Sistemas de Coordenadas.* 

 O sistema de coordenadas para localização de pontos na superfície terrestre usando *longitude-latitude* é semelhante ao sistema de coordenadas esféricas. O eixo de rotação da Terra é a direção θ *= 0º*, apontando para o norte, sendo a latitude equivalente a (*90º-*θ) e variando entre –90° e 90°. Já a longitude é equivalente a  $\phi$  e pode variar de -180° a 180°. com a referência φ*=0º* correspondendo ao meridiano de Greenwich.

 Para uma antena situada na origem de seu próprio sistema de coordenadas  $[\hat{x}_a \ \hat{y}_a \ \hat{z}_a]$  numa órbita geossíncrona e apontando segundo o eixo  $\hat{z}_a$  para o centro do território brasileiro, de coordenadas [*LATc LONc*], onde o centro da Terra é a origem do sistema de coordenadas principal  $\begin{bmatrix} \hat{x} & \hat{y} & \hat{z} \end{bmatrix}$ , sua posição pode ser calculada como abaixo:

$$
\hat{z}_a = -\hat{r} = -\operatorname{sen}\theta_c \cos\phi_c \hat{x} - \operatorname{sen}\theta_c \sin\phi_c \hat{y} - \cos\theta_c \hat{z} ,
$$
  
\n
$$
\hat{z}_a = -\hat{r} = -\cos(LAT_c)\cos(LON_c)\hat{x} - \cos(LAT_c)\operatorname{sen}(LON_c)\hat{y} - \operatorname{sen}(LAT_c)\hat{z} ,
$$
\n(A1.3)

sendo  $\hat{r}$  o vetor unitário que indica a direção do raio entre as origens dos dois sistemas. Considerando  $\hat{x}_a$  na direção de - $\hat{\theta}$  e  $\hat{y}_a$  na direção de  $\hat{\phi}$  (Balanis [9]):

$$
\hat{x}_a = -\hat{\theta} = -\cos\theta_c \cos\phi_c \hat{x} - \cos\theta_c \sin\phi_c \hat{y} + \sin\theta_c \hat{z} ,
$$
\n
$$
\hat{x}_a = -\text{sen}(LAT_c)\text{cos}(LON_c)\hat{x} - \text{sen}(LAT_c)\text{sen}(LON_c)\hat{y} + \cos(LAT_c)\hat{z} ,
$$
\n(A1.4)

$$
\hat{y}_a = \hat{\phi} = -\operatorname{sen}\phi_c \hat{x} + \cos\phi_c \hat{y} = -\operatorname{sen} LON_c \hat{x} + \cos LON_c \hat{y} \quad . \tag{A1.5}
$$

Assim qualquer ponto na superfície da Terra pode ser localizado por um vetor *P*  $\rightarrow$ dado por:

$$
\vec{P} = R_m \hat{r} = R_m (\text{sen}(LAT)\text{cos}(LON)\hat{x} + \text{sen}(LAT)\text{sen}(LON)\hat{y} + \text{cos}(LAT)\hat{z}) \quad , \quad \text{(A1.6)}
$$

no qual *Rm* é o raio médio da Terra. Com isto, pode-se escrever o ponto no sistema de coordenadas da antena ( *Pa*  $\rightarrow$ ):

$$
\vec{P}_a = M_a^T (\vec{P} - \vec{T}_a) \quad , \tag{A1.7}
$$

em que

$$
\vec{T}_a = -R_g \hat{z}_a \qquad , \qquad M_a = \begin{bmatrix} \hat{x}_a & \hat{y}_a & \hat{z}_a \end{bmatrix} \quad . \tag{A1.8}
$$

 Para uma visualização mais direta e qualitativa de como se comporta o diagrama de radiação, é comum transformar o sistema de coordenadas esféricas em um plano *Azimute-Elevação*. A figura A1.3 apresenta o pseudocódigo para transformação de coordenadas.

*% Sérgio Luciano Avila – Sistema de Coordenadas – Posicionamento do Satélite*  % Data base load topo.mat % Load world bitmap load br % Load Brasil contour % longitude x latitude in radians % Parameters  $Ra = 6.37e6$ ; % Average Earth radius (m)  $Rg = 42.2e6$ ; % Geosynchronous orbit radius (m)  $h = Ra$ - $Ra$ : % Map central  $LONc = -51$ <sup>\*</sup>bi/180: LATc = -13<sup>\*</sup>bi/180: % Map central orbit radius (m)  $LONC = -51*pi/180$ ;  $LAT = -13*pi/180$ ; % Map center in LAT-LON Pc = Ra\*[cos(LATc)\*cos(LONc) cos(LATc)\*sin(LONc) sin(LATc)]; % Map center in cartesian  $Laz = [-4 4]; %$  Azimute limits  $Lel = [-4 4]; %$  Elevation limits % Transformation: earth coordinates Brasil contour LAT-LON to antenna coordinates (KEY OPERATION!!)  $urc = [cos(LATc)*cos(LONc) cos(LATc)*sin(LONc) sin(LATc)];$  % r axis at Pc utetac =  $[sin(LATc)*cos(LONc) sin(LATc)*sin(LONc) -cos(LATc)]$ ; % theta axis at Pc uphic = [-sin(LONc) cos(LONc) 0]; % phi axis at Pc urhoc = [cos(LONc) sin(LONc) 0]; % rho axis at Pc Pa = Rg\*urhoc; % antenna position (translation) vector uya = uphic; % antenna coordinates unit y axis (rotation matix) uza = (Pc-Pa)/sqrt(sum((Pa-Pc).^2)); % antenna coordinates unit z axis uxa = cross(uya,uza); % antenna coordinates unit x axis % Apply transformation brasile =  $Ra^*[cos(brasil(:,2)).*cos(brasil(:,1)), ... %$  earth coordinates cos(brasil(:,2)).\*sin(brasil(:,1)), ... sin(brasil(:,2))];  $brasila = [brasile(:,1)-Pa(1), ... % antenna coordinates$  $brasile(:,2)$ -Pa $(2), ...$ brasile $(:,3)$ -Pa $(3)$ ]; % translation brasila = [dot(brasila,repmat(uxa,size(brasila,1),1),2), ... dot(brasila,repmat(uya,size(brasila,1),1),2), ... dot(brasila,repmat(uza,size(brasila,1),1),2)]; % rotation  $AZbr = \text{atan2(brasila}(:,2), \text{brasila}(:,3));$   $ELbr = \text{atan2(brasila}(:,1), \text{brasila}(:,3));$  % cartesian to Azimute-Elevation % Map grid [theta,phi] = ndgrid((-90:10:90)\*pi/180,(-180:10:180)\*pi/180); % Grid: latitude and longitude  $x = Ra^*cos(theta).*cos(phi);$   $y = Ra^*cos(theta).*sin(phi);$   $z = Ra^*sin(theta);$ %--- 3D view % Plot globe hfg = figure('color',[1 1 1],'NumberTitle','off','Name','3D View'); hold on hg = surface(x,y,z,'FaceColor','texture','CData',[topo(:,181:360) topo(:,1:180)]); %earth surface colormap(topomap1) hl = line( $[0 \text{ Pa}(1) \text{ Pc}(1)]$ , $[0 \text{ Pa}(2) \text{ Pc}(2)]$ , $[0 \text{ Pa}(3) \text{ Pc}(3)]$ ,'LineStyle',':','Color',0\* $[1 \text{ 1 1}]$ ; % quide lines  $hc = plot3(PC(1), PC(2), PC(3), 'r.');$  $L = 2*Ra$ ; % Plot earth axis hl = line([0 0 0; L 0 0], [0 0 0; 0 L 0], [0 0 0; 0 0 L]); text([L,0,0],[0,L,0],[0,0,L],['x'; 'y'; 'z'], 'Color', [0 0 0])  $L = .5$ <sup>\*</sup>Ra; % Plot antenna axis hl = line([0 0 0; L\*[uxa(1) uya(1) uza(1)]]+Pa(1),[0 0 0; L\*[uxa(2) uya(2) uza(2)]]+Pa(2),[0 0 0; L\*[uxa(3) uya(3) uza(3)]]+Pa(3)); % antenna axis text(L\*[uxa(1) uya(1) uza(1)]+Pa(1), L\*[uxa(2) uya(2) uza(2)]+Pa(2), L\*[uxa(3) uya(3) uza(3)]+Pa(3),['xa'; 'ya'; 'za'], 'Color', [0 0 0]) cam3d(gca),cam3d('reset'),view(180,0),set(gca,'units','norm'),alpha(.5),axis off %--- Map view % Plot world map grid on  $[x,y] =$  ndgrid $(0:10:360,-90:10:90)$ ; hfm = figure('color',[1 1 1],'NumberTitle','off','Name','Flat map'); hold on hm = surface(phi\*180/pi,theta\*180/pi,zeros(size(phi)),'FaceColor','texture','CData',[topo(:,181:360) topo(:,1:180)]); colormap(topomap1) title('World Map'),xlabel('longitude'),ylabel('latitude') axis image hc = plot(LONc\*180/pi,LATc\*180/pi,'r.'); % Plot center hp = plot(brasil(:,1)\*180/pi,brasil(:,2)\*180/pi,'k'); % Plot Brasil contour %--- CONBRA hfc = figure('color',[1 1 1],'NumberTitle','off','Name','CONBRA'); hold on hbrc = plot(AZbr\*180/pi,ELbr\*180/pi,'k','LineWidth',2); hmjc = plot(AZmj\*180/pi,ELmj\*180/pi,'k','LineWidth',2); axis equal, axis([Laz Lel]), grid on title('CONBRA'),xlabel('AZ (º)'),ylabel('EL (º)','Rotation',0)

*Figura A1.3. Pseudocódigo: Transformação de coordenadas.*

# *Correntes Equivalentes de Borda*

 Como exposto na seção 4.1.1, a ótica física não é precisa no cálculo dos campos numa região angular afastada do lóbulo principal. Para aumentar a precisão destes cálculos podem ser usadas as correntes equivalentes de borda elétrica  $(\vec{J}_c)$  e magnética  $(\vec{M}_c)$ (Rego *et. al* [85]):

$$
\vec{J}_C = \left[ \left( \vec{E}_{inc} \cdot \hat{t} \right) \frac{1}{jk\eta} D_e^{I,f} + \left( \vec{H}_{inc} \cdot \hat{t} \right) \frac{1}{jk} D_h^{I,f} \right] \hat{t} \quad , \tag{A2.1}
$$

$$
\vec{M}_C = \left[ \left( \vec{H}_{inc} \cdot \hat{t} \right) \frac{\eta}{jk} D_h^{M,f} \right] \hat{t} \quad , \tag{A2.2}
$$

em que  $\vec{E}_{inc}$  e  $\vec{H}_{inc}$  são os campos elétrico e magnético incidentes,  $\hat{t}$  é o vetor unitário tangente à borda e os termos *D* são definidos por:

$$
D_e^{I,f} = \frac{\text{sen}(\phi_0'/2)}{\text{sen}^2 \beta_0'} D_0 \quad , \tag{A2.3}
$$

$$
D_h^{I,f} = \frac{\left(\cot \beta_0 \left[1 + 2\sec(\alpha_E/2)\cos(\phi_0/2)\right] - \cot \beta_0 \cos \phi_0\right)}{\mathrm{sen}(\beta_0/2)\mathrm{sen}(\alpha_E/2)} D_0 \quad , \tag{A2.4}
$$

$$
D_h^{M,f} = \frac{1}{\operatorname{sen} \beta_0 \operatorname{sen} \beta_0' \operatorname{sen}(\alpha_E/2)} D_0 \quad , \tag{A2.5}
$$

$$
D_0 = \frac{1}{\cos(\phi_0/2) + \text{sen}(\alpha_E/2)} \quad . \tag{A2.6}
$$

Os parâmetros geométricos são:

$$
\beta_0 = \arccos(\hat{r} \cdot \hat{t}) \quad , \tag{A2.7}
$$

$$
\beta_0 = \arccos(\hat{r} \cdot \hat{t}) \quad , \tag{A2.8}
$$

$$
\cos \phi_0 = -\frac{\hat{r} \cdot (\hat{n} \times \hat{t})}{\text{sen } \beta_0} \qquad , \qquad \text{sen } \phi_0 = -\frac{\hat{r} \cdot \hat{n}}{\text{sen } \beta_0} \qquad , \tag{A2.9}
$$

$$
\cos \phi_0 = -\frac{\hat{r} \cdot (\hat{n} \times \hat{t})}{\text{sen } \beta_0}, \qquad \text{sen } \phi_0 = -\frac{\hat{r} \cdot \hat{n}}{\text{sen } \beta_0}, \qquad (A2.10)
$$

$$
\alpha_E = \arccos\left(\frac{\operatorname{sen}\beta_0 \cos\phi_0 + \left(\cos\beta_0 - \cos\beta_0\right)\cot\beta_0'}{\operatorname{sen}\beta_0'}\right) \tag{A2.11}
$$

 Existem inúmeras técnicas para predição dos campos eletromagnéticos nas bordas do refletor, região com grande contribuição para formação dos campos afastados do lóbulo principal. O método apresentado por Rego *et. al.* [85] foi o escolhido por, quando comparado com métodos numéricos clássicos como o método dos momentos (Balanis [6]), produz resultados similares.

# *Polinômios de Jacobi Modificados*

 Neste anexo são apresentados os polinômios de Jacobi, os quais foram utilizados para a conformação da superfície refletora. Este tipo de polinômio pode ser encontrado em sua forma primordial  $(P_k^{(\alpha,\beta)}(x))$  em Abromowitz & Stegun [90] ou de forma modificada  $(F_m^n(\tau))$  em Duan & Rahmat-Samii [26]. Como dito no capítulo quarto, qualquer ponto no refletor  $(P_r = (x_r ; y_r ; z_r))$  pode ser localizado a partir de sua abertura, dada por:

$$
x_r(\tau,\psi) = a\,\tau\cos\psi \quad , \quad y_r(\tau,\psi) = a\,\tau\sin\psi \quad , \tag{A3.1}
$$

$$
z_r(\tau,\psi) = \sum_{n=0}^{N} \sum_{m=0}^{M} \left( C_{nm} \cos n\psi + D_{nm} \sin n\psi \right) F_m^n(\tau) , \qquad (A3.2)
$$

onde τ e  $\psi$  são coordenadas polares definidas no plano da abertura (0 ≤ τ ≤ 1 e 0 ≤  $\psi$  ≤ 2π), ( ) <sup>τ</sup> *<sup>n</sup> Fm* é o polinômio de Jacobi modificado, *n* é o número de harmônicas da série, *m* é a ordem do polinômio de Jacobi e *Cnm* e D*nm* são coeficientes de expansão.

Estes últimos são dados por:

$$
F_m^n(\tau) = \sqrt{2(n+2m+1)} \cdot P_m^{(n,0)}(1-2\tau^2) \cdot \tau^n \quad , \tag{A3.3}
$$

em que  $P_m^{(n,0)}$  é um caso da forma primordial  $P_k^{(\alpha,\beta)}(x)$ .

$$
P_k^{(\alpha,\beta)}(x) = \frac{(-1)^k / (2^k k!)}{(1-x)^{\alpha} (1+x)^{\beta}} \frac{\partial^k [(1-x)^{k+\alpha} (1+x)^{k+\beta}]}{\partial x^k}, \qquad (A3.4)
$$

Por serem polinômios ortogonais, podem ser calculados pela fórmula recursiva abaixo:

 $\binom{(\alpha,\beta)}{(\alpha)} = 1$  $(\alpha,\beta)(x) = \frac{1}{2}(\alpha + \beta + 2)x + \frac{1}{2}(\alpha - \beta)$  $(L^{(\alpha,\beta)}(x)) = L_k P_{k-1}^{(\alpha,\beta)}(x) + L_k P_{k-2}^{(\alpha,\beta)}(x), \qquad k = 2,3,...$ 2  $2)x + \frac{1}{x}$ 2  $(\beta)(\cdot) = \frac{1}{\beta}$ 2  $(\beta)(\cdot)$   $\Gamma$ 1  $P_k^{(\alpha,\beta)}(x) = L_k P_{k-1}^{(\alpha,\beta)}(x) + L_k P_{k-2}^{(\alpha,\beta)}(x), \qquad k =$  $P_1^{(\alpha,\beta)}(x) = \frac{1}{2}(\alpha + \beta + 2)x + \frac{1}{2}(\alpha - \beta)$  $P_0^{(\alpha,\beta)}(x)$  = (A3.5) onde

$$
L'_{k} = \frac{(2k+\alpha+\beta-1)[(2k+\alpha+\beta)(2k+\alpha+\beta-2)x + (\alpha^{2}-\beta^{2})]}{2k(k+\alpha+\beta)(2k+\alpha+\beta-2)},
$$
 (A3.6)

$$
L_{k}^{'} = -\frac{2(k+\alpha-1)(k+\beta-1)(2k+\alpha+\beta)}{2k(k+\alpha+\beta)(2k+\alpha+\beta-2)} ,
$$
 (A3.7)

 Na análise eletromagnética de antenas refletoras faz-se necessário o cálculo dos vetores unitários normal  $(\hat{n})$  e tangente  $(\hat{t})$  à superfície do refletor. Estes são obtidos através dos seguintes cálculos:

$$
\hat{n} = \frac{\vec{r}_r \times \vec{r}_{\psi}}{|\vec{r}_r \times \vec{r}_{\psi}|} , \qquad \hat{t} = \frac{\vec{r}_{\psi}}{|\vec{r}_{\psi}|} , \qquad (A3.8)
$$

em que

$$
\vec{r}_{\tau}^{\prime} = \begin{Bmatrix} \frac{\partial x^{\prime}}{\partial \tau} & \frac{\partial y^{\prime}}{\partial \tau} & \frac{\partial z^{\prime}}{\partial \tau} \end{Bmatrix} \qquad \text{e} \qquad \vec{r}_{\psi}^{\prime} = \begin{Bmatrix} \frac{\partial x^{\prime}}{\partial \psi} & \frac{\partial y^{\prime}}{\partial \psi} & \frac{\partial z^{\prime}}{\partial \psi} \end{Bmatrix} \qquad (A3.9)
$$

 Para tal, é necessário o conhecimento da derivada dos polinômios de Jacobi modificados. Isto é feito conforme abaixo:

$$
\frac{\partial F_m^n(\tau)}{\partial \tau} = 0, \quad n = m = 0 \quad , \tag{A3.10}
$$

$$
\frac{\partial F_m^n(\tau)}{\partial \tau} = -\sqrt{8(2m+1)}(m+1) \cdot \tau \cdot P_{m-1}^{(n+1,1)}(1-2\tau^2), \quad n = 0, \quad m = 1, 2, \dots \quad , \tag{A3.11}
$$

$$
\frac{\partial F_m^n(\tau)}{\partial \tau} = \sqrt{2(n+1)} \cdot n \cdot \tau^{n-1}, \quad n = 1, 2, \dots, \quad m = 0 \quad , \tag{A3.12}
$$

$$
\frac{\partial F_m^n(\tau)}{\partial \tau} = \sqrt{2(n+2m+1)} \cdot \tau^{n-1} \cdot [-2\tau^2(n+m+1)P_{m-1}^{(n+1,1)}(1-2\tau^2) + nP_m^{(n,0)}(1-2\tau^2)],
$$
\n
$$
n = 1, 2, ..., \quad m = 1, 2, ... \tag{A3.13}
$$

 Para um refletor parabólico, os coeficientes de expansão podem ser calculados analiticamente (Duan & Rahmat-Samii [26]):

$$
C_{nm} = \begin{cases} -\frac{1}{\sqrt{2}} F + \frac{1}{8\sqrt{2}} \frac{2H^2 + a^2}{F}, & n = 0, m = 0\\ -\frac{a^2}{8\sqrt{6}F}, & n = 0, m = 1\\ \frac{aH}{4F}, & n = 1, m = 0\\ 0, & outros \end{cases}
$$
 (A3.14)

 $D_{nm} = 0, \forall n, m$ 

 Por exemplo, seja um refletor especificado com as seguintes dimensões: diâmetro do refletor (2a) = 1,524m; distância focal (F) = 1,506m (em relação ao eixo *z*ˆ ); distância *offset* (H) = 1,245m (em relação ao eixo  $\hat{x}$ ); ângulo de inclinação ( $\theta_0$ ) = 42,77° (em relação ao eixo *z*ˆ ). A representação da superfície deste refletor usando 28 termos da série de expansão dada em (A3.2) permite incluir até a sétima harmônica (*n=7*) e até a quarta ordem (*m=4*), totalizando portanto 28 graus de liberdade, o que é suficiente para a otimização representada na figura 4.5. A matriz dos coeficientes de expansão correspondente é representada na figura A3.1. A matriz triangular superior representa os coeficientes de expansão *Cnm* e a triangular inferior corresponde aos coeficientes *Dnm* da série. Para o refletor perfeitamente parabólico, apenas os termos *C00*, *C01* e *C10* são não nulos. O termo *C00* é usualmente fixo no processo de síntese (Duan & Rahmat-Samii [26]). A figura A3.2 apresenta o diagrama de radiação (curvas de contorno da potência recebida) para tal refletor quando iluminado por um alimentador RCF com atenuação de 12dB nas bordas.

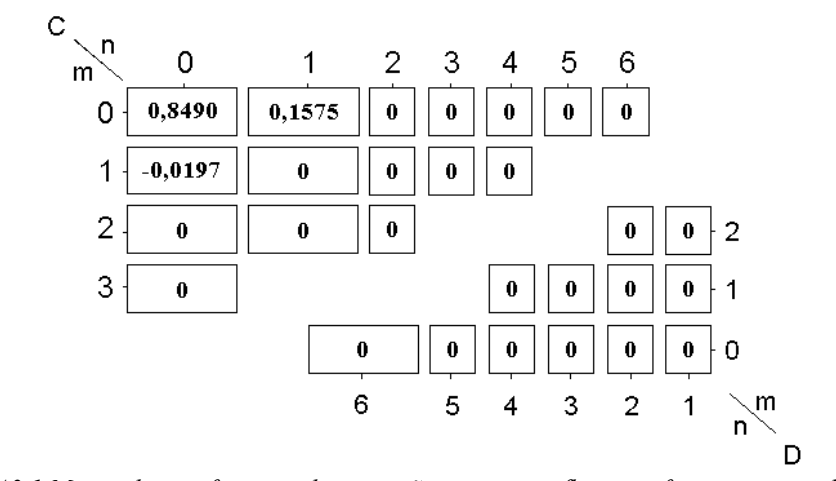

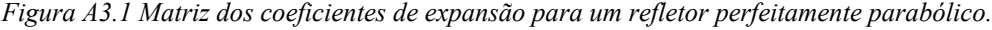

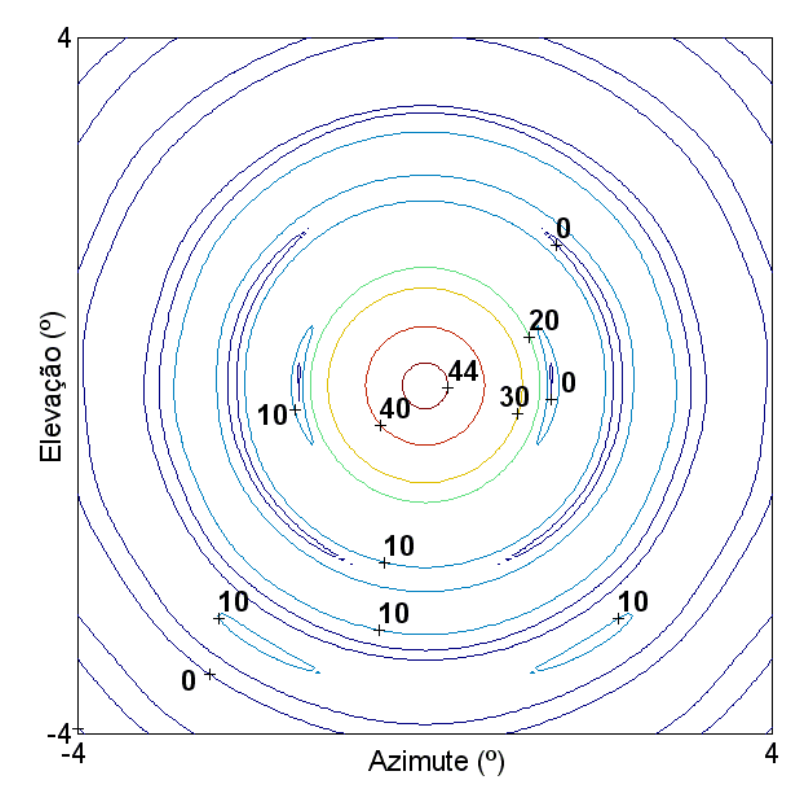

*Figura A3.2 Diagrama de radiação de um refletor perfeitamente parabólico.* 

# *Considerações sobre métodos de sensibilidade*

 Este texto explica os procedimentos clássicos de análise de sensibilidade sobre os parâmetros de otimização. Esses estudos de sensibilidade, como já dito, exprimem a informação sobre o comportamento de um dispositivo (função) quando suas variáveis são desviadas dos valores projetados (Lisboa *et al.* [97])<sup>[2](#page-142-0)5</sup>.

 Uma maneira bem intuitiva e muito utilizada para a medição de sensibilidade é o cálculo da máxima variação de uma função dentro de um domínio (*D*) (Barthold [21]). Esta medida de sensibilidade é definida como:

$$
V_D(F) = \max_{\vec{a}, \vec{b} \in D} \left| F(\vec{a}) - F(\vec{b}) \right| \quad . \tag{A4.1}
$$

 Tal variação responde uma questão freqüentemente feita pelo projetista: qual o desvio máximo nos objetivos de um dispositivo otimizado quando as suas variáveis de otimização permanecem dentro de um dado domínio de perturbações? Note que esta métrica é intrinsecamente ligada ao tamanho do domínio.

 De maneira a obter uma métrica de sensibilidade com o significado de variação por perturbação, a variação do funcional pode ser normalizada por uma métrica do próprio domínio *D*:

$$
\mu_D(F) = \max_{\vec{a}, \vec{b} \in D} \frac{\left| F(\vec{a}) - F(\vec{b}) \right|}{N_D} .
$$
\n(A4.2)

Outra possibilidade é a 'taxa de máxima variação média' entre dois pontos:

$$
\delta_D(F) = \max_{\vec{a}, \vec{b} \in D} \frac{\left| F(\vec{a}) - F(\vec{b}) \right|}{\left\| \vec{a} - \vec{b} \right\|} , \qquad (A4.3)
$$

a qual é conhecida como constante de Lipschitz de uma função em *D*.

-

<span id="page-142-0"></span><sup>25</sup> Este Anexo foi adaptado do artigo Lisboa *et al.* [97], com autorização do autor.

 Esta métrica tem uma característica muito interessante. Em ao menos um ponto (quando  $\vec{a} \rightarrow \vec{b}$ ), ela é igual à máxima norma do gradiente da função dentro do domínio. Uma definição alternativa da mesma métrica de sensibilidade, para funções C<sup>1</sup> (que possuem primeira derivada), é dada por:

$$
\delta_D(F) = \max_{\vec{a} \in D} \left\| \nabla F(\vec{x}) \right\|_{\vec{x} = \vec{a}} \right\| \quad , \tag{A4.4}
$$

 Considerando uma função contínua *C1* em um domínio infinitesimal *D* em torno do ponto  $\vec{p}$ , a  $\delta_D(F)$  torna-se  $\left\|\nabla F(\vec{x})\right\|_{\vec{x}=\vec{p}}\right\|$ , o qual é provavelmente a métrica para sensibilidade mais utilizada. Para uma função contínua  $C^2$  (com derivadas até a segunda ordem) em um domínio infinitesimal *D* em torno do ponto  $\vec{p}$ ,  $\delta_D(F)$  é proporcional ao máximo autovalor da Hessiana associada ao ponto  $\vec{p}$ . Desta maneira, a métrica  $\delta_D(F)$  é uma generalização de medidas de sensibilidade infinitesimais convencionais. Em todos os casos aqui discutidos, as variáveis de otimização devem ser normalizadas de acordo com as suas precisões. A métrica  $\delta_D(F)$  caracteriza sensibilidade em domínios finitos, no sentido que, sendo conhecido o domínio, ela pode ser usada para definir os limites para  $V_p(F)$ .

 O cálculo de qualquer uma das medidas de sensibilidade apresentadas pode ser definido como um problema de otimização que, para ser resolvido corretamente, requer a determinação dos valores de máximo e mínimo da função dentro do domínio finito estipulado, ou como alternativa, o cálculo do gradiente máximo da função. Métodos clássicos de otimização são usualmente empregados para a determinação desses máximos e mínimos, já que o cálculo do gradiente pode não ser evidente. Assim, tem-se um processo de otimização dentro do outro: o principal, que visa à maximização ou minimização dos objetivos principais; e, quando desejado, uma otimização 'inversa' para a determinação da informação dos valores mínimos ou máximos, respectivamente, para análise de sensibilidade. Este procedimento torna o estudo de sensibilidade durante o processo de otimização bastante custoso computacionalmente.

 O quinto capítulo desta tese apresenta uma metodologia de verificação de sensibilidade onde o custo computacional de novas avaliações do problema é nulo. Entretanto, trata-se de uma análise posterior ao processo de otimização, podendo configurar uma etapa de decisão.
## *Ferramenta Multimídia para o Ensino de Otimização em Engenharia*

 A utilização de programas iterativos para o ensino de todo tipo de assuntos em engenharia vem ganhando destaque. Os principais objetivos dessas ferramentas multimídia são facilitar e tornar mais interessante o processo de aprendizagem ao estudante. Para o ensino do eletromagnetismo existem muitos exemplos de ferramentas educacionais, como os propostos por Selleri [100], Sagnard [101] e Thollon & L. Nicolas [102]. Entretanto, os programas didáticos consagrados à otimização são poucos, por exemplo, Ramirez *et al.* [103].

 Avila *et al.* [A1] bem como este anexo apresentam uma ferramenta interativa para o ensino de otimização em engenharia, chamada *Optimal[26](#page-144-0)*, cuja principal idéia é mostrar como diferentes metodologias funcionam além de permitir comparações entre elas. Somente a programação não-linear é considerada (métodos determinísticos e estocásticos), pois o foco é o eletromagnetismo.

As características principais da ferramenta são:

-

- Liberdade total: o usuário pode alterar todos os parâmetros do programa, seja por opções na tela, seja incluindo novos problemas por arquivos ou ainda modificando o código fonte (código aberto escrito em MatLab [104]);
- Possibilidade de salvar todos os dados e todas as variações das simulações, o que permite aos educadores demonstrar em sala de aula as características de cada método. Por exemplo, pode-se optar por apresentar alguma simulação particular ou casos onde a metodologia falhou (este procedimento tem especial importância para os procedimentos probabilísticos);
- Comparação entre métodos: o estudo de diferenças entre as famílias de métodos determinísticos (Bertsekas [4]) e estocásticos (Schoenauer *et al.* [41]) é possível. Conhecer em que tipo de problema cada método é mais eficiente, suas vantagens e desvantagens, são aspectos importantes no momento da escolha de qual método utilizar;

<span id="page-144-0"></span><sup>&</sup>lt;sup>26</sup> A vontade de se fazer o programa nasceu quando do estágio de doutoramento no CEGELY/ECL, como já explicado na introdução desta tese.

- Otimização multiobjetivo: um módulo especial esclarece a importância de se considerar vários objetivos conflitantes presentes nos problemas de otimização reais. Aqui, utiliza-se o AGMO desenvolvido nesta tese para explicar a otimização multiobjetivo;
- Análise de sensibilidade: outro importante módulo, dedicado aos estudos de sensibilidade, permite aos estudantes obter uma idéia geral da ação de perturbações em projetos práticos.

 A matemática e os detalhes de implementação são descritos em [A1]. A figura A5.1 mostra a minimização de um problema com duas funções quadráticas de modo a ilustrar o programa aqui discutido. Na contracapa desta tese está o 'CD' contendo o programa desenvolvido.

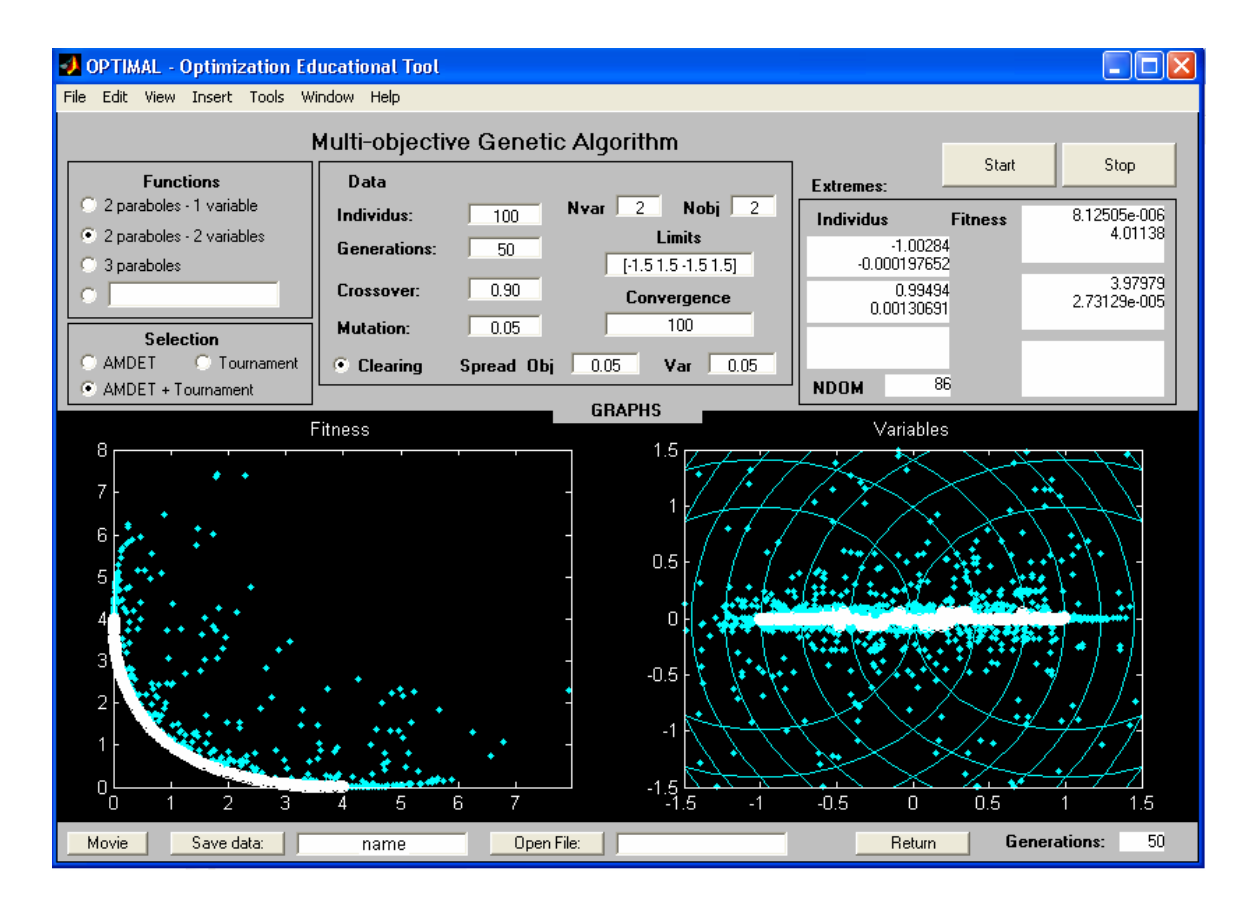

*Figura A5.1. OPTIMAL – Ferramenta multimídia para ensino de otimização em engenharia – Módulo do Algoritmo Genético Multiobjetivo.* 

## *Referências Bibliográficas*

- [1] U. Eco, *Como se Faz uma Tese*, 16<sup>ª</sup> ed., Perspectiva, São Paulo, 2001.
- [2] D. G. Luenberger, *Linear and Nonlinear programming*,  $2^a$  ed., Addison-Wesley, New York, 1990.
- [3] M. S. Bazaraa, H. D. Sherali and C. M. Shetty, *Nonlinear Programming Theory and Algorithms*, John Wiley & Sons, New York, 1993.
- [4] D. P. Bertsekas, *Nonlinear Programming*, 2nd ed., Athena Scientific MIT, 2004.
- [5] J. P. A. Bastos and N. Sadowski, *Electromagnetic Modeling by Finite Element Methods*, Marcel Dekker, New York, 2003.
- [6] C. A. Balanis, *Antenna Theory Analysis and Design*,  $2^a$  ed., John Wiley & Sons, New York, 1997.
- [7] J. H. Holland, *Adaptation in Natural and Artificial Systems: An introductory analysis with applications to biology, control, and artificial intelligence*, MIT Press, Cambridge, 1992.
- [8] D. E. Goldberg, *Genetic Algorithms in Search, Optimization, and Machine Learning*, Addison Wesley Longman Inc., New York, 1989.
- [9] R. L. Haupt, "An introduction to genetic algorithms for electromagnetics," *IEEE Antennas e Propagation Magazine*, v. 37, n. 2, pp. 7–15, Apr. 1995.
- [10] J. M. Johnson and Y. Rahmat-Samii, "Genetic algorithm in engineering electromagnetics," *IEEE – Antennas and Propagation Magazine*, v. 39, n. 4, pp. 7–22, Aug. 1997.
- [11] D. S. Weile and E. Michielssen, "Genetic algorithm optimization applied to electromagnetics: A Review," *IEEE* – *Transactions on Antennas and Propagation*, v. 45, n. 3, pp. 343–353, Mar. 1997.
- [12] J. A. Vasconcelos, R. R. Saldanha, L. Krähenbühl, *et al.*, "Algoritmos genéticos aplicados à otimização em eletromagnetismo," In: *SBmag* – *IV CBmag – Congresso Brasileiro de Eletromagnetismo*, pp. 1–6, Florianópolis, Brasil, 1995.
- [13] C. A. Coello Coello, "Handling preferences in evolutionary multi-objective optimization: A Survey," In: *IEEE – CEC'2000 – Congress on Evolutionary Computation*, v. 1, pp. 30–37, New Jersey, 2000.
- [14] C. A. Coello Coello, D. A. Van Veldhuizen and G. B. Lamont, *Evolutionary algorithms for solving multi-objective problems (genetic algorithms and evoluationary computation)*, Kluwer Academic Publishers, May 2002.
- [15] A. H. F. Dias and J. A. Vasconcelos*,* "Multi-objective genetic algorithms applied to solve optimization problems," *IEEE – Transactions on Magnetics,* v. 38, n. 2, pp. 1133–1136, Mar. 2002.
- [16] P. Di Barba and M. E. Mognaschi, "Recent experiences of multi-objective optimization in electromagnetics: a comparison of methods," In: *8th OIPE* – *International Workshop on Optimization and Inverse Problems in Electrical Engineering*, Grenoble, France, Sept., 2004.
- [17] J. L. Coulomb and L. Lebensztajn, "TEAM Workshop Problem 25: A multiobjective analysis," *IEEE – Transactions on Magnetics*, vol. 40, n. 2, pp. 1402– 1405, Mar. 2004.
- [18] R. A. Meneguim, *Análise de Estabilidade de Soluções em Otimização Através de Elipsóides Mínimos,* Dissertação (Mestrado em Engenharia Elétrica) – UFMG, Belo Horizonte, 1999.
- [19] R. H. C. Takahashi, J. A. Ramirez, J. A. Vasconcelos, *et al.*, "Sensitivity analysis for optimization problems solved by stochastic methods," *IEEE* – *Transactions on Magnetics*, v. 37, n. 5, pp. 3566–3569, Set. 2001.
- [20] A. C. Lisboa, *Análise de estabilidade em otimização para domínios finitos de funcionais de Lipschitz,* Dissertação (Mestrado em Engenharia Elétrica) – UFMG, Belo Horizonte, 2003.
- [21] F. J. Barthold, "A short guide to variational design sensitivity analysis," In: *6th WCSMO* – *World Congress on Structural and Multidisciplinary Optimization*, Rio de Janeiro, Brazil, May – Jun. 2005.
- [22] P. Angeletti, M. Lisi and R. Mizzoni, "Antennas for broadband and mobile satellite communications," In: *IEEE* – *Antennas and Propagation Society* – *International Symposium*, v. 4, pp. 736–739, San Antonio, USA, Jun. 2002.
- [23] J. R. Bergmann, *The Geometrical Optics Design of Dual Reflector Antennas*, Tese (Doctor of Philosophy) – University of London, London, 1986.
- [24] J. R. Bergmann and F. J. V. Hasselmann, "A reflector antenna synthesis for proposed Brasilsat B3 South American coverage at C and Ku-bands," In: *IEEE –*

*Sociedade Brasileira de Microondas* – *International Symposium*, v. 2, pp. 577–581, Natal, Brazil, 1997.

- [25] J. R. Bergmann and L. C. P. Pereira, "Radiation pattern control by subreflector shaping in a dual-reflector antenna," *Microwave and Optical Technology Letters*, v. 35, n. 5, pp. 408–412, Dec. 2003.
- [26] D.W. Duan and Y. Rahmat-Samii, "A Generalized Diffraction Synthesis Technique for High Performance Reflector Antennas," *IEEE* – *Antennas and Propagation Magazine*, v. 43, n. 1, pp. 27–40, Jan. 1995.
- [27] J. Régnier, *Conception de Systèmes Hétérogènes en Génie Electrique par Optimisation Evolutionnaire Multicritère*, Tese (Docteur de l'INPT) – Institut National Polytechnique de Toulouse, Toulouse, 2003.
- [28] V. Pareto, *Cours d'Economie Politique*, v. I e II, F. Rouge, Lausanne, 1896.
- [29] J. L. Ringuest, *Multi-objective Optimization: Behavioral and Computational Considerations*, Kluwer Academic Publishers, Jul. 1992.
- [30] Y. Collette and P. Siarry, *Multi-objective Optimization: Principles and Case Studies (Decision Engineering)*, Springer-Verlag, Aug. 2004.
- [31] K. Deb, *Multi-objective Optimization Using Evolutionary Algorithms*, John Wiley & Sons, Apr. 2002.
- [32] K. Deb, *Multi-objective genetic algorithm: problem difficulties and construction of test functions.* Technical Report n. CI-49/98, Department of Computer Science/XI, University of Dortmund, Dortmund, 1998.
- [33] D. A. V. Veldhuizen and G. B. Lamont, "Multiobjective evolutionary algorithms: analyzing the state-of-the-Art," *Evolutionary Computation*, MIT Press, v. 8, n. 2, pp. 125-147, 2000.
- [34] M. A. Sainz, P. Herrero, J. Vehí, *et al*. "Solving problems on MinMax optimization," In: *PARA'04 – Workshop on State-of-Art in Scientific Computing*, Lyngby, Denmark, Jun. 2004.
- [35] R. H. C Takahashi, *Notas de Aula: Otimização Escalar e Vetorial*, Universidade Federal de Minas Gerais, [Online]. http://www.mat.ufmg.br/~taka/, 2005.
- [36] J. Herskovits and S. R. Mazorche, "A new interior point algorithm for nonlinear complementarily problems," In: *6th WCSMO* – *World Congress on Structural and Multidisciplinary Optimization*, Rio de Janeiro, Brazil, May – Jun., 2005.
- [37] H. L. Abdel-Malek and A. K. S. O. Hassan, "The ellipsoidal technique for design centering and region approximation," *IEEE – Transactions on Computer-Aided Design*, v. 10, n. 8, pp. 1006-1013, 1991.
- [38] P. J. van Laarhoven and E. H. Aarts, *Simulated Annealing: Theory and Applications*, Springer, Jun. 1987.
- [39] T. Bäck, U. Hammel and H. P. Schwefel, "Evolutionary computation: comments on the history and current state," *IEEE – Transactions on Evolutionary Computation*, v. 1, n. 1, pp. 3-17, 1997.
- [40] Ch. Darwin, *The origin of species by means of natural selection*, 1859.
- [41] M. Schoenauer *et al.*, *Evolutionary Computation Journal*, MIT Press, [Online]. http://mitpress.mit.edu/main/home/, 2005.
- [42] J. Hertz, A. Krogh and R. G. Palmer, *Introduction to the Theory of Neural Computation*, Addison-Wesley Longman, 2005.
- [43] L. N. de Castro and J. Timmis, *Artificial Immune Systems: A New Computational Intelligence Approach*, Springer, 2002.
- [44] M. Dorigo and T. Stützle, *Ant Colony Optimization*, MIT Press, 2004.
- [45] D. S. Todd, *Multiple Criteria Genetic Algorithms in Engineering Design and Operation*, Thesis (Doctor of Philosophy) – Engineering Design Center, Department of Marine Technology, University of NewCastle, 1997.
- [46] E. Zitzler, *Evolutionary Algorithms for Multi-objective Optimization: Methods and Applications*, Thesis (Doctor of Technical Sciences) – Swiss Federal Institute of Technology Zurich, 1999.
- [47] E. G. Nepomuceno, "Otimização Multiobjetivo: Uma breve lista dos grupos de pesquisa e fontes na Internet," CPDEE – UFMG, Belo Horizonte, 2001.
- [48] C. A. Coello Coello, *List of References on Evolutionary Multiobjective Optimization*. [online]. http://www.lania.mx/~ccoello/EMOO, 2005.
- [49] J. D. Schaffer, *Some Experiments in Machine Learning using Vector Evaluated Genetic Algorithms*, Thesis (Doctor of Philosophy) – Vanderbilt University, Nashville, 1984.
- [50] C. A. Coello Coello, "A Comprehensive Survey of Evolutionary-Based Multiobjective Optimization Techniques," Laboratorio Nacional de Informatica Avanzada, Mexico, 1999.
- [51] J. D. Schaffer, "Multiple objective optimization with vector evaluated genetic algorithms," In: *First International Conference on Genetic Algorithm*, Lawrence Erlbaum, New Jersey, pp. 93-100, 1985.
- [52] C. M. Fonseca and P. J. Fleming, "Genetic Algorithm for Multiobjective Optimization: Formulation, Discussion and Generalization," In: *5th Conference on Genetic Algorithm*, San Mateo, California, pp. 416-423, Aug. 1993.
- [53] N. Srinivas and K. Deb, "Multiobjective Optimization Using Nondominated Sorting in Genetic Algorithms," *Technical report*, Department of Mechanical Engineering, Indian Institute of Technology, Kanput, India, 1993.
- [54] K. Deb, S. Agrawal, A. Pratab, T. Meyarivan, "A fast and elitist multi-objective genetic algorithm: NSGA-II," *IEEE – Transactions on Evolutionary Computation*, v. 6, n. 2, pp. 182–197, Apr. 2002.
- [55] J. Horn and N. Nafpliotis, "Multiobjective Optimization using the Niched Pareto Genetic Algorithm," *Technical report*, University of Illinois at Urbana Champaign, Illinois, 1993.
- [56] C. F. Viennet and I. Marc, "Multicretira Optimization using a Genetic Algorithm for Determining a Pareto Set," *International Journal of Systems Science*, v. 27, n. 2, pp. 255-260, 1996.
- [57] E. Zitzler and L. Thiele, "An evolutionary algorithm for multi-objective optimization: The strength Pareto approach". *Technical report*, Swiss Federal Institute of Technology Zurich, Zurich, 1998.
- [58] E. Zitzler, M. Laumanns and L. Thiele, "SPEA2: Improving the strength Pareto evolutionary algorithm," *In: EUROGEN 2001, Evolutionary Methods for Design, Optimization and Control with Applications to Industrial Problems*, Athens, pp. 12-21, Sept. 2001.
- [59] A. H. F. Dias, *Algoritmos Genéticos Aplicados a Problemas com Múltiplos Objetivos*, Dissertação (Mestrado em Engenharia Elétrica) – UFMG, Belo Horizonte, 2000.
- [60] D. A. G. Vieira, R. L. S. Adriano, J. A. Vasconcelos and L. Krähenbühl, "Handling constraints as objectives in a multi-objective genetic based algorithm," *Journal of Microwaves and Optoelectronics*, v.2, n. 6, pp. 50-58, Dec. 2002.
- [61] D. A. V. Veldhuizen, J. B. Zydallis and G. B. Lamont, "Considerations in engineering parallel multi-objective evolutionary algorithms," *IEEE* – *Transactions on Evolutionary Computation*, v. 7, n. 2, pp. 144–173, Apr. 2003.
- [62] D. A. V. Veldhuizen and G. B. Lamont, "On measuring multi-objective evolutionary algorithm performance," In: *IEEE – CEC'2000 Conference on Evolutionary Computation*, La Jolla, California, v. 1, pp. 204-211, Jul. 2000.
- [63] J. A. Vasconcelos, R. H. C. Takahashi, R. R. Saldanha and L. Krähenbühl, "A multi-objective methodology for evaluating genetic operators," *IEEE* – *Transactions on Magnetics*, v. 39, n. 3, pp. 1321–1324, May. 2003.
- [64] J. A. Vasconcelos, R. H. C. Takahashi, R. R. Saldanha and J. A. Ramirez, "Improvements in genetic algorithms," *IEEE* – *Transactions on Magnetics*, v. 37, n. 5, pp. 3414–3417, Sep. 2001.
- [65] B. Sareni, L. Krähenbühl and A. Nicolas, "Niching genetic algorithms for optimization in electromagnetics: I. fundamentals," *IEEE* – *Transactions on Magnetics*, v. 34, n. 5, pp. 2984–2987, Sept. 1998.
- [66] B. Sareni, J. Regnier and X. Roboam, "Recombination and self-adaptation in multiobjective genetic algorithms," *Lecture Notes in Computer Science*, Springer, v. 2933, pp 115–126, 2004.
- [67] A. Qing, C. K. Lee and L. Jen, "Electromagnetic inverse scattering of two-dimensional perfectly conducting objects by real-coded genetic algorithm," *IEEE* – *Transaction on Geoscience and Remote Sensing*, v. 39, n. 3, pp. 665–676, Mar. 2001.
- [68] IGTE Institut für Grundlagen und Theorie de Elektrotechnik, *Team Benchmark Problem Definition.* [Online]. http://www-igte.tu-graz.ac.at/archive/team/index.htm, 2005.
- [69] EFCAD, *Electromagnetic Fields Computer Aided Design.* [Online]. http://www.grucad.ufsc.br, 2005.
- [70] J. P. Berenger, "A perfectly matched layer for the FDTD solution of wave-structure interaction problems," *IEEE* – *Transaction on Antennas and Propagation*, v. 51, pp. 110–117, 1996.
- [71] S. Kim and J. Choi, "Optimal Design of PML absorbing boundary condition for improving wide-angle reflection performance," *Electronics Letters*, v. 40, n. 2, pp. 104-106, Jan. 2004.
- [72] D. T. Prescott and N. V. Shuley, "Reflection analysis of FDTD boundary conditions Part II: Berenger's PML absorbing layers," *IEEE Transaction on Microwave Theory and Techniques*, v. 45, pp. 1171-1178, Aug. 1997.
- [73] A. Taflove and S. C. Hagness, *Computation Electromagnetics The finite-difference time-domain method*, 2nd edition, Artech House, 2000.
- [74] J. Schneider and O. M. Ramashi, "A comparison and evaluation of PML and COM mesh truncation techniques for FDTD simulation," *IEEE – Antennas and Propagation*, v. 3, pp. 1904-1907, Jul. 1997.
- [75] IEEE Transactions on Antennas and Propagation, *Standard Definitions of Terms for Antennas (IEEE Std 145-1983)*, vols. AP-17, n. 3, May. 1969, AP-22, n. 1, Jan. 1974 and AP-31, n. 6, part. II, Nov. 1983.
- [76] W. V. T. Rusch, "The current state of the reflector antenna art Entering the 1990's," *Proceedings of the IEEE*, v. 80, n. 1, Jan. 1992.
- [77] Y. Rahmat-Samii, "Reflectors, lenses and horns: past, present and future," In: *IEEE Antennas and Propagation Society - International Symposium*, v. 3, pp. 1240–1241, Salt Lake City, USA, 2000.
- [78] M. Lumholt, "Living Antennas on Communication Satellites," *IEEE Potentials*, v. 22, n. 2, pp. 13–15, May, 2003.
- [79] INTELSAT, *Commercial Global Satellite Communications System*, [Online]. http://www.intelsat.com/resources/coveragemaps.aspx, 2005.
- [80] D. Halliday, R. Resnick and K. S. Krane, *Física*, 4<sup>a</sup> ed., LTC, Rio de Janeiro, 1996.
- [81] S. Silver, *Microwave Antenna Theory and Design*, 1<sup>ª</sup> ed., Mc. Hill, New York, 1949.
- [82] S. L. Johns and A. Prata, "An improved raised-cosine feed model for reflector antenna applications," In: *IEEE* – *Antennas and Propagation Society* – *International Symposium*, v. 4, pp. 970-973, Seattle, USA, Jun. 1994.
- [83] A. C. Ludwig, "The definition of cross polarization," *IEEE Antennas and Propagation Magazine*, v. AP-21, pp. 116–119, Jan. 1973.
- [84] M. N. O. Sadiku, *Elements of Electromagnetics*,  $2^{\degree}$  ed., Oxford University Press Inc, 2000.
- [85] C. G. Rego, F. J. V. Hasselmann and F. J. S. Moreira, "Equivalent edge currents for the time-domain analysis of reflector antennas," In: *IEEE - Antennas and Propagation Society - International Symposium*, v. 4, pp. 152-155, San Antonio, Jun. 2002.
- [86] S. B. Sorensen, R. Jorgensen and K. Pontoppidan, "Synthesis of the aperture field for a contoured beam," In: *IEEE* – *Antennas and Propagation Society* – *International Symposium*, v. 1, pp. 334-337, Ontario, Canada, 1991.
- [87] S. Haykin, *Communication Systems*, 3<sup>ª</sup> ed., John Wiley & Sons, New York, 1994.
- [88] SATSOFT, *Satellite Antenna Design and Systems Engineering Software*, [Online]. http://www.satsoft.com/, 2005.
- [89] J. R. Bergmann, F. J. V. Hasselmann, F. L. Teixeira and C. G. Rego, "A comparison between techniques for global surface interpolation in shaped reflector analysis," *IEEE*  – *Transactions on Antennas Propagation*, v. 42, n. 1, pp. 47–52, Jan. 1994.
- [90] M. Abromowitz and I. A. Stegun, *Handbook of Mathematical Functions*, 1<sup>ª</sup> ed., Dover Publications, New York, 1972.
- [91] F. J. S. Moreira, *Conjunto de Alimentadores para Antenas Refletoras com Feixes Modulados*, Dissertação (Mestrado em Engenharia Elétrica) – CETUC – Pontifícia Universidade Católica do Rio de Janeiro, Rio de Janeiro, 1992.
- [92] GeoMinas and DPI / INPE, *Sistema de Processamento de Informações Georeferenciadas*, [Online]. http://www.dpi.inpe/spring/, 2005.
- [93] W. H. Theunissen, H.-S. Yoon, G. N. Washington and W. D. Burnside, "Reconfigurable contour beam reflector antennas using adjustable subreflector and adjustable single feed," *Microwave and Optical Technology Letters*, v. 21, n. 6, pp. 436–446, Jun. 1999.
- [94] Y. Yee, K. Brown and A. Prata Jr., "RASCAL Interactive reflector antenna synthesis and analysis software," Applied Electromagnetic Group, University of Southern California, 1995.
- [95] P. Balling, M. van der Vorst and H. Wolf, "Design and analysis of large linearly polarized array-fed offset reflector antennas with frequency reuse." In:  $26<sup>th</sup>$  ESA – *European Space Agency – Antenna Technology Workshop on Satellite*, Noordwisk, The Netherlands, Nov. 2003.
- [96] Kwon-Hee Lee, Gyung-Jin Park, Won-Sik Joo, "A global robust optimization using the kriging based approximation method," In: *6th WCSMO* – *World Congress on Structural and Multidisciplinary Optimization*, Rio de Janeiro, Brazil, 30 May – 3 Jun., 2005.
- [97] D. A. G. Vieira, A. C. Lisboa, R. R. Saldanha, J. A. Vasconcelos and R. H. C. Takahashi, "Multi-objective sensitivity analysis in finite domain of a Yagi-Uda antenna optimal design," In: *IEEE – 11th CEFC – Conference on Electromagnetic Field Computation International Symposium*, Seoul, Korea, Jun. 2004.
- [98] G. D. Gordon & W. L. Morgan, *Principles of Communications Satellites*, 1<sup>ª</sup> ed., John Wiley & Sons, New York, 1993.
- [99] M. Sanctis, M. Ruggieri and P. Salvini, "Low cost orbital positioning for small satellites," In: *IEEE – Aerospace Conference – International Symposium*, Big Sky, USA, Mar. 2004.
- [100] S. Selleri, "A MATLAB experimental framework for electromagnetic education," *IEEE – Antennas Propagation Magazine*, vol. 45, n. 5, pp. 86–90, Oct. 2003.
- [101] F. Sagnard "Educational graphical interfaces to learn about radiation and propagation of electromagnetic waves," *IEEE – Transactions on Education*, vol. 47, n. 3, pp. 389-396, Aug. 2004.
- [102] F. Thollon and L. Nicolas, "A computer aided education tool for electromagnetic scattering phenomena," *IEEE – Transaction on Magnetics*, vol. 36, n. 2, pp. 880- 883, Jul. 2000.
- [103] J. A. Ramírez, R. H. C. Takahashi, F. G. Guimaraes, *et al.*, "Optimize: A computational environment for teaching optimization in electrical engineering," *IEEE – Transaction on Magnetic*, vol. 40, n. 2, pp. 695-698, Mar. 2004.
- [104] The MathWorks Inc, *MATLAB*® *The Language of Technical Computing*, Version 5.3.0.10183 (R11), Jan. 1999.
- [105] Sun Developer Network, *Java Technology*, [Online]. http://java.sun.com/, 2005.
- [106] M. Snir, S. Huss-Lederman, D. Walker and J. Dongarra, *MPI: The complete reference*, [Online]. http://www.netlib.org/utk/papers/mpi-book.html, 2005.
- [107] M. Fischborn, *Computação de Alto Desempenho Aplicada à Análise de Dispositivos Eletromagnéticos*, Seminário de qualificação de doutorado (Doutorado em Engenharia Elétrica) – UFSC, Florianópolis, 2005.
- [108] W. M. Caminhas, D. A. G. Vieira and J. A. Vasconcelos, "Parallel layer perceptron", In: *Neurocomputing Magazine*, n. 55, pp. 771-778, Oct. 2003.

## *Bibliografia do Autor*

- [A1] S. L. Avila, L. Krähenbühl, X. L. Travassos Jr., W. P. Carpes Jr. and J. A. Vasconcelos, "An educational tool for teaching optimization in engineering," In: *IEEE* – *15th COMPUMAG* – *Conference on the Computation of Magnetic Fields*, Liaoning, Chine, Jun., 2005.
- [A2] S. L. Avila, C. B. de Lima, J. A. Vasconcelos and W. P. Carpes Jr., "Otimização: conceitos básicos, ferramentas e aplicações," *CTAI – SENAI – Revista de Automação e Tecnologia da Informação,* v. 2, n. 1, pp. 70–75, Jun. 2003.
- [A3] S. L. Avila, L. Krähenbühl, W. P. Carpes Jr. and J. R. Bergmann, "Conception and comprehension of the contour beam antenna in a satellite system by multi-objective genetic algorithm with sensitivity analysis, In:  $6^{th}$  *WCSMO – World Congress on Structural Multidisciplinary Optimization*, Rio de Janeiro, Brazil, May–Jun. 2005.
- [A4] S. L. Avila, L. Krähenbühl, W. P. Carpes Jr. and J. R. Bergmann, "Reconfigurable contour beam antenna using adjustable reflector and adjustable feeds by multiobjective genetic algorithm," *in writing process*, 2006.
- [A5] S. L. Avila, L. Krähenbühl, W. P. Carpes Jr. and J. R. Bergmann, "Design and sensitivity analysis of a reflector antenna shaping with frequency reuse," *in writing process*, 2006.
- [A6] S. L. Avila, A. C. Lisboa, L. Krähenbühl, W. P. Carpes Jr., J. A. Vasconcelos, R. H. C. Takahashi and R. R. Saldanha, "Sensitivity analysis applied to decision making in multi-objective evolutionary optimization," In: *IEEE* – *15th COMPUMAG*, Liaoning, Chine, Jun. 2005 – *Accepted for IEEE Transactions on Magnetics, 2006*.
- [A7] S. L. Avila, L. Krähenbühl, W. P. Carpes Jr. and J. R. Bergmann, "The sensitivity analysis to predetermined parameters as a contribution to the comprehension of multiobjective optimization problems," In:  $IEEE - 15<sup>th</sup> COMPUMAG$ , Chine, Jun., 2005.
- [A8] S. L. Avila, L. Krähenbühl, B. Sareni and W. P. Carpes Jr., "A new approach for niche technique in the multi-objective optimization," *in writing process*, 2006.
- [A9] S. L. Avila, *Algoritmos Genéticos Aplicados na Otimização de Antenas Refletoras,* Dissertação (Mestrado em Engenharia Elétrica) – UFSC, Florianópolis, 2002.
- [A10] J. V. Leite, S. L. Avila, N. J. Batistela, W. P. Carpes Jr., N. Sadowski, P. Kuo-Peng and J. P. A. Bastos, "Real coding genetic algorithm for Jiles-Atherton model parameters identification," *IEEE – Transactions on Magnetics*, v. 40, n. 2, pp. 888–891, Mar. 2004.
- [A11] X. L. Travassos Jr., S. L. Avila, D. Prescott, L. Krähenbühl and A. Nicolas, "Optimal configurations for perfectly matched layers in FDTD simulations," In:  $IEEE - 15<sup>th</sup>$ *COMPUMAG*, 2005 – *Accepted for IEEE Transaction on Magnetics 2006*.
- [A12] S. L. Avila, L. Krähenbühl, W. P. Carpes Jr., J. A. Vasconcelos, J. R. Bergmann, "Three Current Populations: an easy way to implement an efficient multi-objective genetic algorithm," In: *8th OIPE* – *International Workshop on Optimization and Inverse Problems in Electrical Engineering*, Grenoble, France, Sept., 2004.
- [A13] S. L. Avila, L. Krähenbühl, W. P. Carpes Jr., J. A. Vasconcelos, "The Niche technique in parameters and fitness space for multi-objective optimization," In: *11th IGTE – International IGTE Symposium on Numerical Field Calculation in Electrical Engineering*, Gratz, Austria, Sept., 2004.
- [A14] S. L. Avila, W. P. Carpes Jr. and J. A. Vasconcelos, "Optimization of an offset reflector antenna using genetic algorithms," *IEEE – Transactions on Magnetics*, v. 40, n. 2, pp. 1256-1259, Mar. 2004.
- [A15] S. L. Avila, W. P. Carpes Jr., J. A. Vasconcelos, "Modified genetic operators for multiobjective optimization problems," In: *IEEE – 11th CEFC – Conference on Electromagnetic Field Computation International Symposium*, Seoul, Korea, Jun. 2004.
- [A16] S. L. Avila, W. P. Carpes Jr., J. A. Vasconcelos, J. R. Bergmann, "Otimização multiobjetivo na busca por refletores ótimos," In: *11th SBMO – Simpósio Brasileiro de Microondas e Optoeletrônica e 6th CBMag – Congresso Brasileiro de Eletromagnetismo – MOMAG*, São Paulo, Ago., 2004.
- [A17] S. L. Avila and J. R. Bergmann, "Aspectos para uma correta análise eletromagnética de antenas refletoras embarcadas em satélite" In: *in writing process*, 2006.

Referências não citadas no corpo do texto:

- [A18] X. L. Travassos Jr., S. L. Avila, A. C. Lisboa, C. Vollaire, A. Nicolas, "Multiobjective optimization of bow-tie antennas for radar assessment of concrete strutures," In: submitted to  $IEEE - 12<sup>th</sup> CEFC$ , Miami, April-May. 2006.
- [A19] X. L. Travassos Jr., S. L. Avila, A. Nicolas, A. C. Lisboa, E. J. Silva, W. P. Carpes, "A simple tool for modeling microstrip structures using the finite-difference time-

domain method," In: *IEEE – 15<sup>th</sup> COMPUMAG*, Liaoning, Chine, Jun. 2005.

- [A20] X. L. Travassos Jr., S. L. Avila, E. J. Silva, W. P. Carpes, "Optimal configurations for ABC's in FDTD Simulations," In: *11th IGTE –* Gratz, Austria, Sept., 2004.
- [A21] S. L. Avila, W. P. Carpes Jr., J. A. Vasconcelos, "Antenas Refletoras: otimização para uma aplicação dedicada," *CTAI – SENAI – Revista de Automação e Tecnologia da Informação,* v. 1, n. 2, pp. 12–19, Jan. 2002.
- [A22] J. V. Leite, S. L. Avila, N. J. Batistela, W. P. Carpes Jr., N. Sadowski, and J. P. A. Bastos, "Identification of Jiles-Atherton model parameters with genetic algorithm," In: *IEEE – 11th ISEM – International Symposium on Applied Electromagnetics and Mechanics*, Versailles, France, May 2003.
- [A23] S. L. Avila, A. C. Lisboa, W. P. Carpes Jr., J. A. Vasconcelos, R. R. Saldanha, F. J. S. Moreira, C. G. Rego, "Algoritmos genéticos aplicados na otimização de antenas refletoras," In: *6th CBMag*, Gramado, Nov. 2002.

Participações efetivas do autor em conferências:

- 5° CBMAG Congresso Brasileiro de Eletromagnetismo, Universidade Federal do Rio Grande do Sul, 4 – 6 Nov., Gramado, 2002 ;
- JET11 11ème Journée Evolutionnaire Trimestrielle, Conservatoire National des Arts et Métiers, 12 Mars, Paris, 2004 ;
- $\div$  7<sup>ème</sup> Réunion META Groupe Métaheuristique: Théorie et Applications, Université Paris XII, 1<sup>er</sup> Avr., Créteil, 2004 ;
- $\div$  JET12 12<sup>ème</sup> Journée Evolutionnaire Trimestrielle, Université René Descartes, 24 Juin, Paris, 2004 ;
- $\div$  OIPE'2004 The 8<sup>th</sup> International Workshop on "Optimization and Inverse" Problems in Electromagnetism", Laboratoire d'Électrotechnique de Grenoble, 6 – 8 Sept., Grenoble, 2004 ;
- IGTE'2004 The 11th International IGTE Symposium on Numerical Field Calculation in Electrical Engineering, Technischen Universität Graz, 13 – 15 Sept., Graz, 2004;
- $\div$  JET13 13<sup>ème</sup> Journée Evolutionnaire Trimestrielle, Université René Descartes, 25 Nov., Paris, 2004 ;
- WCSMO'6 6th World Congress on Structural and Multidisciplinary Optimization, Universidade Federal do Rio de janeiro, 30 May – 3th Jun., Rio de Janeiro, 2005.

*Referências Bibliográficas do Autor* 148

Texto finalizado em um domingo à tarde, ensolarado, final de janeiro de 2006.